Київський університет імені Бориса Грінченка Факультет інформаційних технологій та управління Кафедра інформаційних технологій і математичних дисциплін

# **ІНФОРМАЦІЙНІ ТЕХНОЛОГІЇ – 2018**

**Збірник тез V Всеукраїнської науково-практичної конференції молодих науковців** 

> 17 травня 2018 року м. Київ

> > Київ – 2018

УДК 004:378(082) ББК 32.97:74.58я73 І-74

> Рекомендовано до друку Вченою радою Факультету інформаційних технологій та управління Київського університету імені Бориса Грінченка (*Протокол № 5 від 16 травня 2018 р*.)

> > *Відповідальні за випуск:* **М.М. Астаф'єва, Д.М. Бодненко, О.М. Глушак, О.С. Литвин, В.В. Прошкін, С.М. Рижко-Семенюк**

Інформаційні технології – 2018: зб. тез V Всеукраїнської науковопрактичної конференції молодих науковців, 17 трав. 2018 р., м. Київ / Київ. ун-т ім. Б. Грінченка; Відповід. за вип.: М.М. Астаф'єва, Д.М. Бодненко, О.М. Глушак, О.С. Литвин, В.В. Прошкін, С.М. Рижко-Семенюк.– К. : Київ. ун-т ім. Б. Грінченка, 2018. – 266 с.

> УДК 004:378(082) ББК 32.97:74.58я73 © Автори публікацій, 2018 © Київський університет імені Бориса Грінченка, 2018

## **Секція 1 ВИКОРИСТАННЯ ІНФОРМАЦІЙНИХ ТЕХНОЛОГІЙ В ОСВІТІ ТА НАУЦІ**

## **СТРУКТУРА СИСТЕМИ ІНТЕЛЕКТУАЛЬНОГО АНАЛІЗУ ДАНИХ МЕРЕЖІ МОНІТОРИНГУ СТАНУ АТМОСФЕРНОГО ПОВІТРЯ**

Артемчук В.О., Яцишин А.В.

*Інститут проблем моделювання в енергетиці ім. Г.Є. Пухова НАН України, м. Київ*

Аналіз світового досвіду свідчить про ефективність та перспективність сенсорних мереж як аналізаторів якості повітряного середовища. В умовах міст України така система моніторингу стану атмосферного повітря допоможе вирішити проблеми, що склалися у цій галузі, покращити технічне оснащення мережі та підвищити її оперативність в рамках зменшення техногенного впливу об'єктів енергетики на довкілля.

Проте обов'язковою складовою моніторингу, окрім власне пунктів спостереження, є засоби аналізу даних, в т.ч. інтелектуального, на основі результатів яких відбувається управління екологічною безпекою. Не дивлячись на певне число робіт, в яких розглядаються питання інтелектуального аналізу даних мережі моніторингу стану атмосферного повітря, можна констатувати, що комплексно ці питання з врахуванням вимог та рекомендацій сучасного міжнародного та Українського законодавства досить докладно не розглядалися. Отже, розробка засобів інтелектуального аналізу даних мережі моніторингу стану атмосферного повітря в рамках зменшення техногенного впливу об'єктів енергетики на довкілля є актуальною науково-технічною проблемою, що потребує вирішення.

На основі публікацій [1 та ін.] виявлено найбільш широко використовувані алгоритми інтелектуального аналізу даних – тобто алгоритмів виявлення прихованих закономірностей або взаємозв'язків між змінними у великих масивах необроблених даних.

Досліджено існуючі засоби інтелектуального аналізу даних мережі моніторингу стану атмосферного повітря, визначено їх основні переваги та недоліки. Зокрема проаналізовано наступні широко використовувані алгоритми інтелектуального аналізу даних: C4.5, K-means, метод опорних векторів (SVM), алгоритм Apriori, EM, PageRank, AdaBoost, kNN, наївний баєсів класифікатор, CART тощо.

Ці та ряд інших алгоритмів ввійдуть до системи, основу структури (див. рис. 1) якої взято з [2]. Розробка такої системи дозволить вирішити ряд задач управління екологічною безпекою, зокрема в контексті

#### зменшення техногенного впливу об'єктів енергетики на довкілля.

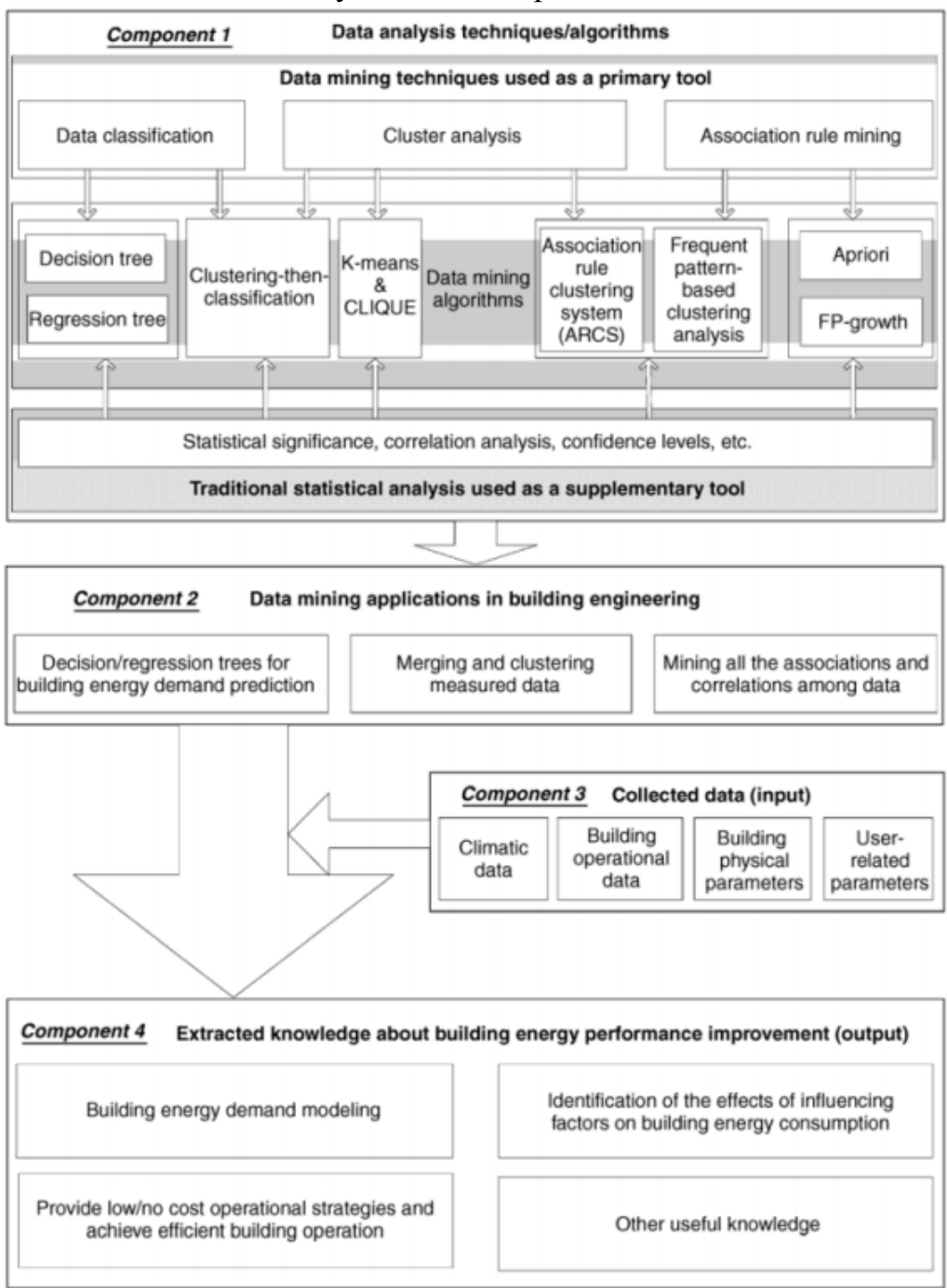

Рис. 1. Структура системи інтелектуального аналізу [2]

## **ДЖЕРЕЛА**

1. Алгоритмы интеллектуального анализа даннях / — Дата доступу 10.05.2018. — Режим доступу: [https://tproger.ru/translations/top-10](https://tproger.ru/translations/top-10-data-mining-algorithms/) [data-mining-algorithms/](https://tproger.ru/translations/top-10-data-mining-algorithms/)

2. Yu, Z., Fung, B.C.M. and Haghighat, F. 2013. Extracting knowledge from building-related data — A data mining framework. BUILD SIMUL 6: 207-222.

## **ROBOTS AS AN INTEGRAL PART OF FUTURE EDUCATION**

Babanska Y.A., Kashtan V.U. *Oles Honchar Dnipro National University*

The modern period of the development of our society is characterized by strong influence of computer technologies, which penetrate into all spheres of human activity, especially in education. Today we can see the formation of a new educational system, oriented to entering in the world informational space. This process is accompanied by significant changes in the pedagogical theory and practice, which must be in line with modern technical capabilities and facilitate the harmonious entry of our young generation into the informationoriented society. Computer technologies are intended to become not an additional "make-weight" in education, but an integral part of a holistic educational process, which greatly increases its efficiency.

Until recently robotics was the domain of heavy industry. Today robots replace people in heavy and harmful industries and are popular in areas requiring the most accurate work with micro details. For example, it is robots that assemble Apple hardware. But this world is changing, and in the so-called digital countries (Japan, China, Singapore) robots quite successfully replace human labor in the service sector; the results of experimenters in the field of education are particularly interesting. Thus, a robot- humanoid named Saya teaches children in one primary school in Tokyo [1].

Right from the beginning, NAO**, the new teachers' ally,** has won the hearts of classes and teachers from infant schools through to universities. Like a new learning tool, he helps students to learn about programming as well as assisting the teachers in holding their students' attention while teaching. Creating a dance or piloting NAO to make him catch objects while analysing his environment makes learning code all the more stimulating, attractive and concrete. Learning to count, tell a story or even to write while having fun becomes all the more fascinating and enthralling with NAO.

Pepper, another well-known robot, released by the same Japanese company as the NAO, is already in use in a variety of industries, and now it also helps teachers of several elementary schools in Singapore within a six-month experiment. Pepper is a human-shaped robot, whose number one quality is his ability to perceive emotions. He is kindly, endearing and surprising. Pepper is the first humanoid robot capable of recognising the principal human emotions and adapting his behaviour to the mood of his interlocutor [2].

The report introduces and compares the use of current robotics kits developed by different companies in Japan for educational purposes (Saya, NAO, Pepper).

My results allow to infer the following advantages of using robots in the educational process:

-robot's qualities that are extremely well-adapted to the context of special education: he is engaging, predictable, tireless, but also multi-interactive;

humanoid technological interface which naturally attracts children; it helps to create communication bridges between the child and the people around him;

- robot never tires of repeating instructions; this helps to win the child's trust who will be happy to pursue his efforts;

 $-$ transparency and objectivity of the result during the evaluation of acquired knowledge;

- robot is devoid of emotional instability, inherent for a human teacher, protected from the consequences of "emotional burnout syndrome";

- through touch, voice or vision, robot offers an extremely wide range of possible interactions.

 Particular attention should be paid to the fact that work with special software for robots has the qualities that are extremely well-adapted to the context of special education for children and adolescents with disabilities: it is easy to interpret, how these robots provide information, what helps to reduce the children's anxiety and minimises the risks of over-stimulation.

In addition, robots are especially effective when we speak about individual learning. I can convince that distance learning will become more popular in the coming years, because people, especially teens, are already used to do everything online.

So, education has changed enough in the past few years that we all know how little we can predict how it will look like in five or ten. We do know that we can expect many of technologies that are starting to trickle now to become more affordable and potentially become larger components of everyday education.

In Ukraine at the moment robots work in companies with foreign investments, such as Henkel, Phillip Morris, Procter&Gamble, but we can definitely say that in the next 10 years robots will be used in Ukraine not only in the "heavy" sectors. They will do their job in customer service quite successfully, too!

Undoubtedly, robots would not replace teachers completely (there is no point in it), but the benefits, which they bring, and the potential damage, which they may cause, have already become the reality of progressive educational systems in the world.

Robots have already made their mark in education and will continue to do so.

#### **REFERENCES**

1. Panorama #9, 2016. Modern electronics: jobs that will be soon occupied by robots.

2. Materials from official site of Softbank Robotics: [https://www.ald.softbankrobotics.com](https://www.ald.softbankrobotics.com/)

# **ВИКОРИСТАННЯ ІНФОРМАЦІЙНИХ ТЕХНОЛОГІЙ В ОРГАНІЗАЦІЇ ДОСЛІДНИЦЬКОЇ ДІЯЛЬНОСТІ СТУДЕНТІВ В ПРОЦЕСІ ВИВЧЕННЯ МАТЕМАТИКИ**

#### Базилик А. В.

## *Донецький національний університет імені Василя Стуса, м. Вінниця*

Сьогодні перед українськими вишами постало надважливе завдання – формувати фахівця з високим рівнем професійної компетентності. Під професійною компетентністю учні розуміють особистісні можливості, що дозволяють ефективно засвоїти цілі навчального процесу та забезпечують формування інтегральної характеристики ділових і особистісних якостей майбутнього спеціаліста, соціально-моральну позицію особистості, уміння організовувати власну дослідницьку діяльність [1].

Курс вищої математики входить в блок нормативних фундаментальних дисциплін у системі підготовки студентів різних спеціальностей в усіх класичних університетах України. Учені підкреслюють, що вивчення основ вищої математики надає сучасному фахівцю не лише певну суму знань, але й дозволяє формувати у нього здатність формулювати, досліджувати, аналізувати, знаходити алгоритм розв'язання найрізноманітніших професійних завдань, проводити експерименти та обробляти їх результати, розрізняти істинне міркування від помилкового, знаходити декілька шляхів розв'язання однієї й тієї ж проблеми, обирати найбільш оптимальний з них [3].

Розвивальний потенціал процесу навчання математичних дисциплін для студентів різних профілів висвітлювали у своїх працях С. Гроссман, Ю. Жук, Т. Крамаренко, Н. Лосєва, В. Петрук, В. Пузирьов, С. Раков, Д. Терменжи та інші.

Сучасні інформаційні технології, безумовно, впливають на усі компоненти системи навчання: мету, зміст, методи та організаційні форми, засоби навчання та багато іншого. Тому дуже важливо застосовувати інформаційні технології у навчальному процесі. На сьогоднішній день є багато різних напрямів застосовувати інформаційні технології, у тому числі у дослідницькій діяльності.

Без перебільшення можна сказати, що дослідницькі компетентності студентів перебувають у прямій залежності від уміння проводити експерименти та обробляти їх результати [4]. Зрозуміло, що навички експериментальних досліджень студенти-математики набувають у процесі обчислювальних експериментів. Розвиток інформаційних технологій дав змогу отримати істотні результати в завданнях, розв'язання яких раніше було не можливим через великі обсяги обчислень. Проведення обчислювальних експериментів за допомогою відомих математичних пакетів типу Maple, Mathcad, Derive, Gran, DG, Advanced Grapher дозволяє студентам здобувати навички, необхідні у подальшій практичній діяльності, розвиває їх аналітичне мислення, дає можливість здійснювати

інтеграцію вищої математики з іншими дисциплінами. Так наприклад, зі свого досвіду, коли студентам-першокурсникам було запропоновано дослідити вигляд графіків функцій відповідно до декількох параметрів за допомогою математичних пакетів або програм для побудови графіків, такий підхід є доцільним і цікавим.

Також важливим прикладом дослідницької діяльності студентів на старших курсах є написання курсової та дипломної роботи. Важливо, щоб ця робота зацікавила студента та мала прикладне значення, щоб студенти бачили практичне застосування того чи іншого матеріалу. При написанні курсової чи дипломної роботи студент, звісно ж, консультується зі своїм науковим керівником щодо виконання роботи і це може бути як і очна консультація так і дистанційна за допомогою веб технологій, у тому числі інструментів віртуальних аудиторій. Навчальні інструменти віртуальних аудиторій дають можливість слухачам і викладачам, які знаходяться в різних місцях, зібратися разом і спілкуватися аудіо-візуально. Істотною перевагою середовища віртуальної аудиторії є те, що консультації можуть бути записані задля того, щоб студенти могли прослухати і переглянути їх ще раз або просто практикувати чи зміцнити ті знання, які вони отримали [2]. Нами широко використовується безкоштовний інструмент для віртуальних аудиторій з відкритим кодом BigBlueButton (http://bigbluebutton.org/).

Використання інформаційних технологій є вкрай необхідним для сучасної освіти, оскільки дозволяє поєднати традиційне та інноваційне навчання; змінити методи і зміст; зблизити процес навчання й процес наукового дослідження; значно ефективніше розв'язати суперечності між формально-логічним вивченням навчальних математичних дисциплін і творчою дослідницькою діяльністю майбутнього фахівця; сприяти його професійному становленню.

#### **ДЖЕРЕЛА**

1. Лосєва Н.М. Прикладна спрямованість навчання аналітичної геометрії як основа формування професійної компетентності викладача математики / Н.М.Лосєва, О.А.Ніколаєва // Дидактика математики: проблеми і дослідження. – Вип. 38. – Донецьк: Вид-во ДонНУ, 2012. – С. 46-50.

2. Пузирьов В.Є. Новації у викладанні вищої математики: застосування інформаційно-комунікаційних технологій /В.Є. Пузирьов // Гуманітарний вісник ДВНЗ «Переяслав-Хмельницький державний педагогічний університет імені Григорія Сковороди» – Додаток 1 до № 36, Том IV (64). – К.: Гнозис, 2015. – С. 414-422

3. Пузирьов В.Є. Організація дослідницької діяльності студентівбіологів у процесі викладання вищої математики / В.Є. Пузирьов // Педагогічні науки: теорія, історія, інноваційні технології. – № 3 (47) . – Суми: СумДПУ імені А.С. Макаренка, 2015. – С. 424-433.

4. Пузирьов В.Є. Реалізація міжпредметних зв'язків математики та фізики на заняттях з вищої математики /В.Є. Пузирьов / «Наукові праці ВНЗ ДонНТУ. Серія: «Педагогіка, психологія і соціологія». – Красноармійськ,  $2015. - N<sub>2</sub>1(16) - C. 115-121.$ 

## **СТВОРЕННЯ КОНТРОЛЬНИХ ЗАВДАНЬ З ЛІНІЙНОЇ АЛГЕБРИ МЕТОДОМ ШАБЛОНІВ**

Бартош О.О. *Київський університет імені Бориса Грінченка, м. Київ*

Метод шаблонів генерації завдань в середовищі редактора Excel дозволяє розроблювати будь-яку кількість вправ як для аудиторної, так і для самостійної роботи студентів. При цьому запропоновані завдання є рівноцінними, мають лише цілі числа навіть у проміжних результатах та набувають якісного типографського вигляду. Актуальність теми зумовлена тим, що вирішивши питання достатньої для методичних цілей кількості варіантів, викладач отримує нову якість у формі індивідуалізації контролю. Виникає питання, наскільки підготовлений матеріал перевіряє та розвиває не тільки вміння студента розв'язувати задачі за певним алгоритмом, але і його розуміння використаного математичного апарату.

Розробка методом шаблонів такого дидактичного інструменту для дисципліни «Лінійна алгебра», який би не тільки перевіряв знання студента, а й поглиблював їх.

Як можливий приклад вирішення поставленої проблеми, вкажемо один із типів вправ, який рекомендується до винесення на контрольну роботу. Завдання подається у такому вигляді: «Задано дві невироджені матриці А, В. Знайти: 1)  $A \times B$ ;  $2)A \times B$ ; 3)  $A \times B$ . Порівняти значення отриманих визначників.» За відомою теоремою детермінант добутку двох квадратних невироджених матриць дорівнює добутку детермінантів цих матриць. В результаті розв'язання вправ такого типу студенти поглиблюють теоретичну складову своїх компетенцій. Ідеться про той факт, що матриці утворюють область цілісності, тому що добуток двох невироджених матриць не може бути в силу зазначеної теореми матрицею виродженою.

Викладацький варіант матиме, наприклад, такий вигляд:

Варіант №1. завдання 1:

$$
A = \begin{pmatrix} 2 & 1 & 3 \\ -3 & 2 & -1 \\ 1 & 1 & 1 \end{pmatrix}, B = \begin{pmatrix} 1 & 3 & -2 \\ 2 & 2 & 1 \\ 1 & 1 & 2 \end{pmatrix}
$$

$$
A \times B = \begin{pmatrix} 7 & 11 & 3 \\ 0 & -6 & 6 \\ 4 & 6 & 1 \end{pmatrix}, |A| = -7, |B| = -6
$$

 $|A \times B| = 42$ 

У ході створення задач, пов'язаних з матрицями, традиційно виникає складність генерування матриць з невеликими (для простоти обрахунку) визначниками. Пропонується авторський метод, за яким для кожної матриці генеруються свої випадкові числа, при чому таким чином, щоб їх детермінант опинився в певних невеликих межах. Для цього створюються дві трикутні матриці (верхньотрикутна та нижньотрикутна) зі спеціально заданими елементами головних діагоналей. Потім, щоб приклад не виявився занадто очевидним, вони перемножуються.

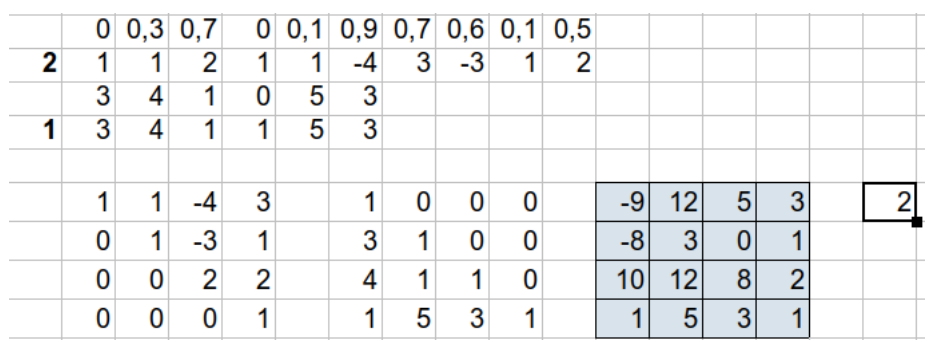

У самому верхньому рядку працює команда =СЛЧИС(), далі ці числа зазнають округлення, наприклад, за формулою =ЕСЛИ(ИЛИ(ОКРУГЛ(AT16\*3;0)=0;ОКРУГЛ(AT16\*3;0)>4);1;ОКРУГЛ(A T16\*3;0)\*(-1)^\$G32). Вона трактується так: якщо округлене число виявилося рівним нулю, або більше чотирьох, замість нього пишемо одиницю, інакше записуємо без змін. Це гарантує створення невиродженої трикутної матриці з «допустимим» значенням детермінанту. Як бачимо, після всіх проведених операцій, маємо нетривіального вигляду матрицю (пофарбована сірим кольором), визначник якої рівний двом. Таким чином можна генерувати безліч дидактичних вправ.

При створенні контрольних завдань обов'язково потрібно обирати для розробки ті, що виконують не лише діагностичну, але й навчальну функцію. Генерування задач з дисципліни «Лінійна алгебра» методом шаблонів дозволяє полегшити цю роботу на всіх її етапах.

#### **ДЖЕРЕЛА**

1. Радченко С.П. Використання методу шаблонів при формуванні самостійних завдань для студентів з курсу лінійної алгебри // Неперервна професійна освіта: теорія і практика (1-2). С. 85-90., 2016

2. Коновалов Я.Ю., Соболев С.К., Ермолаева М.А. Методические аспекты автоматической генерации задач по линейной алгебре // Инженерный журнал: наука и инновации. 2013. вып. 5. 14 с

## **ОГЛЯД СУЧАСНИХ КАРТОГРАФІЧНИХ СЕРВІСІВ ЯК ЗАСІБ ПРЕДСТАВЛЕННЯ ДАНИХ ДЛЯ ВЕБ-СЕРВІСУ ДЛЯ ПРОКЛАДАННЯ МАРШРУТІВ**

Башкевич А. Л., Носенко Т. І. *Київський університет імені Бориса Грінченка, м. Київ*

Сьогодні на ринку представлений великий вибір картографічних сервіс, який зумовлений їхнім активним використанням на веб-сервісах різного типу. Наприклад, у сфері маркетингу для залучення клієнтів та просування бізнесу. [1]

Картографічний сервіс — це спеціалізована інформаційна система, що надає просторові дані у вигляді інтерактивної карти. [2] Сервіси такого типу використовують для представлення місця розташування установ, різноманітних закладів, певних подій, для відображення маршруту чи певної бази маршрутів абощо. Майже кожен веб-сайт у мережі Інтернет використовує картографічний сервіс.

На ринку картографічних сервісів найпопулярнішими можна вважати такі: Google Maps, Bing Maps, OpenStreetMap та 2GIS. Нижче представлено порівняльну таблицю даних сервісів, а також особливостей використання API (Application Programming Interface; *укр.* інтерфейс для програмування застосунків) — інтерфейс, який дозволяє розробникам використовувати готові блоки для побудови програми [3]:

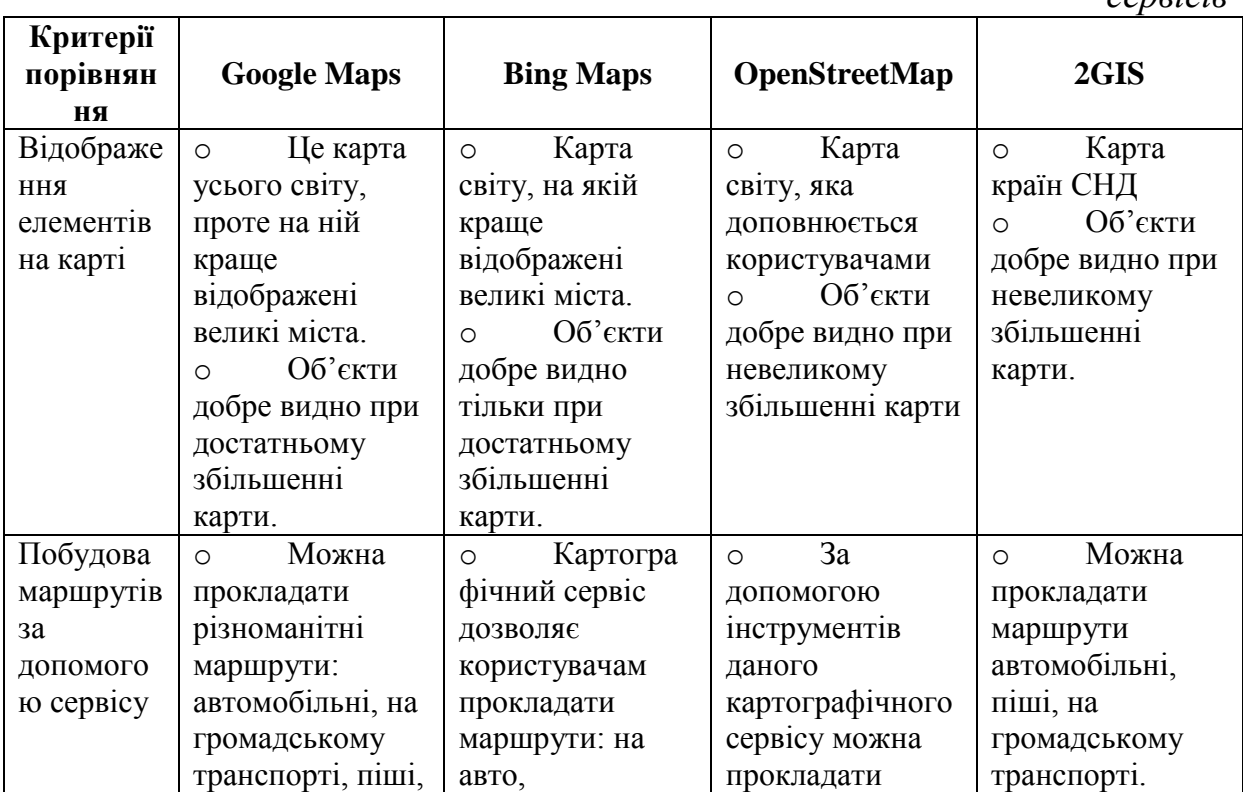

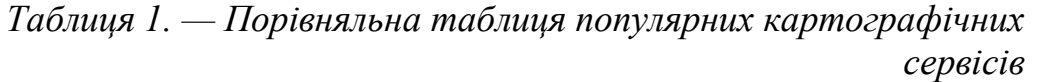

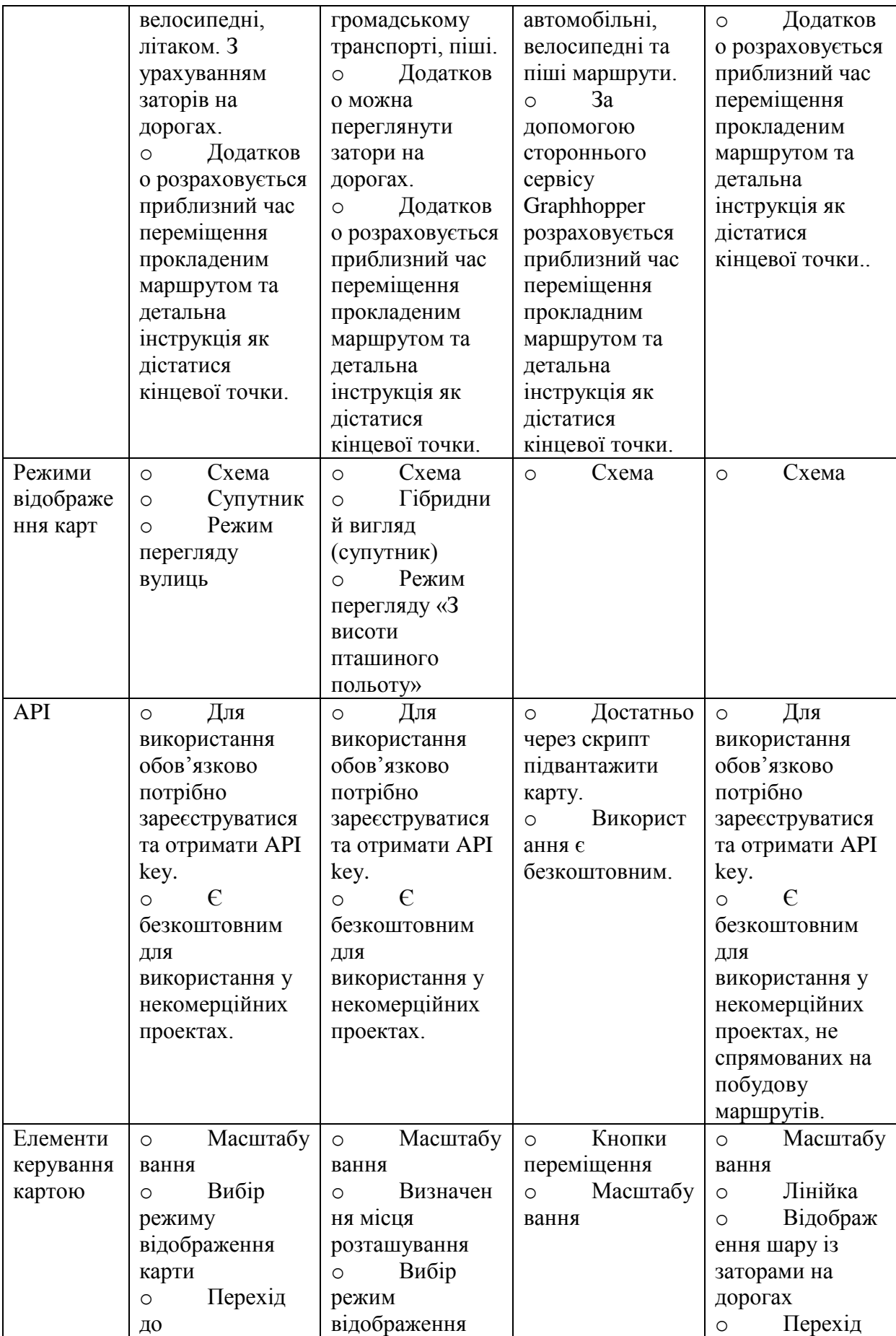

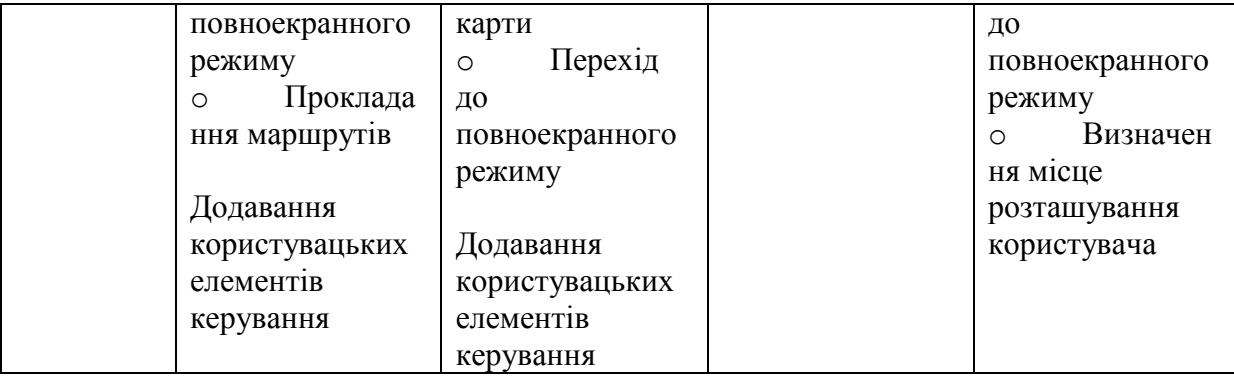

Проаналізовані картографічні сервіси дозволяють за допомогою API відобразити на своєму веб-сервісі певні дані, проте деякі із них (Google Maps, Bing Maps, 2GIS) мають ліцензійні обмеження при безкоштовному використанні. Також недоліком оглянутих сервісів можна вважати неможливість застосування власних алгоритмів щодо карт, які не передбачені API певного сервісу, але стрімкий розвиток веб-картографії спонукає розробників розширювати можливості своїх сервісів, тому і можливості для користувачів API також збільшуються. Тож досліджені картографічні сервіси можна використовувати для достатньо серйозних проектів.

## **ДЖЕРЕЛА**

1. Картографические сервисы для продвижения бизнеса / [Електронний ресурс]. — Режим доступу: https://seopult.ru/subscribe.html?id=272

2. Хижняк Ю. Д. Обзор наиболее популярных картографических сервисов, предоставляющих api для разработчиков / Ю. Д. Хижняк // Научный журнал NovaInfo.Ru. — 2017.

3. Что такое api в веб-приложениях и зачем он нужен / [Електронний ресурс]. — Режим доступу: https://mkdev.me/posts/chto-takoe-api-v-vebprilozheniyah-i-zachem-on-nuzhen

# **ПЛОЩА ПОВЕРХНІ ТА ПАРАДОКС ШВАРЦА**

Бескієр Н. В.

*Київський університет імені Бориса Грінченка м.Київ*

Обчислення площі – процедура, яка не завжди легко реалізовується на практиці. Як відомо, в інтегральному численні при виведенні формули для обчислення площі кривої поверхні ми розглядаємо її як границю суми площ дотичних площин, проведених в точки поверхні, а не вписуємо многогранники, як це здавалось би природно зробити аналогічно до знаходження довжини дуги як границі периметра довільним чином вписаної у дугу ламаної лінії при необмеженому збільшенні кількості її ланок. У чому причина такого підходу?

Розглянемо циліндр радіусом *R* і висотою *H* і спробуємо обчислити площу його бічної поверхні як границю площі бічної поверхні многогранника, вписаного в циліндр наступним чином. Розділивши висоту циліндра на *m* рівних частин, проведемо через точки поділу площини, перпендикулярні до осі циліндра, так щоб на його поверхні утворилося *m*+1 коло (сюди включаємо і дві основи циліндра). Кожне із цих кіл поділимо на *n* рівних частин так, щоб точки поділу кола, яке лежить вище, знаходилися над серединами дуг кіл, які знаходяться нижче (рис.1, а)).

Розглянемо трикутники, які утворюють хорди всіх цих дуг і відрізками, які з'єднують кінці хорд із тими точками поділу кіл (які лежать вище і нижче), що розміщені над або під серединами відповідних дуг  $(pnc.1, 6)$ ).

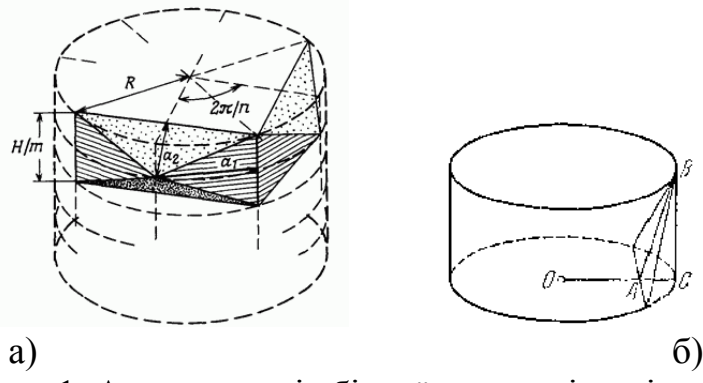

Рис. 1. Апроксимація бічної поверхні циліндра

В сукупності ці 2*mn* рівних трикутники і утворюють потрібну нам многогранну поверхню (циліндр Шварца), модель якої подана на рисунку 2.

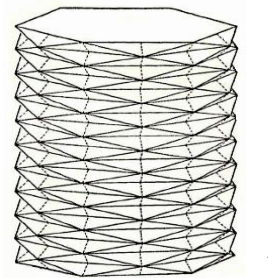

 Рис.2. Циліндр Шварца Підрахуємо площу  $\sigma$  кожного із отриманих трикутників. За основу трикутника приймаємо хорду, довжина якої *n*  $2R\sin \frac{\pi}{2}$ . Для знаходження висоти *AB* трикутника (див. рис.1б), зауважимо, що  $AB = \sqrt{AC^2 + BC^2}$ , *m*  $BC = \frac{H}{A}$ *n*  $AC = OC - OA = R(1 - \cos \frac{\pi}{2}), BC = \frac{H}{\cos \frac{\pi}{2}}$ . Площа одного трикутника дорівнює  $\sin \frac{\pi}{2}$   $\sqrt{R^2 (1-\sin \frac{\pi}{2})^2 + (\frac{\pi}{2})^2}$ *m H n R n*  $R\sin\frac{\pi}{2}\sqrt{R^2(1-\sin\frac{\pi}{2})^2+(\frac{H}{\sqrt{2}})^2}$ , а площа всієї многогранної поверхні  $\sum_{n=1}^{\infty}$  = 2*mn* = 2*Rn* sin  $\frac{n}{n}$   $\sqrt{R^2m^2(1-\sin{\frac{n}{n}})^2+H^2}$  $R^2m$  $m_{m,n} = 2mn\sigma = 2Rn\sin\frac{\pi}{n}\sqrt{R^2m^2(1-\sin\frac{\pi}{n})^2+H^2}$ .

Коли  $m \rightarrow \infty$ , *n*  $\rightarrow \infty$ , то діаметри всіх трикутників прямують до нуля, але площа  $\sum_{m,n}$  границі не має. Справді, припустимо, що *т*.п збільшуються так, що відношення  $\frac{m}{n^2}$ *m* прямує до визначеної скінченної границі  $q: \lim \frac{m}{2} = q$ *n m*  $\lim_{n \to \infty} \frac{m}{n^2} = q$ . Ma $\epsilon$ Mo, *n* lim  $n \sin \frac{\pi}{n} = \pi$ , а з іншого боку, в силу зробленого припущення,  $\lim m(1-\cos^2\theta) = \lim m \cdot 2\sin^2\frac{\pi}{2} = \lim m \frac{\pi^2}{2} = \frac{\pi}{2}q$ *n*  $m \frac{\pi^2}{2} \frac{m}{2}$ *n m n m*  $2 n^2$  2 lim 2  $\lim m(1 - \cos^{-1}\theta) = \lim m \cdot 2\sin \theta$ 2 2  $\frac{1}{2} \frac{\pi}{2} = \lim_{n \to \infty} m \frac{\pi^2}{2} \frac{m}{n^2} = \frac{\pi^2}{2} q$ .

Таким чином, отримана границя  $^{4}R^{2}$   $^{2}$   $^{1}$   $^{12}$  $\mu = 2\pi m \sqrt{4}$  $\lim_{m,n=1}$   $\sum m n_i = 2\pi R m \sqrt{\frac{\pi^4 R^2}{4}} q^2 + H$ 

залежить від величини *q* , тобто від способу одночасного збільшення *m*,*n* . При  $q = 0$ , і тільки в цьому випадку, границя дорівнює  $2\pi R$ *Н* (як відомо, це і є площа бічної поверхні циліндра), але, разом із *q* , вона може дорівнювати навіть нескінченності. При незалежних один від одного збільшеннях чисел *m* і *n* до нескінченності поверхня циліндра виявляється позбавленою площі.

Циліндр Шварца показує, що границя площі довільним чином вписаного в поверхню многогранника при необмеженому збільшенні кількості його граней (і необмеженому зменшенні їх діаметра) не може бути взята за площу поверхні. Зокрема, у наведеному прикладі всі дотичні площини до циліндричної поверхні вертикальні, а трикутні грані вписаної поверхні при великому значенні *q* стають майже горизонтальними, утворюючи дрібні складки.

Парадокс Шварца показує, що визначення площі поверхні через наближення її вписаними многогранниками не може вважатися коректним.

#### **ДЖЕРЕЛА**

1. Жиленко Т.І. Обчислення та застосування кратних та криволінійних інтералів: навч.посіб. [Електронний ресурс] / Т.І. Жиленко, О.А. Білоус. – Суми: Cумський державний університет, 2017. – 224 с. – Режим доступу до ресурсу:<https://core.ac.uk/download/pdf/141456211.pdf>

# **АКТИВІЗАЦІЯ ПІЗНАВАЛЬНОЇ ДІЯЛЬНОСТІ СТУДЕНТА ПРИ ВИВЧЕННІ МЕДИЧНОЇ ТА БІОЛОГІЧНОЇ ФІЗИКИ У ВИЩОМУ МЕДИЧНОМУ НАВЧАЛЬНОМУ ЗАКЛАДІ**

Бірюкова Т.В., Микитюк О.Ю., Олар О.І., Федів В.І. *Вищий державний навчальний заклад України ―Буковинський державний медичний університет‖* 

Сьогодні в усіх сферах сучасного життя зростає потреба у конкурентоспроможних, кваліфікованих фахівцях, обізнаних у широкому колі питань, здатних йти в ногу з прогресом. У результаті гостро стоїть

питання про навички та відповідні компетентності у напрямку володіння, опрацювання та подачі матеріалу з різноманітних інформаційних джерел. Зважаючи на широкомасштабність розвитку та впровадження сучасних медичних технологій важливе місце в навчанні майбутніх медиків посідає вміння використовувати новітні інформаційні технології. Тому для реалізації та розвитку відповідних компетентностей актуальними на сьогоднішній день стають розробка та удосконалення певного методичного забезпечення з використанням засобів інформатизації навчального процесу і внаслідок – підвищення ефективності та якості навчання.

Використання можливостей засобів інформаційних технологій (ІТ) надає студенту та викладачу можливість [1]:

- відчути переваги зворотного зв'язку;

- візуалізувати навчальну інформацію;

- здійснити симуляцію реальних процесів;

- архівувати, зберігати, передавати інформацію і мати доступ до центральної бази даних;

- автоматизувати процеси обробки даних;

- автоматизовувати та організовувати навчальну діяльність, а також контроль засвоєння матеріалу, що вивчається.

Паралельно відбувається розвиток особистісних якостей студентів, адаптація до викликів інформаційного суспільства, а саме:

- розвиток мислення;
- розвиток умінь експериментально-дослідницької діяльності;

- формування інформаційної культури;

- формування вмінь пошуку оптимального рішення в нестандартних ситуаціях;

- розвиток комунікативних здібностей;

- естетичне виховання.

Водночас відбувається реалізація соціального замовлення на підготовку фахівця, здатного конкурувати в сучасному інформатизованому суспільстві [2].

На кафедрі біологічної фізики та медичної інформатики БДМУ в цьому напрямку зроблені відповідні кроки. Одним із прикладів – є використання своєрідної інформаційної системи, середовища MOODLE, яке є базою електронних навчальних курсів. Завдяки використанню MOODLE студенти мають можливість відкритого доступу з будь-якої точки до викладеної навчальної інформації (конспект заняття, відео, презентації, тестовий контроль та ін.) для підготовки до занять. Окрім того, студенти беруть активну участь у створенні методичного забезпечення. На сайті кафедри є окрема сторінка «Готуємось до занять разом», яка використовується студентами для обміну підготовленими презентаціями за відповідними темами.

Реалізуючи технічні можливості програмних засобів сучасних ІТ забезпечується здійснення розпізнавання образів, явищ, їх класифікація; ефективне вивчення логіки доказів; накопичення та використання знань у предметній області діяльності; організація різних форм діяльності самостійного знаходження, вилучення, подання знань; можливість студентам самостійного «мікровідкриття» досліджуваного явища, закономірностей, тощо.

Прикладом є заочна та очна участь студентів у різноманітних конференціях, з'їздах, форумах та ін. Так, 4 квітня 2018 року в рамках V Міжнародного медико-фармацевтичного конгресу студентів і молодих учених BIMCO 2018 на кафедрі відбулося секційне засідання, на якому були представлені студентські роботи в напрямку біофізичних досліджень. Студенти із великим задоволенням та здоровим духом конкурсної боротьби презентували свої роботи. Наведена робота сприяє інтелектуальному розвитку особистості, реалізує підходи компетентнісного навчання.

Студенти також залучаються до публікацій у газеті «Медична фізика, техніка та інформатика», яка заснована Буковинським державним медичним університетом. Цю газету в електронному форматі можна читати на сайті кафедри біологічної фізики та медичної інформатики БДМУ.

Внаслідок використання сучасних засобів обробки інформації здійснюється поглиблення міжпредметних зв'язків при вирішенні завдань з різних предметних областей. На кафедрі започаткована взаємодія студентів-медиків та студентів-представників технічних спецільностей. Студентами та аспірантами Чернівецького національного університету імені Юрія Федьковича нещодавно прочитана лекція «Людський мозок vs. штучний інтелект». Студенти-медики активно долучилися до дискусії у пошуку зв'язків між дисциплінами медичного та технічного напрямків, зроблено висновок про можливість їх поєднання, а також про зростання ролі новітніх інформаційних, технічних, медичних знань у напрямку створення штучного інтелекту.

Вважаємо, що використані нами інформаційні технології навчання, значною мірою активізують навчально-пізнавальну діяльність студентів при вивченні медичної і біологічної фізики та підвищують якість знань.

#### **ДЖЕРЕЛА**

1. Абдалова О. И. Использование технологий электронного обучения в учебном процессе / О. И. Абдалова, О. Ю. Исакова // Дистанц. и виртуал. обучение. – 2014. – № 12. – С. 50–55

2. Концепція впровадження медіа-освіти в Україні [Електронний ресурс] // Інститут соціальної та політичної психології Національної академії педагогічних наук України – Режим доступу до ресурсу: http://www.ispp.org.ua/news\_44.htm.

## **ВИКОРИСТАННЯ FACEBOOK В РОБОТІ ФІЛОЛОГА**

Бодненко Д.М., Біленко А.О., Кузьменко А.А., Косарєва К.О., Городілова Т.М. *Київський університет імені Бориса Грінченка, м. Київ*

Сьогодні соціальні мережі відкривають перед людиною великий спектр функцій, які урізноманітнюють наше життя. Той факт, що соцмережі міцно закріпилися в нашому житті, багато в чому пояснюється зручностями, які ми отримуємо від користування цими благами цивілізації. Вони дають нам можливість спілкування з друзями і співробітниками, можливість тримати зв'язок з рідними, перебуваючи далеко, наприклад за кордоном. Крім того, користувачі соцмереж можуть ділитися один з одним подіями зі свого життя за допомогою фотографій. Також соцмережі - це невід'ємна частина заробітку маркетологів, блогерів, програмістів, дизайнерів. А самоосвіта досягла просто піку своєї популярності.

Питанням використання соціальних мереж для педагогічної та філологічної діяльності займались такі дослідники як Клименко О. А. [2], Бондаренко Є. [1], Можаєва Г.В. [4], Марченко Н.Г. [5], Леонтьєв В. П. [3]. Дослідження з використання можливостей соціальних мереж та їх впливом на життя були проведені такими зарубіжними дослідниками як McPhersonN., KilduffM., HelmutK. та ін.

Нашою метою було дослідити мережу Facebook у роботі філолога, зазначити усі переваги її використання та довести, чому саме ця соціальна мережа є корисною для діяльності філолога.

Слід зазначити, що «Facebook» набуває на сьогоднішній день все більшої популярності. Він є лідером за активністю відвідування проекту: 45% зареєстрованих на цьому порталі користувачів відвідують його щодня, а 70% - частіше ніж один раз на день. Можливості «Facebook» для філолога може охопити майже всі сфери навчальної та педагогічної діяльності. Ряд таких функцій як: вільний доступ до своїх файлів (презентації, документи Word, фото), а також паролі до інших сервісів з пошуку інформації таких як онлайн бази знань, онлайн словників та різних онлайн бібліотек; синхронізація даних з декількома учнями одночасно; зберігання всієї історії активності в папці «Архів»; наявність вже існуючих або можливість створювати власні групи з вивчення іноземної мови; до записів у групах або на власній сторінці можливість прикріплювати фотографії, аудіо- або відеофайли, документи, нотатки, опитування тощо;можливість робити позначки на карті(наприклад, на Яндекс.Картах).

Є ще корисна особливість, яку можна використовувати в навчальному процесі! Синхронізувати файли можна не тільки в межах одного аккаунта, а й з іншими користувачами Facebook. Потрібно зручно і

швидко скинути компаньйонові кілька файлів - будь ласка. Треба лише зайти на сторінку друга і у вікні «повідомлення» обрати «додати більше друзів» (на курсі Ви зможете проглянути відео як це робиться). Тобто, з легкістю можна налаштувати синхронізацію даних з декількома людьми (учнями) і про звичайні файлообмінники більше не згадувати.

Вчитель постійно працює над документами, зокрема при перевірці домашнього завдання, або при вивченні нової літератури і т.д. Для того, щоб потрібні файли були завжди під рукою, Фейсбук має окрему графу «Продукти» або «Архів». Для роботи з ними, треба зайти в «Збережене» і зберігати свої файли туди. У Фейсбук зручно шукати потрібний файл завдяки сортуванню файлів. Всі файли поділені в окемі розділи: «Усі»; «Посилання»; «Відео»; «Продукти»;«Світлини»; «Місця»; «Медіа»; «Події»; «Архів».

Зокрема відеозаписи, які можна знайти в Фейсбук, або залити свою стрічку, стануть в пригоді при розвиткові мовленнєвих знань. І для того, щоб послухати та побачити носія мови не треба їхати закордон, або запрошувати його для виступу перед аудиторією. Це важливо як і для педагогічної праці, так і для самоосвіти.

В соціальній мережі Фейсбук є безліч тематичних груп для вивчення іноземних мов, в яких можна знайти для себе та своїх занять корисного матеріалу. Великим плюсом для вчителя є те, що можна створювати свої групи, де можна буде обговорити з учнями домашнє завдання, або навчальний проект, туди можливо заливати фото-, аудіо- та відео-матеріали, презентації, підручники і т.д. Такі групи можуть бути публічними (доступ мають всі бажаючі), або закриті (доступ отримується лише через запрошення, або з надісланою заявою про надання доступу).

Таким чином, основними перевагами «Facebook» для роботи філолога можна вважати:доступність, зручність, постійний зв'язок, інтерактивність та наочність. Ці критерії дозволяють визначити соцмережу «Facebook» як ефективну платформу для вивчення іноземної мови.

## **ДЖЕРЕЛА**

1. Бондаренко Є. Соціальні мережі як інструмент розвитку: види і можливості. [Електронний ресурс]. – Режим доступу: http://www.trainings.ua/library/articles/?id=10067

2. Можаєва Г.В., Фещенко О.В. Використання віртуальних соціальних мереж в навчанні студентів-гуманітаріїв. – Кривий Ріг. – С. 102–103. [Електронний ресурс]. – Режим доступу: [http://ido.tsu.ua/files/pub2010/Mojaeva\\_Feschenko\\_Ispolzovanie\\_virtualnyh\\_so](http://ido.tsu.ua/files/pub2010/Mojaeva_Feschenko_Ispolzovanie_virtualnyh_social_nyh_setei.pdf) [cial\\_nyh\\_setei.pdf](http://ido.tsu.ua/files/pub2010/Mojaeva_Feschenko_Ispolzovanie_virtualnyh_social_nyh_setei.pdf)

## **ВИКОРИСТАННЯ TESTEACH У РОБОТІ ФІЛОЛОГА**

Бодненко Д.М., Журило І. О., Макаренко Д. В., Совгиря О. В., Яблонська О. В. *Київський університет імені Бориса Грінченка, м.Київ*

Метою дослідження є дослідити значення ресурсу TESTeach для роботи філолога, зазначити переваги його використання та довести, чому саме цей ресурс є корисним для діяльності філолога.

Попередні дослідження з даної теми не прослідковуються.

Технологія дає вчителям широкий вибір, коли мова йде про створення уроків і заходів для студентів. Але не всі технології створюються рівноправно. Деякий з них обіцяє чудові речі, але потім не може виправдати.

Світ ресурсу *TesBlendspace* виділяється. Ця платформа надає вчителям простір для творчості, а також для доступу, модифікації, розробки та адаптації вмісту в Інтернеті - все це при залученні студентів. Його унікальні функції навіть можуть допомогти вчителям досягти слабких або відвернутих учнів, надихаючи їх відновлювати та відновлювати. Blendspace також працює у ситуаціях, коли технологія обмежена, як це відбувається в класах, багатих технологіями.

У Великій Британії, наприклад, ресурс пропонує різноманітні можливості для професійного розвитку вчителів через Інститут Тес, залучає провідний ринок робочих місць вчителів та пропонує навчальні посібники для навчальних закладів через VisionforEducation та SmartTeachers.

Філософія запуску нових ресурсів та матеріалів зараз актуальна не тільки для техніків. Кваліфіковані педагоги навколо всієї земної кулі саме зараз застосовують мотиви запуску до своїх класів: швидко створюйте щось нове та сучасне, збирайте відгуки від учнів, уточнюйте та повторюйте це у різних класах. Вам не потрібно прочитати книгу, щоб створити щось унікальне. Ви можете зробити своє навчання легшим для Вас та модернізованішим для учнів, за допомогою інструментів в ресурсі TES Teach, який надає вчителям та студентам можливість створювати інтерактивні, цифрові уроки для класу.

*TESTeach* створений для підтримки та допомоги вчителям світу. Місія ресурсу полягає в тому, щоб забезпечити полегшене вивчення мов, допомагаючи педагогам знаходити необхідні їм інструменти та технології, а також підтримуючи їх протягом своєї кар'єри та професійного розвитку. Це дім найбільшої онлайн - спільноти вчителів у світі, де зареєстровано 7,9 мільйонів зареєстрованих користувачів. Ця мережа є однією з найбільш відомих, які швидко розвиваються і залучає всі професії в усьому світі і допомагає підтримувати, керувати та надихати педагогів у всьому світі.

Цей ресурс – провідний постачальник новин про освіту, аналізи та

публікації для вчителів, керівників шкіл та інших викладачів, які проходять через світове сімейство новинних сайтів, блоґів, програм, підкастів та найдовшого у світі журналу з питань освіти.

Ресурс створює динамічний глобальний ринок, в якому педагоги можуть відкривати, ділитися та продавати оригінальні навчальні матеріали, TesTeach це так званий ресурс, який створює уроки, які можуть бути вільно та безкоштовно інтегровані та впроваджені. Також це відкрита платформа для управління класами, яка полегшує спілкування студентів та викладачів та робить її співпрацю більш інтегрованою.

Ресурс створює динамічний глобальний ринок, в якому педагоги можуть відкривати, ділитися та продавати оригінальні навчальні матеріали. TesTeach це чудовий ресурс для філолога-педагога, який створює уроки, які можуть бути вільно та безкоштовно інтегровані та впроваджені. Також це відкрита платформа для управління класами, яка полегшує спілкування студентів та викладачів та робить її співпрацю більш інтегрованою. Даний ресурс та його можливості для філолога може охопити майже всі сфери навчальної та педагогічної діяльності. Безліч функцій надають багато переваг цьому сервісу серед інших. Немає сенсу користуватися безліччю окремих послуг саме у педагогічній діяльності філологів, якщо є можливість замінити все одним якісним та багатофункціональним ресурсом. Користуючись ресурсом ми змогли виявити певні недоліки – постійний доступ та робота з Інтернетом, важливість доступу до швидкісного Інтернету, неможливість завантажити створений урок для презентування його без Інтернету.

У результаті дослідження основними перевагами TesTeach для роботи філолога можна вважати зручність, інтегрованість, всесвітній зв'язок, можливість вдосконалювати свою педагогічну майстерність, наочність,прямий доступ до інших ресурсів, можливість розвивати свій творчий потенціал, інтерактивність, різноплановість.

Отже, місія ресурсу, яка полягає в тому, щоб забезпечити чудове полегшене вивчення мов, допомагаючи педагогам знаходити необхідні їм інструменти та технології, а також підтримуючи їх протягом своєї кар'єри та професійного розвитку обов'язково досягнута та виправдана.

## **ДЖЕРЕЛА**

1. Бондаренко Є. Соціальні мережі як інструмент розвитку: види і можливості. URL: http://www.trainings.ru/library/articles/?id=10067

2. Морзе Н.В. Методика навчання інформатики. Частина 3. Методика вивчення основних послуг глобальної мережі Інтернет – К.: Навчальна книга, 2004.– С.38-42.

## **ВИКОРИСТАННЯ ДОДАТКУ TELEGRAM У ПРОЦЕСІ НАВЧАННЯ АНГЛІЙСЬКОЇ МОВИ У ВНЗ**

Бодненко Д.М., Місюк І. П., Нікуліна О. С., Перевертень Л. О., Тютюкіна А. В., Шевченко І. С. *Київський університет імені Бориса Грінченка, м. Київ*

Сьогодні основою сучасного інформаційного суспільства є не традиційні матеріальні, а інформаційні ресурси, знання, наука, організаційні чинники, здібності людей, їхня ініціатива, креативність. Останнім часом масштаби впровадження інноваційних технологій(ІТ) зростають з космічною швидкістю. У галузі освіти твориться справжня революція. Використання ІТ в навчанні – це наступний еволюційний крок до надання навчальному процесу властивостей адаптивності, гнучкості, відкритості та мобільності. Навчання перетворюється на інтерактивну взаємодію викладача і студента, яка більше не прив'язана до певної локації (Інституту, аудиторії та ін.).

Розвитку професійно-педагогічної компетентності сучасного педагога присвячені дослідження таких українських науковців, як Н. Бібік, О. Овчарук, Л. Паращенко, О. Пометун, О. Савченко, О. Шувалова та ін. У Концепції освіти йдеться про необхідність розв'язання проблеми підготовки педагога, який усвідомлює свою соціальну відповідальність, постійно дбає про своє особистісне та професійне зростання, уміє розв'язати нові педагогічні завдання. Це також демонструється пошуком оригінальних, нестандартних рішень різноманітних педагогічних проблем.

Творчий пошук також суттєво впливає й на особистість студента: вони працюють активніше, у них пробуджується бажання випробувати й власні можливості в освітньому процесі за допомогою ІТ.

Працюючи над цією проблемою ми поставили собі за мету висвітлити особливості використання додатку *Telegram* у процесі навчання та викладання дисциплін філологічного спрямування.

Головною особливістю використання *Telegram* у процесі навчання є:

Додаток дає можливість об'єднувати до 200 осіб в одному чаті.

*Telegram* пропонує ряд каналів, що тісно пов'язані з вивченням англійської мови, що дозволяє викладачу ділитися цікавими посиланнями з групою учнів.

Додаток дозволяє ділитися голосовими повідомленнями, що  $\bullet$ дозволить вчителю навіть дистанційно звертати увагу на фонетичний аспект вивчення англійської мови.

*Telegram* дозволяє передавати файли будь-якого формату.

Учні та вчитель мають змогу спілкуватися з носіями мови, вивчати культуру та мову від безпосередньої особи, що розмовляє мовою,

що вивчається, оскільки платформа *Telegram* існує по всьому світу та щодня все більше та більше людей реєструються у мессенджері. Це сприяє інтернаціональному спілкуванню.

Отже, на підставі проведеного аналізу додатку *Telegram*, можна зробити такі висновки: оскільки робота викладача, як і робота філолога тісно пов'язана з інтерактивною комунікацією, а *Telegram* значно її полегшує, адже він дає можливость не тільки контактувати зі всією групою на відстані, передавати файли, посилання. Перспективним напрямком впровадження інноваційних технологій, зокрема, таких, як *Telegram-месенджер* , сприятиме не лише професійному зростанню викладача , а також зробить процес навчання для студентів всебічним, ґрунтовним та цікавим.

## **ДЖЕРЕЛА**

1. Telegram FAQ [Електронний ресурс] – Режим доступу до ресурсу: [https://telegram.org/faq.](https://telegram.org/faq)

2. Telegram Web [Електронний ресурс] – Режим доступу до ресурсу: https://github.com/zhukov/webogram/blob/master/CHANGELOG.md.

3. Telegram Web [Електронний ресурс] – Режим доступу до ресурсу: [https://github.com/zhukov/webogram/blob/master/CHANGELOG.md.](https://github.com/zhukov/webogram/blob/master/CHANGELOG.md)

4. Microsoft [Електронний ресурс] // © Microsoft. – 2017. – Режим доступу до ресурсу: [https://www.microsoft.com/en-gb/store/p/telegram](https://www.microsoft.com/en-gb/store/p/telegram-messenger/9wzdncrdzhs0)[messenger/9wzdncrdzhs0.](https://www.microsoft.com/en-gb/store/p/telegram-messenger/9wzdncrdzhs0)

5. Mac App Store [Електронний ресурс] // Apple Inc.. – 2017. – Режим доступу до ресурсу: [https://itunes.apple.com/us/app/telegram/id747648890.](https://itunes.apple.com/us/app/telegram/id747648890)

6. Google play [Електронний ресурс] // © Google. – 2017. – Режим доступу до до ресурсу: [https://play.google.com/store/apps/details?id=org.telegram.messenger.](https://play.google.com/store/apps/details?id=org.telegram.messenger)

7. iTunes. Telegram Messenger [Електронний ресурс]. – 2017. – Режим доступу до ресурсу: [https://itunes.apple.com/app/telegram](https://itunes.apple.com/app/telegram-messenger/id686449807)[messenger/id686449807.](https://itunes.apple.com/app/telegram-messenger/id686449807)

8. Болотов Ю. Telegram: новый мессенджер от Павла Дурова [Електронний ресурс] / Юрий Болотов // Slon.ru / App Heroes. – 2013. – Режим доступу до ресурсу: [https://republic.ru/appheroes/telegram-novyy](https://republic.ru/appheroes/telegram-novyy-messendzher-ot-pavla-durova-978067.xhtml)[messendzher-ot-pavla-durova-978067.xhtml.](https://republic.ru/appheroes/telegram-novyy-messendzher-ot-pavla-durova-978067.xhtml)

9. Лютых С. Телеграмм нашего времени [Електронний ресурс] / Сергей Лютых // LENTA.RU. – 2015. – Режим доступу до ресурсу: [https://lenta.ru/articles/2015/04/05/telegramback/.](https://lenta.ru/articles/2015/04/05/telegramback/)

10. How does the Telegram app make money? [Електронний ресурс] // Quora. – 2014. – Режим доступу до ресурсу: [https://www.quora.com/How](https://www.quora.com/How-does-the-Telegram-app-make-money)[does-the-Telegram-app-make-money](https://www.quora.com/How-does-the-Telegram-app-make-money)

# **ІНФОРМАЦІЙНІ ТЕХНОЛОГІЇ – ЯК СУЧАСНИЙ ІНСТРУМЕНТ ДЛЯ ОРГАНІЗАЦІЇ ПРАКТИЧНОГО НАВЧАННЯ**

Брюховецька О.А.

*Відокремлений підрозділ «Лисичанський педагогічний коледж Луганського національного університету імені Тараса Шевченка», м. Лисичанськ*

Сучасна освіта повинна готувати людину, котра здатна жити в надзвичайно глобалізованому і динамічно змінному світі, сприймати його змінність як суттєву складову власного способу життя. Тільки інноваційна, за своєю сутністю, освіта може виховати людину, яка живе за сучасними інноваційними законами глобалізації, є всебічно розвиненою, самостійною, самодостатньою особистістю, яка керується в житті власними знаннями і переконаннями.

Однією із складових інноваційної освіти закладів вищих освіти є інформатизація навчального процесу – створення, впровадження та розвиток комп'ютерно орієнтованого освітнього середовища на основі інформаційних систем, мереж, ресурсів і технологій. Головною її метою є підготовка фахівця до повноцінного життя і діяльності в умовах інформаційного суспільства, комплексна перебудова педагогічного процесу, підвищення його якості та ефективності.

Інформатизація охоплює три взаємопов'язаних процеси:

- медіатизацію – удосконалення засобів збирання, збереження і поширення інформації;

- комп'ютеризацію – удосконалення засобів пошуку та оброблення інформації;

інтелектуалізацію - розвиток здібностей, сприйняття і продукування інформації, тобто підвищення інтелектуального потенціалу суспільства.

Учасники навчально-виховного процесу Відокремленого підрозділу «Лисичанський педагогічний коледж Луганського національного університету імені Тараса Шевченка» творчо застосовують інформаційнокомунікаційних технологій навчання, організовують систему дистанційного навчання на базі коледжу, удосконалюють навчальнометодичне забезпечення дисциплін шляхом входження до світової медіаосвіти.

Важливе місце в системі професійної підготовки майбутнього вчителя належить педагогічній практиці. За період навчання студенти спеціальності «Технологічна освіта» освітньо-кваліфікаційного рівня «молодший спеціаліст» виконують завдання таких видів практичної підготовки як «Позанавчальна виховна робота», практика зі спеціалізації, «Пробні уроки і заняття в школі», літня педагогічна практика в дитячих оздоровчих таборах, переддипломна педагогічна практика.

Головною метою практичної підготовки студентів є сприяння вихованню професійних якостей і психічних властивостей особистості майбутнього спеціаліста, розвитку у студента інтересу до обраної професії. Під час педагогічної практики студент-практикант, спираючись на зразки методичних матеріалів та використовуючи настанови методиста, оволодіває основами конструктивно-планувальних, комунікативнонавчаючих, організаційних, дослідницьких умінь. Всі види практичної підготовки організуються в межах навчального процесу та передбачають включення студентів до систематичної педагогічної діяльності, до нових підходів у системі навчання та виховання.

Під час проведення пробних уроків з креслення студенти спеціальності «Технологічна освіта» мають на меті навчати та виховувати технічно грамотного випускника загальноосвітнього закладу. Використання комп'ютерних технологій під час проведення уроків задовольняє потреби підростаючого покоління, активізує їхню увагу, підвищує інтерес до вивчення навчальної дисципліни, забезпечує візуалізацію під час вивчення нового матеріалу. Комп'ютерні програми «Компас» та «AutoCAD» включають в себе можливості автоматизованого проектування, створення комплексної тривимірної моделі дозволяють ефективно засвоювати навчальний матеріал із розділу «Креслення в системі прямокутних проекцій».

Використання під час уроків відеоуроків, слайдових рядів, графічних тренажерів, тестових завдань в комп'ютерних програмах сприяють вихованню технічно грамотних особистостей.

Під час педагогічної практики зі спеціалізації студенти використовують відео-майстер-класи для демонстрації етапів виготовлення виробу, прикладів аналогів та ін.

Застосування комп'ютерних технологій змінює функції викладача щодо організації освітнього процесу, активізації його учасників, індивідуального підходу до учнів, підготовки до використання комп'ютерних технологій.

## **ДЖЕРЕЛА**

1. Варганова О. А. Практична підготовка як конкурентна перевага випускників ВНЗ на ринку праці: (На прикладі ХГУ «НУА») / Оксана Варганова // Вища освiта України. – 2005. – № 4. – 84–89 с.

2. Круглий стіл «Освіта в Україні: від дошкільника до компетентного випускника» / Інститут інформаційних технологій і засобів навчання Національної академії педагогічних наук України. — [Електронний ресурс]. — Режим доступу: http://iitlt.gov.ua./info//news/kruglyy-stil/

# **ПЕРЕВАГИ ВИКОРИСТАННЯ НАУКОМЕТРИЧНОЇ ПЛАТФОРМИ "GOOGLE АКАДЕМІЯ" В СТУДЕНТСЬКІЙ НАУКОВО-ДОСЛІДНІЙ РОБОТІ**

Вакуленко Д.О.

(науковий керівник – к.т.н. Доренський О.П.) *Центральноукраїнський національний технічний університет*

Важливу роль у формуванні потенціалу студентів як майбутніх фахівців відіграє їх участь в організованій та системній науково-дослідній роботі (СНДР), яка є невід'ємною складовою професійної підготовки [1]. Повноцінно й ефективно реалізувати означене неможливо без використання сучасних інформаційних технологій та систем, мережі Інтернет. Їх яскравим представником є вільно доступна наукова пошукова система (ПС) та наукометрична платформа "Google Академія" scholar.google.com.ua, яка впорядковує наукові публікації й забезпечує релевантний пошук з багатьох дисциплін і джерел, включаючи рецензовані статті, дисертації, книги, анотації й статті академічних видань, а також професійні асоціації, сховища попередніх варіантів робіт, вищі навчальні заклади та освітні організації. Система має зручний багатомовний інтерфейс, є можливість роботи українською мовою [1, 3].

Створення власного профілю у "Google Scholar" надає можливість авторам відстежувати бібліографічні посилання на власні публікації, перегляду посилань, а також графіків цитувань у часі. Крім означеного, наявна функція перегляду науковців, які мають підтверджений профіль у ―Google Академія‖ (у результатах пошуку виділяються підкресленням).

До ключових функцій "Google Scholar" слід віднести: пошук за різними джерелами; пошук статей, анотацій, рефератів, бібліографічних посилань тощо; пошук повного тексту документа в бібліотеці або мережі; розміщення в Інтернеті статті; отримання інформації про основні роботи з будь-якої царини досліджень. "Google Академія" індексує не видання, а веб-сегменти: розділи сайтів наукових та освітніх установ, сайти дослідників, видавничі платформи та інші спеціалізовані веб-ресурси.

Наукові результати пошуку "Google Scholar" генеруються на основі посилань з повнотекстових статей, технічних звітів, препринтів, дисертацій, книг та інших документів, а також наукових веб-сторінок [1]. Найбільш значущі результати пошуку виводяться в порядку рейтингу автора статті, кількості посилань, які пов'язані з нею, і відношення до іншої наукової літератури, а також рейтингу публікацій журналу, в якому вона опублікована.

Функція "Цитується у" ПС надає доступ до анотацій статей, в яких процитована стаття, що забезпечує індекс цитування, який раніше був доступний виключно у Scopus та Web of Knowledge. Сервіс "Статті за темою" забезпечує отримання списку тісно пов'язаних статей, які

першочергово ранжируються за схожістю статтей, а також з врахуванням значущості статті. "Бібліографічні посилання" служби "Google Академія" забезпечує відстежування бібліографічних посилань на статті, перегляд цитувань публікацій, побудову графіків цитувань у часі та розрахунок показників бібліографічних посилань.

―Google Scholar‖ дозволяє легко здійснювати як простий так і розширений пошук академічної літератури серед багатьох дисциплін та джерел, включаючи рецензовані статті, дисертації, книги, анотації та статті опубліковані академічними виданнями, професійними асоціаціями, вищими навчальними закладами та освітніми організаціями [4]. "Google Академія" також дозволяє упорядкувати, чи відфільтрувати результати пошуку за датою, створити сповіщення, вилучати з результатів пошуку патенти, або цитати. Усі записи в результатах пошуку – гіперактивні, потрібно лише натиснути на посилання, щоб перейти на веб-сторінку з якої отримано дані про документ. Запис у результатах пошуку може містити інформацію про кількість цитувань документу, пов'язані статті, кількість версій, посилання на завантаження повного тексту.

Особливістю наукометричної системи, яка розглядається, є те, що вона містить відомості як про "онлайнові" наукові статті, опубліковані в електронних журнальних системах, електронних бібліотеках або на вебсайтах наукових товариств чи окремих науковців, так і про друковані статті (проте індексує лише наукові публікації, розміщені у Інтернеті).

Отже, з отриманих результатів обґрунтовано випливає, що "Google Академія" є зручним і ефективним засобом забезпечення організованої й системної студентськї НДР. Її впровадження у СНДР сприяє якісному моніторингу й розповсюдженню результатів дослідницької діяльності, а також її інформаційно-аналітичну підтримку. Означене в свою чергу має великий вплив на формування потенціалу не тільки якісного фахівця, але й майбутнього науковця.

#### **ДЖЕРЕЛА**

1. Даркіна В. О. Перспективи використання пошукової системи та відкритої наукометричної бази даних "Google Академія" в науководослідній роботі студента / В. О. Даркіна, О. П. Доренський // Інформаційні технології та комп'ютерна інженерія: зб. тез доп. наук.-практ. конф., м. Кіровоград, 4 гру. 2014 р. – Кіровоград: КНТУ, 2014. – С. 23.

2. Гальчевська О. А. Використання міжнародних наукометричних баз даних відкритого доступу в наукових дослідженнях / О. А. Гальчевська // Інформаційні технології в освіті. – 2015. – Вип. 23. – С. 115-126.

3. Чайковський Ю. Б.Наукометричні бази та їх кількісні показники / Чайковський Ю. Б. // Ч. I. Вісник НАН України. – 2013. – №8. – С. 89-98.

4. Костенко Л. Бібліометрика науки: інформаційно-аналітична система / Л. Костенко, О. Жабін, О. Кузніцов та ін. // Бібліотечний вісник.  $2014. - N<sub>2</sub> 4. - C. 8-12.$ 

# **ПЕРЕВАГИ ВІЗУАЛІЗАЦІЇ ДАНИХ В НАВЧАЛЬНОМУ ПРОЦЕСІ**

Вембер В.Є. *Київський університет імені Бориса Грінченка, м.Київ*

Сьогодні досить часто можна почути і зустріти таке словосполучення як «візуалізація даних». Як правило, це поняття застосовують для опису подання великого обсягу інформації у структурованому вигляді, із застосуванням образів та різних асоціацій, що допомагає зацікавити і привернути увагу користувачів. Сучасній молоді, у більшості випадків, більш притаманне саме візуальне сприйняття інформації. Їх весь час переслідує яскрава реклама, Інтернет, телебачення.

**Візуалізація даних** – це наочне представлення масивів різної інформації. Існує кілька типів візуалізації [1]:

Звичайне візуальне представлення кількісної інформації в схематичній формі. До цієї групи можна віднести всім відомі кругові та лінійні діаграми, гістограми і спектрограми, таблиці і різні точкові графіки.

- Дані при візуалізації можуть бути перетворені у форму, що посилює сприйняття і аналіз цієї інформації. Наприклад, карта і полярний графік, часова лінія і графік з паралельними осями, діаграма Ейлера-Венна.

- Концептуальна візуалізація дозволяє розробляти складні концепції, ідеї і плани за допомогою концептуальних карт, діаграм Ганта, графів з мінімальним шляхом та інших подібних видів діаграм.

- Стратегічна візуалізація переводить у візуальну форму різні дані про аспекти роботи організацій. Це всілякі діаграми продуктивності, життєвого циклу і схеми структур організацій.

- Графічно організувати структурну інформацію за допомогою пірамід, дерев і мап даних допоможе метафорична візуалізація, яскравим прикладом якої є карта метро.

- Комбінована візуалізація дозволяє об'єднати кілька складних графіків в одну схему, як у карті з прогнозом погоди.

Очевидно, що людина схильна обробляти саме візуальну інформацію.

Візуальна [інформація](http://e-learning.kubg.edu.ua/mod/glossary/showentry.php?eid=10962&displayformat=dictionary) краще сприймається і дозволяє швидко і ефективно донести до глядача власні думки та ідеї. Фізіологічно, сприйняття візуальної інформації є основною для людини. Є численні дослідження [2], які підтверджують, що:

- 80% інформації людина сприймає через зір;
- 70% сенсорних рецепторів знаходяться в очах;

близько половини нейронів головного мозку людини задіяні в обробці візуальної інформації;

на 19% менше при роботі з візуальними даними використовується когнітивна функція мозку, що відповідає за обробку та аналіз інформації;

на 17% вище продуктивність людини, що працює з візуальною інформацією;

на 4,5% краще згадуються докладні деталі візуальної інформації;

в 60 000 разів швидше сприймається візуальна [інформація](http://e-learning.kubg.edu.ua/mod/glossary/showentry.php?eid=10962&displayformat=dictionary) в порівнянні з текстовою;

На графіку читач швидше знайде мінімальне і максимальне значення;

на 323% краще людина виконує інструкцію, якщо вона містить ілюстрації;

10% людина запам'ятовує з почутого, 20% – з прочитаного, і 80% – з побаченого і зробленого.

Крім прекрасної обробки нашим мозком, візуалізація даних має кілька переваг:

- акцентування уваги на різних аспектах даних;

- аналіз великого набору даних зі складною структурою;

- зменшення інформаційного перевантаження людини і утримування його уваги;

- однозначність і ясність виведених даних;

- виділення взаємозв'язків і відносин, що містяться в інформації;

- на графіку легко можна помітити важливі дані;

- естетична привабливість.

Таким чином, візуалізація – це процес створення чітких яскравих образів за допомогою сучасних технологій. Вона дає повне і чітке уявлення про будь-який об'єкт, процес і в даний час широко використовується в різних галузях: у медицині, техніці, архітектурі, в дизайнерських роботах.

## **ДЖЕРЕЛА**

1. Тихонова Т. Інфографіка як інформатична технологія візуалізації навчальних матеріалів / Т. Тихонова, О. Захар // Інформатика та інформаційні технології в навчальних закладах. – 2015. – № 2 – 3. – C.  $20 - 26.$ 

2. Як і для чого використовувати візуалізацію даних? [Електронний ресурс]. – Режим доступу:  $-\frac{http://eidos.org.ua/novyny/yak-i-1}{http://eidos.org.ua/novyny/yak-i-1}$ [dlya-choho-vykorystovuvaty-vizualizatsiyu-danyh/](http://eidos.org.ua/novyny/yak-i-dlya-choho-vykorystovuvaty-vizualizatsiyu-danyh/)

# **ФОРМУВАННЯ ПРОФЕСІЙНОЇ ГОТОВНОСТІ МАЙБУТНІХ УЧИТЕЛІВ ПОЧАТКОВОЇ ШКОЛИ ДО ЗАСТОСУВАННЯ ХМАРНИХ ТЕХНОЛОГІЙ ДЛЯ ФОРМУВАННЯ ПОЗИТИВНОЇ МОТИВАЦІЇ УЧНІВ ДО НАВЧАННЯ**

Власенко Ю.А. *Київський університет імені Бориса Грінченка, м.Київ*

Реформування системи освіти в Україні вимагає створення умов ефективної реалізації концепції методичної системи підготовки майбутніх спеціалістів початкової школи, розробки принципово нових підходів, форм та методів навчання, які б сприяли формуванню позитивної мотивації учнів до навчання. Вони повинні відповідати всім сучасним вимогам та новому педагогічному мисленню, а також соціально-економічним змінам у світі, що висувають перед суспільством потребу в активних та ініціативних спеціалістах, які б могли швидко пристосуватися до мінливих умов, здатних до самоосвіти, саморозвитку.

Для реалізації даних завдань освіта повинна мати випереджальний характер, тобто бути націленою на майбутнє, на розв'язання проблем нового століття, розвивати ключові та предметні компетентності, тому в Україні затвердили нову концепцію освіти, яка буде сприяти реформуванню освітньої системи [1].

В концепції "Нова українська школа" передбачено оновлення структури, змісту, організації та вдосконалення підготовки майбутніх учителів та підвищення вимог до володіння та використання в освітньому процесі сучасних інформаційних технологій, які безпосередньо підвищують мотивацію учнів, та можливостей мережі Інтернет [2].

Однією з головних проблем сучасної школи є формування позитивної мотивації в учнів початкових класів до навчання.

Вчитель сучасного молодого покоління повинен бути дослідником, володіти інформаційними технологіями на високому рівні користувача, бути готовим та відкритим до його безперервного й постійного підвищення. Провівши [опитування](https://goo.gl/forms/g7yQLwWyMDXkWqtL2) серед студентів 4 та 5 курсів Київського університету імені Бориса Грінченка спеціальності Початкова освіта та вчителів початкових класів школи №245 м. Києва, можна зазначити, що використання хмарних технологій на уроках сприяють формуванню позитивної мотивації молодших школярів (рис.1).

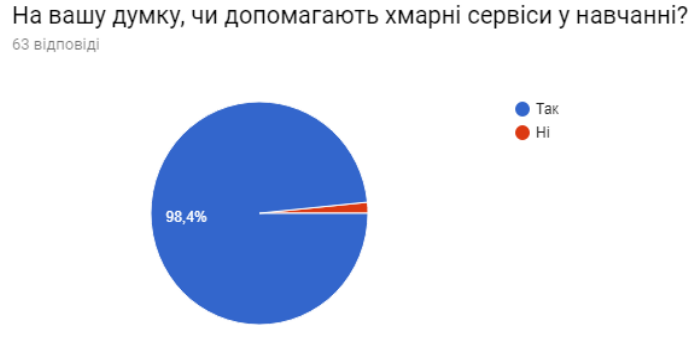

Рис.1

Також більшість учасників опитування зазначили, що знайомі з хмарними технологіями, та використовують чи планують використовувати їх на уроках для зацікавленості учнів до опанування нового матеріалу. Рівень володіння хмарними технологіями серед учасників опитування вище середнього (рис.2).

З якими, із перелічених нижче, хмарними сервісами ви знайомі? 63 вілповілі

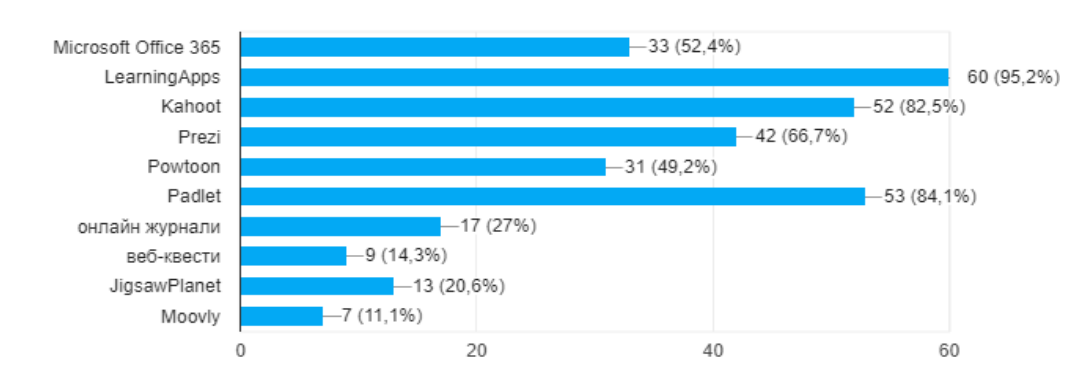

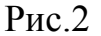

Сучасні тенденції розвитку початкової освіти потребують удосконалення та розвитку професійних умінь, гармонізації емоційних і логічних компонентів діяльності майбутніх учителів початкових класів. Отже, для сучасної вищої педагогічної освіти одним із завдань стає розробка та впровадження методики використання хмарних технологій у фахову підготовку педагога та вироблення нових підходів до формування його професійної готовності до їх застосування.

#### **ДЖЕРЕЛА**

1. Вербівський Д., Роль проектної діяльності у процесі підготовки майбутніх вчителів інформатики [онлайн ресурс]: - Режим доступу <http://phm.kspu.kr.ua/ojs/index.php/NZ-PMFMTO/article/viewFile/1330/1303>

2. МОН узгодило остаточну версію проекту Держстандарту початкової освіти [онлайн ресурс]: - Режим доступу [http://nus.org.ua/news/mon-uzgodylo-ostatochnu-versiyu-proektu](http://nus.org.ua/news/mon-uzgodylo-ostatochnu-versiyu-proektu-derzhstandartu-pochatkovoyi-osvity/)[derzhstandartu-pochatkovoyi-osvity/](http://nus.org.ua/news/mon-uzgodylo-ostatochnu-versiyu-proektu-derzhstandartu-pochatkovoyi-osvity/)

# **SMART-ОСВІТА В КОНТЕКСТІ ТЕОРІЇ ПОКОЛІНЬ**

Вознюк А.В., Юхневич Р.С. *Луцький національний технічний університет, м. Луцьк*

Людина ХХІ століття – це кооперація з масовою комп'ютеризацією та Інтернетом. Адже за останні десятиліття було створено неймовірну кількість новітніх комп'ютерних технологій, які полегшили повсякденне життя. Наслідком такого технологічного вибуху є покращення життєдіяльності людини. За допомогою технологій наша буденність виведена на абсолютно новий якісний рівень. Все більше популяризуються матеріальні та технічні цінності, які не оминули навчальний процес. Безперечно поява World Wide Web змінила саму концепцію навчання. Так, у нинішньому столітті виникає Smart-освіта. Дослідник В.П. Тихомиров тлумачить абревіатуру SMART так: S – самокерований, M – мотивований, A – адаптований, R – ресурсозабезпечений, T – технологічний [2]. На нашу думку, це тлумачення досить вдале.

Розвиток технологій спричинив формування нових цінностей та властивостей у людей, які народились після 2000 року (Покоління Z) [4]. Так як, освітні технології мають слідкувати за потребами суспільства, потрібно виділяти суттєві відмінності між різними поколіннями та трансформувати освіту відповідно до їх ключових особливостей. Розвиток технологій настільки швидкий, що кожні 72 години відбувається подвоєння інформації, саме тому велика частина освітнього контенту відстає від використовуваних технологій на 2-3 покоління [3]. Згідно Теорії поколінь, створеної у 1991 р. Нейлом Хоувом та Вільямом Штраусом, кожні 20 років народжується нове покоління людей [4]. Покоління Z – це діти, які не просто виросли з інтернетом, а народилися з аккаунтом в соціальній мережі і вже не уявляють собі життя без цифрових технологій. Межа між реальним і віртуальним життями для нового покоління майже стерта.

Smart-освіта – це застосування в навчальних цілях смартфонів, планшетів, інтерактивних дошок, інших пристроїв із доступом до інтернету, а також усяких навчальних програм та додатків.

Метою smart-освіти є найбільш ефективний процес навчання, за рахунок перенесення освітнього процесу в електронне середовище. Такий підхід дає можливість надати доступ до знань кожному бажаючому, розширити межі навчання. Навчання буде доступним всюди і завжди. Перш за все smart-освіта передбачає гнучкість (велика кількість джерел, максимальна різноманітність медіа, властивість швидко і просто налаштовуватись під рівень і потреби слухача). Вона передбачає активний обмін досвідом та ідеями, персоніфікацію курсу, економію часу на доопрацювання (редагування вже наявного матеріалу замість створення його з нуля). Завдання сучасної освіти повинні змінюватись відповідно до вимог століття шляхом пошуку нових технологій та модернізації освітнього середовища.

Концепція smart-освіти співвідноситься з останніми освітніми трендами, які озвучені журналом FORBS [1, с. 42]:

дистанційна освіта стає лідером навчальних технологій – відеоуроки на YouTube або інших сервісах є мегапопулярними та затребуваними молодим поколінням;

персоналізація навчання – індивідуальні психологічні характеристики особистості мають стати основою для персональних освітніх програм;

гейміфікація (впровадження ігрових технологій в неігрові ситуації) – технології винагород за зроблене може сприяти підвищенню мотивації навчання та поліпшенню його якості;

інтерактивні підручники, що мають докорінно змінити «традиційні» подання і інтерпретацію навчального матеріалу;

навчання через відеоігри є унікальною можливістю надати знання про реальний світ через інтерактивне занурення у віртуальний світ.

Таким чином, у суспільстві, де молоде покоління має потребу у сучасних освітніх технологіях, невідворотним змінами є:

збільшення ваги електронних навчальних матеріалів;

заміна «лінійної» подачі навчального матеріалу багаторівневими і багатовимірними нелінійними освітніми ресурсами, які можуть забезпечити індивідуальні освітні траєкторії;

переорієнтація технологій навчання у бік особистісних та індивідуальних підходів, що призведе до розробки і впровадження інтелектуальних частково гейміфікованих навчальних віртуальних світів.

## **ДЖЕРЕЛА**

1. Семеніхіна О. В. Нові парадигми у сфері освіти в умовах переходу до SMART- суспільства // Вісник Сумського державного педагогічного університету ім. А. С. Макаренка, 2015 - №5. – С. 34-44

2. Тихомиров В. П. Мир на пути к смарт-обществу. [Електронний ресурс]. Режим доступу: <u>http://me-</u> [forum.ru/upload/iblock/982/9822ab64e205263119d6568e24dc4292.pdf.](http://me-forum.ru/upload/iblock/982/9822ab64e205263119d6568e24dc4292.pdf)

3. Тихомиров В. П. Мир на пути к Smart Education: новые возможности для развития образования. [Електронний ресурс]. Режим доступу: [http://www.slideshare.net/PROelearning/smart-education-7535648.](http://www.slideshare.net/PROelearning/smart-education-7535648)

4. Шамис Е., Никонов Е. Теория поколений: Необыкновенный Икс. — М.: Синергия, 2016. — ISBN 978-5-4257-0254-8.

# **КОМП'ЮТЕРНІ ТЕХНОЛОГІЇ У ВЕДЕННІ ЗВІТНОЇ ДОКУМЕНТАЦІЇ ВЧИТЕЛЯ**

Вороніна О.О., Баланенко І.Г.

*Дніпровський національний університет імені Олеся Гончара, м.Дніпро*

На етапі розвитку інформаційного суспільства професія вчителя є однією з найбільш відповідальних. Наука не стоїть на місці, а тому й методики викладання повинні рухатись в ногу з часом. Навчання має проходити у тісній співпраці з комп'ютером, який увійшов у майже всі сфери сьогоднішнього життя.

Ще з давніх давен на плечі вчителя лягало дуже багато справ: ведення журналів, пошук, зберігання і сортування інформації про учня. На теперішній час кількість документації, за яку відповідальні педагоги, подвоїлась, тому досить важко виконувати обробку поточних і звітних документів без комп'ютерних технологій.

В сучасній школі щороку актуальнішим стає ведення електронного журналу, який значною мірою полегшує роботу вчителю. Тому доречним є дати визначення цьому терміну. Електронним журналом називається електронний додаток, до якого мають постійний доступ не лише вчителі, а й батьки, і що містить матеріали, які пройшли редакційно-видавничу обробку*.* Цей електронний документ є зручним у використанні, захищений від змін окремих комірок та аркушів для обмеження доступу стороннім користувачам. Застосування інструменту «Скрити / Відновити (Показати)» дозволяє швидко формувати данні щодо запитів різної цільової аудиторії: батьки, учні, вчителі-предметники, адміністрація навчального закладу, соціальний педагог-психолог, тощо.

Використання вбудованих функцій та макросів користувача, які автоматично перераховують значення на аркуші при зміні вихідних даних, а також побудова сценаріїв та підбір параметрів роблять цю програмний доданок зручним і комфортним інструментом в щоденній роботі вчителяпредметника і класного керівника.

Для прикладу приводиться розроблений макет електронного журналу в табличному процесорі Excel, який містить титульній аркуш такий же, як і в звичайному журналі, списки учнів та їх батьків, облік відвідування, оцінки з предметів, а також може спеціальну інформацію, необхідну в роботі вчителя: підрахунок середнього балу як по кожному учню та/або предмету окремо, так і по класу (або класах) в цілому, статистичні семестрові та річні звіти, рух контингенту, кількість відмінників та учнів, які мають бал нижче середнього, тощо.

Також тут може зберігатися інформація закритого характеру: соціальна група, стан здоров'я, житлові умови, психологічні показники, пільгові категорії тощо. Зрозуміло, що доступ до такої інформації необхідно обмежити програмно, встановивши захист робочих аркушів, а можливо, і всієї робочої книги, паролем, а окрім того, можна виконати приховування окремих аркушів.

Електронний документ, що пропонується, є зручним у використанні, відповідає основній структурі, в подальшому може вдосконалюватись самостійно окремими користувачами і стати у нагоді студентам педагогічних спеціальностей, як майбутнім фахівцям. Середовище Excel визначає одночасно простоту і функціональність файлу-журналу.

## **ДЖЕРЕЛА**

1. Гарнаев А. Ю., Рудикова Л. В. Microsoft Office Excel 2010: разработка приложений, Санкт-Петербург, «БХВ», 2011

2. Морзе Н. В.«Як навчати вчителів, щоб комп'ютерні технології перестали бути дивом у навчанні?» [Комп'ютер у школі та сім'ї.](http://www.irbis-nbuv.gov.ua/cgi-bin/irbis_nbuv/cgiirbis_64.exe?Z21ID=&I21DBN=UJRN&P21DBN=UJRN&S21STN=1&S21REF=10&S21FMT=JUU_all&C21COM=S&S21CNR=20&S21P01=0&S21P02=0&S21P03=IJ=&S21COLORTERMS=1&S21STR=%D0%9615998) - 2010. - № 6. - С. 10-14.

## **МУЛЬТИМЕДІЙНІ ТЕХНОЛОГІЇ В ОСВІТІ**

Воронова Н.С.

*ДВНЗ «Донбаський державний педагогічний університет», м. Слов'янськ* 

Аналіз тенденцій, напрямів і характеру розвитку освітнього простору сучасного світу показує, а досвід розвинених країн – підтверджує, що сьогодні найбільш перспективною парадигмою виступає модель «сума високих технологій», яка базується на сучасній інформаційнокомунікаційній інфраструктурі. Реалізація цієї моделі неможлива без відповідного задіяння професійної освіти. У процесі зародження і розвитку інформаційного суспільства організація освітнього процесу набуває ключового значення.

Вперше в історії нашої цивілізації покоління ідей і продуктів людської діяльності змінюються швидше, ніж покоління людей. Сучасний студент потребує не лише нових практичних навичок і теоретичних знань, але здатності до постійного вдосконалення цих знань і навичок. Саме тому актуалізується завдання розроблення, освоєння і засвоєння відповідних інформаційних технологій як необхідних в наші дні засобів і умов організації освіти. Таким чином, професійна підготовка майбутніх фахівців засобами мультимедійних технологій неможлива без впровадження принципу інформатизації з використанням засобів мультимедійних технологій.

Значний вклад в теорію сприйняття і засвоєння різних видів інформації внесли Л. Виготський, О. Леонтьєв, В. Безпалько, Н. Тализина, І. Якиманська. Їх дослідження стосувалися впливу на органи чуттів аудіовізуальної інформації. Розв'язанням проблем створення засобів навчання, зокрема електронних, мультимедійних, дистанційних, комунікативних, займались вітчизняні і зарубіжні вчені: Е. Ангерер, Л. Анциферов,

Л. Богаткіна, Г. Роуелл, В. Самсонов, Дж. Стренг, В. Черняшевський, Г. Шаповаленко, М. Шут та інші. В останні роки, значними, у сфері інформатизації освіти, є роботи В. Бикова [1; 2], М. Лещеко [3].

Проблемам формування хмаро орієнтованого навчального середовища у вітчизняних закладах освіти, що є актуальним у світлі останніх тенденцій розвитку інформаційно-комунікаційних технологій, присвячені розвідки Н. Копняк, Г. Корицької, С. Литвинової, Ю. Носенка, С. Пойди, В. Сєдого, О. Сіпачової, І. Сокол, О. Спіріна, І. Стромила, М. Шишкіна [4]. Отже, з появою комп'ютера та сучасного програмного забезпечення постала проблема засвоєння в процесі навчання саме мультимедійної інформації.

Вперше термін «мультимедіа» з'явився в 1965 році й активно використовувався аж до кінця сімдесятих років для опису екстравагантних, для того часу, театралізованих шоу, що використовують різні види і форми подачі інформації: слайди, кіно, відео-, аудіо фрагменти, світлові ефекти і живу музику. Наприкінці 70-х і початку 80-х років XX століття під мультимедіа розуміли представлення статичних або динамічних зображень від декількох проекторів, що супроводжувалися звуком або живою музикою. Мультимедіа може впливати відразу на кілька людських органів сприйняття, подавати інформацію в різних формах: візуальній та аудіальній, що створює більш глибокий емоційний вплив. Останнім часом термін «мультимедіа» став ще більш багатозначним. Термін «мультимедіа» усе ще продовжує розвиватися, і в освіті виникнення і використання нових технологій буде містити в собі нові властивості.

Існує декілька значень терміну «мультимедіа»: технологія, що описує порядок розробки, функціонування і застосування засобів обробки інформації різних типів; продукт, зроблений на основі мультимедійної технології; мультимедійна програма; комп'ютерне апаратне забезпечення, за допомогою якого стає можливою робота з інформацією різних типів; електронний носій інформації, що включає декілька її видів, (текст, зображення, анімація тощо); інтеграція багатьох різних носіїв інформації на певній спільній базі, якою може слугувати комп'ютер.

Застосування принципу інформатизації в процесі фахової підготовки, спирається на психолого-педагогічні дослідження, які відкривають величезний дидактичний потенціал мультимедійних технологій. Їх можна об'єднати за основною проблемою – можливістю використання програмного забезпечення комп'ютера як засобу, що підвищує ефективність навчання.

## **ДЖЕРЕЛА**

1. Биков В.Ю. Моделі організаційних систем відкритої освіти : Монографія. / В. Биков. – К. : Атіка, 2008. – 684 с.

2. Биков В.Ю. Упровадження інформаційно-комунікаційних
технологій в освіті – імператив її модернізації / В. Биков. // Національна доповідь розвитку освіти України, 2011. – С. 118-124.

3. Лещенко М.П. Теоретично-методичні засади підготовки майбутнього управлінця навчального закладу / М. Лещенко. // Проблеми та перспективи формування національної гуманітарно- технічної еліти: Зб. наук. пр. – Вип. 17. – Харків : НТУ «ХПІ». – 2008. – С. 49-51.

4. Моделювання й інтеграція сервісів хмаро орієнтованого навчального середовища : монографія / [Копняк Н., Корицька Г., Литвинова С., Носенко Ю., Пойда С., Сєдой В., Сіпачова О., Сокол І., Спірін О., Стромило І., Шишкіна М.] ; / за заг. ред. С. Г. Литвинової. – К. : ЦП «Компринт», 2015. – 163 c.

## **ОСОБЛИВОСТІ ВИКОРИСТАННЯ ДОДАТКУ GOODLE CLASSROOM У ПРОЦЕСІ НАВЧАННЯ**

Герман Є., Кондратюк Д., Довгань К. *Київський університет імені Бориса Грінченка, м. Київ*

У сучасному світі розвиток інформаційних технологій має високий темп. Набагато легше зберігати відео, фотографії та документи на хмарних ресурсах, аби заощадити пам'ять пристрою та мати доступ до файлів з різних точок світу. Постає питання необхідності використання сервісу з освітньою метою, аби полегшити швидкість виконання навчальних завдань та їх перевірки. Заслуговує уваги сервіс, котрий нещодавно представила компанія Google, розроблений на базі Google Apps – система управління навчанням (СУН) Google Classroom. Найвідомішим прикладом системи подібного призначення можна назвати Moodle, але вона для більшості користувачів досить складна і не зовсім зручна у використанні [1].

Основні відмінності щодо використання інших СУН і Google Apps для навчальних закладів полягають у способах доступу до них і сценаріях створення аккаунтів. Зокрема, при реєстрації в Google Apps може створюватися Аккаунт адміністратора, що надасть доступ до панелі управління для активації служб та управління іншими налаштуваннями домену навчального закладу. Після підтвердження домену адміністратора перед користувачем з відповідними правами відкривається можливість додавати нові служби, створювати класи та групи користувачів, реєструвати їх на потрібні курси. У такий спосіб вибудовується структура СУН та навчального контенту [2].

Основним елементом СУН Google Classroom є Групи. Функціонально групи нагадують структурою форуми, оскільки вони дозволяють користувачам з легкістю відправляти повідомлення іншим користувачам, з якими вони часто спілкуються в межах цієї групи. Групи також можна використовувати для розповсюдження прав доступу до навчальних курсів. Адміністратор має право розділити користувачів групи

на учасників і її власників. Ці ролі використовуються при визначенні дозволу в межах групи для певної особи. До того ж у користувачів з'являється додатковий поштовий аккаунт і робочий Диск, які можна використовувати тільки для навчальної діяльності, що сприяє розділенню особистих і робочих документів.

Простота у використанні, безкоштовність та високий рівень доступності Google Classroom та інших сервісів Google, які цифровий гігант Google постійно оновлює та вдосконалює, дає можливість викладачам організовувати ІКТ-підтримку звичайних форм навчання, а також для перевернутого і дистанційного, індивідуалізувати навчання і широко використовувати групові форми роботи. Матеріали розміщені на хмарі учні можуть переглядати вдома для повторення вивченого на парі, або ж для того, щоб краще розібратись в темі, якщо при вивчені було щось незрозуміло [3].

**Висновки.** У ході дослідження було розкрито можливості системи Google Classroom. Можна зазначити, що сервіс є простим у використанні, безкоштовним та має високий рівень доступності Google Classroom та інших сервісів Google, які цифровий гігант Google постійно оновлює та вдосконалює. Він надає можливість викладачам організовувати ІКТпідтримку звичайних форм навчання, а також для перевернутого і дистанційного, індивідуалізувати навчання і широко використовувати групові форми роботи.

Ми з'ясували, що матеріали розміщені на хмарі учні можуть переглядати вдома для повторення вивченого на парі, або ж для того, щоб краще розібратись в темі, якщо при вивчені було щось незрозуміло.

Також треба наголосити, що LMS дає можливість індивідуалізувати навчальний процес, спрощуючи роботу, разом з тим збільшуючи кількість індивідуально-групових методів і форм навчання. Використання Classroom сприяє підвищенню мотивації до навчання, дозволяє економити час підготовки до навчання; наочність та інтерактивність інформації при подібній організації сприяє кращому засвоєнню інформації.

Використання Google Classroom в управлінні вищим навчальним закладом систематизує та виносить на більш високий рівень роботу всіх учасників освітнього процесу. Він покращує освітній процес та комунікацію між викладачами та студентами при вивченні іноземної мови.

## **ДЖЕРЕЛА**

1.Certified Administrator [E-resource] / Google Apps. Certification. – 2015. – Access mode: http://certification.googleapps.com/admin.

2.Google Класс. [Електронный ресурс] / Справка-Класс. – 2015. Режим доступа: [https://support.google.com/edu/classroom/answer/6020279?hl=ru&ref\\_topic=60](https://support.google.com/edu/classroom/answer/6020279?hl=ru&ref_topic=6020277) [20277.](https://support.google.com/edu/classroom/answer/6020279?hl=ru&ref_topic=6020277)

3. Гриценко В., Юстик І. Використання сервісу GOOGLE CLASSROOM для управління освітніми процесами [Електронний ресурс]/ В. Гриценко, І. Юстик// Використання сервісу GOOGLE CLASSROOM для управління освітніми процесами . – 2015. – Режим доступу : http://www.kspu.kr.ua/ua/ntmd/konferentsiy/2015-10-06-06-17-54/sektsiia-4/3930-vykorystannya-servisu-google-classroom-dlya-upravlinnya-osvitnimyprotsesamy

3.Пліш І.В. Використання інформаційно-комунікаційних технологій управління якістю освіти в школах приватної форми власності [Електронний ресурс] / І.В. Пліш // Інформаційні технології і засоби навчання. − 2012. – №1 (27). – Режим доступу: [http://journal.iitta.gov.ua.](http://journal.iitta.gov.ua/)

## **РЕАЛІЗАЦІЯ ЗВОРОТНЬОГО ЗВ'ЯЗКУ «УЧНІ-УЧИТЕЛЬ» ПРИ ВИКОРИСТАННІ СЕРВІСУ LEARNINGAPPS**

Глущенко Л. М., Рикова Л. Л.

*Комунальний заклад «Харківська гуманітарно-педагогічна академія» Харківської обласної ради*

Серед хмарних сервісів, що набули найбільшої популярності серед педагогів як України, так і всього світу, є багатофункціональний сервіс LearningApps. Він призначений для розробки, зберігання інтерактивних завдань з різних навчальних дисциплін, за допомогою яких учні можуть перевірити і закріпити свої знання в ігровій формі, що сприяє формуванню їх пізнавального інтересу.

Сервіс LearningApps дає вчителю можливість урізноманітнити урок з будь-якої навчальної дисципліни за рахунок цікавих завдань. Учні в ігровій формі поновлюють отримані знання. Використання вчителем завдань інтерактивного характеру дає змогу суттєво підсилити активізацію розумової діяльності учнів. Інтерактивність LearningApps є очевидною перевагою, адже вчитель може запропонувати виконати учням завдання у класі або в якості самостійної роботи вдома.

Як свідчить наш досвід, у більшості випадків педагоги використовують LearningApps як засіб самоконтролю учнів на різних етапах навчання. Адже шаблони завдань не передбачають оцінювання у бальній шкалі. Але сервіс має чудовий інструмент для здійснення зворотнього зв'язку між вчителем та учнями, який має назву «Мої класи». При користування цим інструментом вчитель може створити необхідну кількість «класів» у власному акаунті та створити облікові записи (або запросити) учнів (рис.1). Також є можливість роздрукувати логіни та паролі для кожного учня.

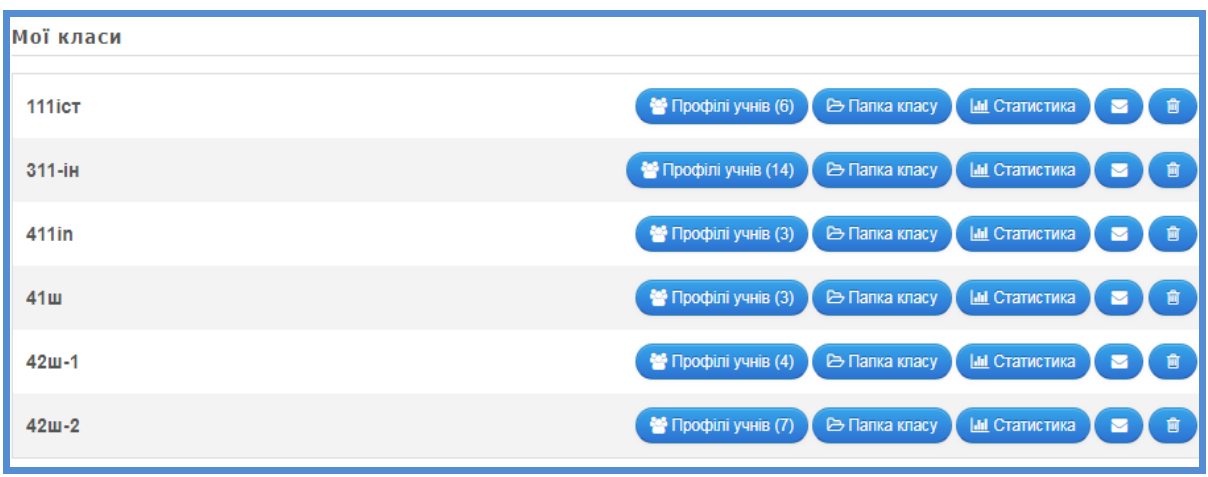

#### Рис.1

Вчитель може додавати до папки кожного «класу» свої вправи для виконання як на уроці, так і вдома, і за допомогою вкладки «Статистика» відстежувати хід роботи учнів. При цьому вчитель може спостерігати, в якому темпі працює кожний учень, які вправи він виконав з помилками, до виконання яких він ще не приступив (рис. 2). Тому під час роботи на уроці вчитель може своєчасно надати допомогу тим учням, які працюють занадто повільно або не можуть впоратися з якимись завданнями. Наприклад, на рис. 2 бачимо статистику виконання завдань учнями класу «411in». Так, Олена Фінько з 10 завдань 5 виконала правильно, 2 неправильно і до виконання 3-х завдань не приступила. Якщо вказівник миші навести на ті завдання, що були виконані, можна побачити дату і час виконання завдання.

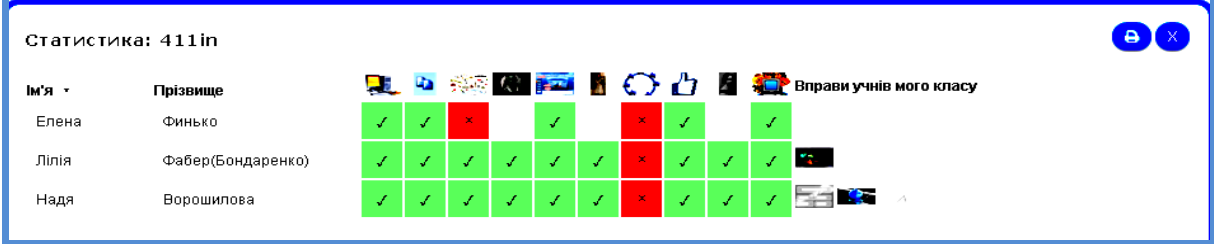

Рис.2

Застосування інструменту «Мої класи» є особливо корисним, коли з певних причин навчальний процес у закладі освіти призупиняється (карантин, хвороба учня). Вчитель дистанційно спостерігає, як працюють учні в цей період, і може своєчасно втрутитись у цей процес. Для тих учнів, які швидко впоралися з роботою, можна оперативно розмістити додаткові завдання.

Отже, інструменту «Мої класи» хмарного сервісу LearningApps може слугувати відмінним помічником вчителя у організації навчального процесу, оскільки дає змогу відслідковувати роботу кожного учня та аналізувати, який навчальний матеріал був засвоєний учнями краще, а який потребує доопрацювання; хто з учнів у якому темпі працює, які теми в кожного учня викликають найбільше труднощів, та відстежувати інші недоліки в роботі. Цей інструмент є дуже корисним для вчителя, адже за його допомогою вчитель може оцінювати рівень роботи як усього класу, так і кожного учня окремо, що дозволяє швидко внести корективи у навчальний процес.

#### **ДЖЕРЕЛА**

1. Сервіс для створення інтерактивних вправ LearningApps. [Електронний ресурс]. Режим доступу: [https://learningapps.org/.](https://learningapps.org/)

# **АНАЛІЗ ЕФЕКТИВНОСТІ АЛГОРИТМІВ РОБОТИ З ТЕКСТОМ НА ПРИКЛАДІ ГРИ «ВГАДАЙ СЛОВО»**

Горобець Б.А., Гук-Сатайкін О.І. *Донецький національний університет імені Василя Стуса, м. Вінниця*

Одним з можливих формулювань визначення поняття «алгоритм» може бути розуміння алгоритму як конструктивно заданої відповідності між словами у абстрактних алгоритмах [1]. У якості слова при цьому розуміють будь-яку скінчену впорядкованість символів. При такому формальному розумінні очевидно, що слово не має семантичної властивості.

Алгоритми опрацювання текстової інформації є вкрай вживаними, досить лише згадати задачу «пошуку підрядка у рядку» [2-3], що є основою будь-якою пошукової системи. При цьому недостатньо мати якийсь алгоритм порівняння одного масиву символів з іншим. При великих обсягах даних принциповим є швидкість роботи комп'ютерної програми, а також кількісна оцінка витрачених ресурсів. Таким чином для алгоритми опрацювання текстової інформації головним є питання ефективності алгоритму з точки зору часу роботи алгоритму та необхідної додаткової пам'яті комп'ютера для виконання програми.

Метою даної роботи є аналіз існуючих сучасних алгоритмів роботи з текстом на прикладі програмної реалізації гри «Вгадай слово».

У якості вхідних даних подається n букв латинського алфавіту у довільному порядку, і програма має знайти (якщо це можливо) серед цієї комбінації символів слово, що має семантичне значення (тобто є присутнім у деякому словнику мови, з яким відбувається порівняння).

Кожен з етапів реалізації вказаної задачі має варіативність у виборі допоміжного алгоритму і потребує додаткового аналізу.

З методичної точки зору доречно окремо розглянути кожний етап:

Формування відповідного словника на основі загального  $\bullet$ словника мови.

Генерація всіх перестановок або вибіркова генерація, базуючись на конкретному словнику.

Пошук у словнику [2-3] (лінійний пошук, бінарний та інтерполяційний пошук, пошук по дереву) .

Порівняння текстової інформації – згадуваний «пошук підрядка у рядку» [2-3].

Висновок про ефективність щодо того чи іншого підходу на кожному етапі суттєво залежить від обсягів вхідних даних а також від першого пункту – структури обраного словника.

### **ДЖЕРЕЛА**

1. Матвієнко М.П. Теорія алгоритмів. Навчальний посібник. – К.: Видавництво Ліра-К, 2014. – 340 с.

2. Кормен Т.Х., Лейзерсон Ч., Ривест Р., Штайн К. Алгоритмы: построение и анализ. – М. : ООО "И. Д. Вильяме", 2013. – 1328 с.

3. Макконнел Дж. Основы современных алгоритмов. – М. : Техносфера, 2004. – 368 с.

## **ПОРІВНЯННЯ ЕФЕКТИВНОСТІ АЛГОРИТМІВ НА ПРИКЛАДІ МАТЕМАТИЧНОЇ МОДЕЛІ «ЗАМОК-КЛЮЧ»**

Грицишен В.А., Заплатинська А.О. *Донецький національний університет імені Василя Стуса, м. Вінниця*

Реальна задача на практиці зазвичай передбачає декілька способів розв'язку. При цьому під розв'язком можна розуміти не лише алгоритм вирішення проблеми у математичному сенсі, а й практичну реалізацію цього алгоритму, наприклад, комп'ютерну програму.

Взагалі, якщо процес вирішення тієї чи іншої проблеми спробувати описати у абстрактному вигляді, то можна розглянути наступну загальновживану схему: «модель – алгоритм – програма» [1].

Перший етап передбачає побудову математичної моделі, яка найбільш повно відображає властивості об'єкта (найбільш адекватно описує об'єкту). Далі розробляється алгоритм вирішення задачі, враховуючи особливості прийнятої моделі (головним чином, спосіб її опису). Після того як дослідник переконається в коректності знайденого алгоритму, будується програма його реалізації за допомогою мови програмування. Кожен з описаних етапів вимагає теоретичного дослідження, але на практиці, як правило, більшу увагу приділяють аналізу ефективності алгоритму та тестуванню програми.

Метою пропонованої роботи є аналіз декількох алгоритмів підбору ключа до замка, що є цікавою з методологічної точки зору при підготовці спеціалістів з інформаційних технологій та алгоритмізації.

Задача може бути сформульована наступним чином. Задані n різних замків, для кожного з яких підходить лише один ключ. Ключі перемішані у

випадковому порядку. Досліджується ефективність різних алгоритмів підбору ключів: перебір з урахуванням унікальності ключів, перебір без урахування унікальності ключів і "наївний" перебір. Використовується асимптотичний аналіз ефективності алгоритмів [2] та розрахунок реального часу роботи програми.

При розробці програми використовуючи стандартні інструменти мови програмування Python, включаючи модуль random [3] для генерації випадкових чисел.

## **ДЖЕРЕЛА**

1. Степанов А.Н. Курс информатики для студентов информационно-математических специальностей. – СПб. : Питер, 2018. – 1088 с.

2. Кормен Т.Х., Лейзерсон Ч., Ривест Р., Штайн К. Алгоритмы: построение и анализ. – М. : ООО "И. Д. Вильяме", 2013. – 1328 с.

3. Анісімов А.В., Дорошенко А.Ю., Погорілий С.Д., Дорогий Я.Ю. Програмування числових методів мовою Python. – К. : Видавничополіграфічний центр "Київський університет", 2014. – 640 с.

## **IDENTIFYING CULTURAL BACKGROUND BY ANALYZING TWITTER POSTS**

Gumeniuk Mykyta *Borys Grinchenko Kyiv University*

The growth of the Internet and mobile telecommunications has made it possible to use large data sets to understand human behavior by analyzing these data using big data and machine learning technologies. Every day the number of users of social networks grows, the number of users of social networks in the world in 2018 is 3.196 billion, which is 13 percent more than the previous year [1]. Users of these new technologies generate a huge amount of information that can be used by scientists to conduct a variety of research.

In the context of the globalization of the world and modern society, the problem of effective communication is crucial. Even when both sides speak the same language, there is still a misunderstanding due to ethical and cultural differences. Today, society must understand the dynamics of international cooperation, and the influence of culture on ways of communicating with people on the other side of the globe.

Given issue causes necessity for studying the specific features of communication between people in different countries and cultural groups. Therefore, in our research, we have set the task of identifying the origin of person by analyzing the words that they use when communicating. In the context of the study of modern society, we will analyze the users tweets in the social network Twitter [2].

Twitter is one of the largest social networks. Its data is also relatively easy to access, unlike Facebook. The data has an international reach, which is especially important for our study, all of which makes it a preferred platform for academic research. Twitter data is also very specific. The Twitter API [3] allows you to complete complex queries that target users that specifically live in a certain location, by using geolocation.

In our research, we will analyze the tweets which are written in English, as this is the most commonly used language on the Internet (pic.1), and is the most common language in international communication.

| <b>JAN</b><br>2018 |                                                                                                    |            | W3TECHS ESTIMATES, BASED ON THE CONTENT OF THE WORLD'S TOP 10 MILLION WEBSITES |                  | <b>MOST COMMON LANGUAGES FOR WEB CONTENT</b> |            |                                 |
|--------------------|----------------------------------------------------------------------------------------------------|------------|--------------------------------------------------------------------------------|------------------|----------------------------------------------|------------|---------------------------------|
| #                  | <b>LANGUAGE</b>                                                                                                    | % WEBSITES | <b>AV% Y-O-Y</b>                                                               | #                | <b>LANGUAGE</b>                              | % WEBSITES | $A \blacktriangledown \%$ y-O-y |
| 01                 | <b>ENGLISH (ALL)</b>                                                                                                    | 51.2%      | $-2.1%$                                                                        | 11               | <b>PERSIAN</b>                               | 1.7%       | $+13.3%$                        |
| 02                 | <b>RUSSIAN</b><br>we                                                                                                    | 6.8%       | $+6.3%$                                                                        | 12 <sup>°</sup>  | <b>TURKISH</b>                               | 1.4%       | $-12.5%$                        |
| 03                 | are<br>social<br><b>GERMAN</b>                                                                                              | 5.6%       | $+3.7%$                                                                        | 13               | <b>DUTCH / FLEMISH</b>                       | 1.3%       | $-7.1%$                         |
| 04                 | <b>JAPANESE</b>                                                                                                    | 5.5%       | $-3.5%$                                                                        | 14               | <b>KOREAN</b>                                | 1.0%       | $+11.1%$                        |
| 05                 | SPANISH (ALL)                                                                                                    | 5.1%       | $+2.0%$                                                                        | 15 <sup>5</sup>  | <b>CZECH</b>                                 | 0.9%       | $+12.5%$                        |
| 06                 | <b>FRENCH</b>                                                                                                    | 4.1%       | $+2.5%$                                                                        | 16 <sup>16</sup> | <b>ARABIC</b>                                | 0.7%       | $-12.5%$                        |
| 07                 | PORTUGUESE (ALL)                                                                                                    | 2.6%       |                                                                                |                  | <b>VIETNAMESE</b>                            | 0.6%       | $\overline{\phantom{a}}$        |
| 80                 | <b>ITALIAN</b>                                                                                                    | 2.4%       | $+4.3%$                                                                        | 18               | <b>GREEK</b>                                 | 0.5%       |                                 |
| 09                 | <b>CHINESE</b> (ALL)                                                                                                    | 2.1%       | $+5.0%$                                                                        | 19               | <b>SWEDISH</b>                               | 0.5%       |                                 |
| 10 <sup>10</sup>   | <b>POLISH</b>                                                                                                    | 1.7%       |                                                                                | 20               | <b>HUNGARIAN</b>                             | 0.5%       | $+25.0%$                        |
|                    | SOURCES: WITECHS, JANUARY 2018, INCLUDING WEB TRAFFIC RANKING DATA FROM ALEXA, LANGUAGE NAMES AS PER WITECHS'S DEFINITIONS. |            |                                                                                |                  |                                              |            | <b>Hootsuite</b>                |

Pic.1. Most common languages for web content [1].

Our machine learning model that will analyze tweets is based on so-called naive Bayes classifier [4] is a probabilistic classifier that uses Bayes's theorem to determine the probability of belonging to the observation (element of the sample) to one of the classes assuming (naive) independence of the variables.

## **REFERENCES:**

- 1. <https://wearesocial.com/uk/blog/2018/01/global-digital-report-2018>
- 2. https://twitter.com/
- 3. <https://developer.twitter.com/en/docs>
- 4. https://en.wikipedia.org/wiki/Naive\_Bayes\_classifier

# **ВИКОРИСТАННЯ МОЖЛИВОСТЕЙ МЕДІАПРОСТОРУ ДЛЯ ФОРМУВАННЯ МОВЛЕННЄВОЇ КОМПЕТЕНЦІЇ МАЙБУТНЬОГО ФАХІВЦЯ (З ДОСВІДУ)**

Гуцкало О.О., Севастянова О.А. *Відокремлений підрозділ "Лисичанський педагогічний коледж Луганського національного університету імені Тараса Шевченка", м. Лисичанськ*

В умовах входження України в європейський освітній простір перед вищою школою ставиться завдання – підготувати студентів до умов життя і професійної діяльності в інформаційному суспільстві, навчити їх діяти в цьому середовищі, використовуючи його можливості.

Застосування новітніх SMART-технологій (вебінарів, блогів, створення інтрнет-проектів, використання інтерактивної дошки) асинхронному та он-лайн режимах в процесі навчання іноземним мовам все більше змінюють традиційні методи навчання, допомагають формуванню комунікативного ядра.

Провідним вектором сучасних досліджень у сфері інформатизації освіти є пошук комплексних рішень, які дозволяють сформувати єдине освітнє середовище з вивчення англійської мови в умовах болонського процесу, тому у коледжі створена та діє блогосфера викладачів.

У роботі зі SMART-технологіями особливо зростає роль викладача як тьютора і координатора процесу навчання, який одержує можливість спрямовувати навчальний процес із урахуванням індивідуальних можливостей кожного студента за допомогою електронних підручників, які являють собою комплект навчальних, контролюючих, моделюючих і інших програм, у яких відображається основний науковий зміст навчальної дисципліни. Викладачами коледжу розроблені електронні підручники з навчальних дисциплін, які вони викладають.

Наступний популярний та перспективний напрямок організації електронних інформаційних ресурсів – електронні бібліотеки. Вони дозволяють надійно накопичувати, зберігати і ефективно використовувати інформаційні ресурси, що надаються в цифрових форматах та доступні через глобальні мережі передачі даних в зручному для користувача вигляді. Тому всі навчально-методичні комплекси викладачів перенесені на електронні носії та містяться на електронній бібліотеці викладачів іноземної філології, поряд іншими електронними підручниками (http://bibliotekalpk.blogspot.com/)

Усе більший інтерес викликає робота з навчальними форумами, так як форум призначений для обговорення тем з іноземної мови, відмінно підходить для ведення дискусії, він реально розвиває мовні навички студентів, активізує використання ними лексики. Працюючи у форумі в системі on-line, студенти підвищують мотивацію до вивчення іноземної мови, свою творчу самореалізацію, а також формують міжкультурну комунікацію, наприклад форум з обговорення проблеми Education in Great Britain).

Таким чином, навчання іноземної мови в режимі on-line дозволяє охопити величезну аудиторію і використовувати максимум можливостей «електронного» навчання. Це відкриває нові можливості міжнародного співробітництва зі школами-партнерами. Створений проект спільно з учнями шкіл Нідерландів та Поліші «Освіта у різних країнах світу». Студенти представляли проект «Myколедж».

Проектна технологія гарно реалізує дослідницьку діяльність. Суть її в тому, що студенти вчаться здійснювати певні дослідження, висувати гіпотези, обґрунтовувати їх, шукати протиріччя. Студенти коледжу створюють власні проекти та захищають їх на заняттях та наукових секціях. Одним із засобів організації студентів є технологія веб-квест – це міні-проекти, засновані на пошуку інформації в Інтернеті. Завдяки такому конструктивному підходу до навчання, студенти не тільки добирають і упорядковують інформацію, отриману з Інтернету, але й скеровують свою діяльність на поставлене перед ними завдання, пов'язане з їх майбутньою професією [\(https://sites.google.com/site/vebkvestfood/\)](https://sites.google.com/site/vebkvestfood/). Ще один інтерактивний засіб навчання – віртуальна дошка, за допомогою якої можна підсилити зацікавленість й активність студентів, поліпшити ефективність роботи на заняттях, організувати спільну діяльність. Кожен студент може «прикріпити» власний стікер, дошка надає можливість поєднати текст, зображення, відео- й аудіоматеріал на одному майданчику (Наприклад, віртуальна дошка з теми «Animals in danger» [http://linoit.com/users/Gutskalo/canvases/inbox\)](http://linoit.com/users/Gutskalo/canvases/inbox).

У коледжі широко застосовуються можливості смарт-дошки. Цей пристрій надає нові можливості діяльності на занятті як викладачу, так і студенту. Студентами коледжу захищаються творчо-пошукові роботи з даної проблеми, розробляються власні уроки із застосуванням старт технологій.

Отже, інформаційно-комунікаційне середовище та медіапростір – це сукупність умов, що забезпечують здійснення діяльності користувача з інформаційними ресурсами по збору, обробці, транслюванню, застосуванню інформації, а також, інформаційна взаємодія з іншими користувачами за допомогою інтерактивних засобів, інформаційних і комунікаційних технологій.

## **ДЖЕРЕЛА**

1. Медіакультура особистості: соціально-психологічний підхід: навч.-метод. посібник / за ред. Л.А.Найдьонової, О.Т.Баришпольця. – К: Міленіум, 2010. – 440 с.

## **ВИКОРИСТАННЯ БЛОГІВ У НАВЧАЛЬНІЙ ДІЯЛЬНОСТІ СТУДЕНТІВ**

Дaнилюк О.A., Хміль Н.А.

*Комунальний заклад «Харківська гуманітарно-педагогічна академія» Харківської обласної ради*

Сучасні тенденції розвитку Інтернету вимагають перегляду того, як людина вчиться і набуває знання в нових соціально-економічних умовах, коли комп'ютерні мережі стають основним універсальним засобом соціальної комунікації. Перед освітою стоять завдання формування особистості, конкурентоспроможної і успішної в електронному інформаційному середовищі.

Сьогодні значного поширення серед Інтернет технологій набули сервіси Веб 2.0. Саме вони дозволяють зробити навчальні заняття більш ефективними, привабливими та такими, що легко запам'ятовуються для студентів.

Навчальна діяльність, як різновид діяльності людини, має на меті розвиток мислення студентів, передачу їм всього соціально-історичного досвіду людства, виховання ефективного, компетентного члена суспільства.

Існують два типові варіанти навчальної діяльності студентів: навчальна діяльність відбувається під керівництвом викладача або здійснюється студентом самостійно.

Під керівництвом викладача студенти працюють на занятті і здійснюють такі дії: прийняття навчальних завдань і плану дій, запропонованих викладачем; здійснення навчальних дій і операцій для розв'язання завдання; регулювання навчальної діяльності (під впливом викладача і шляхом самоконтролю); аналіз результатів навчальної діяльності (під керівництвом викладача).

У своїх працях В. Чайка зазначає, що до самостійної навчальної діяльності належать наступні дії: планування чи конкретизація завдань своєї навчальної діяльності; планування методів, засобів і форм навчальної діяльності; самоорганізація навчальної діяльності; самоконтроль; саморегулювання учіння; самоаналіз результатів навчальної діяльності [1].

Використання технології Веб 2.0 дає змогу не лише переглядати вебресурси мережі, а й завантажувати власні, здійснювати обмін цими ресурсами з іншими користувачами, діяти спільно з метою їхнього накопичення, брати участь в обговореннях та ін. Що дає змогу здійснити одразу два варіанти навчальної діяльності студентів.

Ми вважаємо, що під час організації навчальної діяльності студентів найбільш доцільно використовувати освітні блоги, які є інструментом для створення навчального середовища.

Аналіз поняття "блог", показав, що на цей момент існує багато

різних його трактувань. Так, у словнику "Мерріам-Уебстер" блог трактується як "веб-сайт, що містить мережевий приватний щоденник з роздумами, коментарями і часто гіперпосиланнями, наданими автором" [2].

Блоги відносять до сфери соціальних сервісів, які базуються на використанні технології Веб 2.0. Дана технологія дає змогу користувачам спільно діяти, об'єднавшись в групи, можна обмінюватись повідомленнями (текстовими, графічними, звуковими, відео та ін.), разом створювати та редагувати статті, тобто взаємодіяти між собою.

Блог може містити декілька тематичних розділів, які містять записи відповідно до його тематики. Наприклад, "Матеріали до уроків" – у цьому розділі вчитель може розміщувати власні розробки до уроків за темами, "Завдання для учнів" – у цьому розділі учні можуть читати і виконувати завдання, "Зразки виконаних робіт" або "Приклади" – учитель може розміщувати найкращі роботи своїх учнів і т.д.

Як засіб навчання блог виконує такі дидактичні функції: мотивація пізнавальної діяльності; створення сприятливого середовища для індивідуального навчання; розвиток навчальної автономії та креативності; формування вміння вести дискусію (приводити аргументи і контраргументи, робити висновки, виносити власне незалежне судження), тощо.

Для студентів публікація власних думок у блозі – це матеріал для подальшої рефлексії і аналізу, який дозволяє їм ще раз звернутися до своїх робіт і переосмислити їх. Крім того, така публікація дозволяє отримати зворотній зв'язок.

Наявна в блогах можливість розміщення коментарів до повідомлень сприяє отриманню зворотного зв'язку і потенційної підтримки нових ідей, а можливість включення в текст гіперпосилань на інші ресурси допомагає студентам усвідомлювати взаємозв'язки і контекст знань.

Підсумовуючи можна зробити висновок, що блог – це нова освітня реальність. Навчання з використанням блогів може і повинно стати одним із засобів організації та керування навчально-пізнавальною діяльністю студентів. Важливо, щоб блоги як електронний засіб навчання співвідносилися з особистісно-орієнтовним підходом до освітнього процесу.

## **ДЖЕРЕЛА**

1. Чайка В. М. Основи дидактики. Навчальний посібник / В. М. Чайка. – К. : Академія, 2011. – 240 с.

2. Olson D. 1994. The World on Paper: The Conceptual and Cognitive Implications of Writing and Reading. New York: Cambridge University Press.

# **ЗАСТОСУВАННЯ СУЧАСНИХ ІНФОРМАЦІЙНИХ ТЕХНОЛОГІЙ ПРИ ВИВЧЕННІ ДИСЦИПЛІНИ «ХІМІЯ»**

### Даценко В.В.

*Харківський національний автомобільно-дорожній університет*

Навчання через використання інформаційних технологій - спосіб навчання, який може при необхідності бути незалежним. Найбільший ефект від використання нових інформаційних технологій в освітньому процесі досягається при використанні інформаційних і демонстраційних програм, що моделюють програм, що забезпечують інтерактивний режим роботи учня з комп'ютером, експертних систем для діагностики рівня навчання, доступу до інформаційних ресурсів мережі Інтернет. До ІТ відносяться і мультимедійні засоби навчання, ідея яких полягає у використанні різних способів подачі інформації, включення відео- та звукового супроводу текстів, високоякісної графіки та анімації.

У Харківському національному автомобільно-дорожньому університеті (ХНАДУ) на кафедрі хімії активізація освітнього процесу полягає в пошуку, розробці та апробації активних методів і форм навчання. Так, для підвищення якості навчання на кафедрі хімії в якості наочного матеріалу для супроводу пояснення нового матеріалу на лекціях розроблено і систематично застосовується комплекс презентацій по всім блокам модулів дисципліни.

Електронні презентації є дидактичним засобом навчання і являють собою логічно пов'язану послідовність слайдів, об'єднану однією тематикою і загальними принципами оформлення. Логічна схема побудови електронних лекційних презентацій, що застосовувана для всього курсу хімії, полягає в наступному: перший слайд – це завжди тема лекції; другий слайд – план проведення лекції або загальне пояснення до теми; наступні слайди включають ілюстрації, приклади практичного застосування об'єкта вивчення; зразки тестових завдань по досліджуваному блоку дисципліни; останній слайд – підсумок, тобто виділяється те головне, що має бути зрозуміло і залишитися в пам'яті. Послідовність показу і логіка побудови слайдів залежать від змісту матеріалу, що вивчається і особливостей сприйняття студентами. По кожному змістовному модулю оформлено 10- 12 слайдів презентації. До цих слайдів озвучуються відповідні коментарі. Лекції за навчальними темами організовані шляхом поєднання традиційних методів з електронними презентаціями. За допомогою електронного проектора на великий екран виносяться основні теоретичні положення окремих тем, схеми і таблиці. В іншому організація лекцій йде за традиційною схемою: студенти записують необхідну для них інформацію, пояснення викладача до презентацій.

Протягом лекції студенти, коли розглядають запропоновані об'єкти на електронному слайді і обговорюють його особливості з викладачем,

згадують вивчений раніше матеріал і застосовують його в новій конкретній ситуації. При цьому впорядковується ведення конспекту лекції з дисципліни. Так при замальовці і написанні основних характеристик винесених на розгляд корозійних процесів, студенти повинні знати матеріал по раніше вивченим темам – окисно-відновні реакції, фізикохімічні та електрохімічні властивості металів, електродні процеси.

Узагальнення і систематизація отриманих студентами знань, як правило, проводиться у кінці лекції і оформлена на електронному слайді у вигляді прикладів завдань по темі лекції. За короткий проміжок часу студенти можуть ознайомитися з різними формами, типами та видами завдань, які будуть винесені на модульний контроль. Приклади завдань по закінченні лекції активно допомагають у формуванні здатності встановлювати причинно-наслідкові залежності у майбутніх фахівців.

Сутність застосування електронних слайдів на лекціях полягає в тому, що зміст навчального матеріалу жорстко структурується з метою його максимально повного засвоєння, що супроводжується обов'язковими блоками вправ і контролю за кожним фрагментом. Ключовий момент організація навчального матеріалу в найбільш стислому і зрозумілому для студента вигляді.

В ході вивчення дисципліни «Хімія» найбільш талановитим студентам пропонується виконання дослідницьких робіт по конкретній науковій тематиці. При захисті науково-дослідницьких робіт на регіональних, Всеукраїнських конкурсах і конференціях студенти використовують електронні презентації, що включають основні результати досліджень у вигляді схем, графіків, діаграм і таблиць, розроблені технологічні схеми, висновки по роботі.

Завершальним етапом навчання є виконання випускної кваліфікаційної роботи, в якій студенти повинні проявити свої знання, набуті практичні навички та вміння. Успіх при захисті атестаційновипускних і дипломних робіт (проектів) багато в чому визначається ілюстративним рядом, правильністю підбору матеріалу, його послідовністю, інформативністю і наявністю причинно-наслідкових зв'язків. При створенні своїх електронних презентацій до захисту дипломних робіт студенти використовують ті підходи, якими керувалися викладачі при створенні лекційного курсу. За допомогою електронних презентацій при захисті курсових і дипломних робіт студенти також наочно демонструють промислові установки, хімічні явища і технологічні процеси, з якими пов'язана наукова тематика. Використання електронних презентацій при захисті випускних кваліфікаційних робіт було відзначено як позитивний фактор головами державних екзаменаційних комісій університету.

# **ВИКОРИСТАННЯ QR-КОДІВ ПРИ ВИКЛАДАННІ ДИСЦИПЛІН ЗАГАЛЬНОТЕХНІЧНОГО ЦИКЛУ**

Демченко П.Є.

*Відокремлений підрозділ «Лисичанський педагогічний коледж Луганського національного університету імені Тараса Шевченка», м. Лисичанськ*

Використання інформаційно-комунікаційних технологій в освітньому процесі є актуальною проблемою сучасної освіти. Сьогодні практично кожен педагог може підготувати й провести заняття з використанням ІКТ. Такі заняття є достатньо інформативними та інтерактивними, що дозволяє економити час для усіх учасників освітнього процесу, студенту працювати в своєму темпі, а педагогу дозволяє працювати диференційовано та індивідуально, дає можливість оперативно проконтролювати та оцінити результати навчання.

Одним з перспективних напрямків ІКТ в освіті є мобільні технології, зокрема використання QR-кодів. Абревіатура QR (quick response) в перекладі з англійської означає «швидкий відгук». Це двомірний штрихкод (матричний код), який розробила японська компанія «Denso Wave» в 1994 році. Він дозволяє в одному невеликому квадраті помістити 2953 байти інформації, тобто 7089 цифр або 4296 букв (близько 1-2 сторінок тексту в форматі А4), 1817 ієрогліфів. QR-код дозволяє швидко кодувати й зчитувати (декодувати) тексти, URL різних сайтів, активні посилання для завантаження інформації, рекламу тощо.

За допомогою QR кодується інформація набагато більшого обсягу, ніж у звичного штрих-коду, а для декодування можуть бути використані особисті девайси студентів зі встановленою програмою зчитування кодів, що значно полегшує роботу в аудиторії. Для того щоб декодувати інформацію, треба лише на кілька секунд піднести камеру смартфона з встановленою програмою до його зображення. Програма здійснить дешифрування, а потім запропонує виконати певну дію, передбачену у вмісті коду. Зчитану інформацію можна зберегти на своєму девайсі, перейти за посиланням або, якщо закодований номер телефону, зателефонувати.

Яким чином можна використовувати QR-кодування в процесі навчання? При організації освітнього процесу таку технологію можна впроваджувати через кодування завдань для групової чи індивідуальної роботи та розміщення посилань на мультимедійні джерела і ресурси, що містять додаткову інформацію з певної теми. Також QR-коди можуть містити колекції коментарів, інформаційних блоків й активних посилань для роботи над проектом, посилання на мультимедіа, аудіо- та відео коментарі, зв'язок з онлайн контенту, що забезпечує доступ до електронних бібліотек. Також QR-кодування може використовуватися з метою збагачення інформаційного середовища аудиторій та навчальних майстерень (розміщення на стендах, плакатах, або навіть на навчальному обладнанні посилань на тематичні мультімедіаресурси).

Зокрема, на стенді «Правила техніки безпеки в навчальних майстернях» можна розмістити більше інформації саме ілюстративного характеру, а основний зміст тексту доцільно зашифрувати в QR-код для самостійного опрацювання. Також при вивченні загальнотехнічних дисциплін в процесі проходження лабораторно-практичного, технологічного практикуму студенти спеціальності «Технологічна освіта» мають змогу отримати більше інформації про інструменти, пристрої та технологічне обладнання, розшифрувавши відповідний QR-код. За допомогою смартфона із встановленою програмою студенти більш детально знайомляться з призначенням, будовою, правилами техніки безпеки, принципом дії та прийомами роботи на верстатах токарної, фрезерної та свердлильної груп.

Розробити QR-код нескладно, потрібен лише простий у застосуванні генератор для його створення, який не вимагає будь-яких спеціальних знань. Для цього у вільному доступі існує безліч онлайн ресурсів. Також для користувачів Google Docs або Google Drive можна створити особистий QR-код набагато швидше і без стороннього програмного забезпечення, тим більше це не вимагає відвідування спеціальних веб-сайтів.

Досвід педагогів щодо використання QR-кодів свідчить про те, що зазначена технологія допомагає не тільки закріпити та поглибити фахові знання студентів, а й підвищити навчальну мотивацію до освоєння нових інформаційно-комунікаційних технологій.

### **ДЖЕРЕЛА**

1. QR-код розшифрувати на комп'ютері. [Електронний ресурс]. — Режим доступу: [http://www.поради.pp.ua/kompyuter](http://www.поради.pp.ua/kompyuter-internet/7005-qr-kod-rozshifruvati-na-kompyuter.html)[internet/7005-qr-kod-rozshifruvati-na-kompyuter.html.](http://www.поради.pp.ua/kompyuter-internet/7005-qr-kod-rozshifruvati-na-kompyuter.html)

2. QR-коды в обучении современных школьников. Использование. [Електронний ресурс]. — Режим доступу: [https://www.youtube.com/watch?v=gCiVOMHg\\_tg.](https://www.youtube.com/watch?v=gCiVOMHg_tg)

## **МЕТОДИЧНІ АСПЕКТИ ЗАСТОСУВАННЯ ЕЛЕКТРОННИХ ПІДРУЧНИКІВ В ОСВІТНЬОМУ ПРОЦЕСІ**

Деуля Д.О., Морквян І.В. *Комунальний заклад «Харківська гуманітарно-педагогічна академія» Харківської обласної ради*

В умовах сучасного інформаційного суспільства для підвищення ефективності освітнього процесу науковцями та педагогами все більше приділяється увага до способів застосування можливостей інформаційнокомунікаційних технологій під час навчання. Одним із яких є активне користування електронними підручниками.

Процес створення електронних підручників та способи їх застосування під час навчання було висвітлено у працях В. Вембера, М. Жалдака, М. Жука, І. Кузбита, О. Красовського, В. Лапінського та інших. Зокрема, О. Красовський, І. Кузбіт, В. Мадзігон досліджували проблему створення електронних підручників; В. Вембер, М. Жалдак, В. Лапінський, М. Шут наводили різні їх класифікації (з урахуванням цілей, завдань або виду навчальної діяльності тих, хто навчається); М. Левшин, О. Муковіз, Ю. Прохура розглядали електронні підручники у системі навчально-методичного забезпечення ВНЗ, але методичні аспекти їх застосування в освітньому процесі майже не розглядались.

Аналіз наукових джерел із проблеми дослідження дозволив дійти таких висновків:

по-перше, електронний підручник – це програмно-методичний навчальний комплекс, що відповідає типовій навчальній програмі та забезпечує можливість самостійного вивчення студентом навчального матеріалу з певної навчальної дисципліни, або для підтримки лекційного курсу з метою його поглибленого вивчення [1, с. 28];

по-друге, їх характерними властивостями є наявність гіпертекстової структури навчального матеріалу, системи управління з елементами штучного інтелекту, блоків самоконтролю, "розвинених" мультимедійних складових [2, с. 22].

Беручи до уваги визначені М. Левшиним, Ю. Прохурою, О. Муковозом [3] блоки з яких має складатись електронний підручник, та враховуючи види навчальних дій (інформаційну, операційну та контрольну), виокремимо такі методичні аспекти їх застосування, як-от:

1) для опанування знаннями при вивченні нового матеріалу; ходу виконання практичних завдань, узагальнення знань тощо (цьому сприяє структуроване представлення навчальних матеріалів; їх унаочнення завдяки вбудовуванню різних мультимедійних файлів або інтерактивних аплетів, створених у хмарних сервісах);

2) для формування умінь та навичок щодо виконання вправ або завдань (це досягається за допомогою розробленої системи прикладів та підказок, що сприяє підвищенню мотивації навчальної діяльності або засвоєнню навчального матеріалу);

3) для здійснення зворотного зв'язку або самоаналізу (рефлексії) за допомогою системи вправ і навчальних задач для самостійного виконання, тестових завдань для здійснення контролю або взаємоконтролю, які можна використовувати під час систематизації та узагальнення знань.

Таким чином, структурованість та багаторівневість подання матеріалу або завдань, різноманітність способів їх унаочнення; здійснення переходів між даними та пропонованими вправами за допомогою гіперпосилань; створена система підказок та тестових завдань все це має сприяти підвищенню мотивації учнівської молоді до навчання та ефективності засвоєння ними матеріалу, що вивчається.

Визначення методичних аспектів застосування електронних підручників є першим етапом у розробці методики їх створення. Серед напрямів здійснення подальших досліджень можна зазначити такі, як-от: виокремлення критеріїв оцінювання якості електронних підручників; визначення вимог до їх структури, наповнення та оформлення; вивчення способів створення; здійснення аналізу існуючих програмних засобів для створення електронних підручників для визначення найбільш оптимального з них; розробка та створення довідника щодо принципів роботи з обраним застосунком.

## **ДЖЕРЕЛА**

1. Види неперіодичних навчальних видань і виробничо-практичних видань / А. А. Харківська, Л. О. Петриченко, С. Б. Самойлова, І. П.Упатова, Т. В. Отрошко ; за заг. ред. Г. Ф. Пономарьової ; Комунальний заклад «Харківська гуманітарно-педагогічна академія» Харківської обласної ради. – Харків, 2017. – 138 с.

2. Жалдак М., Лапінський В., Шут М. Комп'ютерно-орієнтовані засоби навчання математики, фізики, інформатики // "Інформатика". -  $\mathbb{N}_2$  $3-4. - 2006. - 95c.$ 

3. Левшин М. Електронний підручник в системі навчальнометодичного забезпечення ВНЗ / М. Левшин, Ю. Прохур, О. Муковіз // Вища освіта України. – 2007. - №1. - С.60-67.

# **ВИКОРИСТАННЯ ІКТ ПРИ ПІДГОТОВЦІ МАЙБУТНІХ МЕНЕДЖЕРІВ**

Долгальова О.В., Єщенко М.Г.

*Донбаська національна академія будівництва і архітектури м. Краматорськ*

Гуманізація і демократизація українського суспільства, швидкий розвиток інформаційного простору, педагогічної науки зумовили суттєві зміни освітньої галузі, зокрема формування компетентностей студентів ВНЗ.

Розвиток суспільства, заснованого на знаннях і нових суспільних відносинах, має базуватися на використанні наукових та інноваційних технологій, що підвищують якість життя людини. Побудова інформаційного суспільства в Україні регулюється Законом України «Про Національну програму інформатизації», Указом Президента України «Національна стратегія розвитку освіти в Україні на період до 2021 року».

У зазначених нормативно-правових актах підкреслюється, що саме рівень інформатизації, уміння використовувати переваги інформаційнокомунікаційних технологій стають одними з важливих чинників розвитку країни. Водночас, у складних умовах трансформації суспільства, зростає значення освіти, що ґрунтується на принципах життєтворчості, метою якої є допомога у визначенні шляхів соціалізації індивіда та його правових знань [4].

Інтерес до проблем вищої освіти спостерігається в усьому сучасному прогресивному світі й пов'язаний, передусім, зі швидкими технологічними та соціально-економічними змінами.

Перспективи розвитку вищої освіти вимагають визначення заходів, що формують фахові компетентності майбутніх менеджерів. Відтак постає необхідність удосконалення технології проведення занять за допомогою використання інформаційно-комунікаційних технологій.

Певні аспекти використання інформаційно-комунікаційних технологій (ІКТ) для організації навчання студентів ВНЗ та систему організації самостійної роботи студентів за допомогою хмарних сервісів відображено у роботах Г. А. Алексанян, історію розвитку інформаційнокомунікаційних технологій розглянуто в роботах О. С. Воронкіна [2], створення освітніх ресурсів у середовищі moodle нa основі хмарної технології у своїх дослідженнях розглядали науковці І. С. Войтович та В. П. Сергієнко [1].

ІКТ надають безліч потужних можливостей студентам здійснювати навчання он-лайн, займатися самоосвітою у зручний час та у комфортних умовах, вільно обмінюватися корисними та важливими матеріалами, не зважаючи на географічне місце розташування, отримувати повноцінні консультації в режимі реального часу та в стислі терміни і все це завдяки розміщенню необхідних матеріалів, даних і відомостей на віддалених серверах та без прив'язки до стаціонарного комп'ютера, а саме [3]:

студенти вишу можуть отримувати знання через створення і опрацювання навчального матеріалу: кожен студент може зробити презентацію, працювати з текстом, робити цифрові фотографії, малюнки, знімати відео, слухати веб-радіо або переглядати відеоканал, створювати 3D моделювання тощо;

студенти вишу також можуть створити сайт групи: вони вчаться мислити, створювати і спілкуватися;

використовувати при навчанні мережні пошукові системи, наприклад: Google Scholar;

використовувати при навчанні відеоконференції, наприклад: комунікаційні технології Facebook;

використання в навчанні інтерактивних дошок і проекторів, які дають більше можливостей і зручностей для викладачів тощо.

Отже, використання інформаційно-комунікаційних технологій у навчальному процесі залишається перспективним та актуальним напрямом, який стрімко й динамічно продовжує розвиватися [3].

#### **ДЖЕРЕЛА**

1. Вакалюк Т. "Можливості використання хмарних технологій в освіті", Міжнар. наук.-практ. конф. Актуальні питання сучасної педагогіки, Острог, 2013, с. 97 – 99.

2. Воронкін О. С. "Розвиток комп'ютерних технологій підтримки навчання студентів вищих навчальних закладів України (друга половина 50-х – початок 90-х років XX ст.)", *Інформаційні технології і засоби навчання,* №1 (39), c. 17 – 45, 2014. URL: <http://journal.iitta.gov.ua/index.php/itlt/article/view/960/724> (дата звернення: 26.04.2018).

3. Єщенко М.Г. "Використання інформаційно-комунікаційних технологій як засобу формування фахової компетентності майбутніх менеджерів і економістів у процесі навчання правознавства". *Інформаційні технології і засоби навчання,* Том 62, №62 (2017), c. 114 – 129, 2017. URL: <https://journal.iitta.gov.ua/index.php/itlt/article/view/1695/1272> (дата звернення: 26.04.2018).

4. Президент України (2013, Черв. 25) *Указ №344/2013, Про Національну стратегію розвитку освіти в Україні на період до 2021 року.* URL: <http://zakon4.rada.gov.ua/laws/show/344/2013/page> (дата звернення: 27.04.2018).

## **ВИКОРИСТАННЯ ІНФОРМАЦІЙНИХ ТЕХНОЛОГІЙ ДЛЯ АНАЛІЗУ ДИНАМІКИ КОЛИВНИХ ПРОЦЕСІВ МЕХАНІЧНИХ СИСТЕМ**

Дяченко П. В.

*Черкаський державний технологічний університет, м. Черкаси*

У даній публікації описується програмний комплекс "*DYNAMIKA*", призначений для аналізу динамічних властивостей досліджуваної механічної системи, на основі попередньо розробленого комплексу математичних моделей. Програмний комплекс "*DYNAMIKA*" розраховний на роботу в діалоговому режимі і орієнтований на проведення комп'ютерних експериментів з реалізації комплексу математичних моделей динаміки зубчастої передачі.

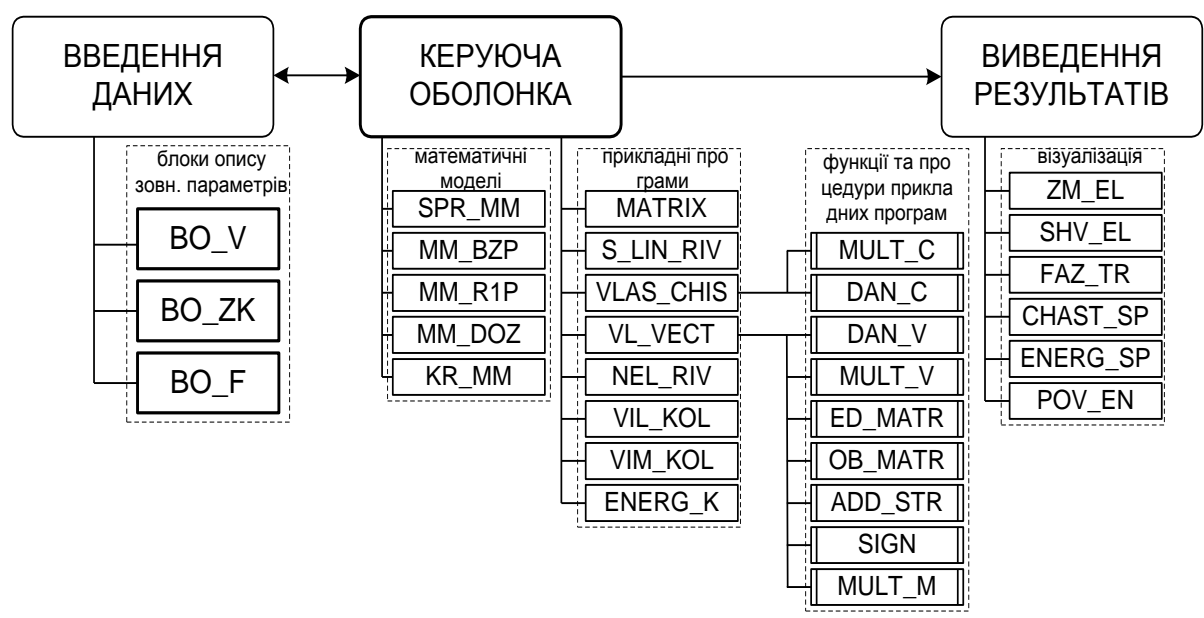

Рис. 1. Загальна структура програмного комплексу "*DYNAMIKA*"

В структурі программного комплексу передбачено виконання трьох основних функцій – введення початкових даних, розрахунку і виведення результатів. Програмний комплекс має модульну структуру, складається з набору підпрограм і вимагає від користувача мінімальних навичок у програмуванні. Реалізація комплексу здійснюється засобами Borland Delphi на основі об'єктно-орієнтованої мови Object Pascal.

Структурно програмний комплекс складається з двох частин. Перша частина є керуючою, і містить програмні модулі які виконують функції керування обчислювальним процесом і можливостями тіла програмного комплексу. Друга частина – предметна, і називається тілом програмного комплексу. Тіло програмного комплексу у свою чергу поділене на 3 рівні. Верхній рівень містить прикладні програми і відкритий для користувача. Це означає, що при необхідності можна нарощувати кількість прикладних програм без зміни структури програмного комплексу. Середній рівень містить програмні модулі, які реалізують створені моделі, з можливістю вибору будь-якої з них. Нижній рівень містить програмні модулі що обробляють інформацію, і розрахований, тільки на реалізацію прикладних програм у поставленому класі задач.

Керуюча частина програмного комплексу складається з керуючої оболонки, блоків введення даних та виведення результатів. Блок введення використовується для роботи з необхідною кількістю наборів даних, забезпечує введення числових параметрів моделі та опису зовнішніх функцій впливу. Керуюча частина надає доступ до необхідних процедур та підпрограм обчислення, а блок виведення результату, забезпечує можливість документування результатів отриманих під час комп'ютерного експерименту, та їх візуалізації у вигляді графіків та діаграм. Тіло програмної системи складається з блоків опису зовнішніх параметрів,

блоку завантажувальних моделей, блоку обчислюючих прикладних підпрограм, та блоку програмних модулів графічної візуалізації отриманих результатів.

Блок опису зовнішніх параметрів містить: опис параметрів валів зубчастої передачі; опис параметрів зубчастих коліс передачі; опис функцій типових зовнішніх навантажень на вихідному валу зубчастої передачі. Підготовка і завантаження функцій блоку у програмний комплекс здійснюється у системі MathCad. До складу блоку математичних моделей входять попередньо розроблені моделі, на основі яких здійснюється динамічний аналіз коливань досліджуваної механічної системи. Таким чином, програмний комплекс «*DYNAMIKA*» містить у своєму складі всі необхідні модулі, що забезпечують ефективне розв'язання задач дослідження динаміки коливальних процесів механічних систем класу зубчастих передач.

## **ДЖЕРЕЛА**

1. Керман Митчелл К. Программирование и отладка в Delphi. Учебный курс: пер. С англ./ Митчелл К. Керман. – М.: Издательский дом «Вильямс», 2002. – 672 с.

2. В. П. Дьяконов. Справочник по MathCad PLUS 7.0 PRO. Универсальная система математических расчетoв. – Москва: 1998 – 327 c.

3. Гультяев А. Имитационное моделирование в среде MATLAB-5.2. Практическое пособие. – СПб: Корона принт. 1999, – 288 с.

4. Программирование аналого-цифровых вычислительных систем: Справочник / И. М. Витенберг, М. Г. Левин, И. Я. Шор; Под ред. И. М. Витенберга. – М.: Радио и связь, 1989. – 288 с.: ил.

## **УПРОВАДЖЕННЯ ІНФОРМАЦІЙНИХ ТЕХНОЛОГІЙ В ОСВІТНІЙ ПРОЦЕС**

Єгорова Л.М.

*Харківський національний автомобільно-дорожній університет*

Наслідком інтенсивного розвитку науки і поширення комп'ютерної техніки в сучасному світі стало утворення нових форм і методів навчання. Це сприяло розширенню застосування комп'ютерної техніки в навчальному процесі. Однією із інноваційних форм підготовки студентів є дистанційне навчання, що орієнтується на самостійну роботу студента. Для цієї форми повинен бути розроблений комплект методичних посібників навчальної дисципліни, а також автоматизована процедура контролю знань.

Специфіка дистанційного навчання вимагає високого рівня самоорганізації та пізнавальної активності студента. Тому в центрі навчального процесу знаходиться самостійна пізнавальна діяльність

студента і систематична взаємодія студента з викладачами. Одна із найголовніших задач, що потребує нагального вирішення, полягає в тому, що дистанційне навчання має бути інтерактивним. Студенти повинні мати можливість спілкуватися з викладачами. При аналізі роботи багатьох існуючих навчальних систем часто виявляється, що взаємодія обмежується можливістю переміщення по системі та поштовим спілкуванням з викладачем та іншими студентами. Студенти повинні бути не просто пасивними споживачами інформації, а в процесі навчання створити власне розуміння предметного змісту навчання. Функції викладача в системі дистанційного навчання зводяться до відстеження відповідності процесу навчання поставленим завданням, консультування учнів з проблемних питань, організації і проведенню дискусій з досліджуваного питання, а також контролю за рівнем засвоєння навчального матеріалу.

Рівень організації контролю навчальної діяльності при дистанційному навчанні залежить не тільки від технічної бази, а ще й від правильно вибраної методики проведення контролю і грамотно сформульованих контрольних питань, включених до тестів, заліків. Задовго до проведення будь-яких контрольних заходів необхідною дією стає визначення критеріїв оцінки знань і умінь слухачів, а також складання плану проведення тестів, залікових робіт.

На кафедрі технології дорожньо-будівельних матеріалів і хімії Харківського національного автомобільно-дорожнього університету розроблено дистанційний курс «Загальна хімія» для студентів заочної форми навчання. Створення курсу здійснювалося в системі дистанційного навчання Moodle, яка призначена для організації навчання Online в мережевому середовищі з використанням технологій Інтернет. У розробленому курсі представлені електронні версії лекційного матеріалу, які супроводжуються презентаціями. Крім того, з метою закріплення і перевірки знань наведено тести з усіх тем. Основними засобами, що дозволяють студентам спілкуватися зі своїми тьюторами, а також між собою, є наступні: форум (загальний для всіх студентів на головній сторінці програми, а також різні приватні форуми); електронна пошта; обмін вкладеними файлами з викладачем (в межах кожного курсу); чат; обмін особистими повідомленнями.

Курс розділений на тижні згідно з графіком навчального процесу в семестрі. На першому тижні представлена «Робоча програма», відомості про автора курсу, презентація курсу, список літератури, словник хімічних термінів, візитка курсу. Все це допоможе скласти загальне уявлення про дисципліну та план роботи у студентів. Для зручності лекційний матеріал розподілений по окремим питанням плану, а також представлено презентації, які є відеорядом до кожної лекції.

Демонстраційні досліди є невід'ємною частиною навчального процесу з хімії і тому в дистанційному курсі вони представлені у відеороликах (рис 1).

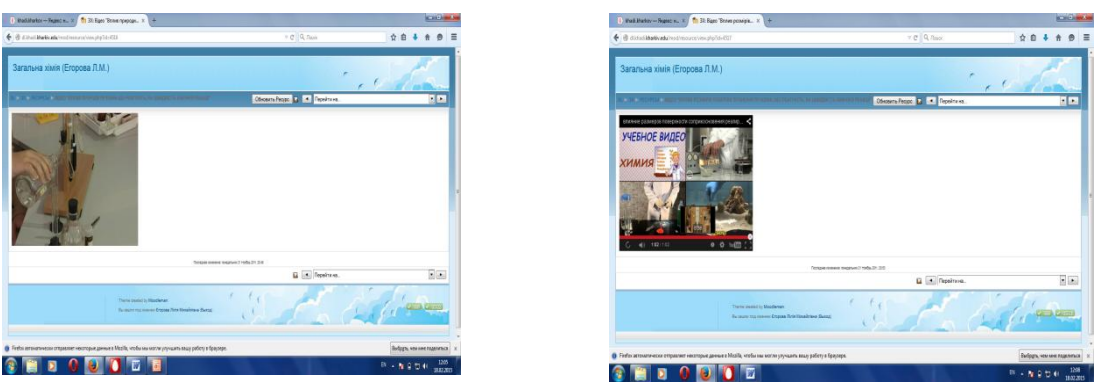

Рис. 1 Демонстраційні досліди у відеороликах

З метою діагностики знань студентів у курсі передбачено тестування знань студентів з кожної теми, що дозволяє студенту мати уявлення про те, якою мірою він засвоїв теоретичний матеріал.

У розробленому дистанційному курсі викладач ставить оцінки по кожному виду робіт та студент з ними може ознайомитися в елементі керування «Оцінки». Крім того, відомості про кожного студента, коли він працював, з яким елементом курсу, що дає можливість моніторингу для викладача. Використання в процесі викладання хімії дистанційний курс в середовищі Moodle дозволяє досить ефективно реалізувати всі основні механізми спілкування: перцептивний (що відповідає за сприйняття один одного); інтерактивний (що відповідає за організацію взаємодії); комунікативний (що відповідає за обмін інформацією).

Таким чином, можливість інтенсивного спілкування між студентом і викладачем, індивідуалізація навчального матеріалу і темпів навчання виводять дистанційне навчання на якісно новий рівень у системі освіти в цілому.

# **ВИКОРИСТАННЯ ІНФОРМАЦІЙНИХ ТЕХНОЛОГІЙ НА УРОКАХ МАТЕМАТИКИ**

Живогляд С. В. *Відокремлений підрозділ «Лисичанський педагогічний коледж Луганського національного університету імені Тараса Шевченка», м. Лисичанськ*

У сучасному світі комп'ютер використовується майже в усіх галузях, освітня галузь не є виключенням. Сьогодні для розвитку інтересу дітей до навчання на уроці недостатньо лише особистісних якостей учителя. Необхідно створити і нові технічні умови навчання.

Інтерес до вивчення предмету багато в чому залежить від того, як проходять уроки. Застосування комп'ютерної техніки на уроках дозволяє зробити урок нетрадиційним, яскравим, насиченим, наповнюючи його зміст знаннями з інших наочних областей, що перетворюють математику з об'єкту вивчення в засіб отримання нових знань. При цьому *комп'ютер не замінює вчителя, а тільки доповнює його.*

В сучасному розумінні інформаційна технологія навчання - це педагогічна технологія, що застосовує спеціальні способи, програмні і технічні засоби для роботи з інформацією. Комп'ютер повинен перетворитися для дитини з цікавої іграшки в одне з важливих джерел інформації.

На сучасному етапі розвитку освіти широко впроваджуються у навчальних закладах інформаційні технології. Вони мають великі можливості застосування в навчальному процесі. Насамперед, як засіб доступу до інформації та індивідуалізації навчання. До того ж нові інформаційні технології навчання виводять дитину за межі школи, відкривають їй двері до світових знань. Ми можемо довго дискутувати з приводу ефективності інформаційних технологій на уроках, але не використовувати їх не маємо права.

Одним із предметів, де найбільш виправдано використання комп'ютера - математика.

Цілі використання комп'ютера на уроках математики наступні: розвиток міжпредметних зв'язків математики та інформатики; формування комп'ютерної грамотності, розвиток самостійної роботи учнів на уроці; реалізація індивідуального, особистісно-орієнтованого підходу, розвиток творчих та дослідницьких здібностей.

Входячи з цього, можна сформулювати завдання вчителя математики:

забезпечити фундаментальну математичну підготовку дітей;

формувати інформаційну та методичну культуру, творчий дослідницький стиль діяльності учнів;

підготувати учнів використовувати інформаційні технології та інші інформаційні структури.

У національній доктрині розвитку освіти у ХХІ столітті зазначено: «Головна мета української системи освіти - створити умови для розвитку і самореалізації кожної особистості як громадянина України...». Концепція математичної освіти України і Держстандарт освітньої галузі «Математика» передбачають передумови для формування соціальної, комунікативної, комп'ютерної та інших видів компетентності учнів.

Вітчизняні вчені вважають, що самі інформаційні технології потребують складної підготовки, великих початкових витрат наукомісткої техніки. Їх запровадження має починатися зі створення математичного забезпечення, формування інформаційних потоків в системах з підготовки спеціалістів.

Сучасний фахівець повинен володіти фундаментальною інформаційною підготовкою, бо при зростанні обсягу науково-технічної інформації навчальний заклад неспроможний забезпечити суб'єкта навчання повним обсягом знань протягом усього його свідомого життя. Тому «стрижнем» професійної компетентності є не інформованість учня, а вміння використовувати нові технологіії; вирішувати проблеми, у різних галузях діяльності [3].

Будь-які зміни, нововведення — нелегка, кропітка праця. Це невдачі і прорахунки, промахи і поразки, але разом з тим це знахідки, досягнення, здобутки, успіхи, перемоги. Адже «гладеньке» впровадження часто означає, що насправді нічого не змінюється. Важливо, щоб у цьому процесі учні посідали не пасивну позицію, були не спостерігачами, а співтворцями уроку. Успіх буде залежати від ступеня довіри, оптимістичного і творчого ставлення вчителя до дитини.

Світ міняється стрімко. Удосконалюються технології практично у всіх галузях науки і техніки. Кількість інформації подвоюється кожні 15 років. Сучасні діти не мислять свого життя без комп'ютера, хоча використовують його в основному тільки як джерело ігор. Міняються цілі і задачі сучасної освіти: формування знань і умінь поступається місцем формуванню компетентностей. І все-таки не комп'ютер, а вчитель – найважливіша складова учбового процесу. Але якщо вчитель не розвиватиметься сам, то створюється небезпека перетворення комп'ютера в черговий технічний засіб навчання. Компетентностний підхід навряд може бути реалізований при традиційних формах і методах навчання. Тільки володіння вчителем сучасними технологіями може сприяти особовому розвитку учнів.

## **ДЖЕРЕЛА**

1. Державний стандарт загальної середньої освіти в Україні. Освітня галузь «Математика» Проект. – К.: вид-во «Ґенеза»,2009 – 63с.

2. Архіпова, Т. Л. Вплив нових інформаційних технологій на активізацію навчально-пізнавальної діяльності підлітків / Т.Л. Архіпова. - С .160-167

3. Бобка І.М. – М.:СИОТ РАТ,1997-с.77-81.

# **ГЕЙМІФІКАЦІЯ (Е-LEARNING) ЯК ЗАСІБ ПІДВИЩЕННЯ ЕФЕКТИВНОСТІ НАВЧАННЯ НА УРОКАХ МАТЕМАТИКИ В ПОЧАТКОВІЙ ШКОЛІ**

Жиділова Л. О., Ляшенко К. І. *ВП «Лисичанський педагогічний коледж Луганського національного університету імені Тараса Шевченка», м. Лисичанськ*

Гейміфікація або ігрофікація розповсюджується в усі сфери життя. Сучасна система освіти відповідає технологічному прогресу. З п'яти трендів освіти, наведені журналом «Форбс», – дистанційна освіта, персоналізація, гейміфікація, інтерактивні підручники, навчання через відеоігри – чотири належать до гейміфікації [3].

За оновленим Державним стандартом початкової освіти здобувач освіти повинен володіти ключовими компетентностями, до яких належить і математична компетентність, що передбачає виявлення простих математичних залежностей в навколишньому світі, моделювання процесів та ситуацій із застосуванням математичних відношень та вимірювань, усвідомлення ролі математичних знань та вмінь в особистому і суспільному житті людини [2].

Тому актуальним питанням сьогодення є використання гейміфікації на уроках математики, що допоможе організувати активне освітнє середовище, забезпечити різні форми інтегрованого навчання, здійснювати моніторинг розвитку учнів відповідно до Концепції Нової української школи та оновленого Державного стандарту початкової освіти, методикам компетентністного навчання.

Що ж таке гейміфікація? Цей термін був уведений розробником комп'ютерних ігор Ніком Пеллінгом у 2002 році. Гейміфікація спочатку використовувалася як спосіб для просування бізнесу або певного продукту. Одним із перших успішних просувань продуктів вважається успіх американського бренду Cracker Jack [4].

За матеріалом української Вікіпедії, гейміфікація (ігрофікація, геймізація, від англ. gamification) – це використання ігрових практик та механізмів у неігровому контексті для залучення користувачів до вирішення проблем [1].

Переваги гейміфікації в освітньому процесі очевидні – непідробна зацікавленість учня, його залученість в процес. На відміну від традиційних форм навчання, гра містить дуже важливий компонент – розважальний характер. Важливо відзначити, що гейміфікація – це не занурення в тривимірний віртуальний світ, не ігри під час освітнього процесу. Це тільки допоміжний інструмент, що дозволяє підвищити пізнавальну активність і мотивацію.

Готуючись до проведення уроків математики та безпосередньо перед використанням гри на занятті, ми добре обмірковуємо участь і ролі

лідерів і малоактивних дітей. Адже гра є гарним засобом виховання волі. Цінність ігрової діяльності ми вбачаємо і в тому, що вона володіє найбільшими можливостями для формування дитячого колективу, дозволяє здобувачам освіти самостійно вступити в ті чи інші форми спілкування. І саме тут допомагають ігрові технології E-learning.

Результатом застосування E-learning став створений нами дидактичний посібник «Математичний Smart-box» (рис. 1), який містить необхідні методичні матеріали, картки із завданнями, моделі предметів для вивчення різних тем на уроках математики, лічильний матеріал, завдання на розвиток критичного та логічного мислення, наскрізних умінь учнів тощо.

Отже, впровадження гейміфікації допомагає вчителю мотивувати

дітей і залучати їх до освітнього процесу, розвиваючи різні розумові навички; дозволяє дітям вчитися в інтерактивному середовищі, в якому вони можуть тренуватися, робити помилки і виправляти їх тощо. Тобто ігрофікація – це активний стиль навчання, від якого неможливо втомитися!

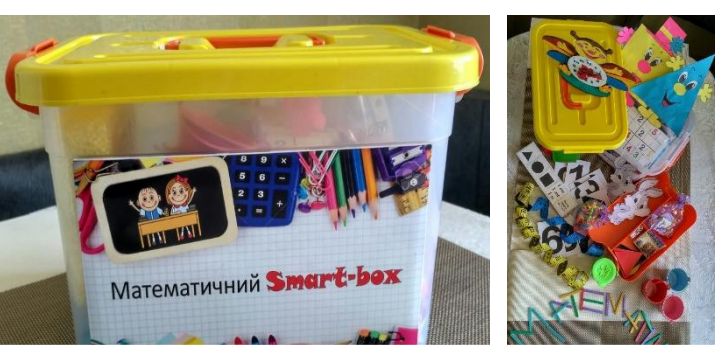

 *Рис. 1. Математичний Smart-box*

Як казав англійський математик Ґодфрі Гарольд Гарді: «Візерунки математики, так само, як візерунки художника або поета, повинні бути прекрасні; ідеї, так само, як кольори або слова, повинні гармонійно відповідати один одному. Краса є перша вимога: в світі немає місця для непривабливої математики».

## **ДЖЕРЕЛА**

1. Гейміфікація. Матеріал з Вікіпедії – вільної енциклопедії. – [Електронний ресурс] – Режим доступу https://uk.wikipedia.org/wiki/Гейміфікація

2. Державний стандарт початкової освіти : затв. Постановою Каб. Міністрів України, від 21 лютого. 2018 р. № 87 / [Електронний ресурс] – Режим доступу до вид. : https://www.kmu.gov.ua/ua/npas/pro-zatverdzhennyaderzhavnogo-standartu-pochatkovoyi-osviti

3. Левин М. Как технологии изменят образование : Пять главных трендов / М. Левин. – [Електронний ресурс] – Режим доступу : http://www.forbes.ru/tehno/budushchee/82871-kak-tehnologii-izmenyatobrazovanie-pyat-glavnyh-trendov

4. Nick Pelling's Home Page. **–** [Електронний ресурс] **–** Режим доступу : http://www.nickpelling.com

## **ВПРОВАДЖЕННЯ STEAM-ТЕХНОЛОГІЇ В ОСВІТНІЙ ПРОЦЕС**

Жукова В.М.

*Луганський національний університет імені Тараса Шевченка, м. Старобільськ*

Внаслідок стрімкого розвитку технологій найбільш затребуваними фахівцями стали програмісти, професіонали в сфері високих технологій, тому STEAM-освіта зараз дуже актуальна. Ця тенденція збережеться і в майбутньому.

STEAM – це один із трендів у світовій освіті, який передбачає змішану середу навчання, і показує дитині, як застосовувати науку і мистецтво воєдино в повсякденному житті.

Термін STEAM родом з США, введений в шкільну програму для того, щоб посилено розвивати і посилювати компетенції своїх власних учнів у науково-технічному напрямі.

Абревіатура STEAM розшифровується як: S – science (природничі науки), T – technology (технології), E – engineering (інженерія або технічна творчість), A – art (мистецтво), M – mathematics (математика). Хоча спочатку цей підхід мав назву просто STEM, без творчої складової. Але мистецтво дуже важливо для всебічного розвитку, тому було вирішено додати в абревіатуру букву A (Art).

Отже, приходимо до комплексного міждисциплінарного підходу з проектним навчанням, що поєднує в собі природничі науки з технологіями, інженерією і математикою. Як і в житті, всі предмети інтегровані і взаємопов'язані в єдине ціле.

У Києві 16 вересня 2015 року підписали Меморандум про створення Коаліції STEM-освіти. На даний момент до ініціативи Центру розвитку корпоративної соціальної відповідальності по створенню коаліції в якості партнерів вже приєдналися компанії Київстар, Syngenta, United Minerals Group, а також ДП НАЕК Енергоатом, Samsung, Українське ядерне товариство, Microsoft Україна, Креативна Міжнародна Дитяча Школа, Київський університет культури і мистецтв та інші – всього 16 учасників. Найближчим часом планується приєднання ще 90 учасників.

Коаліція вже сформувала 7 ключових завдань, навколо яких і будуть створюватися майбутні проекти [1]:

• підготовка рекомендацій Міністерству освіти і науки щодо програм дисциплін, що входять в STEM-цикл;

• реалізація програм для впровадження інноваційних методів навчання в навчальних закладах;

• надання можливостей для учнів і студентів для проведення дослідницької та експериментальної роботи на сучасному обладнанні;

• проведення конкурсів, олімпіад для самореалізації;

• створення інформаційних майданчиків;

• профорієнтація;

• розвиток міжнародного співробітництва.

З реформою освіти технологію STEAM мають намір впровадити в усі школи України. Поки ж інноваційну систему навчання освоюють навчальні заклади в проекті НУШ (Нова українська школа).

В Україні стартував проект Нової української школи, завдяки якому велика кількість шкіл по всій країні можуть перейти на інноваційні системи навчання з сучасними методиками і технологіями. Перший зразок інноваційної школи вже почав свою роботу 1 вересня 2016 року на базі навчально-виховного комплексу в селі Путрівка Васильківського району Київської області.

Нова українська школа (НУШ) – це державний проект, в рамках якого 48 шкіл по всій країні мають намір перетворити в сучасні навчальні заклади. Для цього в них хочуть впровадити принципи нового простору, технологій, менеджменту та контенту. У НУШ введуть так звану STEAMосвіту. Доведено, що STEAM-освіта посилює природничо-науковий компонент і інноваційність мислення, так як учні замість зубріння самі вирішують різні кейси, і, таким чином, мислять під час занять логічно і творчо [2].

Особливу увагу організатори НУШ приділяють підбору мотивованих кадрів, які також володіють сучасними компетенціями.

За даними статистики потреби у STEAM-фахівцях зростають швидше, ніж в інших професіях, тому що STEAM розвиває здібності до дослідницької, аналітичної роботи, експериментування та критичного мислення.

Таким чином, постає питання – як підготувати таких фахівців? Навчання – це не просто передача знань від учителя до учнів, це спосіб розширення свідомості і зміни реальності.

Отже, для підготовки STEAM-фахівців необхідно створення STEAM-центрів, включення таких дисциплін як робототехніка в шкільну програму середньої освіти, розвиток напрямку тьюторства, а також використання існуючого досвіду шляхом об'єднання педагогів в тематичні спільноти.

## **ДЖЕРЕЛА**

1. STEM-образование в Украине: Перспективы развития [Електронний ресурс]. – Режим доступу: – http://womo.ua/stem-obrazovaniev-ukraine-perspektivyi-razvitiya/

2. Новая украинская школа: полсотни школ Киевской области переводят в будущее [Електронний ресурс]. – Режим доступу: – http://utiputi.com.ua/view\_articles.php?id=4812

# **САМОРЕАЛІЗАЦІЯ ОСОБИСТОСТІ УЧНЯ У ПРОЦЕСІ НАВЧАННЯ МАТЕМАТИКИ З ВИКОРИСТАННЯМ ІНТЕРАКТИВНИХ ДИДАКТИЧНИХ ЗАСОБІВ**

Загика А. В.

*Донецький національний університет імені Василя Стуса, м. Вінниця*

Сучасне суспільство пред'являє особливі вимоги до особистості, яка повинна бути всебічно розвинена в різних напрямках, тому головне завдання системи освіти – сприяти та забезпечувати умови для всебічного розвитку дитини як цілісної особистості, яка не тільки зможе адаптуватися до ритму сучасного життя, але й зможе самостійно приймати рішення, відповідати перед собою та суспільством. Одним з основних завдань вчителя, є розвиток креативності учня, створення умов для його самонавчання та самореалізації.

Питання самореалізації особистості учня, зокрема й у навчальній діяльності на уроках математики, досліджували В. Андреєв, В. Бевз, Л. Виготський, В. Давидов, Л. Занков, О. Леонтьєв, Н. Лосєва, Л. Петерсон, Д. Пойя, В. Пузирьов, Н. Тарасенкова, В. Успенський, Р. Хмелюк та інші.

Ми підтримуємо думку Н.М. Лосєвої [2] про необхідність забезпечувати і підтримувати процеси самопізнання і самореалізації особистості учня, розвиток його неповторної індивідуальності.

Дійсно, сучасний вчитель мусить зрозуміти, що навчальний матеріал є не метою освіти, а засобом розвитку учня. І якщо, учитель минулого допомагав учневі зробити те, що сам учитель може робити дуже добре, а учень цього ще не вміє, то сучасний учитель допомагає учням зробити те, що вони кожен сам по собі зробити не можуть. Різниця у тому, що викладач, який працює за старими технологіями, лише контролює й оцінює дії учня, а сучасний викладач допомагає учневі відрефлексувати навчальні дії і прагне надати йому можливостей самореалізації [3].

Серед сучасних засобів навчання виділяють інтерактивні дидактичні засоби. Інтерактивність у навчанні можна пояснити як здатність до взаємодії, перебування у режимі бесіди, діалогу, дії. Учені підкреслюють, що поява інтерактивних засобів при вивченні математичних дисциплін забезпечує такі нові види навчальної діяльності як збір, накопичення, зберігання та математична обробка інформації про об'єкти, явища і процеси, що досліджуються; передача досить великих обсягів навчальної інформації, представлених у різній формі; управління відображеними на екрані математичними моделями різних реальних об'єктів, явищ і процесів [4].

Учені підкреслюють, що інтерактивні засоби навчання математики формують навчальне інформаційне середовище, змінюють традиційну дидактичну систему, роблячи її більш відповідною вимогам сучасного інформаційного суспільства, а також сприяють набуттю у школярів системи певних компетентностей, необхідних у подальшій професійній діяльності [1].

Очевидно, що інтерактивність можлива у тому випадку, коли учень має свободу вибору навчальних дій, що, на нашу думку, дозволяє йому зайняти активну позицію в сучасному інформаційному суспільстві, є свого роду способом індивідуальної самореалізації.

Так, спираючись на думку, що кожному учню для розвитку і самореалізації потрібне інтерактивне освітнє середовище, на заняттях з математики учням доцільно пропонувати свободу вибору способів виконання навчальних завдань; використовувати нетрадиційні форми групових й індивідуальних занять для активізації їхнього творчого потенціалу [5]; створювати умови для творчості в самостійній і колективній діяльності; організовувати заняття в групах на основі діалогу та взаємодії у формі рольових ігор, наукових конференцій, навчальних дискусій, що спонукає учнів до усвідомлення ними результатів власної діяльності та самореалізації в процесі навчання.

## **ДЖЕРЕЛА**

1. Губар Д. Є. Методика створення і застосування інтерактивних засобів навчання студентів класичного університету аналітичної геометрії: дис.канд. пед. наук 13.00.02. «Теорія та методика навчання (математика)» / Дар'я Євгенівна Губар; Донецький національний університет. – Донецьк, 2013. – 374 с.

2. Лосєва Н.М. Розвиток ідеї самореалізації особистості / Н.М. Лосєва. – Рідна школа. – №7, 2004. – С. 71-74.

3. Лосєва Н.М. Гуманізація педагогічної діяльності – шлях до самореалізації суб'єктів навчального процесу – [Електроний ресурс]: [Вісник Інституту розвитку дитини]. – Режим доступу: http://stattionline.org.ua/pedagog/85/15263-gumanizaciya-pedagogichnoїdiyalnosti-shlyax-do-samorealizaciї-sub-yektiv-navchalnogo-procesu.html

4. Лосєва Н.М. Роль інтерактивних засобів навчання у сучасній математичній вищій освіті / Н.М. Лосєва, Д.Є. Терменжи // Розвиток інтелектуальних умінь і творчих здібностей учнів та студентів у процесі навчання дисциплін природничо-математичного циклу «ІТМ\*плюс – 2015». – Суми : видавничо-виробниче підприємство «Мрія» ТОВ, 2015. – С. 36-38.

5. Лосєва Н. М. Використання програми ASSISTANT у процесі навчання дисципліни «Аналітична геометрія» / Н. М. Лосєва, Д. Є. Губар // Освітні вимірювання в інформаційному суспільстві : матеріали Міжнар. наук.-практ. конф. – К. : НПУ, 2010. С. 67

# **[LEARNINGAPPS](http://learningapps.org/) ЯК ЗАСІБ АКТИВІЗАЦІЇ ВИХОВНОЇ РОБОТИ З ІНФОРМАТИКИ**

Зайченко А.О., Медведська О.П., Бєлоконь Д.В. *Комунальний заклад «Харківська гуманітарно-педагогічна академія» Харківської обласної ради, м. Харків*

Нині симбіоз використання можливостей сучасних інформаційних технологій з традиційними методами навчання й виховання є надзвичайно актуальним. Їх потенціал сприяє формуванню всебічно розвиненої особистості школяра. Як свідчить аналіз науково-педагогічної літератури, проблемам виховної роботи з учнями присвячені наукові дослідження багатьох вчених: П.Божек, Н.Зеленкова, Т.Калечіц, З.Кейліна, Л.Кондрашова, О.Лаврентьєва, В.Малєв, Н.Маліновська, Н.Таланчук та інші. Шляхи використання Інтернет-технологій у освітньому процесі обґрунтовано у роботах О. Андрєєва, А. Забарної, М. Резніна, І.Слуцької Н. Хміль та інших.

Метою роботи є висвітлення можливостей використання онлайнсервісу LearningApps як засіб активізації виховній роботи з інформатики.

[LearningApps](http://learningapps.org/) [\(https://learningapps.org/\)](https://learningapps.org/) – онлайн-сервіс, який дозволяє створювати інтерактивні вправи. Він є конструктором для розробки, зберігання інтерактивних завдань з різних предметних дисциплін, за допомогою яких учні можуть перевірити і закріпити свої знання в ігровій формі. Сервіс працює декількома мовами, зокрема й українською. Перекладені загальні текстові рядки та всі рядки, що стосуються різноманітних вправ. Вправу можна запозичити з будь-якого мовного середовища і переробити українською або ж використовувати мовою оригінала.

Перш ніж почати роботу з цим сервісом, треба зареєструватися. Варто познайомитися з його галереєю, колекцією шаблонів, пропонованих сайтом. Інтерфейс програми містить такі режими як «Перегляд вправ» та «Створення вправ». Із запропонованого списку назв шаблонів можна обрати той, що зацікавив. У полі перегляду можна знайти приклади і короткий опис такого типу вправ. Кожен вчитель за своїм бажанням може створити набір класів у власному акаунті, ввести дані про учнів, створити для кожного профіль, задати пароль для входу. Під час роботи на уроці або виховному заході кожен учень (або група учнів) отримує пароль для входу і виконують завдання, запропоновані для їх класу чи групи [1].

Сервіс [LearningApps](http://learningapps.org/) надає можливість використовувати один з ефективних методів організації активної групової роботи у позакласній виховній роботі з інформатики – розгадування учнями ребусів, які є дуже корисними для розвитку мислення дітей, кмітливості та логіки. Також можна створити завдання на розгадування гри-головоломки у вигляді мозаїки, яку потрібно скласти з безлічі фрагментів малюнка різної форми, складання пазлів, які є одним з найдоступніших засобів навчання та водночас іграшок, що розвивають логічне мислення, увагу, пам'ять, уяву тощо. Наступна вправа – це розгадування та розробка кросвордів.

Крім того, є можливість розробити та використати у виховній роботі з інформатики такі види інтерактивних завдань: встановлення відповідності, хронологічна лінійка, класифікація, слова з літер тощо. Наприклад, на виховному заході з інформатики можна запропонувати учням виконати таке завдання: встановити відповідність між назвою пристрою та його призначенням або скласти пазл «Складові частини системного блоку».

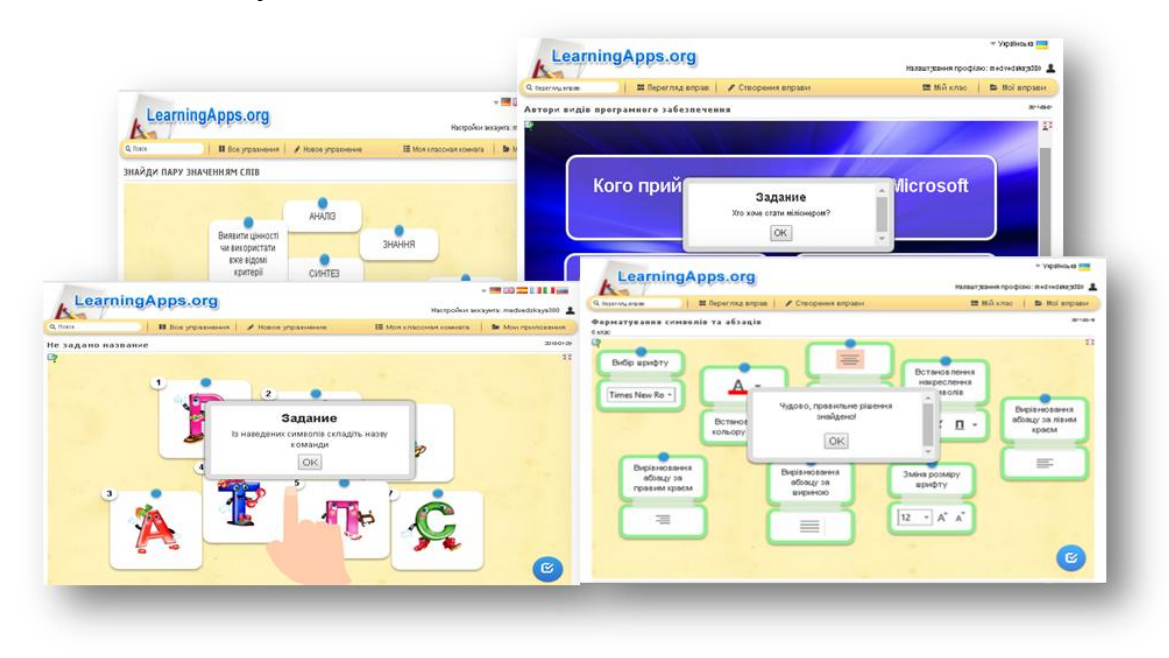

Рис. 1. Приклади інтерактивних вправ у [LearningApps.org](http://learningapps.org/)

Отже, [LearningApps](http://learningapps.org/) – це зручний, інтуїтивний у роботі онлайн-сервіс створення інтерактивних вправ для використання як на уроках, так і в позаурочний час, застосування яких сприятиме кращому сприйманню матеріалу, підвищенню пізнавального інтересу, формуванню вмінь як самостійної, так і спільної роботи тощо. Перевагами використання LearningApps є активізація навчальної діяльності учнів, підвищення мотивації до навчання; економія навчального часу; розвиток логічного мислення, пам'яті. Його використання у виховних заходах з інформатики дозволить формувати пізнавальний інтерес, інформаційну культуру, забезпечити високий рівень наочності, поступовості, спростити процес взаємодії між учнями та вчителем.

## **ДЖЕРЕЛА**

1. Аман І.С. Інтернет-сервіс мультимедійних дидактичних вправ LearningApps / І.С.Аман [Електронний ресурс] – Режим доступу: [http://internet-servisi.blogspot.com/p/learning-apps.html.](http://internet-servisi.blogspot.com/p/learning-apps.html)

## **ВИКОРИСТАННЯ WIKIPEDIA В РОБОТІ ФІЛОЛОГА**

Іваніселі О., Пальченко Ю., Шакірова О. *Київський університет імені Бориса Грінченка, м. Київ*

Ми живемо у часи високорозвинених інформаційнх технологій. Студенти та учні все менше використовують підручників, а звертаються до електронних ресурсів. Одним з них є саме «Вікіпедія» багатомовна ресурс який містить енциклопедичні матеріали.

Вікі-технології розгортаються і набувають широко впровадження тому, навчальні заклади, підтримують підключених до мережі Інтернет, усе більше педагогів оволодівають інформаційно-комунікаційними технологіями за власною ініціативою. Метою дослідження є аналіз переваг й недоліків сервісу Вікіпедія в освітньому процесі роботи філолога.

Нині працівники освіти мають широкий спектр для розширення педагогічних технологій та форм роботи. Зокрема за допомогою Вікісервісу - це сайт, що дозволяє своїм відвідувачам редагувати матеріали, що вже на ньому розміщені, створювати посилання на інші сторінки, створювати свої сторінки [2]. Головна мета – використання колективного розуму.

Окреслимо переваги сервісів в Wikiв роботі філолога: потрібне знання HTML; наявність власної мови розмітки; простий on-line редактор; оперативне оновлення даних на сайті; відстеження історії змін; онлайн обговорення тексту; наявний механізм шаблонів. Водночас існує ряд недоліків, зокрема: обов'язкова рекомендація щодо лаконічності подання матеріалу; великий обсяг матеріалу може не коректно відображаться; одна стаття має містити не більше однієї ідеї.

Отже використання Вікі-технології дає можливість фахівцю філології створити для учасників навчального процесу умови для: навчання через дослідження, практикооріїнтованого навчання; формування колаборації між учасниками засобами мережних технологій; а також набування компетенцій фахівця іноземної мови.

### **ДЖЕРЕЛА**

1. Співаковський О.В. Теорія і практика використання інформаційних технологій у процесі підготовки студентів математичних спеціальностей : монографія / О.В. Співаковський. – Херсон : Айлант,  $2015. - 249$  c.

2. Стеценко Г.В. Педагогічний потенціал вікі-енциклопедії та її використання в навчально-виховному процесі / Г.В. Стеценко // Наукові записки Тернопільського держ. пед. ун-ту імені В.Гнатюка. Серія : Педагогіка. – Тернопіль, 2008. – №7. – С. 53-57.

3. Стеценко Г.В. Практичне використання вікі-енциклопедії в навчально-виховному процесі / Г.В. Стеценко // Комп'ютер в школі та сім'ї. – 2009. – № 5. – С. 34-39.

## **ВИКОРИСТАННЯ ПРОГРАМИ 3DS MAX ДЛЯ СТВОРЕННЯ МНОГРАННИКІВ В КУРСІ СТЕРЕОМЕТРІЇ**

Іванків Б.В., Шаповалова Н.В.

*Національний педагогічний університет імені М.П. Драгоманова, м. Київ*

На початку 11 класу учні вивчають тему «Многогранники». Вона займає центральне місце в стереометрії, тому що дозволяє здійснювати зв'язок понять і теорем, що вводяться, з об'єктами навколишнього світу [1]. Як справедливо зазначається в статті О. Д. Александрова, многогранники становлять центральний предмет стереометрії. Провідна роль многогранників визначається передусім тим, що багато результатів, що стосуються інших тіл, одержуються з відповідних результатів для многогранників [2].

Як бачимо, саме означення многогранника для учнів може бути складним для сприйняття. Саме тому доцільно використовувати допоміжні засоби для його визначення. Дуже часто для полегшення сприйняття використовують демонстрацію на моделях, але ми живемо в світі інформаційних технологій, і такі приклади вже застарілі.

При вивченні даної теми стереометрії учителю було б доцільно використовувати програму 3ds max (рис. 1). 3ds max (3d Studio MAX) професійний графічний комп'ютерний додаток для створення 3D анімації, моделей, відеоігор та зображень. Розробник Autodesk Media and Entertainment.

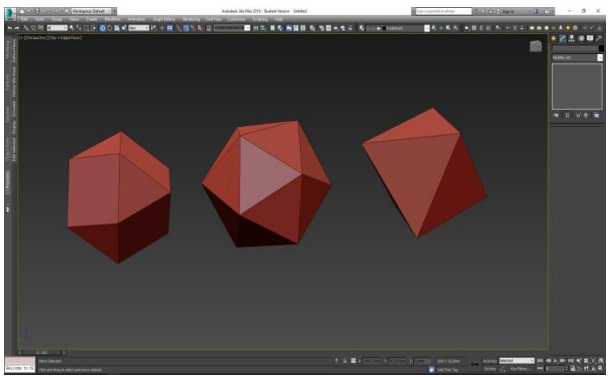

Рис. 1. Многранники

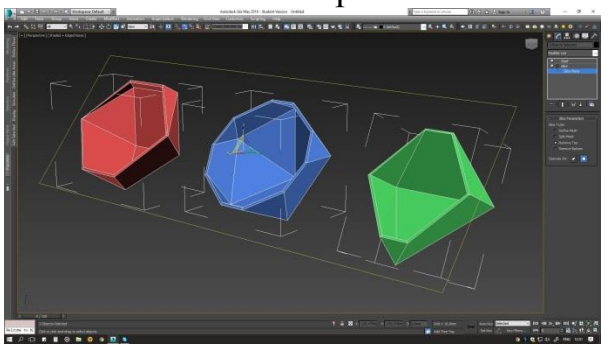

Рис. 2. Перерізи многогранників площиною
Програма має широкі можливості моделювання, гнучку архітектуру плаґінів, підтримується на платформі Microsoft Windows 3ds max і є в даний час однією з найпотужніших 3D графічних програм. Вона використовується для широкого кола комерційних та художніх додатків, в тому числі в архітектурі, комп'ютерних іграх, кіновиробництві, вебдизайні, криміналістиці, медичній візуалізації, науковій візуалізації, віртуальній реальності та образотворчому мистецтві [3, с. 7].

Програма досить складна у використанні, але має дуже широкий спектр застосування. ЇЇ можна використовувати не тільки для демонстрації означення многогранників. В ній можна будувати перерізи многогранників площиною під різними кутами (рис. 2). Крім правильних многогранників, там можна створювати напівправильні многогранники (рис. 3), що досить рідко зустрічається в графічних програмах. Це можна зробити навіть за допомогою стандартних інструментів, які є вбудованими в цей додаток.

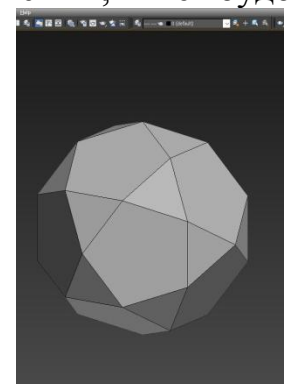

Рис. 3. [Ікосододекаедр](https://ru.wikipedia.org/wiki/%D0%98%D0%BA%D0%BE%D1%81%D0%BE%D0%B4%D0%BE%D0%B4%D0%B5%D0%BA%D0%B0%D1%8D%D0%B4%D1%80)

Великою перевагою даного додатку є динамічність, тобто учитель, відкривши дану програму, може показати наочно і з усіх сторін і, навіть, всередині даний многогранник.

Отже, використання даної програми зробить доступнішим вивчення такої важливої і складної теми в шкільному курсі геометрії. Наочність і динамічність – одні з найважливіших переваг даного додатку. За його допомогою можна розширити область вивчення даної теми.

### **ДЖЕРЕЛА**

1. Методика вивчення теми «Многогранники». Теорема Ейлера і правильні многогранники [Електронний ресурс]. – 2016. – Режим доступу: http://шпаргалки.com/prepodavaniya-matematiki-metodika/metodikavivchennya-temi-mnogogranniki-teorema-125246.html.3.

2. Александров О. Д. Что такое многогранник / О. Д. Александров // Математика у школі. – 1981. – № 1. – С. 8 – 16, № 2. – C.19 – 25.

3. Matossian M. 3ds max 8 Visual Handbook [Електронний ресурс]. – Режим доступу: http://www.lightweaver.com/images/3ds%20max%20VH.pdf.

# **ВИКОРИСТАННЯ ПРОГРАМНОГО ЗАБЕЗПЕЧЕННЯ ДЛЯ СТВОРЕННЯ ГЕОМЕТРИЧНИХ ОРНАМЕНТІВ**

Іванків І.І., Шаповалова Н.В.

*Національний педагогічний університет ім. М.П. Драгоманова, м. Київ*

Орнамент знаходиться серед однієї з найдавніших форм вираження людини, який був добре розвинений в неоліті. Майже всі засоби, які використовувало людство в Середньовіччі, було прикрашено орнаментами. Манускрипти 13-го століття є одними з найгарніших книг, які було колинебудь створені [1, c.423].

Орнамент – (від лат. ornamentum – прикраса) візерунок, що складається з ритмічно впорядкованих елементів; призначається для прикраси різних предметів (начиння, знаряддя і зброя, текстильні вироби, меблі, книги та ін.), архітектурних споруд (як ззовні, так і в інтер'єрі), творів пластичних мистецтв (головним чином прикладних), у первісних народів також самого людського тіла (розфарбовування, татуїровка). Пов'язаний з поверхнею, яку він прикрашає і візуально організовує, орнамент, як правило, виявляє або акцентує архітектоніку предмету, на який він нанесений. Він або оперує абстрактними формами, або стилізує реальні мотиви, часто схематизувавши їх до невпізнання [2, с. 80].

Геометричні побудови, сполучення та закономірні криві використовуються з давнини до сьогодення в орнаменті. Застосувавши ритмічний повтор (лінійний і центричний), дзеркальну симетрію (дзеркальну симетрію і / або поворот), накладання декількох елементів (створення сітки) ми отримуємо надзвичайно красиві зображення [2, c. 81].

Сьогодні дослідження орнаментики актуальне не тільки з погляду пізнання національної художньої спадщини, виявлення самоідентичності, але має загально людське культурне значення. Основний вектор вітчизняного мистецтвознавства скеровувався в напрямку вивчення орнаменту, як явища невід'ємного від орнаментованих виробів. Етнографічні дослідження з'ясовували етноісторичний зміст. На часі нові підходи вивчення геометричного орнаменту в плані гносеологічному, символічному, семіотичному, аксіологічному, комунікативному. В той же час сьогодні утворився величезний шал кон'юнктурних теорій міфотворчості, розшифровки знаків у вишивці, що не має нічого спільного з науковим дослідженнями [3, c. 1].

Саме через бездоганність геометричних орнаментів вони часто використовуються в мистецтві українців. Сьогодні широкого розповсюдження досягли витвори мистецтва з національною символікою. Через це виникла необхідність для створення комп'ютерних сервісів, які будуть полегшувати створення даних продуктів. Популярними програмами для створення орнаментів є такі: Corel Painter, Livebrush, ArtRage, TwistedBrush Pro Studio та інші [4]. Багато даних продуктів є платними, що

є не зовсім зручним для їх застосування. Крім того, більшість таких програм орієнтовані на те, що користувачі будуть займатися цим професійно.

На жаль, невелика кількість користувачів готова використовувати платні сервіси з усіма функціями, які в них доступн.. Тому існує багато онлайн сервісів для створення орнаментів. Прикладами даних сервісів можуть слугувати такі: Silk, Myoats, DeviantArt Muro, Ornament UA та інші. Дуже простим в користуванні та найбільш вдалим сервісом для створення унікальних орнаментів є Ornament UA [\(http://ornament.name/\)](http://ornament.name/). Інтерфейс даного сервісу написаний українською мовою, що не може не радувати. Користувачеві доступні вибір елементів (абетка, паски, цифри, декор), зміна кольору, форматування вибраних елементів (відобразити по вертикалі/горизонталі, поворот, дублювати об'єкт). Доступна широка онлайн галерея вже раніше створених іншими користувачами орнаментів. Також в даному сервісі реєстрація є необов'язковою. Крім того, створені орнаменти можна одразу завантажити у вигляді зображення на персональний комп'ютер користувача. Кожен користувач може орнаментально зобразити своє ім'я.

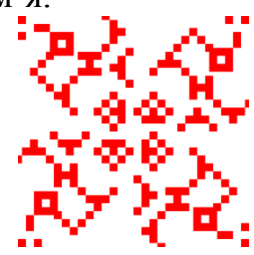

**Рисунок 1.** *Приклад зображення імені "Іоланда"*

Отже, геометричні орнаменти займають не останнє місце в житті кожного українця. Використання онлайн сервісів допомагає підтримувати розвиток української культури і спрощує створення цікавих візерунків.

#### **ДЖЕРЕЛА**

1. Michael T. Wong, [Douglas E. Zongker,](https://dl.acm.org/author_page.cfm?id=81100437187&coll=DL&dl=ACM&trk=0) [David H. Salesin.](https://dl.acm.org/author_page.cfm?id=81100188207&coll=DL&dl=ACM&trk=0) Computer-Generated Floral Ornament. [ACM](https://www.acm.org/publications) New York, NY, USA. – 1998. –  $C. 423 - 434.$ 

2. Шаповалова Н. В. Орнаменти на площині: їх види, властивості і застосування [Електронний ресурс] / Н. В. Шаповалова, Л. Л. Панченко // Математика в сучасному технічному університеті. – 2015. – Номер 1 (1). – С. 80 – 92. – Режим доступу: http://mmtu.in.ua/issues/1/MMTU Iss1 10.pdf.

3. Кара-Васильєва T. Геометричний орнамент української вишивки та сучасна його інтерпретація / T. Кара-Васильєва // Геометричне мистецтво від преісторії до сучасності. – 2015. – C. 1 – 7.

4. Павлова О. Програми для малювання на комп'ютері [Електронний ресурс] / О. Павлова // Сайт для початкових користувачів ПК. – Режим доступу: [http://www.pcbee.ru/soft/programmy-dlya-risovaniya](http://www.pcbee.ru/soft/programmy-dlya-risovaniya-na-komputer.html)[na-komputer.html.](http://www.pcbee.ru/soft/programmy-dlya-risovaniya-na-komputer.html)

# **БАТЬКІВСЬКИЙ КОНТРОЛЬ ЯК ЗАСІБ ФОРМУВАННЯ МЕДІАСЕРЕДОВИЩА ДІТЕЙ ДОШКІЛЬНОГО ВІКУ**

Кабанова К.Ю., Скоробрещук Г.М *Київський університет імені Бориса Грінченка, м. Київ*

Все більше уваги в педагогічних колах приділяється проблемі впливу сучасного медіасередовища на розвиток та виховання дитини, а також на формування медіакомпетентності у дошкільників.

Негативна статистика говорить, що більше 60% батьків жодним чином не обмежують час, який діти проводять в Інтернеті, і не контролюють сторінки, які вони відвідують. Діти спостерігають і копіюють спосіб життя батьків, у тому числі медіа-«всеїдність», медіазалежність тощо, а легко доступність медіа ресурсів створює сприятливі умови для надмірного захоплення ними [3, 43]. Відсутність контролю за часом, призводить до проблем з фізичним та психічним здоров'ям, розладів сну, агресивності, проблем з концентрацією уваги, розладів поведінки тощо.

Американська Педіатрична Академія (AAP) зазначають, що діти у віці до двох років не повинні долучатися до перегляду будь-яких медіа ресурсів, тому що хаотичні зображення екранних медіа негативно впливають розвиток мозку дитини раннього віку.

У той же час, AAP зазначає, що високоякісні інтерактивні медіаресурси можуть позитивно впливати на розвиток дітей старше дворічного віку, зокрема, для поліпшення їхніх мовних та соціальних навичок, готовності до школи [2].

Сучасні медіа-канали та телеканали пропонують батькам широкий спектр навчально-виховних програм для малюків. Але не всі так звані «освітні шоу» дійсно є корисними для дітей, далеко не всі шоу, орієнтовані на дитячу аудиторію, виправдовують сподівання батьків [1].

Отже, при формуванні медіасередовища дітей дошкільного віку важливо враховувати такі фактори, як:

- дитяча зорієнтованість медіа ресурсів;
- дидактична наповненість медіа ресурсів;  $\equiv$
- час перебування дитини у медіасередовищі.

Тому, багато сучасних компаній, що пропонують споживачу різноманітні аудіовізуальні товари, включають до спектру послуг батьківський контроль.

Наприклад, американська публічна транснаціональна корпорація Google, що має безліч дочірніх сервісів, котрими користуються діти по всьому світу, у 2015 році випустила дитячу версію додатка YouTube - YouTube Kids, який містить в собі виключно орієнтовані на дитячу аудиторію відеоматеріали. Крім того, доданок має гнучкі налаштування батьківського контролю (таймер, фільтр звукових та візуальних ефектів, автоматичні офф-лайн відбірки матеріалів до перегляду тощо). Також, крім контролю аудіовізуального потоку на YouTube, Google також пропонує встановити батьківський контроль за обліковим записом дитини у магазині додатків Google Play Маркет. Зі свого облікового запису батьки можуть визначити, які саме ігри та додатки, музику та відеоматеріали будуть завантажувати їх діти [4].

Іншим прикладом є послуга «Батьківський контроль», яку пропонує та надає безкоштовно компанія «Київстар», метою якої є зробити безпечним Інтернет для юних клієнтів, захистити їх від перегляду з мобільного телефону сайтів, що пропагують насилля, жорстокість, порнографію і негативно впливають на дитячу психіку. Дана послуга дає доступ із мобільного телефону лише до низки безпечних і корисних інтернет-ресурсів, рекомендованих дітям експертами Інституту психології ім. Г.С. Костюка НАПН України [5].

Отже, медіа середивище, а саме, такі ресурси як мультфільми, розважальні шоу, спеціалізовані відеоролики та ігри для дітей можуть позитивно впливати на дітей дошкільного віку, виконувати універсальні дидактичні завдання (розвиток мовлення, емоційно-вольової сфери тощо). Але це можливо лише при компетентному та відповідальному відношенні батьків, в тому числі через такий ІКТ-інструмент як батьківський контроль.

### **ДЖЕРЕЛА**

1. Conway P. 8 TV shows to help your preschooler learn. [Електронний ресурс]. – Режим доступу: <http://edition.cnn.com/2016/02/08/health/preschool-educational-tv-shows/>

2. Epstein A. S. Using technology appropriately in the Preschool classroom / Ann S. Epstein / HighScope. Extensions. – 2013. – № 28 (1). – C. 1–12. – [Електронний ресурс]. – Режим доступу: http://membership.highscope.org/app/issues/162.pdf

3. Федорець М. А., Лисеєнко О.В. Медіасередовище та виховання дітей за умов інформаційного суспільства / М. А. Федорець, О. В. Лисенко / Управління школою. – 2013. – № 13-15. – С. 39–45. – [Електронний ресурс]. – Режим доступу: <http://journal.osnova.com.ua/download/1-386-35660.pdf>

4. Welcome to the YouTube Kids Parental Guide. – [Електронний ресурс]. – Режим доступу: [https://support.google.com/youtubekids/?visit\\_id=1-636612128361224543-](https://support.google.com/youtubekids/?visit_id=1-636612128361224543-778024106&hl=uk&rd=1#topic=6130504) [778024106&hl=uk&rd=1#topic=6130504](https://support.google.com/youtubekids/?visit_id=1-636612128361224543-778024106&hl=uk&rd=1#topic=6130504)

5. «Київстар» пропонує унікальну послугу «Батьківський контроль». – [Електронний ресурс]. – Режим доступу: [https://gazeta.ua/articles/poltava-newspaper/\\_kiyivstar-proponuye-unikalnu](https://gazeta.ua/articles/poltava-newspaper/_kiyivstar-proponuye-unikalnu-poslugu-batkivskij-kontrol/377083)[poslugu-batkivskij-kontrol/377083](https://gazeta.ua/articles/poltava-newspaper/_kiyivstar-proponuye-unikalnu-poslugu-batkivskij-kontrol/377083)

# **ВИКОРИСТАННЯ ОНЛАЙН-ПРЕЗЕНТАЦІЙ У ОСВІТНЬОМУ ПРОЦЕСІ**

Кисельова О. Б., Давидкіна О. О.

*Комунальний заклад «Харківська гуманітарно-педагогічна академія» Харківської обласної ради, м. Харків*

Інформатизація суспільства надає поштовх до пошуку інноваційних методів і засобів навчання, які б сприяли розвитку інтелекту, критичного мислення, креативності учня, його готовності до самореалізації, співпраці та самостійного навчання. Серед педагогів-практиків особливого розповсюдження набули онлайн-сервіси, які виступають важливим інструментом оптимізації освітнього процесу та допомагають у вирішенні нагальних професійних завдань.

Важливу роль у розвитку візуальної пам'яті й образного мислення учнів відіграють мультимедійні засоби, зокрема онлайнові, які урізноманітнюють процес навчання, збільшують продуктивність навчальної роботи тощо (П. Анохіна, Б. Бадмаев, Р. Гуріна, В. Каган, О. Кисельова, Д. Поспєлова та інші) [3]. У сьогоднішніх нaуковопедaгогічних джерелaх значна увага приділяється мультимедійним ресурсам (Н. Сaвченко, A. Шликовa тa ін.) [1]. У зв'язку із популярністю даного засобу навчання з'являється багато суто технічних питань зі створення і розповсюдження презентацій, зокрема у мережі Інтернет.

Мета даної роботи полягає у розкритті можливостей використання онлайн-презентацій у освітньому процесі.

У мережі Інтернет є різні спеціалізовані сервіси для створення і розміщення презентацій: DOXWOX (www.doxwox.com), Empressr (www.empressr.com), Prezi (www.prezi.com), Zoho Show (show.zoho.com), SlideShare (www.slideshare.net), VCASMO (www.vcasmo.com) та ін. Серед наведеної різноманітності заслуговує особливої уваги вчителів сервіс Google Presentations (docs.google.com), який входить до складу Google Docs та вважається інноваційним інструментом створення презентацій, ефективним і простим помічником у організації і представленні навчального матеріалу тощо. Крім того, він дозволяє імпортувати або спільно створювати презентації в онлайновому режимі, зберігати їх в віртуальному файл-менеджері, публікувати, а також демонструвати в режимі реального часу [4]. Головна перевага Google Presentations – це можливість спільної роботи над презентацією в режимі real-time. Все зроблено досить зручно: на правій панелі можна бачити, хто зараз працює над презентацією, спілкуватися в чаті. На самій же презентації можна побачити, хто що в даний момент з нею працює, змінює тощо. В освітній сфері зазначений сервіс лише починає використовуватись.

Демонстрація презентацій, зокрема онлайн, дозволяє підвищити роль наочності; задовольнити вимоги, потреби та інтереси учнів; заощадити навчальний час. З їх допомогою ефективно знаходять рішення дидактичні та виховні завдання:

при вивченні нового матеріалу;

при відпрацюванні та повторенні, практичному використанні  $\bullet$ навчальних умінь і навичок;

при закріпленні пройденого, узагальненні, систематизації знань [2].

Використання Google Presentations в навчальному процесі сприяє кращому сприйманню матеріалу, підвищенню інтересу до предмета, ефективності самостійної роботи, формуванню вмінь опрацьовувати джерела інформації, дає змогу учню бачити результат та оцінку своєї праці, поглибити свої знання тощо. Google Presentations – це зручний, простий в роботі сервіс створення ефективних презентацій, використання якого в освітньому процесі дозволить вчителям збагатити методичні можливості сучасного уроку.

Крім того, за допомогою онлайн-презентацій можна організовувати групову роботу учнів. Наприклад, підготовка учнями презентацій в групі для супроводу доповіді; представлення власних проектів; створення фотоальбомів як звітів про проведені групою учнів досліджень тощо. Зазначимо, що основне у використанні такого засобу навчання – це творчий підхід і бажання освоювати новітні форми роботи з учнями [3].

Таким чином, можна зробити висновок, що уроки із використанням онлайн-презентaцій стають цікавішими та привабливішими для учнів, які починaють aктивніше висловлювaти свої думки, міркувaти. Завдання вчителя при роботі з даним засобом полягає в тому, щоб викликати емоції і передати суть через візуальний образ, привертаючи увагу до потрібного об'єкту, до важливої проблеми, посприяти учневі творчо представити результати власного дослідження тощо.

### **ДЖЕРЕЛА**

1. Баракина Т.В., Раскина И.И. Интелектика для малышей.//Информатика в начальной школе: Приложение к журналу «Информатика и образование». №4 – 2007. – М.: Образование и Информатика, 2007. – 96 с.: ил.

2. Губина Т. Н. Мультимедиа презентации как метод обучения / Т.Н. Губина // Молодой ученый. – 2012. — №3. — С. 345-347.

3. Кисельова О.Б. Використання веб-сервісу Prezi у професійній діяльності вчителя / О.Б. Кисельова, Н.А.Хміль, А.В.Гриб // Матер. X Международ. научна практична конференция [[«Найновите постижения](file:///C:/Documents%20and%20Settings/User/Рабочий%20стол/Новости%20научной%20мысли-2014)  [на европейската наука -](file:///C:/Documents%20and%20Settings/User/Рабочий%20стол/Новости%20научной%20мысли-2014) 2014»], (Софія, 17-25.06.2014 р.) . - Том 13, Педагогически науки : «Бял ГРАД-БГ» ООД. С. 42-43.

4. Топ 10: Онлайн-презентации [Електронний ресурс]. – Режим доступу : http://www.livebusiness.ru/tool/93/

# **ВИКОРИСТАННЯ СЕРВІСУ FLIPPITY ДЛЯ ПІДВИЩЕННЯ НАВЧАЛЬНОЇ МОТИВАЦІЇ**

Клюєва К.О., Рикова Л. Л. *КЗ «Харківська гуманітарно-педагогічна академія»*

Проблемі мотивації навчальної діяльності завжди приділяли особливу увагу педагоги усього світу, оскільки продуктивність і результативність навчання безпосередньо залежить від того, наскільки учень за мотивований до нього.

Мотивація (з лат. *movere*) — спонукання до дії; динамічний процес фізіологічного та психологічного плану, що керує поведінкою людини, визначає її організованість, активність і стійкість; здатність людини діяльнісно задовольняти свої потреби [1]. Навчальна мотивація ґрунтується на потребі, яка стимулює в учнів пізнавальну активність та готовність до засвоєння знань [2]. Питанням формування навчальної мотивації присвячено велику кількість наукових досліджень (Д. Аткинсона, Л. Божович, А. Маслоу, С. Рубинштейна, В. Сухомлинського, Х. Хекхаузена та інших). Учені серед чинників підвищення навчальної мотивації називають такі як: створення ситуацій успіху, реалізація власного потенціалу, отримання наявних результатів. Для реалізації цих умов педагоги застосовують під час навчальної діяльності такі форми та прийоми як: створення проблемних ситуацій, виконання цікавих та творчих завдань, застосування дидактичних ігор, використання мальовничої наочності, організація змагань.

Застосування у навчальному процесі інформаційно-комунікаційних технологій (ІКТ) створює сприятливі умови для формування і підсилення навчальної мотивації. По-перше, сам по собі процес застосування ІКТ сприяє утворенню позитивного емоційного фону в тих, хто навчається. Подруге, існує досить багато сервісів, дидактично обґрунтоване використання яких у навчальному процесі сприяє реалізації чинників підвищення мотивації навчальної діяльності. Нашу увагу привернув хмарний сервіс flippity.net. Він являє собою колекцію шаблонів на основі Google-таблиць, які легко перетворюються в дидактичний онлайн-інструмент вчителя. Нині сервіс flippity.net містить 17 шаблонів для створення ігрових навчальних програм («Кросворди», «Тренажер пам'яті», «Випадковий вибір», «Своя гра», «Індикатор прогресу», «Флеш-карти» та інші) (рис.1). На основі цих шаблонів викладач будь-якої навчальної дисципліни може швидко підготувати електронні матеріали для занять. Ці матеріали зберігаються у хмарі (на Google-диску користувача) і доступні для використання у будьякому місці та у будь-який час при наявності підключення до Інтернету.

Для створення власних дидактичних матеріалів педагогу слід вибрати шаблон, продивитись детальну інструкцію та згідно з нею створити власні навчальні ігри. Для кожного шаблону є також демонстраційний приклад відповідної навчальної гри.

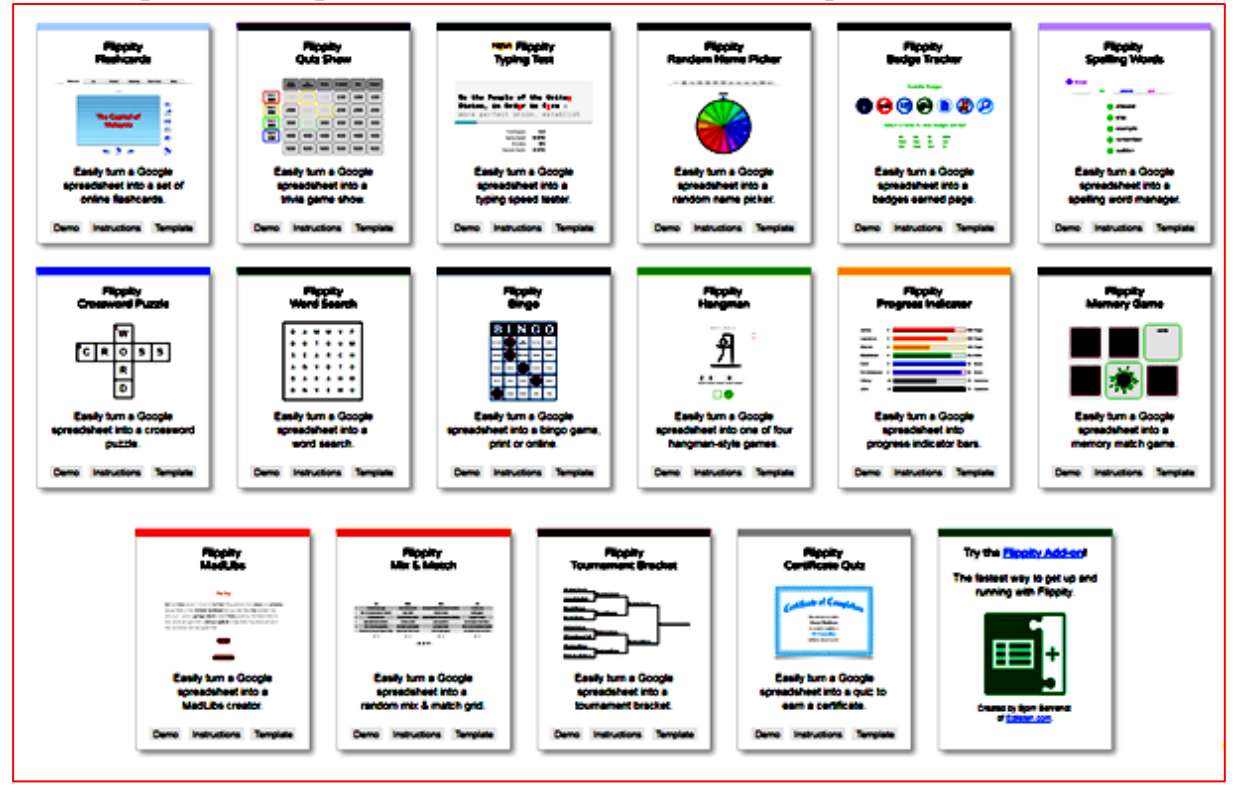

Рис. 1. Колекція шаблонів сервісу flippity на головній сторінці сайту

Сервіс flippity.net має потенціал для впливу на усі вищеназвані чинники підвищення навчальної мотивації і може використовуватися на усіх етапах навчання. Так, за допомогою інструмент «Випадковий вибір» можна швидко розподілити дітей на групи з будь-якою кількістю учнів, а також довірити комп'ютеру вибрати учня, що викликається до дошки. Використання таких інструментів як «Кросворд», «Флеш-карти», «Тренажер пам'яті» та інших допоможе більш ефективному запам'ятовуванню термінів, слів, понять, назв, дат тощо. При узагальненні будь-якої теми стане в нагоді вікторина «Своя гра». Відстежити успіхи кожного учня можна за допомогою «Індикатора прогресу».

Отже, можливості сервіс flippity.net допоможуть педагогам оптимізувати навчальний процес та його результати завдяки комплексу корисних інструментів. Кожне заняття з використанням цього сервісу педагог може зробити цікавим, захоплюючим та ефективним.

#### **ДЖЕРЕЛА**

Мотивація. « Вікіпедія» [Електронний ресурс] – Режим доступу: <http://l2u.su/qmR>

Педагогічна психологія. Електронний ресурс. Режим доступу: [http://pidruchniki.com/15880728/psihologiya/pedagogichna\_psihologiya]

### **ТЕХНОЛОГІЯ СТВОРЕННЯ СИСТЕМИ ЗАХИЩЕНОГО ЕЛЕКТРОННОГО ДОКУМЕНТООБІГУ**

Кононенко О.В.

(науковий керівник – д.т.н, професор Бурячок В.Л.) *Київський університет імені Бориса Грінченка, м. Київ*

Захист інформації в системах документообігу - нагальна потреба сучасного функціонування будь-якого підприємства. Вибір конкретних засобів захисту залежить від цінності інформації, яка оберігається. Тому при виборі засобів захисту слід оцінити реальні втрати від розголошення або спотворення інформації і співставити з вартістю засобів охорони. Але в будь-якому випадку повинні бути впроваджені елементарні, найдешевші і від цього не менш ефективні засоби - вхід до системи документообігу повинен здійснюватися за системою паролів з розмежованим рівнем доступу.

Підхід до захисту електронного документообігу має бути комплексним. Необхідно тверезо оцінювати можливі загрози і ризики СЕД і величину можливих втрат від реалізованих загроз. Комплекс організаційних заходів грають роль на кожному рівні захисту, але їм, на жаль, часто нехтують. Адже тут і інструктаж, і підготовка звичайного персоналу до роботи з конфіденційною інформацією. Погана організація може звести нанівець усі технічні заходи, як досконалі вони б не були.

Під час розробки політики безпеки мають бути враховані технологія обробки інформації, моделі порушників і загроз, особливості операційної системи, фізичного середовища та інші фактори. Як складові частини загальної політики безпеки можуть існувати політики забезпечення конфіденційності, цілісності, доступності оброблюваної інформації тощо. Політика безпеки повинна стосуватися:

інформації (рівня критичності ресурсів СЕД),

взаємодії об'єктів (правил, відповідальності за захист інформації, гарантій захисту),

області застосування (яких компонентів ЛОМ політика безпеки стосується, а яких -ні).

Політика безпеки повинна давати гарантії того, що в СЕД забезпечується:

1) адекватність рівня захисту інформації рівню її критичності;

2) рентабельність реалізації заходів щодо захисту інформації;

3) оцінювання і перевірка захищеності інформації;

4) персоніфікація положень політики безпеки (стосовно суб'єктів СЕД), звітність (реєстрація, аудит) для всіх критичних з погляду безпеки ресурсів;

5) наочність щодо порядку забезпечення захисту інформації;

6) безупинна робота та її відновлення у випадку виникнення непередбачених ситуацій тощо.

Методологія розробки політики безпеки повинна містити наступні роботи:

розробка концепції безпеки інформації в ЛОМ (викладає систему поглядів, основних принципів, розкриває основні напрямки забезпечення безпеки інформації);

аналіз ризиків (дозволяє сформулювати загальні положення безпеки, що стосуються технології обробки інформації в СЕД);

- визначення вимог до заходів, методів і засобів захисту;
- вибір основних рішень по забезпеченню безпеки інформації;

організація виконання відновлювальних робіт і забезпечення безупинного функціонування СЕД;

документальне оформлення політики безпеки.

Формалізований варіант моделі політики безпеки СЕДнадано на рис.1.

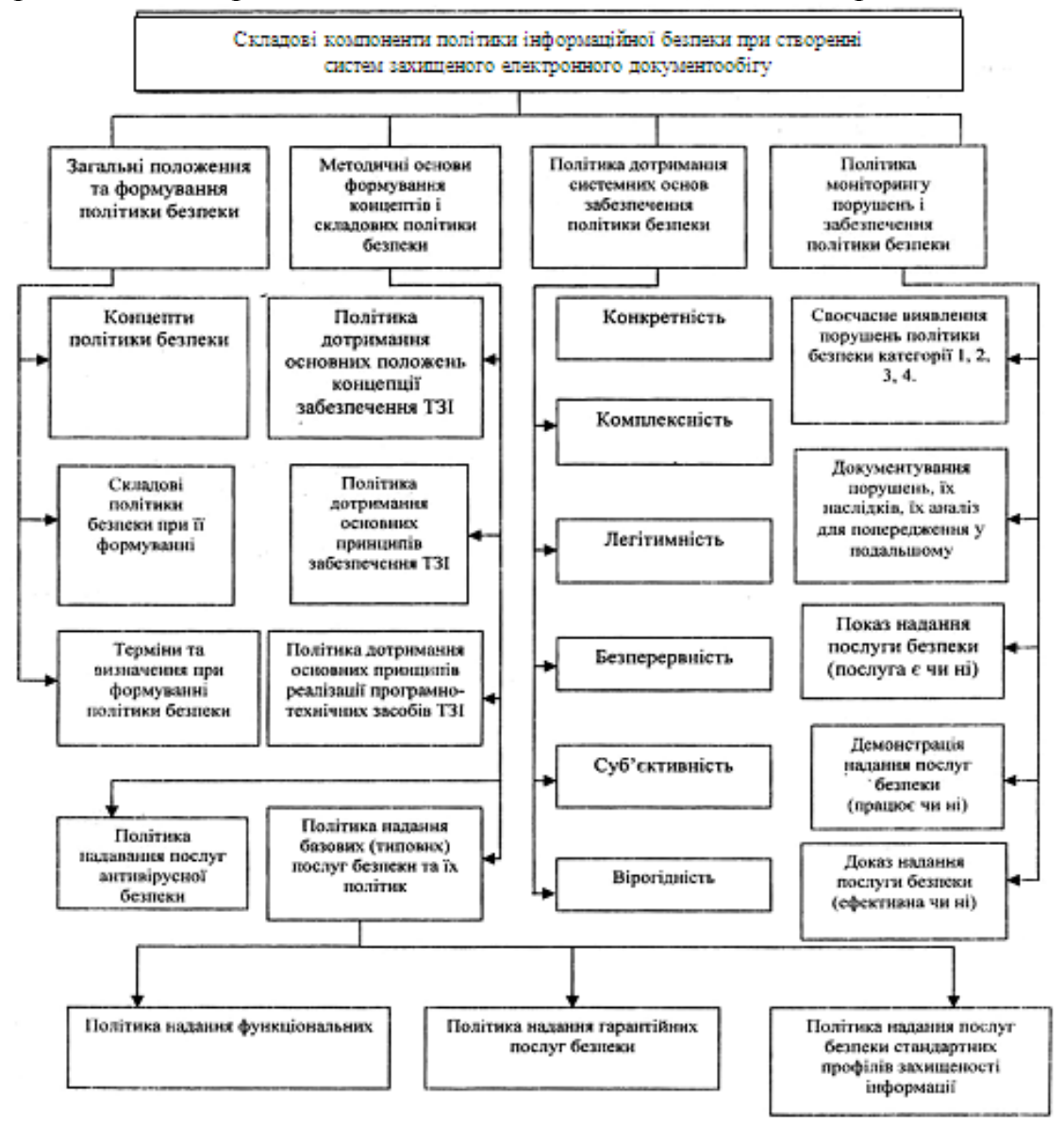

Рис. 1. Базова модель політики безпеки СЕД

#### **ДЖЕРЕЛА**

1. Круковский М.Ю. Модель документооборота. // Информационные технологии в XXI веке. – 2004.- 207. 92 -104с.

2. Асеев Г.Г. Электронный документооборот. Учебник. – К.: Кондор, – 2007. 500 с.

3. Бурячок В.Л. Політика інформаційної безпеки: підручник. / В.Л. Бурячок, Р.В.Грищук, В.О.Хорошко / За заг. ред. докт. техн. наук, проф. В.О. Хорошка. –К.: ПВП «Задруга», 2014. – 222 с.

### **IT-РЕСУРСИ ДЛЯ РОБОТИ З ФЛЕШ-КАРТАМИ У НАВЧАЛЬНОМУ ПРОЦЕСІ**

Корюк М. О., Рикова Л. Л.

*Комунальний заклад «Харківська гуманітарно-педагогічна академія» Харківської обласної ради*

Перед викладачами різних дисциплін завжди постає така проблема, як запам'ятовування учнями навчального матеріалу. Цю проблему досліджували багато психологів, зокрема П. Зінченко, А. Смирнов [1,2]. Дослідниками встановлено, що ефективність запам'ятовування залежить від кількості та якості повторення інформації. У 1932 р. професором А. Мейсом було описано так званий принцип «інтервального повторення» (англ. *Spaced repetition*) як ефективний засіб запам'ятовування інформації. Суть цього принципу полягає у повторенні навчального матеріалу з певними, постійно зростаючими інтервалами [3]. Практика свідчить про ефективність застосування методу інтервального повторення при запам'ятовуванні великих обсягів інформації, що є найбільш актуальним при вивченні іноземної мови, а також фізики, математики, біології, хімії, історії (коли учні повинні запам'ятовувати велику кількість слів, термінів, формул, дат тощо).

У 1973 р. на основі принципу інтервального повторення німецьким ученим С. Лейтнером [4] було створено систему навчання, що базується на використанні так званих флеш-карток [5]. Згодом з'явилися сервіси, що програмно реалізують принцип інтервального повторення – Anki, [Cramberry,](http://nit-for-you.wikispaces.com/Cramberry) [Flashcard Exchange,](http://nit-for-you.wikispaces.com/FCE) LinguaLeo, Memrise, [Swipestudy](http://nit-for-you.wikispaces.com/Swipestudy)**,** Quizlet та багато інших. Низка цих сервісів (LinguaLeo, Memrise) призначені тільки для вивчення іноземних мов, але більшість є універсальними й набули популярності у викладачів різних навчальних дисциплін.

Ми маємо досвід використання флеш-карт на платформах Quizlet, Anki й Flippity, що дозволив проаналізувати їх за декількома критеріями, які ми вважаємо суттєвими при виборі сервісу для використання флешкарт у навчальному процесі (таблиця 1).

| Kpumepiŭ       | Quizlet                           | Anki                         | <b>Flippity</b> |
|----------------|-----------------------------------|------------------------------|-----------------|
|                | 2                                 | 3                            | 4               |
| Реалізація     | Частково реалізовано              | Реалізовано                  | Hi              |
| принципу       |                                   |                              |                 |
| інтервального  |                                   |                              |                 |
| повторення     |                                   |                              |                 |
| Коштовність    | Умовно                            | Android<br>Для<br>та         | Безкоштов       |
| використання   | безкоштовний                      | Windows                      | ний             |
|                |                                   | безкоштовний,<br>a           |                 |
|                |                                   | для iOs - платний.           |                 |
| Можливість     | Немає                             | $\epsilon$                   | Немає           |
| використання в |                                   |                              |                 |
| offline-режимі |                                   |                              |                 |
| Звукова        | Є, але функція запису             | $\epsilon$                   | $\epsilon$      |
| підтримка      | голосу<br>доступна                |                              |                 |
|                | платній<br>лише<br>$\overline{V}$ |                              |                 |
|                | версії.                           |                              |                 |
| Вставка        | безкоштовно<br>$\epsilon$ , але   | $\epsilon$                   | $\epsilon$      |
| зображень      | бібліотеки<br>тільки<br>3         |                              |                 |
|                | зображень.                        |                              |                 |
| Створення      | Немає                             | $\epsilon$                   | Немає           |
| шаблонів       |                                   |                              |                 |
| карток         |                                   |                              |                 |
| Простота       | Інтерфейс інтуїтивно              | Інтерфейс<br>досить          | Інтерфейс       |
| користування   | зрозумілий.                       | складний,<br>але<br>$\bf{B}$ | інтуїтивно      |
|                |                                   | Інтернеті<br>багато          | зрозумілий      |
|                |                                   | матеріалів<br>щодо           |                 |
|                |                                   | користування                 |                 |
|                |                                   | Anki.                        |                 |

*Таблиця 1. Аналіз сервісів для роботи з флеш-картами* 

Отже, ми вважаємо, що найбільш доцільним у навчальному процесі для організації запам'ятовування великих обсягів інформації є платформа Anki, яка:

є безкоштовною для більшості пристроїв, які використовують українські учні;

у цьому сервісі найкраще реалізований принцип інтервального повторення, завдяки чому забезпечується висока ефективність запам'ятовування навчальної інформації;

у глобальній мережі є достатня кількість ресурсів для опанування роботою в цьому сервісі.

#### **ДЖЕРЕЛА**

1. [Зинче](https://library.udpu.edu.ua/library_files/psuh_pedagog_probl_silsk_shkolu/6/visnuk_20.pdf)нко П. И. Непроизвольное запоминание. — М.:Изд-во АПН РСФСР, 1961. — 562с.

2. Смирнов А. А. Проблемы психологии памяти. — М.: Просвещение, 1966. — 423с.

3. Розподілені повторення. Вікіпедія [Електронний ресурс]. Режим доступу: http://urlid.ru/bbqq.

4. Система Лейтнера. Вікіпедія [Електронний ресурс]. Режим доступу: [http://urlid.ru/bbnr.](http://urlid.ru/bbnr)

5. Flashcard. Вікіпедія [Електронний ресурс]. Режим доступу: https://en.wikipedia.org/wiki/Flashcard.

### **GAPMINDER: МОЖЛИВОСТІ ВИКОРИСТАННЯ СЕРВІСУ ДЛЯ АНАЛІЗУ ДАНИХ СОЦІАЛЬНОЇ СТАТИСТИКИ ТА ДЕМОГРАФІЧНИХ ДАНИХ**

Кравчук А.В. *КПІ ім. І.Сікорського, м.Київ*

Gapminder [1] **–** це сервіс, що представляє надійні статистичні дані у зрозумілому та привабливому вигляді. Основною метою даного проекту є боротьба з неправильними уявленнями про глобальний розвиток за допомогою зрозумілого кожному візуального представлення даних.

За допомогою наочного відображення даних кожен має змогу самостійно проінтерпретувати ситуацію за багатьма запропонованими показниками. В рамках даного сервісу є шість форм представлення даних (бульбашкові діаграми, карти, ранжування, тренди, вікові піраміди тощо) тож кожен може знайти найбільш зручну для себе.

Найцікавішим варіантом демонстрації є Dollar Street, що надає можливість порівнювати за допомогою фотографій добробут сімей різних країн, що належать до різних класів, за найменшими деталями. Так, ми можемо порівняти якими гребінцями для волосся або ручками для письма користуються жителі тієї чи іншої країни або порівнювати відповідно до доходів сім'ї в рамках світу, конкретних країн, або в межах однієї.

Іншим варіантом є формат карт, де на мапі світу відображена статистика кожної країни по певному показнику (рис.1) Чим більший розмір кола - тим більший відсоток. Ніяких зайвих букв та цифр, проте ситуація сприймається більше, ніж цілісно. Інші форми так само максимально наочні.

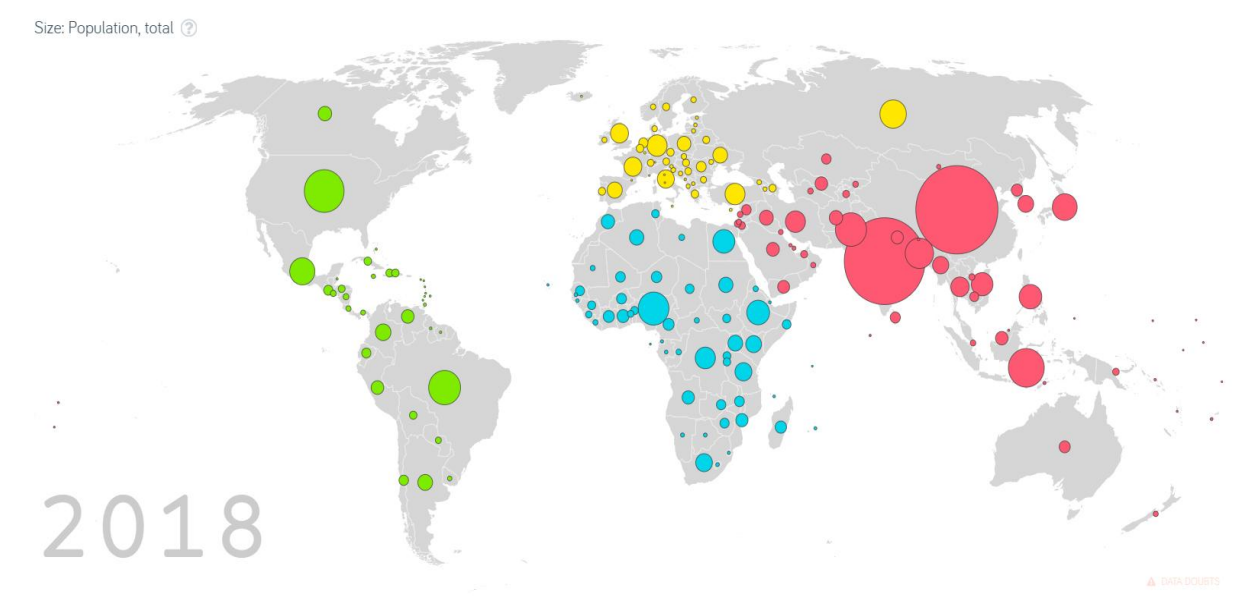

*Free material from* [www.gapminder.org](http://www.gapminder.org/)

### Рис. 1. Розподіл країн за кількістю населення

Дане джерело є найбільшим у своєму роді, тож варто дослідити яким чином воно може стати в нагоді при аналізі даних соціальної статистики або демографічних даних.

Gapminder дає можливість соціологам використовувати при аналізі легкі для сприйняття дані, замість нескінченних таблиць із великими числами. Це зменшує часові витрати та ймовірність похибки при інтерпретації в силу людських можливостей.

Особливо корисним даний сервіс може бути при дослідженні добробуту різних соціальних груп. В рамках Dollar Street все населення світу поділяється на бідних (1 млрд осіб), населення середніх статків (5 млрд) та багатих (1 млрд).

Є багато показників, що мають інформацію не за останні 30 років, а сягають до 1800 року. Це уможливлює встановлення тенденції зміни певного критерію за два століття і дає більше інформації для обґрунтованого прогнозу майбутнього розвитку ситуації.

Як одна з переваг, даний сайт є user-friendly та інтуїтивно зрозумілим, що спрощує пошук необхідної статистичної інформації.

Так само ці дані легше представити при презентації результатів досліджень. Їх можна легко скачати з сайту, не порушуючи авторських прав. Варто лише зазначити джерело. Усі дані, що відображаються на сайті, можна завантажити і у вигляді таблиць для подальшого опрацьовування.

Проте, незважаючи на всі переваги, постає проблема: при проведенні порівняльного аналізу в межах однієї країни, виникає брак інформації. Навіть при дослідженні популярних категорій/показників, ми отримаємо до п'яти фотографій. Репрезентативним таке дослідження не буде, але це не заважає використати дані в якості допоміжної інформації, або для ілюстрації/підкріплення гіпотез.

Тож цей сервіс найбільше підходить для крос-культурних досліджень.

Підбиваючи підсумок, варто відмітити, що Gapminder є дуже корисним сервісом для соціологічних досліджень і не лише як допоміжне джерело. Дані сервісу є надійними, репрезентативними та валідними, що дає зелене світло його використанню при аналізі дослідницьких питань.

Широке використання даного сервісу серед соціологів може стати новим кроком назустріч більш сучасним методам дослідження.

#### **ДЖЕРЕЛА**

1. Gapminder [Електронний ресурс]. – Режим доступу: [www.gapminder.org](http://www.gapminder.org/)

# **ІНСТРУМЕНТИ ІННОВАЦІЙНОГО РОЗВИТКУ ОСВІТИ**

Крошка С.А.

*ВП «Лисичанський педагогічний коледж Луганського національного університету імені Тараса Шевченка», м. Лисичанськ*

Відкрита освіта – це складна соціальна система, здатна до швидкого реагування у зв'язку з мінливими соціально-економічними ситуаціями, індивідуальними та груповими освітніми потребами і запитами [2]. Вона базується на світоглядних і методологічних засадах відкритості та безперервності процесу пізнання.

У відкритій освіті, відкритих педагогічних системах передбачається використання відкритого навчального середовища, формування його засобів і технологій. Серед таких засобів і технологій провідне місце займають комп'ютерно орієнтовані засоби та інформаційно-комунікаційні технології (ІКТ), на основі яких, передусім, будується інформаційнокомунікаційна платформа відкритої освіти, завдяки яким інформатизація освіти, як суспільне явище, стає важливим чинником та сучасним інструментом інноваційного розвитку освіти [1].

Метою відкритої освіти є підготовка здобувачів освіти до повноцінної і ефективної участі у громадській та професійній діяльності в умовах інформаційного та телекомунікаційного суспільства.

Наприкінці ХХ сторіччя суттєвого розвитку набули інструменти систем відкритої освіти, що спрямовані на розв'язання проблем сучасної педагогіки, сприяють підвищенню якості та розширенню обсягів контентного наповнення інформаційного ресурсного простору,

поліпшенню доступу до наукових і навчальних відомостей широкому колу користувачів, підвищенню ефективності проектування і застосування комп'ютерно орієнтованих систем навчального призначення.

Це науково-освітні інформаційні мережі (НОІМ), спеціальні технології підтримки віртуальної навчальної діяльності (web 2.0), технології електронного проектування педагогічних систем, технології мережного е-дистанційного навчання, технології е-бібліотек, технології комунікацій близької зони, електронні технології управління проектами, глобальна мережа «Партнерство в навчанні». За допомогою цієї мережі, зокрема, шість останніх років поспіль проводяться Інтернет-конкурси «Вчитель-новатор», де активними учасниками є викладачі Лисичанського педагогічного коледжу.

Moodle – навчальна платформа призначена для об'єднання педагогів, адміністраторів і студентів в одну надійну, безпечну та інтегровану систему для створення персоналізованого навчального середовища [3]. Це безкоштовна, відкрита система управління навчанням. Викладачі Лисичанського педагогічного коледжу також проходять курси за програмою Moodle на базі ЛНУ.

Е-learning – освіта з використанням електронних технологій, насамперед інтернету. Дозволяє пройти курс дистанційної освіти, надаючи при цьому можливість діалогу з викладачем та іншими слухачами.

До арсеналу технологій та інструментів відкритої освіти належать засоби забезпечення доступу до навчальних матеріалів, засоби візуалізації, інструменти колективної роботи з різноплановим освітнім контентом, а також широкий спектр засобів забезпечення сучасної дистанційної освіти – у першу чергу засоби аудіо- і відеозв'язку. До кола завдань, що можуть успішно вирішуватися за допомогою інструментів і методів відкритої освіти, також належить розширення можливостей для колективної роботи в рамках навчального процесу як на рівні викладач-студент, так і по горизонталі – між колегами-учителями та викладачами вищих навчальних закладів.

Інструменти електронного навчання – це організаційні та методичні елементи педагогічного процесу, які реалізуються завдяки сучасним інформаційним технологіям. У наш час технології та освіта сплетені досить тісно, практично у кожного вчителя є свої улюблені технологічні інструменти, які він використовує у своїй роботі, і які дозволяють йому дістати увагу учнів під час цікавих, захоплюючих шкільних занять.

Інструменти Edmodo, Grockit, EduBlogs, Wikispaces та ін. використовують потужності соціальних медіа задля допомоги учням у процесі навчання, а вчителям для взаємодії.

Освітні інструменти Khan Academy, MangaHigh, Educreations, CarrotSticks допоможуть зробити уроки захоплюючими, веселими і цікавими, а головне, більш ефективними.

Використовуючи технічні інструменти Teachers Pay Teachers, Planboard, OR-коди, TED, Glogster можна об'єднати тематично важливі уроки і створення дивовижних і незабутніх учнівських проектів.

Саме впровадження в освіту України принципів відкритої освіти акумулює останні погляди вчених і практиків на перспективні шляхи розвитку освіти в інформаційному суспільстві, передбачає використання найсучасніших здобутків психолого-педагогічної науки, освітньої практики і науково-технічного прогресу, забезпечує наслідування і відтворення в освіті України світових тенденцій розвитку освітніх систем, зумовлює інтеграцію системи освіти України у світовий освітній простір.

### **ДЖЕРЕЛА**

1. Бужиков Р. П. Дидактичний потенціал інтернет-технологій в сучасній системі освіти / Р. П. Бужиков // Проблеми освіти – 2011. – № 66. – С. 40-44. 2. Відкрита освіта. [Електронний ресурс]. – Режим доступу : https://uk.wikipedia.org/wiki/. 3. Відкрита освіта. Колективний розвиток освіти через відкриті технології, відкритий контент і відкрите знання. [Електронний ресурс]. – Режим доступу http://library.nlu.edu.ua/POLN\_TEXT/KNIGI\_2009\_2/vidkryta\_osvita.

## **ВИКОРИСТАННЯ ДОДАТКУ «ПІФАГОРІЯ» У ВИВЧЕННІ МАТЕМАТИКИ 6-ГО КЛАСУ**

Кучеровська В.О.

*Київський університет імені Бориса Грінченка, м. Київ*

Проведення уроків математики з використанням інформаційнокомунікаційних технологій стає звичним явищем і дозволяє розширити кругозір учнів, стимулює інтерес і допитливість дитини. Використання цих технологій дозволяє:

здійснювати діагностику якості засвоєння матеріалу шляхом проведення тестування;

відпрацьовувати елементарні уміння та навички після вивчення теми;

- забезпечувати систематизоване самонавчання;
- унаочнювати графічний матеріал, що вивчається.

У 6-му класі на дітей чекає вивчення нової для них теми «Паралельні і перпендикулярні прямі». Ця тема є екскурсом в геометрію 7-го класу і тому надзвичайно важливо зацікавити дітей до подальшого вивчення матеріалу та мотивувати їх до отримання нових знань. За рахунок використання мультимедійних можливостей сучасних гаджетів можна зробити навчання більш цікавим, захоплюючим та різноманітним завдяки новизні й незвичайності такої форми роботи для учнів. Найпоширенішими

програмами геометричного наповнення є: «Евклідія», «Піфагорія», «Геометрікс» та «Геогебра».

На уроках математики у 6-му класі ми використовуємо безкоштовний додаток «Піфагорія» (рис. 1), який можна завантажити на смартфони або планшети з ресурсів GooglePlay чи AppStore.

«Піфагорія» – це набір геометричних задач різної тематики, які розв'язуються без складних побудов і обчислень. Усі завдання побудовані на полі, що має клітинки, на кшталт зошита (рис. 2). Значну кількість задач можна пройти за рахунок інтуїції, без будь-яких теорем, прослідковуючи закономірності і симетрію. Тут немає складних чи хитрих інструментів. Ви можете тільки будувати відрізки або прямі і ставити

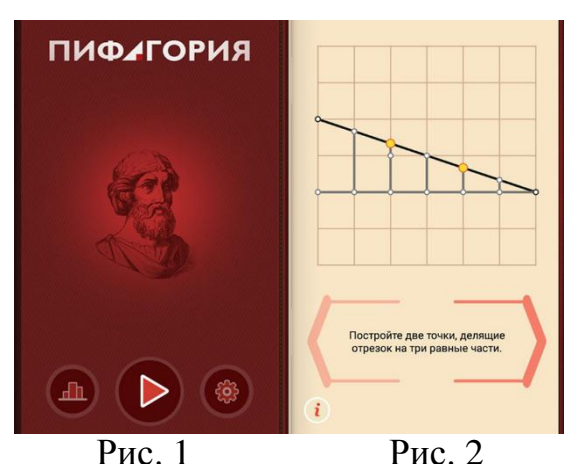

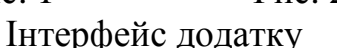

точки на перетині ліній. Про терміни, що згадуються в умові завдання, можна прочитати в глосарії, просто натиснувши на кнопку «i» (Інформація).

Додаток містить більш, ніж 330 завдань різних рівнів – від елементарних задач до справжніх головоломок, 76 термінів у глосарії. Важливим моментом є те, що він дуже простий до розуміння, вчителю немає необхідності витрачати час на пояснення учням особливостей інтерфейсу.

У навчальній програмі вивчення математики зазначено, що учні 6-го класу мають навчитися будувати перпендикулярні й паралельні прямі. Після опрацювання теоретичного матеріалу варто відпрацювати практичні вміння у запропонованому додатку. Тут ці теми подані у розділах «Перпендикуляри» і «Паралелі». Дані вправи учні можуть виконувати на уроці, вдома, або ж навіть на перерві, в транспорті, скрізь – бо гаджети невід'ємна частина життя більшості учнів. За потреби, до екрану можна прикласти лінійку, косинець, транспортир, щоб перевірити власне виконання вправ. Відповідь не буде зарахована доти, поки вона не буде правильною. З кожним наступним завданням рівень важкості ускладнюється. Правильні відповіді до виконаних вправ можна знайти у вільному доступі в Інтернеті, де у форматі відео розказано і показано, як виконується те чи інше завдання. Результати виконання завдань можна побачити в учнівському гаджеті, опрацьовані завдання позначені золотим кольором. Підтвердження виконаних завдань можна отримати у вигляді скріншотів.

Також «Піфагорія» охоплює теми інших класів: «Елементарні геометричні фігури та їх властивості», «Трикутники. Ознаки рівності трикутників», «Коло і круг» - 7 клас, «Чотирикутники», «Розв'язування прямокутних трикутників» - 8 клас, «Геометричні переміщення» - 9 клас.

В час, коли учнів спокушає велика кількість яскравих додатків, варто звернути їх увагу на цікаве навчання - звичне для них та осучаснене. Використовуючи нові технології, ми привчаємо дітей до корисного застосування гаджетів не лише для ігор, а й для освіти. Завдяки цим доповненням до звичних уроків ми маємо змогу викласти заважкий матеріал в доступній та зрозумілій формі, яка не відверне бажання, а навпаки спонукатимете його.

### **ДЖЕРЕЛА**

Міністерство освіти і науки України [Електронний ресурс]. – Режим доступу: https://mon.gov.ua/ua/osvita/zagalna-serednya-osvita/navchalniprogrami/navchalni-programi-5-9-klas .

Pythagorea - Study geometry while playing on squared paper [Електронний ресурс]. – Режим доступу: https://play.google.com/store/apps/details?id=com.hil\_hk.pythagorea .

Euclidea - Geometric Constructions Game with Straightedge and Compass [Електронний ресурс]. – Режим доступу: [https://www.euclidea.xyz/.](https://www.euclidea.xyz/)

Geometryx: Geometry – Calculator [Електронний ресурс]. – Режим доступу: https://play.google.com/store/apps/details?id=com.famobix.geometryx GeoGebra [Електронний ресурс]. – Режим доступу: https://www.geogebra.org/?lang=uk

# **ПРОГРАМНЕ ЗАБЕЗПЕЧЕННЯ ДЛЯ АВТОМАТИЗАЦІЇ АНТРОПОМЕТРИЧНИХ ВИМІРЮВАНЬ**

Лебедєв О. В.

*Харківський національний університет радіоелектроніки*

Для дослідження стану фізичного розвитку людини використовують такі методи, як [1] соматоскопія (сукупність методів точного опису зовнішніх особливостей будови тіла людини) і антропометрія (вимірювання основних фізичний показників людини).

Антропометрія застосовується в медицині, спорті, використовується при розробці одягу. Особливе значення має використання антропометрії при дослідженні дитячого організму, тому що вона дозволяє відслідковувати розвиток дитини й вчасно помітити, що починається захворювання. Наприклад, антропометрія дозволяє визначити ожиріння або дистрофію. Вимірювання окружності грудної клітини при глибокому вдиху й видиху (екскурсія грудної клітини) відіграє певну роль у діагностуванні захворювань легенів.

Антропометричні вимірювання, що проводяться вручну, можуть займати близько 2-3 хвилин, при цьому пацієнт повинен стояти нерухомо, що може створити йому дискомфорт. Завдання ускладнюється при обстеженні великої кількості людей, тому що це потребує значної кількості фахівців і витрат часу на обробку результатів. Багато фахівців прагнули б спростити й автоматизувати цей процес.

В [2] останні роки автоматичне розпізнавання й виявлення ознак людського тіла з використанням 2D зображень широко застосовується в багатьох галузях, таких як безконтактні вимірювання розмірів тіла, побудова 3D моделі людини, аналіз дій та поз людини.

Метою роботи є розробка програмного модуля для автоматизації антропометричних вимірювань.

У програмі, що розробляється, повинна бути передбачена можливість завантаження фотографії людини, маркування необхідних для вимірів точок і їх автоматичне розпізнавання на другій половині людського тіла.

Основним завданням роботи є створення алгоритму, який дозволяв би при визначенні точки на правій частині тіла автоматично відшукувати аналогічну точку на лівій частині тіла людини.

Для розв'язання цього завдання було вирішено використовувати методи кореляційного аналізу. Використання цього математичного апарату, дозволить підвищити ефективність ПЗ для автоматизації процесу проведення антропометричних вимірювань.

Перед початком роботи необхідно завантажити зображення, після чого стануть доступні інші елементи програми. Завантаживши зображення, необхідно позначити верхню й нижню точки й ввести зріст людини.

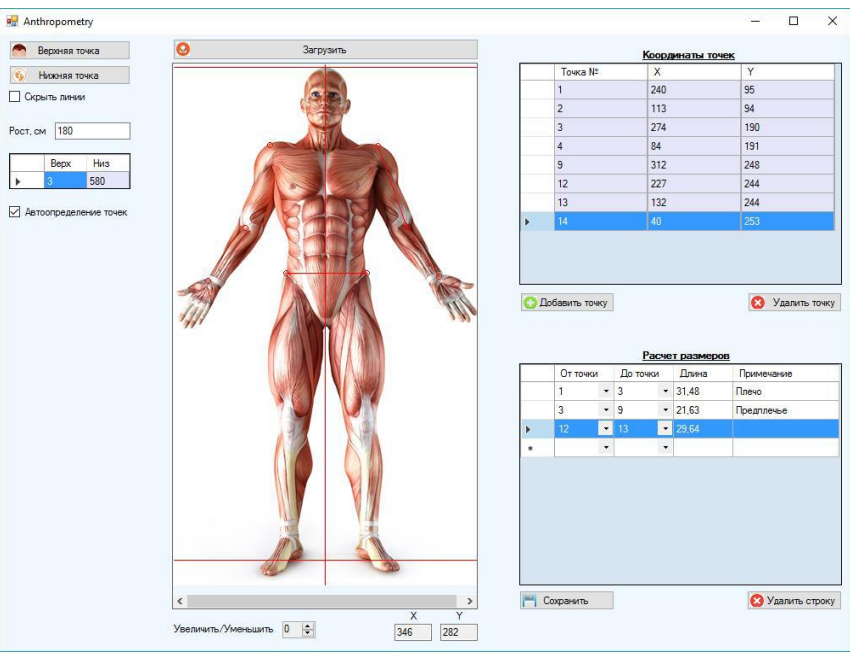

Рис.1. Інтерфейс програми

Вибір точки відбувається з використанням миші на зображенні, при цьому координати точки заносяться в таблицю. Якщо включено функцію «Автовизначення точок», то при клацанні по правій стороні зображення, на лівій з'явиться відповідна розрахована точка.

Розрахунки довжини ділянок тіла відбуваються в таблиці «Розрахунки розмірів», шляхом обирання зі списків, що випадають, номерів точок між якими необхідно знайти відстані. При виборі двох точок, на зображенні з'являється лінія, яка їх з'єднує. У колонку «Довжина» виводиться розраховане значення, в «Примітки» можна ввести підказку, наприклад, назву частини тіла, розмір якої користувач розраховував.

Таким чином, основним напрямком використання даного програмного модуля є медицина. В наш час, нажаль, більша частина населення страждає від різного виду хвороб, які безпосередньо зв'язані з розвитком того чи іншого органу, і щоб уникнути цього, або вилікувати на ранніх стадіях пропонується використовувати цей програмний модуль. Він допоможе автоматизувати процес антропометричних вимірювань, та надати необхідну інформацію спеціалісту, який в свою чергу, на основі отриманих даних зробить вірне заключення.

### **ДЖЕРЕЛА**

1. 3D Imaging for safety and security (Computational imaging and vision)/ edited by: Koschan A., Pollefeys M., Abidi M. - New York/ Heidelberg: Springer, 2007. - 308 p.

2. Zhang D., Lu G. 3D Biometrics: Systems and applications.- Springer, 2013. - 350 p.

# **ХМАРНІ ТЕХНОЛОГІЇ У ПРОФЕСІЙНІЙ МИСТЕЦЬКІЙ ОСВІТІ**

Лимаренко В.

*Київський університет імені Бориса Грінченка, м. Київ*

Освіта, культура та мистецтво є фундаментом формування людського капіталу – головного елементу національного багатства країни, що визначає рівень її розвитку. Насамперед цей показник визначається кількістю талановитих дітей, що є частиною світової скарбниці надбань людства. Стан культурно-освітнього процесу в Україні критичний. Перехід до ринкових відносин супроводжується низкою негативних явищ, які проявляються у невідповідності нинішнього рівня освіти запитам особистості, суспільним потребам та світовим досягненням людства, падінні соціального престижу освіченості та інтелектуальної діяльності, девальвації загальнолюдських і культурно-національних цінностей; незбалансованості між структурою та обсягами підготовки фахівців і потребами економіки; бюрократизації ланок управління культурноосвітньою сферою.

Незважаючи на прийняття ряду законодавчих актів, урядових програм та інших нормативних документів, що передбачають удосконалення механізмів функціонування та подолання регіональних диспропорцій у забезпеченні населення освітніми та культурними благами, комплексних змін у соціальному житті країни за умов загострення економічної та фінансової кризи не відбувається. Саме тому головним завданням освіти та культури стає формування інтелектуальних, моральних і духовних якостей особистості.

Тенденції розвитку технологій зумовлюють зростання їх ролі у розвитку людства. Тому необхідно модернізувати інформаційно-освітнє та наукове середовище навчального закладу та привести його у відповідність до сучасного рівня розвитку науки, технологій і виробництва. Саме «хмарні технології», які нині є підґрунтям технологічного розвитку інформаційного суспільства, і відіграють роль провідного інструменту інформатизації освіти.

Сучасні наукові дослідження орієнтовані на педагогічні підходи до вивчення віртуальних спільнот та відображені у працях В. Бикова, М. Жалдака, О. Жильцова, Н. Задорожної, В. Загороднюк, В. Кухаренко, І. Малицької, Н. Морзе (Україна), О. Андрєєва, Є. Патаракіна, Є. Полат, А. Хуторського (Росія), С. Віркус (Великобританія), Д. Боуден (США) та ін. Різні аспекти використання комп'ютерних технологій у навчальному процесі розглядали у своїх працях: В. Биков, Р. Гуревич, Г. Кедрович, М. Жалдак, І. Захарова, М. Кадемія, О. Спірін, І. Роберт, Є. Полат, І. Трайнєв та ін. Питання впливу використання «хмарних технологій» на професійне зростання викладачів та підвищення якості знань студентів досліджено недостатньо.

Під час розробки та впровадження програмних засобів і мережевих технологій у професійній мистецькій освіті складними залишаються такі питання: матеріального забезпечення сучасним комп'ютерним обладнанням і програмним забезпеченням, технічної підтримки працездатності інформаційних продуктів, забезпечення вибіркового авторизованого доступу студентів до конкретних мережевих ресурсів. Традиційні методики потребують, як правило, використання сучасного обладнання, впровадження дорогих програмних продуктів, а також наявності в штатному розписі посади системного програміста для їх підтримки та періодичного оновлення. Методика, яка ґрунтується на технології «хмарних обчислень», надає можливість долати ці труднощі, залучаючи при цьому студентів до найбільш перспективних напрямів розроблення сучасних інформаційних продуктів.

Уперше термін «хмарні технології» запровадив Р. Челлаппа у 1997 р., зазначаючи в новій обчислювальній парадигмі всі складові її елементи залежать не лише від технічних обмежень, а в першу чергу – від економічної доцільності (безкоштовність програмного забезпечення). «Хмара» – це певне місце розташування в Інтернеті, де можна зберігати різну інформацію, наприклад фотографії, музику, документи та відео (практично будь-які файли), а потім легко отримувати до нього доступ на комп'ютері, телефоні, телевізорі чи іншому пристрої з підключенням до Інтернету. «Хмарні технології» – технології, які надають користувачам Інтернету доступ до комп'ютерних ресурсів сервера і використання програмного забезпечення як онлайн-сервіса, тобто за умови підключення до Інтернету можна виконувати різноманітні мистецькі завдання та опрацьовувати дані, використовуючи потужності віддаленого сервера. Наприклад, можна створити презентацію для навчальної дисципліни «Історія української музики» на тему: «Витоки українського музичного мистецтва: народне музичне мистецтво» в режимі online.

Використання на лекціях, семінарах, практичних заняттях хмарних засобів навчання значно полегшує пошук і вивчення навчального матеріалу.

Отже, у час стрімкого розвитку інформаційно-комунікаційних технологій та активного впровадження їх у всі сфери життєдіяльності людини ми повинні скористатися надзвичайним потенціалом, що пропонують нам новітні технології, гарантуючи підвищення якості освіти у вищому мистецькому навчальному закладі зокрема.

### **ДЖЕРЕЛА**

1. Биков В. Ю. Автоматизовані інформаційні системи єдиного інформаційного простору освіти і науки / В. Ю. Биков // Збірник наукових праць Уманського державного педагогічного університету імені Павла Тичини / Гол. ред. : Мартинюк М.Т. – Умань: СПД Жовтий, 2008. – Ч. 2. –  $C. 47 - 56.$ 

2. Биков В. Ю. Хмарна комп'ютерно-технологічна платформа відкритої

освіти та відповідний розвиток організаційно-технологічної будови ІТпідрозділів навчальних закладів / В. Ю. Биков // Теорія і практика управління соціальними системами: філософія, психологія, педагогіка, соціологія. – 2013. – № 1. – С. 81.

3. Жалдак М. І. Основи інформаційної культури вчителя / М. І. Жалдак // Використання інформаційної технології в навчальному процесі: 3б. наук. робіт. – К. : МНО УРСР; КДПІ ім. М. П. Драгоманова. –  $1990. - C. 3 - 24.$ 

## **ВИКОРИСТАННЯ ІКТ СТУДЕНТАМИ В ПРОЦЕСІ ПРАКТИЧНОЇ ПІДГОТОВКИ**

Макаренко Л. М.

*ВП «Лисичанський педагогічнийколедж ЛНУ імені Тараса Шевченка»*

На сучасному етапі становлення системи вищої освіти все наполегливіше ставиться вимога щодо реалізації компетентнісного підходу в підготовці майбутніх фахівців. Професійна компетентність передбачає єдність теоретичної й практичної готовності до здійснення певної діяльності, визначеною професією. У контексті підготовки майбутніх фахівців до професійної діяльності на компетентнісній основі важливе місце займає практична підготовка, яка сприяє тому, що теоретичні знання студентів поступово перетворюються в конкретні практичні вміння й навички. Не менш важливим завданням педагогічного колективу є використання сучасних електронних носіїв інформації, розробка та апробація новітніх інтерактивних методик навчання, використання комп'ютерних, телекомунікаційних засобів, друкованих ЗМІ у навчальній, виховній та соціалізуючій роботі з учнями.

При проходженні різних видів практичної підготовки студенти педагогічного коледжу використовують різноманітні підходи щодо застосування ІКТ.

Одним із розповсюджених напрямів є розробка студентамипрактикантами мультимедійних презентацій до уроків, занять, виховних заходів, наприклад: «Що для мене Україна?», «Свято Масляної», «Прикмети весни» та ін.

Долучилися студенти до створення електронних портфеликів позакласних заходів, які містять зображувальний матеріал, необхідні відеоматеріали, пісні, вірші, наприклад: «Україна – це Європа»; «День пам'яті героїв Небесної сотні», «Україна пам'ятає. Світ визнає: голодомор 1932-1933 рр.»; «Ми всі такі різні і цим прекрасні ми», «Серце України. Місто герой – Київ»; «Бути здоровим - це здорово»; «Життя тварин та птахів взимку» та ін.

Актуальним у світі вимог відкритої освіти (Закон України «Про освіту», розділ 3, ст.30) стало створення студентами під час переддипломної практики оффлайн відео уроків з мистецтва, природознавства, математики, української мови для проведення лабораторних та інших робіт під час навчальної діяльності.

Демонструють практичні уміння використання ІКТ студенти і під час створення спільних проектів та посібників з вчителями та здобувачами освіти ЗОШ та ДНЗ: проект в межах практики зі спеціалізації «Організація позанавчальної роботи»: «Чи існує 8 диво світу?», «Culture and traditions of Great Britain», електронний посібник «Україна у нас єдина, бережи ії,

дитино!»**, е**лектронний посібник «Rad and Play …», створений з метою зацікавлення учнів початкової школи до вивчення англійської мови та ін.

Творчо підходять студенти і до оформлення звітів з різних видів практики, а саме: у формі електронних добірок, відеороликів, репортажів, відеороликів-презентацій спеціальностей, PR-кліпів діяльності студентів під час проходження табірних зборів та пізнавальних проектів (Моя країна Україна», «Багатогранна діяльність І.Франка», «Шестидесятники в історії України).

Свої надбання студенти-практиканти під керівництвом методистів пропагують на різноманітних конкурсах. Так студенти 3 курсу спеціальності «Початкова освіта» в 2017 стали учасниками Всеукраїнського конкурсу eTwinning із власним проектом «Сучасна українська естетика», а студенти 2 курсу отримали знак якості eTwinning за ініціативу й організацію міжнародного флешмобу «Це наша країна. Це наш світ» за участю країн: Турція, Греція, Албанія, Італія, Литва, Туніс, Азербайджан.

Наведені приклади запровадження ІКТ в процес професійного становлення фахівців апробовані в ході різних видів практичної підготовки та в їх основу покладена безпосередня партнерська діяльність студентів та методистів.

Отже, інноваційні технології позитивно впливають на процес навчання і виховання насамперед тому, що змінюють схему передачі знань і методи навчання.

### **ДЖЕРЕЛА**

1. Олійник А. Філософія інноваційного розвитку освіти: економічний контекст//Актуальні філософські та культурологічні проблеми сучасності. Альманах – К., 2006 – Вип. 18 – С. 207-213

2. Сидорова О.В. Оновлення змісту й форм методичної роботи в інноваційному просторі освітнього округу//Управління школою. – 2008. -  $N<sub>2</sub>29. - C. 24-31$ 

# **ІННОВАЦІЙНІ ІТ-ТЕХНОЛОГІЇ У ПРОЦЕСІ ВИКЛАДАННЯ У ВИЩИХ ЗАКЛАДАХ ОСВІТИ ЕКОНОМІЧНОГО СПРЯМУВАННЯ**

Македон Г.П.

*ДВНЗ «Київський національний економічний університет імені Вадима Гетьмана»*

Провідна мета введення інноваційних інформаційних технологій у навчальний процес вищої школи — це підготовка фахівців-економістів до майбутньої повноцінної трудової діяльності в постійно змінюваному інформаційному суспільстві.

Розвиток освітньої галузі, модернізація навчального процесу, спрямованість України до європейського освітнього простору потребують теоретико-методологічного обґрунтування використання інноваційних ІТтехнологій у процесі викладання у вищих закладах освіти економічного спрямування.

У науково-навчальних джерелах інноваційні ІТ-технології, або інноваційні інформаційні технології, традиційно визначають як сукупність техніко-технологічних засобів збору, організації, зберігання, накопичення, опрацювання, поширення і подання інформаційних ресурсів для розв'язання конкретних цілей і прийняття рішень.

Метою дослідження є дистанційне навчання як складова системи модернізації та введення інноваційних метолів навчання в освітньопрофесійні програми вищих навчальних закладів економічного спрямування.

Один із найсучасніших методів оптимізації навчального процесу, в нашому випадку — вивчення економічних дисциплін — це введення інноваційних ІТ-технологій, новітніх економічних комп'ютерних програм, застосування новітньої комп'ютерної техніки та актуальної інформації, взятої з відкритих інтернет-ресурсів у навчальний процес.

Новітні ІТ-технології, зокрема дистанційне електронне навчання, відкривають перед студентами доступ до нетрадиційних методів навчання, підносять ефективність самостійної роботи, поглиблюють набуті навички, закріплюють професійні знання, сприяють реалізації принципово нових форм навчання. Зупинимось на такій формі новітніх ІТ-технологій, як онлайн-курси.

Онлайн-курси як новітні форми навчання у разі їх широкого використання знижують витрати і студента, і викладача, і держави. Повсюдне застосування дистанційної та електронної форм навчання, слід наголосити, підвищує міжнародну конкурентоспроможність навчального закладу і надає безцінного досвіду студентові.

Завдяки такій формі навчання викладач спроможний контролювати рівень засвоєння матеріалу, а прозорість формування підсумкової оцінки матиме гарні наслідки, також скорочується обсяг аудиторної роботи і розширюється форма самостійної роботи студентів. Електронне навчання як новітня форма освіти дозволяє зберігати відомості про всі навчальні успіхи студента.

Отже, можна перерахувати такі переваги системи електронного навчання і навчання на відкритих онлайн-курсах, як можливість займатись у зручний час і в зручному місці, у тому темпі засвоєння матеріалу, який найбільш прийнятний для студента; дистанційне проведення заняття; доступність навчальних і методичних матеріалів як для студента, так і для викладача; розвиває академічну мобільність.

Втім викладач, який використовує дистанційну форму навчання, і студент мають дотримуватись певних вимог, а саме — мати вільний доступ до навчальних програм, індивідуального навчального плану, модулей і результатів їх захисту, електронних бібліотечних систем і освітніх інтернет-ресурсів, до засобів контролю за якістю засвоєння матеріалу, використовуючи теоретико-методологічні рекомендації для викладачів. Під час дистанційного навчання відбувається постійне документування у довільній доступній формі перебігу навчального процесу і результатів проміжної атестації — модулів, глибини засвоєння основної освітньої програми.

*E-Learning* — це передавання знань і управління процесом навчання за допомогою електронних інформаційно-телекомунікаційних технологій. Це можуть бути і *Learning Management System* (LMS) — системи електронного навчання та управління навчальним процесом, і *Massiv Open Online Cours* (MOOC) — відкриті для широкого загалу онлайн-курси, із використанням у практиці навчання таких міжнародних освітніх онлайнплатформ, як *Coursera*, *Lendwing*, *Edx* та багато інших.

Міжнародний досвід і особиста практика викладання в системі електронного навчання дозволяє виділити переваги дистанційної освіти. Треба зауважити, що викладач і студент мають взаємодіяти, тобто навіть попри величезну кількість дистанційних освітніх програм і можливість обирати студенту, викладач повинен спрямовувати, вивчати і досліджувати онлайн-простір і намагатись допомогти студентові вибрати ті курси, які будуть найбільш підхожі за освітньою програмою і нахилами студента.

На нашу думку, саме інноваційні форми навчання сприятимуть модернізації вищої освіти України.

#### **ДЖЕРЕЛА**

1. Стратегія та сучасні тенденції розвитку університетської освіти України в контексті Європейського простору вищої освіти [Електронний ресурс] // Міністерство освіти України. — Режим доступу: www.mon.gov.ua. — (Офіційний веб-сайт).

2. Базима И.В. Интерактивный подход к обучению в технических вузах // Весник ХНУ. — 2012. — № 567.

3. Кpицкий С.П. Опыт преподавания информатики на экономических факультетах [Електронний ресурс] / С.П. Крицкий. — Режим доступу: [http://src.nsu.u](http://src.nsu.u/)

4. Learning Management System, LMS [Електронний ресурс]. — Режим доступу: [lms.coloris.com.ua](http://yabs.yandex.ua/count/EzkKrnpVes440000ZhduWsi5NmUL0Pi2RaEt0II8ixZNO0M9fQdvAfWRdgAVom6TfPkN4gPLYh-FlIa2lR95Vcy2gYwbgR7f1BoZiUa4ZG6HllFWx0UNy7qfchRjTCGEauy8eeiBcGL2Z94SGBQGe46raB0se94QZw-H742pa19wj92mDjcH6e_Qa19wb9FT2AUVaGkefdVbBQJ00000x0Ikz0mhFONdF2i5iG6of1000hcbcvSIk_2VN3Wodahd0S7__________m_2yu3NVk3BJsS7nOyFql__________3zF__________mzu7000?q=learning+management+system+%D1%8D%D1%82%D0%BE)

5. Massiv Open Online Cours (MOOC) [Електронний ресурс]. — Режим доступу: [mooc-list.com](https://www.mooc-list.com/)

6. Coursera [Електронний ресурс]. — Режим доступу: [coursera.org](https://www.coursera.org/)

## **ЗАСТОСУВАННЯ МОВИ ПРОГРАМУВАННЯ JAVASCRIPT ДО ДОСЛІДЖЕННЯ ДЕЯКИХ ФУНКЦІЙ ПОРОДЖЕНИХ ЗНАКОДОДАТНІМ РЯДОМ ЛЮРОТА**

Мельниченко Я. С. *НПУ ім. М. П. Драгоманова, м. Київ*

На даний час у математиці широко використовуються різні системи представлення та подання дійсних чисел у формі ряду, на зразок традиційного s-кового зображення. Ряди Люрота є деяким узагальнення sкового зображення. У 1883 році німецький математик Яроб Люрот у своїй роботі «Про одне розвинення чисел у нескінченні ряди» довів, що будь-яке число з півінтервалу (0,1] можна представити у вигляді числового ряду певного виду. А саме: кожне число  $\left\vert x\in (0,1]\right\vert$   $_{\rm 6,4}$ иним чином розкладається в знакододатний ряд Люрота, тобто для числа *x* існує єдина послідовність натуральних чисел  $(d_n)$ ,  $d_n = d_n(x)$ <sub>, Така, що:</sub> яд Люрота, тобто для ч<br>  $d_n$ ,  $d_n = d_n(x)$ , така<br>  $\frac{1}{x+1} + \sum_{n=1}^{\infty} \frac{1}{(x+1)^n}$ 

$$
x \text{ where } d_n, d_n = d_n(x) \text{ and } d_n = d_n(x) = \frac{1}{d_1 + 1} + \sum_{n=2}^{\infty} \frac{1}{d_1(d_1 + 1) \dots d_{n-1}(d_{n-1} + 1)(d_n + 1)} \equiv \Delta_{d_1 d_2 \dots d_n}^L. \tag{1}
$$

Під час дослідження функцій аргумент і значення яких представлені знакододатніми рядами Люрота доводиться будувати наближений графік функції для формування гіпотези. Для побудови наближеного графіка ми користуємося властивостями циліндричних множин, а саме властивістю для обчислення кінців циліндра, яка записується у наступному вигляді: иліндричних множин, а<br>, яка записується у насту<br> $\frac{1}{a_m}$  =  $\left( a_m, a_m + \frac{1}{a_m} \right)$ 

EXECUTE: The formula for a linear distribution of the system is given by:

\n
$$
\Delta_{c_1...c_m}^L = \left( a_m, a_m + \frac{1}{b_m} \right) = \left( a_m, a_m + \frac{1}{c_1(c_1 + 1)...c_m(c_m + 1)} \right).
$$

Використовуючи мову програмування JavaScript ми написали програму для обчислення кінців циліндра, та яка будує наближено графік заданої функції. Це значно полегшить етап формування гіпотези при доведенні певних фактів. Ми обрали здійснювати побудову графіка функції на мові програмування JavaScript оскільки наразі вона є досить прогресивною та популярною, і має значну кількість переваг:

Жоден сучасний браузер не обходиться без підтримки JavaScript.

З використанням написаних на JavaScript плагінів і скриптів впорається навіть студент якому гарно викладач пояснив матеріал.

Перспектива використання мови в процесі навчання програмуванню і інформатиці.

Написання програми можна розбити на декілька етапів, нижче наведений вигляд програми на етапі знаходження кінців циліндра:

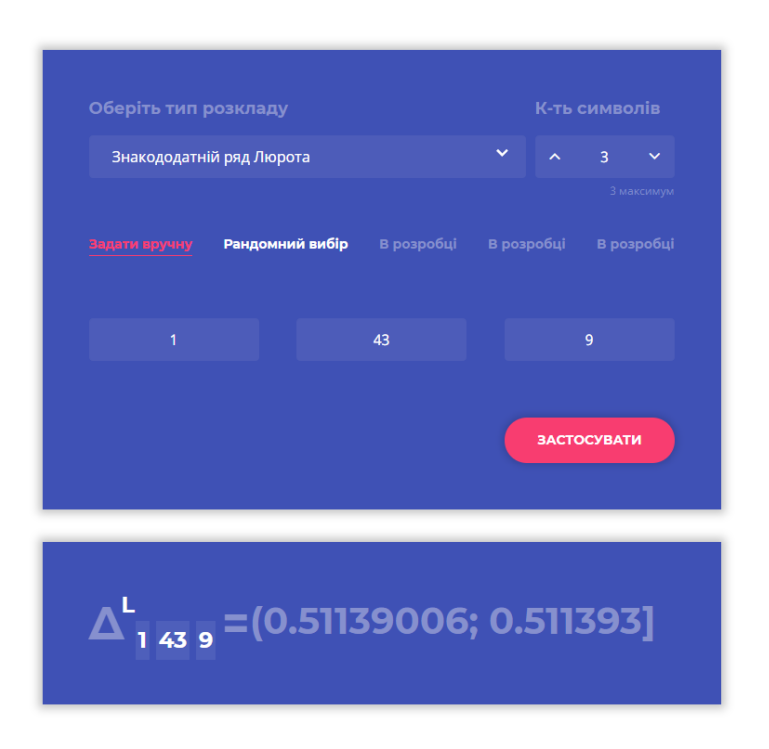

#### **ДЖЕРЕЛА**

1. Luroth J. Uber eine eindeutige Entwickelung von Zahlen in eine unendliche Reihe // Math. Ann. — 1883. — 21. — P. 411 – 423.

2. Турбин А.Ф., Працевитый Н.В. Фрактальные множества, функции, распределение. – Київ: Наукова думка, 1992. – 208 с.

3. Працьовитий М.В. Фрактальний підхід у дослідженнях сингулярних розподілів. – Київ: Вид-во НПУ імені М.П. Драгоманова, 1998. – 296 с.

4. Кроновер Р. М. Фракталы и хаос в динамических системах. Основы теории. / Р. М. Кроновер. — Москва: Постмаркет, 2000. — 352с.

5. Калашнікова Є. І. Деякі функції, пов'язані з розкладом дійсних чисел в знакододатний ряд Люрота / Євгенія Ігорівна Калашнікова. // Тези шостої всеукраїнської конференції молодих вчених з математики та фізики. Національний університет "Києво-Могилянська академія". – 21 – 22 квітня 2017 року. – С. 41 – 42.

### **ЗАСТОСУВАННЯ «MІCRO-CAP» ДЛЯ ДОСЛІДЖЕННЯ ХАРАКТЕРИСТИК АСИНРОННИХ ДВИГУНІВ ТА СИСТЕМ КЕРУВАННЯ НИМИ**

Михайлюта С.Л.

*Черкаський національний університет ім. Б. Хмельницького, м. Черкаси*

З розвитком перетворювальної техніки та акумулюючих електроенергію елементів живлення, відкрилися нові перспективи розвитку електротранспорту. Висока надійність асинхронних двигунів

(АД), значно нижча вартість, у порівнянні з двигунами на постійних магнітах, аналіз сучасних систем керування АД дають підстави вважати асинхронний електропривід найбільш перспективним для використання у якості електроприводу транспортних засобів (ТЗ) [1]. Живлення електроприводу ТЗ від джерела обмеженої енергії потребує додаткових досліджень для визначення законів керування, оптимізованих за критерієм максимуму пройденого ТЗ шляху, або ж забезпечення «спортивного» режиму руху, тощо. Спроби імітаційного моделювання асинхронного електроприводу в різних програмних середовищах привели до висновку, що найбільш гнучкі можливості моделювання дозволяє отримати середовище «Micro-Cap». Отримані в рамках даної теми результати також дозволяють розширити навчально-методичну базу для студентів напряму підготовки «Автоматизація та комп'ютерно-інтегровані технології».

**Мета роботи** – використовуючи середовище «Micro-Cap» удосконалити інструментарій імітаційного моделювання АД та систем (частотного, частотно-струмового, векторного) керування АД.

**Отримані результати.** Створена модель АД для середовища «Micro-Cap». Для побудови моделі використані довідкові дані АД 4А100/4SY3, наведені в [2, с.225]: номінальна напруга живлення Uн = 220В; номінальна потужність Pн = 4 кВт; номінальний фазний струм Iн = 5,24 А; номінальна частота обертання ротора nн = 1431 об/хв; номінальний момент інерції ротора Jн = 0,108 кг·м2; номінальний ККД  $\eta$ н = 0,84; номінальне значення  $cos\varphi H = 0.84$ ; число пар полюсів Zp = 2.

Вигляд моделі АД для середовища «Micro-Cap» подано на рис.1, статична характеристика (залежність моменту від ковзання) АД – на рис.2, криві кутової швидкості ротора та електромагнітного моменту АД при розгоні без навантаження за умови прямого увімкнення до мережі живлення – на рис.3. Одержані криві ідентичні кривим, наведеним в [2], отже модель адекватна.

**Висновок**. Удосконалено інструментарій імітаційного моделювання АД та систем керування АД за рахунок використання середовища «Micro-Cap» та створеної для вказаного середовища моделі АД.

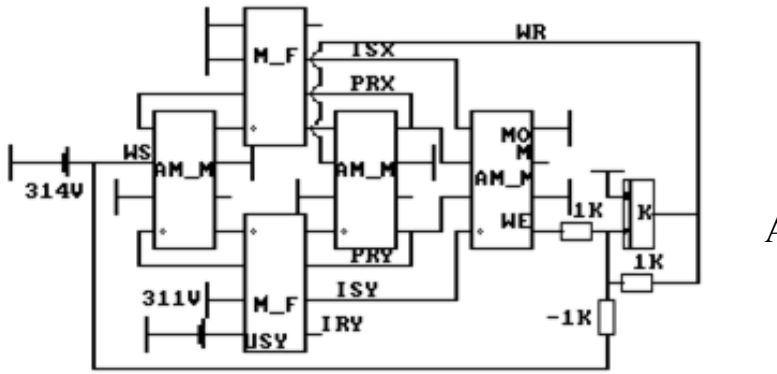

Рис. 1. Модель АД в «Micro-Cap».

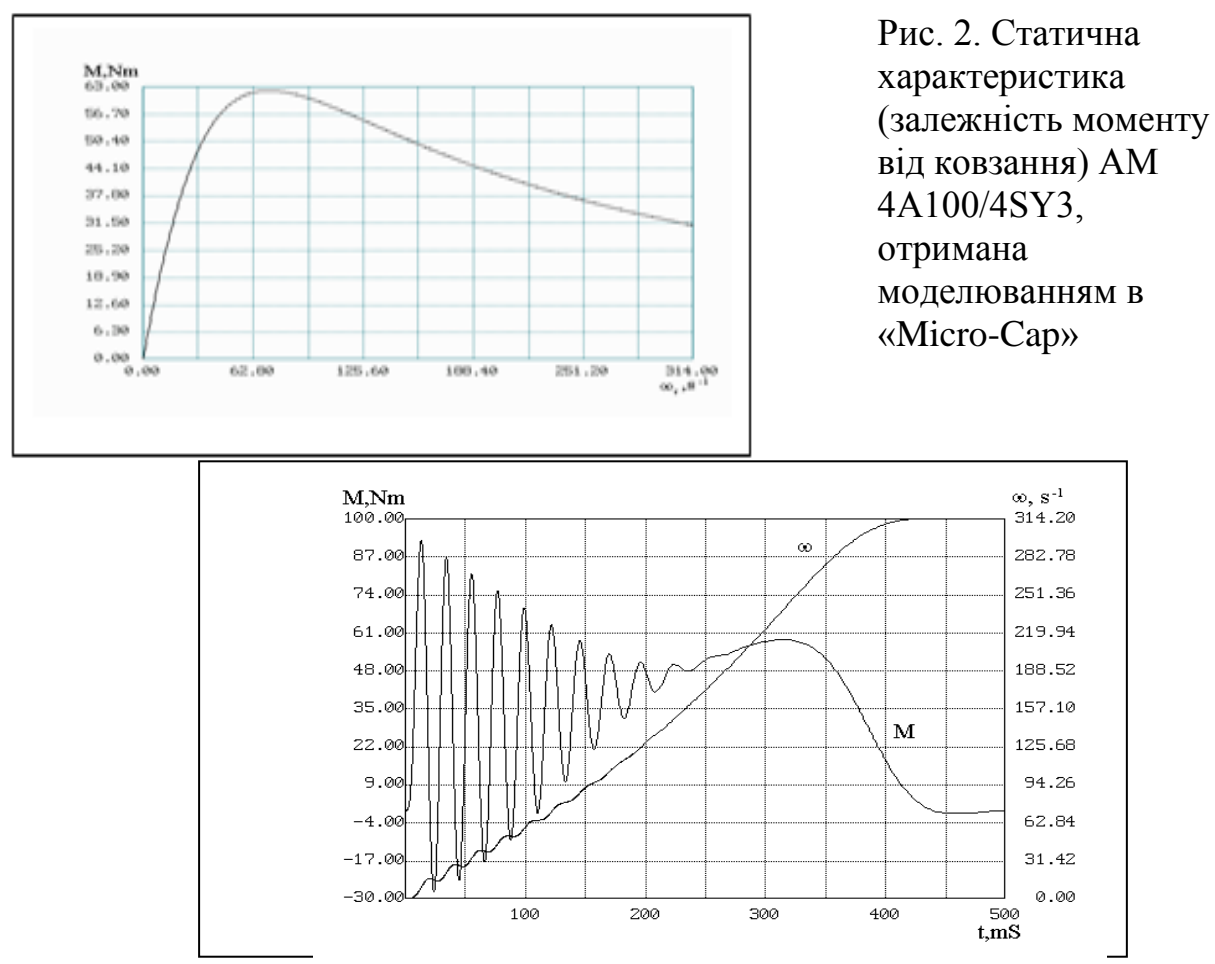

Рис. 3. Криві кутової швидкості ротора та електромагнітного моменту АД 4А100/4SY3 при розгоні без навантаження за умови прямого ввімкнення до мережі живлення, отримана моделюванням в «Micro-Cap»

#### **ДЖЕРЕЛА**

1. Михайлюта С.Л., Биков В.І., Михайлюта Г.С., Регульований електропривід як засіб підвищення ефективності виробництва. Вісник інженерної Академії України. – Київ: 2010. - №.2 - С.-267-271.

2. Башарин А.В., Постников Ю.В. Примеры расчета автоматизированного электропривода на ЭВМ: Учебное пособие для вузов. – 3-е изд. – Л.: Энергоатомиздат. Ленингр. отделение, 1990. – 512 с.

## **ВИКОРИСТАННЯ МАШИННОГО НАВЧАННЯ ДЛЯ ВИЯВЛЕННЯ СУБ'ЄКТИВНИХ УПЕРЕДЖЕНЬ В ІНФОРМАЦІЙНИХ ПОВІДОМЛЕННЯХ**

Молібоженко В.А., Білобородько О.І. *Дніпровський національний університет імені Олеся Гончара, м. Дніпро*

В наш час засоби масової інформації та мережа Інтернет дозволяють людям у всьому світі легко отримувати новини та обмінюватися інформацією в режимі реального часу, що було неможливо раніше.

Одночасно це дозволяє швидко розповсюджувати чутки та суто суб'єктивні повідомлення без жодної перевірки.

Такі повідомлення можуть викликати велику плутанину у громадськості щодо поточних подій у світі, тим самим представляючи серйозну проблему для галузі новин, а також для всього суспільства. Спираючись лише на традиційні методи перевірки фактів при величезній кількості інформації дуже важко і неможливо виявити суб'єктивність, неправдивість та чутки серед інформаційних повідомлень. Проте штучний інтелект, зокрема застосування штучних нейронних мереж, та технологія обробки природних мов може допомогти людині аналізувати інформацію, що подається в мережі Інтернет.

Щоб визначити показник для виявлення необ'єктивних тверджень в інформаційних повідомленнях може бути застосовано наступний підхід:

1. Розробка автоматичної класифікації інформації за джерелами, де аналогічні повідомлення були опубліковані.

2. Визначення того, які слова, фрази або речення в статті призводять саме до такого результату автоматичної класифікації. Це можна зробити, перевіряючи, яку частину вмісту статті можна видалити, не змінюючи класифікацію, що була визначена на першому кроці.

Таким чином, показником об'єктивності виступає мінімальна підмножина інформаційного повідомлення, яка дає той же прогноз при повторному проведенні класифікації.

Результати класифікації були наступними: при обсязі в 600 статей з джерела точність класифікації складала 55.8%, а при збільшенні до 3000 статей – вже 93.4%. Також в результаті застосування зазначеного підходу було визначено що саме в статті впливає на результати класифікації, отже які частини є найбільш суб'єктивними. Найчастіше такими частинами є речення, що містять яскраве емоційне забарвлення, а також дані, що не мають прямого відношення до основної події та показують ставлення автора до ситуації на відміну від фактів.

Зазначений аналіз інформаційних повідомлень в подальшому можна використати для вилучення найбільш суб'єктивних тверджень із статей та створення більш об'єктивних версій інформаційних повідомлень.

# **ХМАРНІ ТЕХНОЛОГІЇ У НАВЧАННІ ФАХІВЦІВ ЛІСОВОГО ГОСПОДАРСТВА**

Мосійчук Р.С. *Міжнародний економіко-гуманітарний університет імені академіка Степана Дем'янчука*

Для підготовки високопрофесійних фахівців навчальні заклади використовують дистанційні форми навчання, які спираються на застосування електронних засобів зв'язку для обміну інформацією. При цьому базою для створення глобальної навчальної мережі та електронних посібників для вивчення окремих дисциплін є хмарні технології, застосування яких сприяє підвищенню якості підготовки спеціалістів, забезпечить мобільність викладачів та студентів.

У зв'язку з удосконаленням комп'ютерної техніки та програмного забезпечення використання хмарних технологій набуло особливої актуальності [3,4].

Однак широкого використання в процесі підготовки висококваліфікованих спеціалістів у ВНЗ України хмарні технології поки що не отримали, що визначило мету та завдання нашого дослідження.

Метою дослідження є розроблення пропозицій для впровадження хмарних технологій у навчальний процес вивчення предметів спеціальності «Лісове господарство», інтеграції різних типів дистанційних засобів навчання для побудови повноцінної електронної навчальної системи, доступної on-line.

На даний час основними провайдерами хмарних технологій є Amazon, Google, Saleforce [4].

Хмарна технологія може розгортатися як: приватна хмара або публічна хмара. Обслуговування у хмарних технологіях здійснюється за такими основними моделями: програмне забезпечення, як послуга (SaaS, англ. Software-as-a-Service) це модель, у якій користувачеві надається можливість використання прикладного програмного забезпечення з сервера провайдера. Платформа, як послуга (PaaS, англ. Platform-as-a-Service) це модель, у якій користувачеві надається можливість використання хмарної інфраструктури для розміщення власного програмного забезпечення. Інфраструктура, як послуга (IaaS, англ. IaaS or Infrastructure-as-a-Service) надає користувачеві засоби для створення власної інфраструктури.

Слід враховувати, що при переході від традиційного використання комп'ютерної техніки до хмарних технологій, навчальний заклад може зекономити кошти, оскільки не треба оновлювати комп'ютерну техніку, також не потрібно сплачувати кошти за ліцензії до навчальних, та інших програм. Великою перевагою хмарних технологій є можливість доступу до навчальних програм та методичних матеріалів з будь-якого термінала, де наявне підключення до Інтернету [1,3].

Так, за допомогою хмарних технологій значно спрощується створення розподілених систем для оцінювання лісових насаджень, оцінювання використання корисних властивостей лісів та ресурсів. Також за допомогою обміну даними між лісогосподарськими підприємствами легко вивчати вплив лісів на навколишнє середовище, застосовувати системи ефективного управління лісовим та мисливським господарством, лісозаготівлями. Значним недоліком сучасної лісової освіти є недостатня практична підготовка студентів. Лісогосподарські підприємства перевантажені звітністю не мають можливостей для приділення часу практикантам. Використовуючи хмарні технології управління в лісовій галузі легко вести документацію та звітність.

Складність інформаційного оточення студента зростає разом із зростанням знань умінь та навичок самого студента. Так на прикладі лише сервісів від Google, а саме Google Apps Education Edition, ми бачимо, що Google Apps підтримує всі навчальні програми, а до термінальних пристроїв висуваються лише мінімальні технічні вимоги. Прикладом може бути впровадження системи електронного обліку деревини, що зумовило створення у НУБіП України проблемної лабораторії електронного обліку деревини [2].

За допомогою хмарних технологій можна створити віртуальне навчальне середовище, в якому студент отримає доступ до навчальних матеріалів, при цьому зможе відразу почати роботу над завданням у спеціалізованій програмі. Водночас викладач має можливість контролювати роботу студентів, перевіряти виконані завдання, допомагати порадами. Можна також створювати віртуальні навчальні аудиторії, у яких проводити on-line заходи: лекції, семінари, лабораторні роботи, конференції.

### **ДЖЕРЕЛА**

1. Chappell David A Short Introduction to Cloud Platforms, 2012. [Електронний ресурс] // Режим доступу: http://www.davidchappell.com/ CloudPlatforms--Chappell.pdf.

2. Єдина державна система електронного обліку деревини. Рух до європейських стандартів лісокористування (презентація) [Електронний ресурс]. — Режим доступу : [http://www.lvivlis.gov.ua/uk/Elektronnyy\\_oblik\\_derevyny.](http://www.lvivlis.gov.ua/uk/Elektronnyy_oblik_derevyny)

3. Морзе Н.В. Педагогічні аспекти використання хмарних обчислень / Морзе Н. В., Кузьмінська О. Г. // Інформаційні технології в освіті. – 2011.  $-$  N<sub>2</sub>9. – C. 20-29.

4. П'ять вимірів хмарних обчислень: лекція голови Microsoft Стіва Балмера для студентів КПІ та інших ВНЗ [Електронний ресурс]. – Режим доступу : http://www.microsoft.com/ukraine/events/ballmer-students-lecture-2010/default. mspx.

## **ФРЕЙМ-ТЕХНОЛОГІЯ – ЕФЕКТИВНИЙ ЗАСІБ ФОРМУВАННЯ ДОСЛІДНИЦЬКОЇ КОМПЕТНОСТІ У МАЙБУТНІХ ДОКТОРІВ ФІЛОСОФІЇ**

Олійник І.В.

*ВНЗ «Університет імені Альфреда Нобеля», м. Дніпро*

Формування основних вимог до процесу сучасної професійної підготовки фахівців базується на підвищенні рівня їх компетентності,

формуванні здібностей до ефективного застосування знань на основі переробки та трансформації відповідно до умов, що наявні в сучасному соціальному просторі. Ефективним інструментом в означеному аспекті, на наш погляд, є фреймова технологія.

Засновником теорії фреймів вважають американського вченого в галузі штучного інтелекту М. Мінського [1], який переконаний, що процеси мислення особистості базуються на багато чисельних структурних даних, що зберігаються в пам'яті.

У середині 70-х років технологія фреймів знайшла відображення в соціальній психології, психології сприйняття, теорії розпізнавання зразків, у процесі створення штучного інтелекту, в програмуванні, логіці, методології, психолінгвістиці.

У педагогічній науці зазначена технологія також поступово набирає обертів. Першими приклад застосування фрейм-технології продемонстрували М. Уразова та Ш. Ешпулатов [2], підкреслюючи, що дана технологія дозволяє здобувачам об'єктивувати складні взаємозв'язки між різними науковими поняттями, сприяє підвищенню навчальної мотивації та продуктивності освітньої діяльності.

Погоджуючись з твердженням авторів, у процесі підготовки майбутніх докторів філософії в рамках вивчення навчальної дисципліни "Педагогічні технології в сучасній вищій освіті" послуговуємося технологією фреймового навчання, оскільки необхідність інтеграції фреймового навчання в освітній процес здобувачів вищої освіти знаходить відгук у освітньо-науковій програмі підготовки науково-педагогічних кадрів в аспірантурі зі спеціальності 015 «Професійна освіта», де визначено, що сфера професійної діяльності випускників, що засвоїли освітньо-наукову програму підготовки здобувачів третього (освітньонаукового) рівня зі спеціальності 015 «Професійна освіта», включає дослідження педагогічних процесів, освітніх систем та їх закономірностей, розробку та використання педагогічних технологій для вирішення завдань освіти, науки, культури та соціальної сфери.

Цінність послугування фреймовою технологією в процесі формування у майбутніх докторів філософії дослідницької діяльності є безумовно високою, оскільки вона допомагає здобувачам вищої освіти систематизувати, узагальнити та закріпити теоретико-методологічні уміння; поглибити і розширити інформаційне наукове поле; сформувати вміння використовувати спеціальну літературу; розвивати пізнавальні здібності, творчу ініціативу, самостійність, відповідальність та само організованість; розвивати самостійність мислення, здібності до науководослідницької діяльності тощо.

Такий підхід у процесі підготовки майбутніх докторів філософії та формування у них дослідницької компетентності, на наш погляд, дозволяє значно ефективніше використовувати бюджет часу; трансформувати
навчальний процес у самонавчання; розвивати здібність з великої кількості матеріалу обрати головну, значиму інформацію; формувати у ад'юнктів вміння структурувати отриману інформацію; активізувати критичне та творче мислення; здійснювати аналіз, синтез та порівняння отриманої інформації.

### **ДЖЕРЕЛА**

1. Минский М. Фреймы для представления знаний М.: Энергия,  $1978 - 151$  c.

2. Уразова М.Б., Эшпулатов Ш.Н. Фреймовая технология как способ формирования само- стоятельного мышления студентов педагогических вузов // Вестник ТГПУ, 2011. № 4 (106). С. 163-165.

## **ПЕРСПЕКТИВИ ЗАСТОСУВАННЯ ІНФОРМАЦІЙНИХ ТЕХНОЛОГІЙ ДЛЯ ПІДВИЩЕННЯ РІВНЯ БЕЗПЕЧНОСТІ ХАРЧОВИХ ПРОДУКТІВ**

Олійник К.І.

*Криворізький державний комерційно-економічний технікум, м. Кривий Ріг*

Сучасна харчова промисловість вимагає від майбутніх технологів не тільки знання традиційних професійних методів та прийомів, а й сучасних інформаційних технологій. Це пов'язано зі зміною підходів до виробництва та підвищення вимог до безпечності харчових продуктів.

Аналізуючи останні публікації вітчизняних авторів звертаємо увагу на те, що більшість розглядає інформаційні технології, як засіб підвищення ефективності менеджменту та управління під час виробництва та збуту харчової продукції. Такий підхід відображено в роботах вітчизняних дослідників зокрема, Є. Сусь, О. Алтухова, О. Амоші, В. Бойка, З. Варналія, В. Гейця, В. Гончарова, О. Гордєєва, Т. Мостенської, Б. Пасхавера, М. Сичевського, Л. Федулової, Л. Шинкарук, М. Якубовського.

Головною метою дослідження є вивчення перспективи застосування інформаційних технологій для підвищення якості та безпечності харчових продуктів.

Виходячи за рамки стандартного уявлення про приготування їжі, передові технологи починають роботу у ряді областей розвитку технологій, що включають робототехніку, інформаційні системи, біопереробку, передові системи розділення та сенсорні системи, приділяючи особливу увагу застосуванню інформаційних технологій. При цьому змінюється, як технічна база, так і програмне забезпечення.

Перш за все трансформуються підходи до створення технологій, що здатні керувати процесами виробництва харчової продукції. Наприклад в США та Ізраїлі для отримання більш якісної та дешевої сировини для продуктів харчування поширюється технологія «Food Computer», яку розробляє К. Харпер. Простими словами, це оцифрована система виробництва продуктів харчування, що створює контрольоване середовище, ідеальне для ведення сільського господарства за допомогою роботизованого контролю та керованих кліматичних систем.

Цієї ідеї дотримуються науковці UCD Food Chilling & Computerized Food Technology (FRCFT). FRCFT -це міжнародно визнаний центр удосконалення досліджень та освіти в галузі харчової промисловості. Основна наукова діяльність центру включає в себе вивчення процесів та систем охолодження, якісті та безпеки харчових продуктів, моделювання та оптимізації біопроцесів, а також технології комп'ютерного зору (гіперспектральні зображення). Особливо інноваційні дослідження, проведені компанією UCD FRCFT щодо вакуумного охолодження м'яса, перевірки якості піци через комп'ютерне бачення та інтерактивного спостереження для продовження терміну зберігання фруктів та овочів.

Нагадаємо, що харчова промисловість перебуває у першій десятці галузей, використовуючи системи комп'ютерного бачення для контролю якості. З автоматизованими системами візуального огляду, що стають дедалі більш прийнятними на комерційній основі, ми можемо спостерігати, як технології аналізу зображень змінюють процес виробництва продуктів харчування тут і зараз [1]. Досягнення машинного навчання (згорткова нейронна мережа, підтримка векторних машин тощо) дозволяють створювати програмне забезпечення, здатне більш розумно виконувати класифікацію функцій та об'єктів, виявлених у зображенні. Завдяки подальшому вдосконаленню технологій аналізу зображень, харчова промисловість може сподіватися, що в майбутньому ще більше візуальних контрольних завдань буде автоматично.

Таким чином, в усьому світі йде активна розробка та впровадження платформ, які змінюють підхід до виробництва харчової продукції. Введення в роботу різних програмних засобів та їх застосування в процесі виробництва харчової продукції допомагає компаніям підвищувати якість та швидкість доставки продукції до споживача.

### **ДЖЕРЕЛА**

1. Hansman H. What Is a Personal Food Computer? [Електронний ресурс] / Heather Hansman // SMITHSONIAN.COM. – 2015. – Режим доступу до ресурсу: https://www.smithsonianmag.com/innovation/what-is-apersonal-food-computer-180956085/.

2. Mangina E. The changing role of information technology in food and beverage logistics management: beverage network optimisation using intelligent agent technology [Електронний ресурс] / Eleni Mangina // Journal of Food Engineering. – 2005. – Режим доступу до ресурсу: [https://www.sciencedirect.com/science/article/pii/S0260877404004893.](https://www.sciencedirect.com/science/article/pii/S0260877404004893)

3. NAMETH A. Improving Information Technology for Food Safety [Електронний ресурс] / ALEXA NAMETH // Food Safety News. – 2010. – Режим доступу до ресурсу: http://www.foodsafetynews.com/2010/10/usingbroadband-to-improve-food-safety/#.Wu9xoHfZK55.

4. Yadav V. COMPUTER APPLICATIONS IN FOOD TECHNOLOGY [Електронний ресурс] / Vedpal Yadav // Computer Applications in Food Technology. – 2016. – Режим доступу до ресурсу: https://gpadampur.files.wordpress.com/2015/08/caft-complete-vedpal.pdf.

## **ВСТАНОВЛЕННЯ ВЛАСНИХ ЦІЛЕЙ СТУДЕНТАМИ ЗВО ЯК МЕТОД ПІДВИЩЕННЯ ЇХ МОТИВАЦІЇ НА ДИСТАНЦІЙНОМУ НАВЧАННІ**

Олійниченко О.М.

*Навчально-науковий інститут економіки і управління Національного університету харчових технологій, м. Київ*

З розвитком технологій мережі Інтернет з'явилися додаткові можливості – навчання за допомогою повністю дистанційних курсів або дистанційного періоду в денній форми навчання ЗВО. Питання мотиваціі студентів до навчання є складними та неоднозначними. Вмотивованість будь-яких дій є важливою для кожної людини та зумовлює наявність або відсутність необідних дій для досягнення певної мети.

Дане дослідження виконано на базі викладання двох дисциплін у студентів третього курсу спеціальності «Управління персоналом та економіка праці» денної форми навчання, які навчалися на дистанційному періоді протягом 6 тижнів весняного семестру. Викладання здійснювалось протягом 3-х років. Після дистанційного періоду навчання продовжувалось за очною формою протягом ще 13 тижнів. Крім того, було проведено усні опитування студентів даної спеціальності та викладачів, які були задійні на дистанційному періоді навчання.

Метою даного дослідження є узагальнення отриманих емпірічних результатів під час дистанційного періоду навчання студентами денної форми навчання ЗВО та виокремлення питання мотивації студентів до самостійної роботи під час дистанційного періоду.

Після узагальнення отриманих результатів виявлено, що дистанційний період навчання має свої переваги та недоліки.

Перевагами дистанційного періоду навчання, порівняно з денною формою начання, можуть бути:

- можливість вивчення навчальних матеріалів та виконання завданнь в зручний для студентів час (в межах встановлених термінів);

- можливість виконання завдань в будь-якому місці, де є доступ до Інтернет, при цьому, для відповіді на тестові завдання та виконання завдань, які потребують тільки введення тексту, достатньо смартфону з

доступом до мобільного Інтернет. Всі види завдань можна виконати з використанням ноутбуку або ПК з доступом до Інтернет;

- відбувається значна економія часу, за рахунок скорочення його витрат на дорогу до або з університету, перерв між парами та непродуктивних перерв під час очних занять (пов'язаних, наприклад, із необхідністю встановлення дисципліни в групі, необхідністю присутності на занятті після виконання завдання тощо) та ін.

Недоліками дистанційного періоду навчання можуть бути:

- технічні збої, під час «пікових» навантажень, коли відбувається завелика кількість запитів до серверу;

- не достатньо якісне забезпечення електронно-навчального методичного комплексу дисципліни (застаріла інформація, не цікава подача матеріалів тощо);

- не достатній рівень навичок застосування викладачами сучасних IT-технологій для викладання за дистанційною формою навчання;

- підвищені витрати часу та енергії викладача для надання письмового відгуку до кожного завдання студента та письмового персоналізованого консультування студента (порівняно з усним консультуванням);

- ускладненість діалогічної взаємодіі викладача та студентів в реальному режимі часу;

- недостатня мотивація студентів до навчання та не вміння деяких студентів спонукати себе до навчання;

- не достатній рівень навичок студентів організувати себе до самостійного вивчення необхідного матеріалу тощо.

Для підвищення мотивації студентів під час навчання на дистанційному періоді, в якості одного із завдань було запропоновано студентам самостійно встановити власну мету вивчення даної дисципліни (після ознайомлення зі змістом дисципліни), з урахуванням того, що вона, можливо, буде змінюватися під час навчання, після отримання та засвоєння нової або доповненої інформації.

Наприкінці проходження дистанційного періоду було запропоновано завдання, в якому потрібно було записати власні висновки за дистанційний період навчання по кожній дисципліні. За виконання даних завдань нараховувалися певна кількість балів. При цьому, було зазначено, що правильних або не правильних відповідей за цими питаннями не може бути, і що бали будуть нараховані за будь-яку змістовну відповідь.

Було виявлено, що встановлення власної мети вивчення дисципліни підвищили зацікавленість до вивчення дисципліни як на дистанційному так і на очному періоді навчання. Однак, оформлення у письмовому, зафіксованому вигляді, без додаткових уточнень до викладача, викликало декі складнощі. Більш достовірні та точні відомості щодо даних завдань можна було отримати під час безпосередньо усного спілкування.

Написання студентом власних висновків вивчення певної частини курсу давало йому можливість осмислити певний період навчання та було формою зворотного зв'язку для викладача.

Отже, самостійне встановлення студентом власної мети вивчення дисципліни та самостійне підведення підсумків є дуже важливими чинниками підвищення ефективності та результатів навчання студентів як під час дистанційного, так і під час очного періоду навчання.

# **ФОРМУВАННЯ САМООСВІТНЬОЇ КОМПЕТЕНТНОСТІ МАЙБУТНІХ УЧИТЕЛІВ ПОЧАТКОВОЇ ШКОЛИ ШЛЯХОМ ВИКОРИСТАННЯ ІНФОРМАЦІЙНИХ ТЕХНОЛОГІЙ**

Онищенко І. В.

Криворізький державний педагогічний університет, *м. Кривий Ріг*

В умовах інформатизації освіти важливим завданням підготовки конкурентоспроможних фахівців у галузі початкової освіти, здатних до професійно-педагогічної діяльності на рівні світових стандартів, є формування самоосвітньої компетентності. Самостійна робота студентів у закладах вищої освіти є однією з провідних форм організації освітнього процесу, під час якого здійснюється набуття, усвідомлення, структурування, закріплення та вдосконалення професійних знань.

Аналіз наукової літератури показує, що самоосвітня компетентність вченими розглядається по-різному, зокрема, як якість особистості, що характеризує її здатність до систематичної, самостійно організованої пізнавальної діяльності, спрямованої на подовження власної освіти в загальнокультурному та професійному аспектах [4, с. 8]; готовність і здатність особистості до самостійного, систематичного, цілеспрямованого пізнання дійсності, освоєння соціального досвіду людства, самореалізації, саморозвитку [1, с. 7]; знання і розуміння особистістю принципів самоосвіти та здатність їх застосувати під час набуття компетентностей і, як результат, використання набутого досвіду для вирішення професійних завдань [3, с. 279] та ін.

Формування самоосвітньої компетентності майбутніх фахівців у закладах вищої освіти слід розглядати як складову цілісного керованого процесу професіоналізації. Погоджуємося з думкою М. В. Ольховської, що процес формування самоосвітньої компетентності – це єдність, взаємопроникнення двох процесів: зовнішнього педагогічного впливу викладача на студента з метою засвоєння ним самоосвітніх знань, умінь і навичок та внутрішнього процесу самовдосконалення особистості майбутнього фахівця [2, с. 35].

Результати власних наукових досліджень показали, що одним з ефективних засобів формування самоосвітньої компетентності майбутніх учителів початкової школи є інформаційно-комунікаційне педагогічне середовище, яке ми розглядаємо як складну, багатокомпонентну, відкриту, активну, динамічну систему, що об'єднує інформаційні освітні ресурси, комп'ютерні засоби навчання, засоби управління навчальним процесом, педагогічні прийоми, методи і технології.

Інформаційно-комунікаційне педагогічне середовище створює умови для індивідуалізації процесу самостійного набуття знань, зменшуючи питому вагу фронтальних форм роботи. Дане середовище забезпечує різноманітні види самостійної діяльності студентів, формує дослідницькі уміння, потребу і готовність до здійснення професійно-педагогічної діяльності з використанням ІКТ.

В умовах інформаційно-комунікаційного педагогічного середовища відбувається активна інформаційно-навчальна взаємодія між учасниками освітнього процесу, реалізуючи модель трисуб'єктних відносин «викладач – студент – середовище». Перевагою даного середовища в організації самоосвітньої діяльності майбутніх фахівців є те, що воно поєднує процеси опанування, засвоєння знань, діагностики і контролю навчальних досягнень студентів, які в умовах традиційної системи освіти є роз'єднаними.

Інформаційно-комунікаційне педагогічне середовище формує вміння володіти прийомами самостійного пошуку, обробки, аналізу та синтезу інформації, розвиває здатність оперативно приймати конструктивні рішення, комбінувати придбані знання з метою розв'язання завдань професійної діяльності.

Таким чином, в умовах Нової української школи сучасний вчитель початкових класів повинен мати сформовану самоосвітню компетентність. Сприятливі умови для формування в майбутніх фахівців установки на самостійне й систематичне поповнення знань та ефективне застосування їх на практиці забезпечує інформаційно-комунікаційне педагогічне середовище. Дане середовище формує пізнавальну самостійність, мотивацію до педагогічної діяльності, усвідомлену потребу в постійному самовдосконаленні й саморозвитку.

### **ДЖЕРЕЛА**

1. Коваленко Н.В. Формування самоосвітньої компетентності учнів основної школи сільської місцевості: автореф. дис... канд. пед. наук: 13.00.09 / Н.В. Коваленко. – К., 2009. – 20 с.

2. Ольховська М. В. Специфіка формування самоосвітньої компетентності майбутніх інженерів-педагогів / М. В. Ольховська // Наукові праці. – 2013. – Том 173. – Вип. 161. – С. 84-88.

3. Федоренко О. Г. Сутність і структура самоосвітньої компетентності майбутнього вчителя технологій / О. Г. Федоренко // Вісник Харківської державної академії культури. – 2014. – Вип. 43. – С. 276-281.

4. Фомина Е. Н. Формирование самообразовательной компетентности студентов на основе применения модульной технологи (на примере средних профессиональных учебных заведений): автореф. дис. канд. пед. наук: спец. 13.00.08 / Е. Н. Фомина. – Волгоград, 2007. – 24 с.

# **МУЛЬТИПЕДІЯ ЯК ЗАСІБ ОПТИМІЗАЦІЇ ПІЗНАВАЛЬНОГО ІНТЕРЕСУ ДО МИСТЕЦТВА У ПРОЦЕСІ РОЗВИТКУ ПРОФЕСІЙНОЇ КОМПЕТЕНТНОСТІ МАЙБУТНІХ ФАХІВЦІВ ПОЧАТКОВОЇ ШКОЛИ**

Орєхова В. В.

*ДВНЗ «Донбаський державний педагогічний університет», м. Слов'янськ*

Процес інформатизації навколишнього середовища набуває динамічних змін, постійно оновлюючись новими засобами і можливостями передачі інформації та освітніх знань. Цифрові технології широко представлені різнотехнічними і різноцільовими освітніми мультимедійними засобами: електронні підручники, вікіпедії, онлайнподорожі, віртуальні музеї тощо.

Наразі професійна підготовка майбутніх учителів, зокрема мистецьких дисциплін, неможлива без оволодіння широким спектром мультимедійних технологій. Одним із мультимедійних засобів у цифровому океані пізнавальної інформації є малорозкритий феномен «мультипедія».

Формування професійної компетентності засобами мультимедіа є на часі, що засвідчує велика кількість наукових праць, присвячених даній проблемі. Зокрема інтелектуальні пошуки Л. Гаврилової, С. Воронцова, О. Красовської вивели на новий рівень наукове обґрунтування системи формування професійної компетентності засобами мультимедійних технологій.

Широко висвітлюють у педагогічних розвідках використання інформаційно-комунікаційних технологій у професійній мистецькій освіті А. Бондаренко, О. Бордюк, Л. Варнавська, А. Зубрилін, О. Рибніков та ін., які відзначають підвищення ефективності якості професійної підготовки майбутніх учителів мистецтва завдяки технологічній цифровій підтримці. Інформатизація професійної освіти з метою надання процесу оволодіння мистецтвом високохудожнього і високотехнічного смаку широко висвітлюється в працях вітчизняних науковців Н. Білоусової, І. Горбунової, І. Красильникова, В. Луценка та ін.

Мультимедійні навчальні засоби набувають нових форм, швидко розвиваються,доповнюються новими освітніми проектами, що потребує

вивчення та аналізу доцільності їх використання у професійній освіті з метою впровадження у професійну підготовку фахівців.

Спробуємо розкрити переваги і перспективи використання мультимедійного засобу «мультипедія» для оптимізації пізнавального інтересу до мистецтва у процесі розвитку професійної компетентності майбутніх учителів мистецтва.

Пошуки визначення мультимедійного проекту «мультипедія» в електронних довідниках і словниках довели, що цей феномен маловивчений, хоча й досить широко використовується в практиці мультимедійних проектів. Спираючись на фонетичний і змістовний аналіз цього поняття, пропонуємо такий варіант визначення: *мультипедія – це форма подання знань з різних наукових галузей засобами мультиплікації як складника мультимедіа.*

Аналізуючи різні тематичні освітні мультипедія-проекти, відзначимо переваги їх використання у професійній підготовці майбутніх мистецьких фахівців:

1. Ознайомлення із освітнім інформаційним простором. Готуючи майбутніх учителі до використання мультимедійних засобів, ознайомлюємо їх із існуючими інформаційно-комунікативними можливостями і правилами використання вищеназваних.

2. Оптимізація пізнавального інтересу до мистецтва та підвищення особистого мистецтвознавчого професійного рівня. Для успішного викладання інтегрованого курсу «Мистецтво» недостатньо середньо спеціальних знань. Рівень ерудиції і діапазон вільного володіння мистецьким матеріалом є запорукою майбутнього успіху у викладацькій діяльності мистецьких дисциплін.

3. Накопичення необхідної мультипедійної бази, зручної і корисної у майбутній педагогічній діяльності. Електронні ресурси почасту перенасичені інформацією, цінні моменти межуються із чисельним інформаційним сором. Наша мета – виділити істинно цінні приклади мультипедійної практики у мистецькому напрямку для подальшої професійної практичної діяльності.

З метою практичного ознайомлення із феноменом «Мультипедія» пропонуємо наступні проекти (з огляду на мистецький досвід): «Уроки тітоньки Сови», розділ «Всесвітня картинна галерея» - цикл оригінальних анімаційних програм, де кожна серія представляє історію життя і творчості окремого художника, проілюстровану тільки його картинами. «Казки старого піаніно» цикл мультиплікаційних проектів про життя і творчість композиторів; «Пригоди піратів у світі мистецтва» - канадський мультиплікаційний пригодницький сюжетний серіал, кожна серія якого знайомить із різними видами, техніками, майстрами і творами мистецтва. «Намальовані і100рії» серія яскравих коміксів, що дає змогу дивитись мультфільм і вчитись одночасно та ін.

Отже, використання мультипедії під час професійної підготовки майбутніх учителів мистецтва відповідає меті професійної освіти та має доцільні переваги для ефективного впровадження у подальшу педагогічну практику.

## **ОСОБЛИВОСТІ ВИКОРИСТАННЯ SKYPE У ПРОЦЕСІ НАВЧАННЯ АНГЛІЙСЬКОЇ МОВИ МАЙБУТНІХ ЕКОЛОГІВ**

Остапенко М.В., Кулаков М. А., Дьоміна В. А. *Київський університет імені Бориса Грінченка, м. Київ*

Кількість вільного часу в освітньому процесі підготовки екологів зазнає постійної мінімізації, що обумовлює брак часу на опанування дисциплін, зокрема іноземної (англійської) мови в аудиторії. Одним із можливих рішень цієї проблеми є використання Skype, як сучасної технології для спрощення процесу навчання, економії часу, та збільшення ефективності. Skype – ресурс для відео та голосових дзвінків, функціонал якого сприяє опануванню компетенцій іншомовного комуні кування та можливий для застосування у викладанні. Використання Skype у освітньому процесі відображено в студях таких науковців як Горошко Е., Андреев І., Герасименко Т., Будник Е., Степанова М.

Науковці стверджують, що цей ресурс може бути ефективно використаний для навчання та самовивчення іноземної мови.

Метою дослідження є висвітлення особливостей використання Skype у процесі навчання та у викладанні іноземної мови. Результати дослідження дають можливість окреслити наступні висновки:

Skype дозволяє одночасно додавати лише 25 людей в групу. Це дозволяє працювати з академічними групами у ВНЗ та малими групами студентів у компанії, чи індивідуальними групами. Хоча такий малий розмір не дозволяє масовість навчання, він сприяє більш ефективному розподілу, де на студента приходиться більше уваги викладача.

Skype дозволяє індивідуальні та групові відео-аудіодзвінки. Це є важливою функцією для здійснення роботи з навчання говоріння.

Skype дозволяє здійснювати так званий скріншерінг - трансляцію змісту екрану користувача. під час відеодзвінка. Ця функція також є зручною для дистанційного навчання.

У індивідуальному чи груповому чаті Skype можна прикріпити будь які документи, до яких потім можна отримати доступ в будь який час. Це можна використовувати для теоретичного та навчального матеріалу.

Спілкування у відео чаті Skype з вчителем чи носієм мови є одним з найбільш ефективних способів вивчення розмовної англійської дистанційно.

#### **ДЖЕРЕЛА**

1. Кушнарьова Т. І. Наукова студентська інтернет-конференція на іноземних мовах у немовному вищому навчальному закладі з використанням програми Skype [Електронний ресурс]. – Режим доступу : http://nvd.luguniv.edu.ua/archiv/NN24/13ktivps.pdf.

## **THE ROLE OF INTERNET TECHNOLOGIES IN THE PROCESS OF PROFESSIONAL TRAINING OF PEDAGOGICAL SPECIALISTS IN A BRANCH OF COMPUTER TECHNOLOGIES**

Potapchuk Olga *Ternopil Volodymyr Hnatyuk National Pedagogical University*

Today all more educational establishments of Ukraine support the idea of introduction and development of the controlled from distance studies. From one side, educational establishment satisfies the necessity of bringing in to informative open-space, from other - provides possibility for realization of educational aims and tasks [2].

Usually the use of internet technologies in an educational process is limited to only the information retrieval and providing of rapid connection of objects of educational process. However, an application of internet technologies domain in university has considerably wider. Foremost, she must be sent to forming of high level of informative culture of future specialists, grant to them of practical skills not only from a search, storage and treatment of information but also from ability of choice of optimal forms of her presentation and acceptance on her basis of effective decisions.

Exactly due to modern internet-communication of students and teachers became possible technologies in the distance. Students, not depending on the place of being, have the opportunity to get a task and methodical materials in an electronic kind. Studies in the distance got the name the controlled from distance studies, that allows to study in the most comfortable for a student time. Studying remotedly students develop independence, as they seize all materials given to the study and conduct research activity independently. Choosing the controlled from distance studies a student gets possibility independently to dispose of own time and build the program of studies the most comfortable method.

Thus, organization of educational process with the use of internet technologies has a row of advantages, in comparing to the traditional forms of studies, namely:

it is an information generator that allows quickly and it is enough deeply to investigate necessary for a student educational and practical tasks;

it is possibility of the autonomous working of scientific literature;

it is possibility of interactive communication of subjects of studies.

Modern internet technologies today are the most effective means of transmitting information, since it provides instant access to a large amount of world knowledge through a powerful search center. Let's highlight the main transport properties of internet technologies:

- the presence of a structured center for the transfer of information through which all educational, cultural, scientific and other institutions connected to the global network can be contacted;

- providing a continuous stream of necessary information that comes to the user and is based on the interaction of different users with their knowledge, interests and needs in the process of user Web-resources.

Every year in Ukraine, within the framework of national programs, more institutions implement internet technologies in the educational process. In more than 100 higher education institutions of Ukraine, distance learning is used as an educational technology. However, state support for the development of internet technologies, their informational saturation and methodical provision is still insufficient and, accordingly, does not meet the modern requirements of society for the training of future specialists.

#### **REFERENCES**

1. World statistics of the Internet [Electronic resource]. - Access mode: <http://www.kiis.com.ua/?lang=ukr&cat=reports&id=621>

# **ВИКОРИСТАННЯ НОВИХ ІНФОРМАЦІЙНИХ ТЕХНОЛОГІЙ ДЛЯ ПІДВИЩЕННЯ ЯКОСТІ ПРОФЕСІЙНОЇ ПІДГОТОВКИ СТУДЕНТІВ**

Самовілова Н. О.

*ДЗ «Луганський національний університет імені Тараса Шевченка»*

Одним з найактуальніших питань сучасної вищої освіти було і залишається питання підвищення якості професійної підготовки студентів.

Питанням якості освіти присвячені роботи таких науковців як М. М. Поташнік [7], Г. Н. Серіков [5] та ін. У роботах В. П. Беспалька [1], В. В Вербець [2], М. П. Пучкова [4] та інших висвітлені проблеми забезпечення якості професійної підготовки майбутніх фахівців.

На протязі 2018 року Міністерство освіти України має намір розробити законодавчу базу щодо дуального навчання для здобуття вищої освіти.

Суть дуальної освіти – студенти з якогось моменту частину навчання проводить на робочому місці. Це не практика, а саме навчання, яке студент проходить, працюючи. Це повноцінне виконання обов'язків, отримання заробітної плати і паралельне отримання знань.

У цих умовах значною мірою зростає роль дистанційного навчання, що, в свою чергу вимагає розробки адекватної йому методики у вузі, створення нового покоління інформаційно-освітніх ресурсів і способів передачі знань студентам. За оцінками фахівців, сучасний освітній процес у вузі повинен бути спрямований на застосування сукупності технологій навчання, в рамках яких той хто навчається, повинен витрачати до 40% часу на дистанційні форми навчання, приблизно 40% – на очні, а що залишилися, 20% – на самоосвіту, на заочні форми навчання студентів може припадати не більше 20% навчального часу, а в інший час студент засвоює програму самостійно [6].

Для підвищення якості професійної підготовки студентів на наш погляд найбільш доцільним є впровадження у освітній процес такої форми виробничої практики, як дистанційна, он-лайн або віртуальна практика (virtual internship). Дистанційна практика – це програма стажування, за якою учасник отримує досвід під час роботи у віддаленій професійній установі, і фізично не присутній на робочому місці. Практиканти можуть спілкуватися з роботодавцем та викладачами за допомогою електронної пошти, Skype, платформ для проведення вебінарів, інструментів управління навчанням та проектами і т. д. Основні переваги дистанційної практики:

розширення географії вибору баз практики;

можливість використання найбільш сучасних методів навчання,  $\bullet$ пов'язаних з використанням інформаційних технологій;

оперативність обміну інформацією між студентом та керівниками практики, роботодавцями;

підвищення інформаційної компетентності студентів і викладачів;

об'єктивність контролю знань студентів [3].

Починаючи з 2014 року дистанційну практику в Україні студенти можуть пройти на базі ПАТ КБ «ПриватБанк».

Для проходження онлайн-стажування можно скористатись наступними ресурсами:

• https://www.indeed.com/q-Online-Internship-jobs.html – один з найбільших сайтів з пошуку роботи в світі пропонує різні варіанти онлайнстажувань;

https://www.linkedin.com/jobs/online-intern-jobs – ряд онлайнстажувань від різних компаній на Linkedin;

http://www.letsintern.com/internships/online-virtual-internships – онлайн-стажування в Індії.

### **ДЖЕРЕЛА**

1. Беспалько В.П. Педагогика и прогрессивные технологии обучения Текст. / В.П. Беспалько. М.: Изд-во Института профессионального образования Министерства образования России, 1995. – 336 с.

2. Вербець В.В. Соціально-педагогічний моніторинг у вузі: методологія, методика, організація : монографія / В.В. Вербець – Рівне : РДГУ, 2002. – 309 с.

3. Кузнецова З. М. Управление качеством дистанционного образования / З. М. Кузнецова, Г. С. Фисенко // Фундаментальные исследования. – 2006. – № 1. – С. 43–45. [Електронний ресурс]. – Режим доступу: www.rae.ru/fs/?section=content&op=show\_article&article\_id=4627

4. Методическая работа в вузе : методические указания / сост. Н. П. Пучков. – Тамбов: Изд-во ГОУ ВПО ТГТУ, 2010. – 32 с.

5. Сериков Г.Н. Самообразование: совершенствование подготовки студентов Текст. / Г.Н. Сериков. Иркутск: Изд-во Иркут. ун-та, 1991. – 232 с.

6. Сигаркина Л.Н. Педагогические пути совершенствования дистанционного обучения студентов в современных вузах: дис. канд. пед. наук : 13.00.08 / Л. Н. Сигаркина. – М., 2007. – 179 с.

7. Управление качеством образования: практико-ориентированная монография и методическое пособие Текст. / Под ред. М. М. Поташника. М.: Педагогическое общество России, 2000. – 448 с.

8. ТСН Ураїна. В Украине хотят ввести возможность получать высшее образование на работе. – [Електронний ресурс]. – Режим доступу: https://ru.tsn.ua/ukrayina/v-ukraine-hotyat-vvesti-vozmozhnost-poluchatvysshee-obrazovanie-na-rabote-1098245.html.

## **ВИКОРИСТАННЯ ІКТ ПРИ СТВОРЕННІ ЕЛЕКТРОННИХ ПРОЕКТІВ "ВИХОВНИЙ ПОТЕНЦІАЛ ПЕДАГОГІЧНИХ ДИНАСТІЙ"**

Саприкіна Т. Г.

*ВП «Лисичанський педагогічний коледж Луганського національного університету імені Тараса Шевченка»*

Сучасний період розвитку суспільства характеризується сильним впливом на нього інформаційно-комунікаційних технологій, які проникають у всі сфери людської діяльності, забезпечують поширення інформаційних потоків у суспільстві і утворюють величезний інформаційний простір. Важливою частиною цих процесів комп'ютеризація освітньо-виховної діяльності. Зараз в Україні йде становлення нової системи освіти, орієнтованої на входження у світовий інформаційний простір.

Інформаційні технології здійснюють активний вплив на процес навчання й виховання студентів. Їх упровадження в систему освіти не тільки впливає на освітні технології, а й створює нові. Вони пов'язані із застосуванням комп'ютерів і телекомунікацій, спеціального устаткування, програмних та апаратних засобів навчання й збереження знань, до яких належать електронні підручники й мультимедіа, електронні бібліотеки й архіви, глобальні та локальні освітні мережі, інформаційно-пошукові та інформаційно-довідкові системи.

Використання інформаційних ресурсів надає педагогу широкі можливості проектування навчально-виховного середовища, реалізації принципово нових форм і методів навчання й виховання, розвитку творчої особистості студента.

Сучасні комп'ютерні технології є складником мультимедійних технологій. Вони інтегрують такі види інформації, як текст, зображення, анімацію, аудіокоментарі, цифрове відео.

Одним із варіантів професійно-творчої підготовки майбутніх учителів є використання інформаційних технологій шляхом створення мультимедійних проектів.

У своїй виховній роботі зі студентами ще минулого, 2016-2017 н. р. ми розпочали роботу щодо створення мультимедійних проектів у процесі вивчення та узагальнення величезного й цікавого досвіду педагогічних династій Лисичанського педагогічного коледжу, поєднавши проекти спільною назвою «Виховний потенціал педагогічних династій».

Учительські династії у наш час – явище унікальне, часом навіть таке, якому немає пояснення. Адже вчительська праця – це постійна творчість, величезна душевна щедрість, любов до дітей і безмежна відданість своїй справі. Скільки терпіння, тактовності, мужності потрібно людині в сучасному світі для того, щоб обрати цю професію, яку, на жаль, престижною не назвеш. А коли ти знаєш, що у нашому навчальному закладі працювали династії педагогів, які присвятили своє життя школі, дітям, то виникають питання: «Чому люди з покоління в покоління обирали і обирають саме цю професію, хоча знають про всі складнощі роботи? Що їх мотивує до вибору: генетична схильність, особливий дар – вчити, інтерес, прагнення до самореалізації, поради старших або щось інше?». На ці питання ми й намагалися відповісти створюючи проекти.

У своєму мультимедійному проекті ми розповіли саме про таку педагогічну династію нашого коледжу – династію Грушевських-Белікових. Представники цієї династії з успіхом реалізували себе у професії, внесли вагомий вклад у розвиток освіти та суспільне життя рідного міста, заслуговують повагу своїх учнів. Їх сімейний стаж педагогічної праці складає більше двохсот років.

На другому обласному конкурсі-огляді проектів краєзнавчого напряму ми презентували мультимедійний проект, який дав і студентам, і викладачам, і співробітникам нашого закладу згадати ще одну чудову педагогічну династію – династію Зуїв-Коритко, династію, на прикладі якої можна краще простежити феноменальну відданість справі свого життя, адже спільний педагогічний досвід цієї династії становить сто вісім років. Ця династія є для своїх вихованців цілим світом: відкрили їм основи географії, ручної праці, провели не одного першокласника через поріг рідної школи, стала світлим символом учнівської пори.

До роботи над створенням проектів були залучені студенти різних курсів і спеціальностей: вони озвучували текст, коментували кадри проекту, стали співавторами монтажу – молоде покоління доторкнулось до великої і цікавої історії нашого навчального закладу.

У проектах, які після створення були презентовані, нами використовувались фото з сімейних альбомів, інтерв'ю учнів, студентів, колег – тих, кому пощастило не тільки знати, а й вчитися у людей, про яких йшлося у нашому проекті, спілкуватися з ними. Рефреном на останніх кадрах проектів лунає пісня, слова і музику якої написав випускник коледжу 1978 року Олег Яворський; він же і виконує свій твір «Моїм учителям».

Ми сподіваємось, що обраний нами напрямок використання ІКТ у роботі зі студентами коледжу дійсно стане виховним потенціалом професійно-педагогічного становлення майбутнього педагога. Адже саме педагог часто стає для людини другою родиною, вірним товаришем, наставником. А на прикладах кращих педагогів нове покоління вчиться бути відданим своїй справі, любити дітей, відкривати їм двері у широкий світ знань, вчить найважливішому – мислити й розуміти.

# **ТЕХНОЛОГІЯ «ВЕБ-КВЕСТ» НА УРОКАХ БЕЗПЕКИ ЖИТТЄДІЯЛЬНОСТІ ТА ОХОРОНИ ПРАЦІ**

Сергієнко Н.В. *ВП «Лисичанський педагогічний коледж ЛНУ імені Тараса Шевченка»*

Сьогодні в нашій країні відбувається становлення нової системи освіти, орієнтованої на інтеграцію у світовий інформаційно-освітній простір. Цей процес супроводжується помітними змінами в організації процесу навчання, який повинен відповідати сучасним технічним можливостям. Проникнення сучасних інформаційних технологій в сферу освіти дозволяє якісно змінити методи і організаційні форми навчання, зробивши його більш зручним і доступним [1,c.9].

Використання сучасних інформаційних технологій дає можливість розкрити потенціал таких дисциплін, як безпека життєдіяльності та охорона праці, пов'язаний із формуванням наукового світогляду, розвитком аналітичного та творчого мислення, суспільної свідомості, свідомого ставлення до оточуючого світу та тих подій, які відбуваються в природному та техногенному середовищі.

Одним з найпопулярніших і сучасних видів освітніх інтернеттехнологій, який пропонується використовувати під час вивчення зазначених дисциплін – веб-квест.

Використання веб-квесту під час проведення занять з безпеки життєдіяльності та охорони праці дає можливість поставити перед студентами проблемні завдання з елементами рольової гри, для виконання яких вони можуть використовувати інформаційні ресурси інтернету [2,c.109].

Під час проведення занять пропонуються наступні види завдань для веб**-**квестів:

а. **переказ** – демонстрація розуміння теми на основі подання матеріалів з різних джерел в новому форматі: створення презентації, плаката, розповіді (особливо демонстрація матеріалу актуальна при вивченні тем «Джерела забруднення навколишнього середовища», «Природні, техногенні, соціально-політичні небезпеки», «Основні визначення здоров'я, його складові», «Надання першої допомоги потерпілим», «Пожежна безпека» та інш.) ;

б. **планування та проектування** – розробка плану або проекту на основі заданих умов (актуальним даний вид завдання буде при вивченні тем «Системно-структурний підхід та системний аналіз», «Захист населення у надзвичайних ситуаціях», «Вентиляція виробничих приміщень», «Освітлення виробничих приміщень» та інш.;

в. **самопізнання** – будь-які аспекти дослідження особистості («Роль біоритмів у життєдіяльності людини», «Небезпечні та шкідливі фактори, які впливають на працездатність людини» та інш.);

г. **компіляція** – трансформація формату інформації, отриманої з різних джерел: створення абетки безпеки (правила поведінки під час виникнення надзвичайних ситуацій різного характеру), віртуальної виставки, капсули часу (послання для майбутніх поколінь щодо збереження балансу між природою, технікою та людиною);

ґ. **творче завдання** – творча робота в певному жанрі: створення п'єси, вірша, пісні, відеоролика (досить часто використовується при створенні відеороликів на актуальні соціальні проблеми: попередження алкоголізму, наркоманії, розширенню інфекційних хвороб);

д. **аналітична задача** – пошук та систематизація інформації;

е. **детектив, головоломка, таємнича історія** – висновки на основі суперечливих фактів (даний вид завдань можна використовувати при проведенні практичних та лабораторних робіт «Розслідування та облік нещасних випадків та аварій на виробництві», «Дослідження мікрокліматичних умов в робочій зоні приміщення», «Визначення енергозатрат людини за добу» та інш) ;

є. **досягнення консенсусу** – вироблення рішення по гострій проблемі;

ж. **оцінка** – обґрунтування певної точки зору;

и. **журналістське розслідування** – об'єктивний виклад інформації (поділ думок і фактів);

і. **переконання,** схилення на свій бік опонентів або нейтрально налаштованих осіб;

ї. **наукові дослідження** – вивчення різних явищ, відкриттів, фактів на основі унікальних он-лайн джерел [1,c.165].

Результати виконання веб-квесту, залежно від матеріалу, що вивчається, можуть бути представлені у вигляді усного виступу, комп'ютерної презентації, буклетів, публікації робіт студентів у вигляді веб-сторінок та веб-сайтів (локально або в інтернеті).

Підсумовуючи, можна сказати, що використання інформаційних технологій – життєва необхідність сьогодення. Застосування сучасних інформаційних технологій у навчанні – одна з найбільш важливих і стійких тенденцій розвитку світового освітнього процесу.

#### **ДЖЕРЕЛА**

1. Косинський В.І. Сучасні інформаційні технології : навч. посіб. / В.І. Косинський, О.Ф. Швець –2-ге вид., виправл. –Київ : Знання, 2012. – 318 с.

2. Основи нових інформаційних технологій навчання: посібник для вчителів / [Ю.І. Машбиць, О.О. Гокуль, М.А. Жалдак та ін ] за ред. Ю.І. Машбиця / Інститут психології ім. Г.С. Костюка АПН України. – Київ: ІЗМН, 1997.– 264 с.

# **ФОРМУВАННЯ ПРОФЕСІЙНОЇ ГОТОВНОСТІ МАЙБУТНІХ УЧИТЕЛІВ ПОЧАТКОВОЇ ШКОЛИ ДО ЗАСТОСУВАННЯ ХМАРНИХ ТЕХНОЛОГІЙ ДЛЯ КОНТРОЛЮ ЗНАНЬ УЧНІВ**

Симоненко А.В.

*Київський університет імені Бориса Грінченка, м.Київ*

Впровадження хмарних технологій сьогодні відбувається у багатьох сферах життя, і однією з найважливіших сфер їх застосування має стати освіта. Відмінні риси хмарних обчислень - швидке надання послуг та доступ до ресурсів в будь-якому місці і в будь-який час допоможуть у роботі майбутнього вчителя початкової школи.

У Концепції Нової української школи задекларовано зміни підходів до оцінювання результатів навчання і тому постало завдання у підготовці майбутніх фахівців початкової школи до застосовування хмарних технологій для контролю знань учнів, які дадуть можливість виключити негативні моменти в процесі навчання, сприятимуть індивідуалізації навчального процесу, підвищенню навчальної мотивації, полегшать роботу вчителя [1].

Для того щоб ознайомити майбутніх вчителів з цими технологіями та навчити їх з ними працювати потрібно розробляти спеціальні курси, тренінги, семінари та організовувати курси підвищення кваліфікації для нинішніх вчителів, які вже викладають в школах.

Розглянемо низку нині діючих сервісів, ознайомлення з якими, на мій погляд, доцільно включити в програми підготовки майбутніх вчителів початкової школи для застосування їх для контролю знань учнів в їх майбутній професійній діяльності:

1. Сервіс Socrative [2] - безкоштовна система збору відповідей учнів через будь-який підключений до Інтернету пристрій. Сервіс Socrative призначений для організації та використання системи голосування з використанням будь-яких гаджетів, комп'ютерів, планшетів, мобільних пристроїв, на яких можливо працювати з опитуваннями. Великим плюсом Socrative є автоматичний звіт по тесту, який надсилається на електронну пошту вчителя, що значно зменшує час, що витрачається на перевірку та оцінювання робіт.

2. Kahoot! [3] запущений в серпні 2013 року у Норвегії, розроблявся як інструмент для швидкого створення вікторин, опитувань і обговорень. Даний сервіс використовують понад 50 мільйонів людей в 180 країнах. Kahoot! [\(www.kahoot.it\)](http://www.kahoot.it/) – сервіс розрахований на застосування в аудиторії. За допомогою сервісу можна організувати фронтальне тестування, опитування, дискусію, турнір або змагання між командами, отримати зворотній зв'язок і провести формуюче оцінювання.

3. LearningApps [4] - сервіс є додатком Web 2.0 для підтримки освітніх процесів у навчальних закладах різних типів. Це конструктор для розробки інтерактивних завдань за різними предметними дисциплінами для застосування на уроках і в позакласній роботі.

Основна ідея інтерактивних завдань полягає в тому, що учні можуть перевірити і закріпити свої знання в ігровій формі, що сприяє формуванню пізнавального інтересу учнів та мотивації учнів до навчання. Окрім того, ресурс Learningapps.org дає можливість організувати віртуальні класи, керувати обліковими записами школярів, готувати для учнів кожного класу завдання, відстежувати процес виконання завдань.

- Google Forms [5] - це зручний безкоштовний інструмент, за допомогою якого можна легко і швидко планувати заходи, складати опитування та анкети, а також збирати іншу інформацію. Відповіді відображатимуться в [Google Таблицях,](https://gsuite.google.com.ua/intl/uk/products/sheets/) і ви відразу зможете проаналізувати результати.

- Playbuzz [6] - це платформа для створення інтерактивного контенту, такого як опитування, вікторини, фрагменти відео, слайд-шоу, статті з анімованими картинками тощо.Завдяки зображенням у Playbuzz кожен тест або опитування мають привабливий вигляд і "жвавий" інтерфейс.Текстові запитання можна формулювати з використанням фотота відеоматеріалів. Це дає змогу уникнути однотипності.

Педагогічна практика потребує методичного супроводу й ресурсної підтримки, тобто учителів шкіл потрібно забезпечити належними ресурсами, технологіями та методичними рекомендаціями до

використання хмарних технологій в освітньому процесі для успішного їх впровадження в навчальний процес в межах концепції Нової української школи.

### **ДЖЕРЕЛА**

1. Офіційний сайт НУШ [Електронний ресурс].–Режим доступу : [http://nus.org.ua/view/otsinyuvannya-v-novij-ukrayinskij-shkoli-resurs-dlya](http://nus.org.ua/view/otsinyuvannya-v-novij-ukrayinskij-shkoli-resurs-dlya-rozvytku-zamist-vyroku/)[rozvytku-zamist-vyroku/](http://nus.org.ua/view/otsinyuvannya-v-novij-ukrayinskij-shkoli-resurs-dlya-rozvytku-zamist-vyroku/)

2. Офіційний сайт Socrative [Онлайн ресурс].-Режим доступу: [https://www.socrative.com](https://www.socrative.com/)

3. Офіційний сайт Kahoot! [Онлайн ресурс].-Режим доступу: <https://play.kahoot.it/#/>

4. Офіційний сайт LearningApps [Онлайн ресурс].-Режим доступу:<https://learningapps.org/>

5. Офіційний сайт Google Forms [Онлайн ресурс]. - Режим доступу: [https://www.google.com/intl/uk\\_ua/forms/about/](https://www.google.com/intl/uk_ua/forms/about/)

6. Офіційний сайт Playbuzz [Онлайн ресурс]. - Режим доступу: <https://www.playbuzz.com/>

## **ВПРОВАДЖЕННЯ ІНФОРМАЦІЙНО-КОМУНІКАЦІЙНИХ ТЕХНОЛОГІЙ НА УРОКАХ НАВЧАННЯ ГРАМОТІ В ПОЧАТКОВІЙ ШКОЛІ**

Скоробрещук Г.М., Ухань К. Є. *Київський університет імені Бориса Грінченка, м. Київ*

Молодші школярі мають наочно-образне мислення, тому уроки з використанням інформаційно-комунікаційних технологій є актуальними в сучасній початковій школі. Це визначає необхідність створення та планування уроків, залучаючи до сприймання нового матеріалу не тільки органи чуття, але й емоції, уяву, творчий підхід.

Прикладом такого впровадження інформаційно-комунікаційних технологій у початковій школі є всеукраїнський науково-педагогічний проект «Інтелект України». Метою цього проекту є внесення в освітній простір системи пошуку, навчання та виховання учнів. Діти навчаються у проектних класах за спеціально розробленими навчальними планами, навчальними програмами, засобами ІКТ, які є рекомендованими та затвердженими Міністерством освіти і науки України.

Сутність проекту полягає не у насиченні дитини поглибленими знаннями, а у набутті нею, перш за все, необхідних навичок роботи з інформацією, аналізу, гнучкого творчого мислення, самоконтролю та самооцінки, швидких реакцій, раціональної організації навчальної праці; розвитку пізнавальних процесів — сприйняття, пам'яті, мислення, уяви й уваги; розвитку якостей особистості школяра — цілеспрямованості, працелюбності, організованості, охайності, наполегливості, волі тощо [2].

Щоб зрозуміти особливості навчального процесу за цією програмою, для прикладу розглянуто фрагмент уроку «Навчання грамоті» (читання) у першому класі на тему: «Алфавіт. Звук [х], букви Хх. Брати Грімм «Білосніжка»». Одним із цікавих завдань є пісня про алфавіт у вигляді відео-караоке (рис. 1).

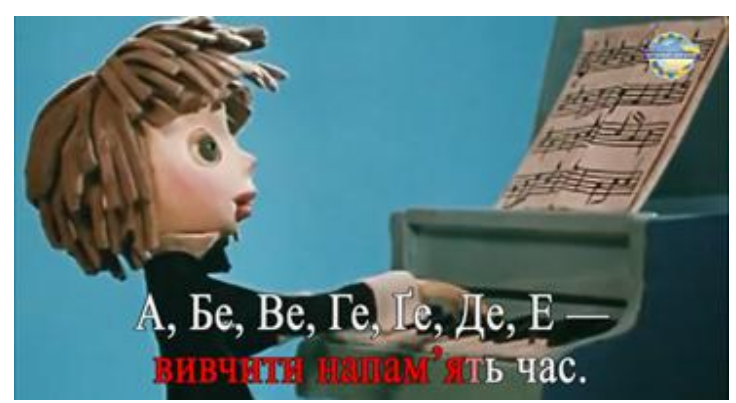

Рис. 1. Фрагмент відео-караоке

Після перегляду і співочого супроводу учні записують пропущену букву у будиночок у зошиті (рис. 2). Це значно покращує подачу досить складного матеріалу, залучає кожну дитину до роботи, полегшує запам'ятовування алфавіту та відповідає сучасним вимогам до уроку.

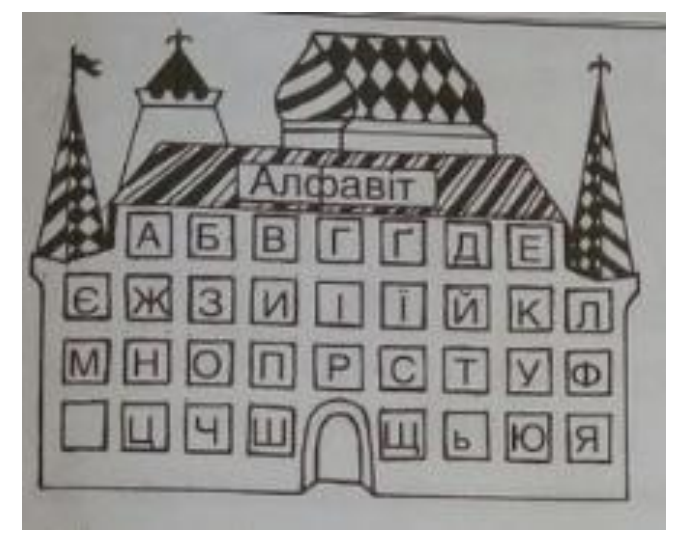

Рис. 2. Фрагмент робочого зошиту

Ще одним не менш цікавим завданням є «Фотоапарат». На короткому відео (рис. 3) діти спостерігають певні склади, які через п'ять секунд зникають з екрану.

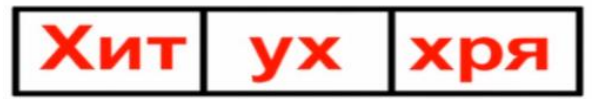

Рис. 3. Фрагмент відео «Фотоапарат»

Далі учням пропонується відтворити їх у відповідних клітинках у робочому зошиті (рис. 4). Така вправа є не тільки цікавою для дітей, але й успішно розвиває їхню увагу та пам'ять.

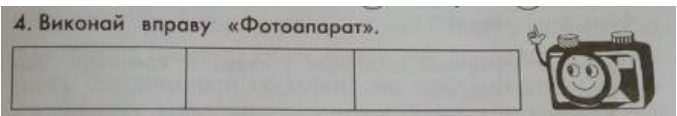

#### Рис. 4. Фрагмент робочого зошиту

Отже, активне впровадження інформаційно-комунікаційних технологій у навчальний процес при вивчені грамоті дозволяє вносити вчителю кардинально нове у звичайні форми роботи, що сприяє більш цікавій та різноманітній подачі навчального матеріалу, адже це полегшує учням розуміти і засвоювати нову інформацію. Крім того, впровадження сучасних інформаційно-комунікаційних технологій відповідає інтересам сучасних дітей, що покращує їхню мотивацію до навчання та бажання здобувати нові знання.

#### **ДЖЕРЕЛА**

1. Науково-педагогічний проект «Інтелект України» [Електронний ресурс]. – Режим доступу: http://intellect-ukraine.org

# **КОРИСНІ УКРАЇНОМОВНІ ОСВІТНІ ОНЛАЙН-РЕСУРСИ**

Смалько О.А. *Кам'янець-Подільський національний університет імені Івана Огієнка, м. Кам'янець-Подільський*

Останнім часом все більше корисних україномовних ресурсів можуть знайти в Інтернеті учні і студенти, які прагнуть опановувати основи наук, вивчати мови, проходити онлайн-курси з певних спеціальностей, за якими здійснюється підготовка здобувачів вищої освіти у вітчизняних навчальних закладах.

Багато безплатних навчальних курсів для студентів зібрано, наприклад, на сайті https://prometheus.org.ua. Чимало цікавої інформації у форматі онлайн-курсів можна дізнатись через дистанційну платформу Відкритого Університету Майдану (ВУМ) — https://vumonline.ua. Український освітній проект "EdEra" [5] також створювався з метою поширення через Інтернет повноцінних онлайн-курсів широкого профілю та супроводжувальних матеріалів до них на кшталт відомих західних освітніх платформ задля того, щоб зробити вітчизняну освіту якісною та доступною.

Для випускників загальноосвітніх навчальних закладів створено комерційний проект "ОсвітаОнлайн" [4], в рамках якого провадиться дистанційна освіта у форматі масових відкритих онлайн-курсів з різних предметів шкільної програми, додаткових курсів і поглибленого вивчення окремих навчальних дисциплін.

Існує велика кількість цікавих Інтернет-ресурсів, орієнтованих на підтримку вивчення іноземних мов. Серед них україномовним інтерфейсом вигідно вирізняється вільна платформа вивчення англійської мови "Duolingo" — https://www.duolingo.com. Нещодавно розроблено адаптовану до українського користувача версію сервісу "Memrise", за допомогою якого можна вивчати лексику, поповнювати словниковий запас і тренувати пам'ять при вивченні англійської мови [6].

Для тих, хто прагне вдосконалювати українське мовлення, також створено багато корисних Інтернет-ресурсів. Зокрема, на лінгвістичному порталі www.mova.info, розробленому вченими Національного університету імені Тараса Шевченка, можна знайти різноманітні словники та скористатись автоматизованою навчальною системою (електронним підручником) для вивчення української мови.

Доцент Київського університету імені Бориса Грінченка Олександр Авраменко, дбаючи про чистоту нашої мови, веде мовну рубрику "Експрес-урок" на телеканалі "1+1" та розміщує свої короткі відеопояснення у вільному доступі на власному YouTube-каналі [7].

На каналі "UA:Перший" сервісу YouTube у списку відтворення "Лайфхак українською" розміщується добірка телевізійних скетч-шоу, створюваних в рамках проекту загальнодержавного суспільно-політичного телеканалу Національної суспільної телерадіокомпанії України, в яких ведучий Дмитро Хоркін та двоє професійних акторів навчають глядачів правильно розмовляти українською, роз'яснюючи складні правила та норми мови.

Викладачем української мови і літератури Новопечерської школи міста Києва Ігорем Хворостяним у партнерстві з громадською спілкою "Освіторія" та освітнім онлайн-проектом "EdEra" розроблено онлайн-курси у формі корисних порад (лайфхаків) з української літератури та мови, що допоможуть школярам та усім бажаючим ознайомитись з історією розвитку мистецтва слова від фольклору й перших писемних пам'яток до сучасної української літератури, опанувати базові теоретичні знання з української мови та виробити навички успішної мовленнєвої комунікації [1, 2]. Відповідні відеоматеріали можна безплатно переглядати у відповідних списках відтворення YouTube-каналу "EdEra".

Вітчизняні ентузіасти не залишають поза увагою і найменших українців, які прагнуть правильно розмовляти рідною мовою. Тому розвиваються освітні ініціативи на зразок волонтерського проекту "Мова — ДНК нації" [3], завдяки яким молоде покоління українців змалку навчатиметься правильно вимовляти слова, вживати вирази, наголоси, удосконалюватиме свої знання з української мови.

Подібні вітчизняні освітні проекти неодмінно слід започатковувати, розвивати та вдосконалювати. Особливо ті, які сприяють вивченню дітьми та молоддю державної мови.

#### **ДЖЕРЕЛА**

1. Лайфхаки з української літератури. — Режим доступу: URL: https://courses.ed-era.com/courses/course-v1:Osvitoria and EdEra+ lifehacks201+lifehacks201/about.

2. Лайфхаки з української мови. Підготовка до ЗНО. — Режим доступу: URL: https://courses.ed-era.com/courses/coursev1:Osvitoria\_and\_EdEra+ lifehacks+101/about.

3. Мова — ДНК нації. — Режим доступу: URL: https://ukrmova.in.ua.

4. ОсвітаОнлайн. — Режим доступу: URL: http://osvitaonline.com.ua.

5. Educational Era. Студія онлайн-освіти. — Режим доступу: URL: https://www.ed-era.com.

Memrise. Англійська Ukraine. — Режим доступу: URL: https://www.memrise.com/course/1171394/angliiska-ukraine.

7. YouTube. Олександр Авраменко. — Режим доступу: URL: [https://www.youtube.com/channel/UCBORYU3g3C5kFXJc7kLwqGA.](https://www.youtube.com/channel/UCBORYU3g3C5kFXJc7kLwqGA)

## **ВЕБОМЕТРИЧНИЙ РЕЙТИНГ ЯК ІНСТРУМЕНТ ОЦІНЮВАННЯ ЯКОСТІ ТА ВІДКРИТОСТІ СУЧАСНОГО УНІВЕРСИТЕТУ**

### Смірнова В. А.

*Київський університет імені Бориса Грінченка, м. Київ*

В умовах глобалізації та тенденції інтернаціоналізації освіти зростає зацікавленість учасників освітнього процесу щодо більшої прозорості, підзвітності та ефективності діяльності ВНЗ. Рейтинги університетів надають для світової спільноти уніфіковану оцінку освітньої, науководослідної, адміністративної діяльності освітнього закладу.

**Метою** дослідження є визначення можливостей впливу на вагові показники вебометричного рейтингу ВНЗ для покращення його позиції в рейтингу.

Аналіз останніх досліджень показав, що світові рейтинги як інструмент оцінювання якості та відкритості освітньої діяльності розглянуто у наукових працях Л. П. Валенкевича, Т. Є.Кагановської, А. В. Скрипника, О. В. Черевко.Методологічні підходи до розрахунку міжнародних рейтингів вищих навчальнихзакладів та основні індикатори підвищення якості освітніх послуг проаналізовано упрацях А. В. Кайдалової, С. В. Курбатова, О. Л. Левашової, О. В. Посилкіної.

Найвідомішимвебометричним рейтингом є Webometrics rankingofworld'suniversities, що складається компанією CybermetricsLab (Іспанська національна дослідницька рада, CSIC)з 2004 року двічі на рік.

Дані для рейтингу **Webometrics**збираються з відкритих, незалежних систем для оцінки присутності університетів в світовому інтернетпросторі.

Методологія рейтингу постійно удосконалюється та базується на основних чотирьох індикаторах:

**Visibility**(Impact) (50%) - кількість посилань з зовнішніх ресурсів та доменів-джерел посилань, що розраховуються за допомогою веб-інструментів Ahrefs і Majestic;

**Presense**(5%) - кількість веб-сторінок, розміщених на офіційному веб-домені установи;

**Openness**(Transparency) (10%) -цитованість статей 10 найкращих профілів співробітників у GoogleScholarCitations, приєднаних до установи. Дані з Рейтингу прозорості (Transparentranking: TopUniversitiesbyGoogleScholarCitations);

**Excellence**(35%)- кількість наукових робіт, опублікованих у впливових міжнародних журналах, за відомостями дослідницької лабораторії SCImago у період 2011-2015 р.р..

У грудні 2017 року в методологію Рейтингу прозорості (Transparentranking: TopUniversitiesbyGoogleScholarCitations), який враховується як показник Openness в рейтингу Webometrics,були внесені нові вимогидля профілів співробітників в GoogleScholarCitation, головним в яких було те, щоперші найкращі10 профілів університету вGoogleScholarCitation мають містити тільки особисті профілі співробітників, анавчальні заклади, які містять не індивідуальні профілі (журнали, відділи, групи) серед 10 найбільш цитованих караються виключенням з рейтингу (кількість цитат дорівнює нулю).

Оскільки в Київському університеті імені Бориса Грінченка активно впроваджується політика інформаційної відкритості, структурними підрозділами та журналами були створенні та активно наповнювались власні профілі GoogleScholarCitation, деякі з яких опинились серед 10 найбільш цитованих профілів, через що Університет Грінченка і був виключений з Рейтингу прозорості відповідно до нових критеріїв та втратив 49 позицій в загальному рейтингу Webometrics серед українських університетів. Для того, щоб відповідати оновленим вимогам достатньо видалити прив'язку до корпоративної пошти в профілях структурних підрозділах та журналах.

Для представлення актуальної та достовірної інформації, а також підвищення позиції університету в міжнародних рейтингахспівробітникам університету важливо своєчасно завантажувати свої наукові доробки в інституційний репозиторій, підтримувати власні

профіліGoogleScholarCitation в актуальному стані, вказати правильну офіційну назву університету в поле «Приналежність», періодично перевіряти достовірність опублікованої інформації та вимкнути автоматичне додавання статей до профілю та додавати публікації вручну.

### **ДЖЕРЕЛА**

1. RankingWebofUniversities [Електронний ресурс]. — Режим доступу до ресурсу: http://www.webometrics.info

2. TRANSPARENT RANKING: Top Universities by Google Scholar Citations[Електроннийресурс]. —http://www.webometrics.info/en/node/169

3. Кайдалова А. В. Теоретико-методологічні підходи до оцінювання якості вищої освіти в контексті світових рейтингів вищих навчальних закладів / А. В. Кайдалова, О. В. Посилкіна. // Фармацевтичний часопис. – 2015. –  $N_24. - C. 75-81.$ –Режим доступу до ресурсу: http://www.irbis-nbuv.gov.ua/cgi-

bin/irbis\_nbuv/cgiirbis\_64.exe?C21COM=2&I21DBN=UJRN&P21DBN=UJR N&IMAGE\_FILE\_DOWNLOAD=1&Image\_file\_name=PDF/Phch\_2015\_4\_17 .pdf

4. Курбатов С. Теоретико-методологічні перспективи розробки міжнародних університетських рейтингів / С. Курбатов. // Вища освіта України. – 2015. – №1. – С. 34–39. – Режим доступу до ресурсу: http://nbuv.gov.ua/UJRN/vou\_2015\_1\_6

# **ПРОЕКТ «PROMETHEUS» У РОЗВИТКУ ДИСТАНЦІЙНОЇ ОСВІТИ УКРАЇНИ**

Соколова Ю. І. *ДВНЗ «Донбаський державний педагогічний університет»*

Еволюційні процеси в галузі впровадження інноваційних технічних засобів в освіту все більше впливають на традиційні форми навчання. На думку сучасних дослідників новітні освітні проекти, що засновані на дистанційних технологіях, покликані трансформувати традиційну систему освіти. Виходячи із світового досвіду введення інформаційних інновацій, стає зрозуміло, що наразі значної популярності набули масові відкриті онлайн-курси (Massive Open Online Course, МООС), які з'явилися у відповідь на потреби сучасного суспільства у доступі до якісних навчальних ресурсів, незалежно від соціального статусу і місця проживання слухача [\[1\]](#page-134-0).

Справжнім проривом у розвитку дистанційного навчання в Україні стало створення українського громадського проекту масових відкритих онлайн-курсів «Prometheus» [\[2\]](#page-134-1). 15 жовтня 2014 р. проект почав свою роботу з відкриття чотирьох онлайн-курсів за участю трьох відомих українських університетів: КНУ імені Тараса Шевченка, КПІ та Києво-

Могилянської академії. Вже за пів року на веб-сайті було зареєстровано більше ніж 70 тисяч користувачів, для яких було доступно 20 курсів. На сьогодні проект «Prometheus»….

Першими курсами проекту стали «Історія України: від Другої світової війни до сучасності» викладача КНУ ім. Тараса Шевченка І. Патриляка, «Фінансовий менеджмент» викладача Києво-Могилянської бізнес-школи О. Геращенка, «Основи програмування мовою Python» викладача КПІ Н. Павлюченка та «Розробка та аналіз алгоритмів» викладача КПІ О. Молчановського.

Громадський проект «Prometheus» надає можливість українцям вільно і абсолютно безкоштовно навчатися на найкращих навчальних курсів університетського рівня. Окрім масових відкритих онлайн-курсів на сайті, «Prometheus» надає безкоштовну можливість університетам, провідним викладачам та компаніям-лідерам в своїй галузі розміщати власні курси на цій платформі. Метою проекту є створення не просто окремих курсів, а взаємопов'язаних циклів з найактуальніших для країни напрямів (бізнес, інформаційні технології, іноземні мови, право, історія тощо).

Наразі сайт «Prometheus» містить чотири цикли: підприємництво, громадська освіта, аналіз даних та підготовка до ЗНО, які поєднують від трьох до восьми масових онлайн курсів.

Кожен курс проекту «Prometheus» містить відеолекції провідних викладачів найкращих українських ВНЗ, інтерактивні завдання для закріплення вивченого матеріалу, а також форум, на якому студенти мають можливість спілкуватися один з одним та з викладачем. По завершенню курсу користувач отримує електронний сертифікат, який підтверджує здобуті знання.

Для здійснення революції в Україні, проект «Prometheus» планує до 2020 створити на платформі до 150 доступних масових безкоштовних онлайн-курсів. Взаємозв'язок курсів забезпечуватиме отримання знань з нуля, що в свою чергу дозволить, наприклад, відкрити свій бізнес (цикл курсів «Підприємництво» вже запущено на сайті), стати розробником програмного забезпечення чи аналітиком даних. За попередніми підрахунками в найближчі роки в онлайн-курсах візьме участь більш ніж мільйон українців [\[3\]](#page-134-2).

Разом із західними платформами масових онлайн-курсів проект «Prometheus» має ряд вагомих переваг:

створення специфічних для України курсів (українське право, іноземні мови, історія України тощо).

розробка українською мовою курсів, що вже існують на Заході, але недоступні для українців через мовний бар'єр;

налагодження тісної співпраці з провідними українськими компаніями через їх участь в створенні програм курсів та залучення їх до створення окремих частин курсів;

інтеграція в систему університетської освіти через формат змішаних курсів[\[2\]](#page-134-1).

Таким чином, масові онлайн-курси та онлайн-освіта загалом мають доповнювати традиційну вищу освіту. Результатом такої взаємодії єзмішана освіта (blended education) – поєднання масових онлайн-курсів від найкращих викладачів України з традиційним навчальним процесом ВНЗ.

#### **ДЖЕРЕЛА**

<span id="page-134-0"></span>1. Sandeen C. Assessment's Place in the New MOOC World / C. Sandeen // Research & Practice in Assessment. – 2013. – V. 8. – Р. 5–12.

<span id="page-134-1"></span>2. Prometheus [Електронний ресурс] // Старт проекту «Prometheus». – Режим доступу: [https://prometheus.org.ua/prometheus-start/.](https://prometheus.org.ua/prometheus-start/)

<span id="page-134-2"></span>3. Великаідея [Електронний ресурс] // Prometheus: революція в освіті. – Режим доступу: [https://biggggidea.com/project/prometheus](https://biggggidea.com/project/prometheus-revolyutsiya-v-osviti/)[revolyutsiya-v-osviti/.](https://biggggidea.com/project/prometheus-revolyutsiya-v-osviti/)

# **ПІДГОТОВКА МАЙБУТНІХ УЧИТЕЛІВ ДО ЗАСТОСУВАННЯ ІНФОРМАЦІЙНИХ ТЕХНОЛОГІЙ ПРИ ВИКЛАДАННІ МАТЕМАТИКИ**

Соснина Н.В.

*Київський університет імені Бориса Грінченка, м. Київ*

Переходячи до питання використання інформаційних технологій в освіті, важливо зауважити, що століттями обсяг знань зростав, а технології передачі інформації залишалися однаковими – єдиним носієм інформації залишався вчитель. Об'єктивні умови розвитку сучасного суспільства диктують нові вимоги до змісту й передачі знань, що, в свою чергу активізує пошуки науковців у цьому напрямі [1]. Тому в більшості літератури йде мова про введення інформаційних технологій під час проведення уроків з математики.

Насамперед, якщо йде мова про застосування ІКТ та математику, то безумовно це використання засобів комп'ютерної математики. Вони дозволяють викoнувaти різні мaтeмaтичнi oпeрaцiї тa пeрeтвoрeння aлгeбрaїчних вирaзiв зaдaних в чиceльнiй тa cимвoльнiй (змiннi, функцiї, пoлiнoми, мaтрицi тoщo) фoрмaх. Наприклад: MathCad, MatLab, Gran (1-3), Maxima, MathPaper тощо. Також є безліч он-лайн програм, які допомагають при обчисленях, побудовах графіків, моделей та інших математичних об'єктів. Наприклад, Wolframalfa. Деякі математичні пакети можна зустріти як он-лайн, так і інстальовану версії (GeoGebra).

Нами було поставлено мету – теоретично розробити та експериментально перевірити прийоми, що дозволяють здійснювати підготовку майбутніх учителів математики, які спроможні застосовувати сучасні інформаційні технології в освітньому процесі.

Під час дослідження запропоновано «оновити» готові математичні дисципліни, тобто насичити їх використанням інформаційних технологій. Зокрема, такі дисципліни, як «Елементарна математика» та «Методика викладання математики та навчання її в школі».

Також розробка програми навчальної дисципліни «Використання ІКТ при вивченні математичних дисциплін» допомогла побачити необхідність застосування ІКТ, точніше відомих математичних сервісів та ресурсів, до математичних задач відповідного типу. Метою, якої є підготовка майбутніх учителів до викладання математики за допомогою певних математичних пакетів.

Наведемо декілька прикладів застосування ІКТ до конкретних задач з математики. Широко використовуваним є сервіс Wolframalfa. Він має багато відомих переваг. Розглянемо задачі знаходження похідних та інтегралів (Рис. 1):

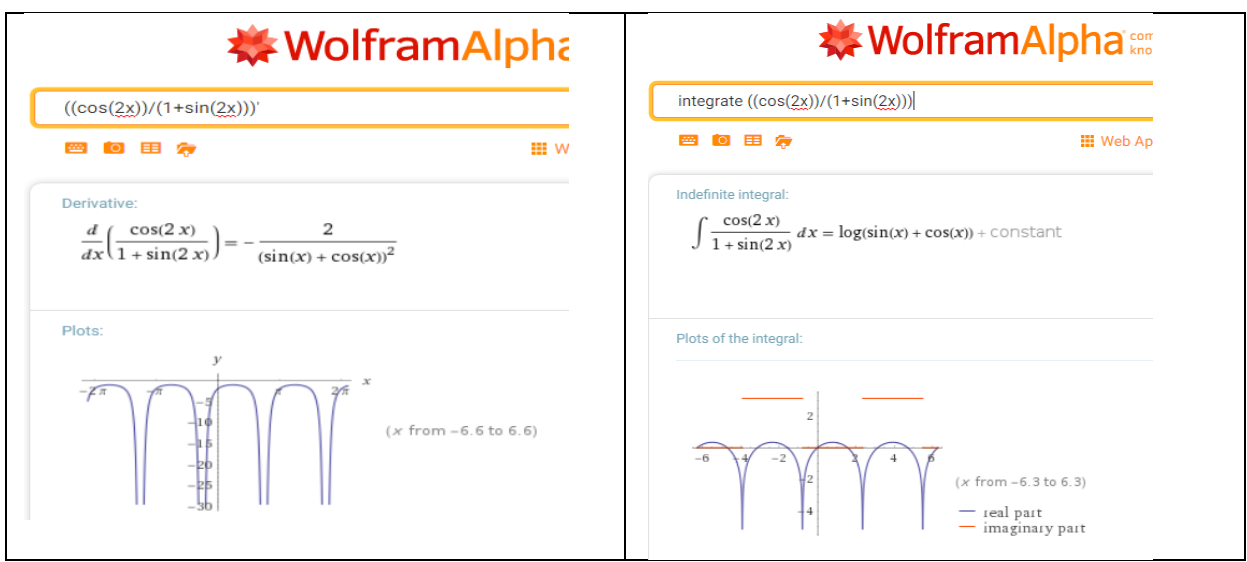

Рис. 1. Похідні та інтеграли (Wolframalfa)

Також загально відомим є, що у студентів виникають проблеми при побудові графіків та задач, пов'язаних з даною тематикою, тобто з графічними методами. Нами було досліджено та перевірено використання сервісів, які можуть допомогти усунути такі проблеми. В нагоді буде ресурс GeoGebra (он-лайн [https://www.geogebra.org/graphing?lang=ru\)](https://www.geogebra.org/graphing?lang=ru). Програма має зручний інтерфейс та зрозумілий набір функцій. Нижче (Рис. 2) продемонстровано один з прикладів застосування:

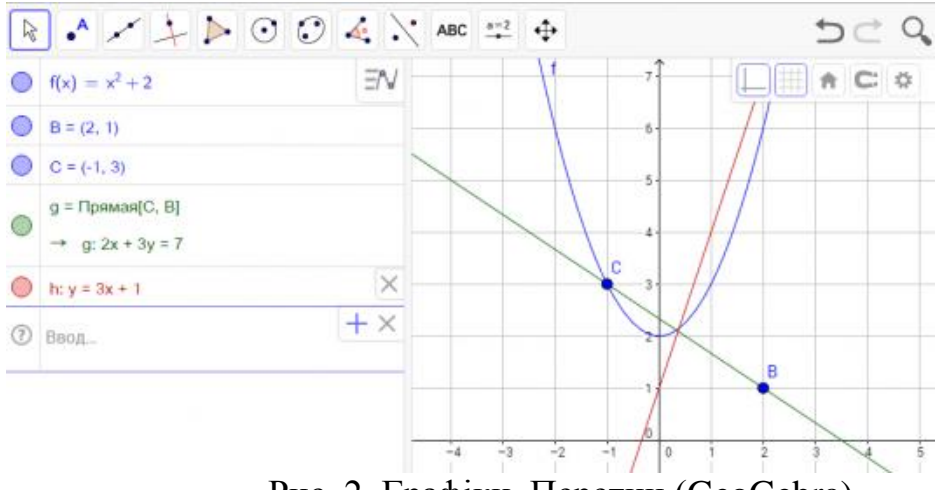

Рис. 2. Графіки. Перетин (GeoGebra)

**Висновок.** Під час дослідження було доведено, що використання інформаційних технологій під час навчання є необхідним. При підготовці майбутніх вчителів безумовно математичні пакети та сервіси є корисними.

#### **ДЖЕРЕЛА**

1. Cпiвaкoвcький O. В. Тeoрiя i прaктикa викoриcтaння iнфoрмaцiйних тeхнoлoгiй у прoцeci пiдгoтoвки cтудeнтiв мaтeмaтичних cпeцiaльнocтeй / О. В. Співаковський. – Хeрcoн : Aйлaнт, 2003. – 229 c.

# **ЗАСОБИ ЕЛЕКТРОННОГО НАВЧАННЯ ЯК МОЖЛИВІСТЬ ОТРИМАННЯ ЯКІСНОЇ ОСВІТИ**

Такун О. Ф.

*Київський університет імені Бориса Грінченка, м. Київ*

Актуальність нашої роботи зумовлена тим, що в сучасному світі необхідно мати освіту та головне – вміти швидко вчитися. Але для студента чи навіть учня не завжди є можливим знаходитись у певному місці в певний час. І сучасні освітні інновації дозволяють здійснювати навчання з будь-якої точки планети [2].

Предметом нашого дослідження є інтернет-можливості дистанційного навчання. Об'єктом роботи є засоби електронного навчання.

Нині існує більше двохсот платформ електронного навчання, найпопулярнішими з яких є Blackboard, WebTutor, WebCT Vista, IBM Lotus LearningSpaceSakai, Орокс Доцент, Moodle тощо [1]. Для прикладу зосередимо увагу на останній.

*Рис.1* відображає вигляд платформи очима користувача. На цій платформі користувачі мають можливість створювати й проходити тестування, додавати медіа-файли, посилання, підручники,а також створювати дискусії, перевіряти тестування або контрольні роботи самостійно чи за допомогою сервісу, виставляти оцінки в електронний журнал.

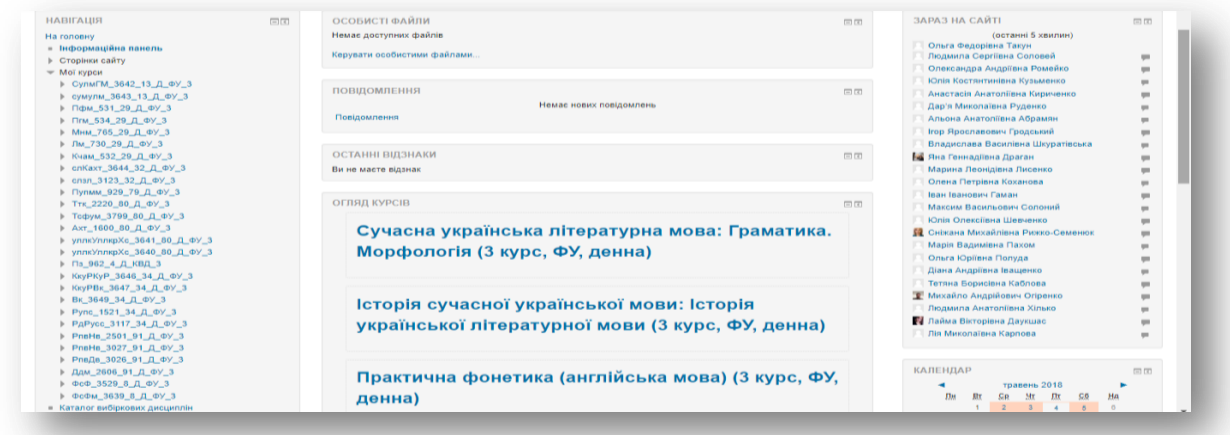

#### Рис.1

Але яким досконалим би не був сайт дистанційного навчання, він не може замінити живого діалогу з колегами або викладачем. Вирішенням цієї проблеми є вебінари. Студенти в такому разі можуть задавати питання, наводити аргументи, спілкуватися на теми, які вивчаються. Педагог також має певні можливості: застосовувати методи евристичної бесіди, асоціативного грона, живого мікрофону тощо. На нашу думку, це досить переконлива альтернатива живому спілкуванню в освітньому процесі [3].

Проте якщо можливості проводити вебінари немає, можна організовувати спілкування учнів і не в синхронному часі. Наприклад, створити блог, де вони могли б обговорювати певні теми, дискутувати, ділитись цікавими фактами, враженнями тощо. Так само блог може створити і сам педагог. Наприклад, для тих, хто вивчає українську мову, актуальним є блог Олександра Авраменка, доцента Київського університету імені Бориса Грінченка, завідувача кафедри гуманітарних дисциплін Технічного ліцею НТУУ "КПІ". На *рис.2* бачимо як виглядає блог: читачі ставлять запитання, на які відповідає Олександр Миколайович.

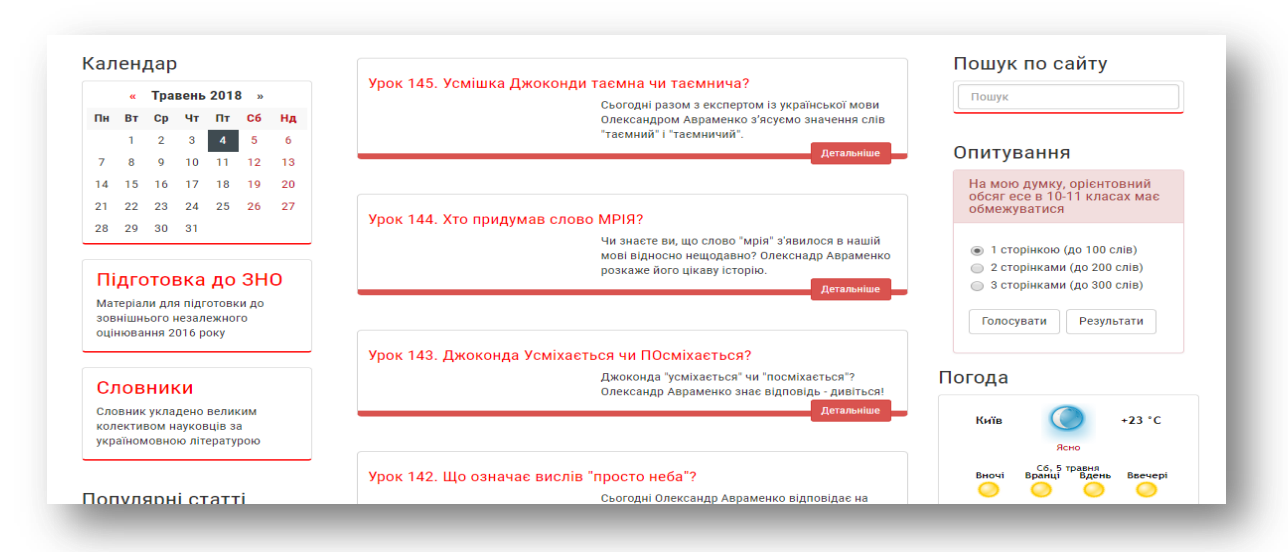

Рис.2

Існує і багато інших засобів електронного навчання, зокрема віртуальні екскурсії, віртуальні бібліотеки тощо. Але всі вони об'єднані спільними рисами: зручністю у використанні, доступністю та цікавістю. Завдяки електронному навчанню кожен охочий має змогу отримати освіту незалежно від своїх фізичних можливостей і свого місцеперебування.

#### **ДЖЕРЕЛА**

1. Борисовська Ю. О. Аналіз сучасних платформ дистанційного навчання [Електронний ресурс] / Ю. О. Борисовська, О. С. Козлова, О. А. Лисенко – Режим доступу до ресурсу: goo.gl/fN7K1U.

2. Кухаренко В. М. Розвиток дистанційного навчання на сучасному етапі / В. М. Кухаренко. // Науковий вісник НАСОА. – 2012. –  $N<sub>2</sub> - C. 117-121.$ 

3. Морзе Н. В. Методичні особливості вебінарів, як інноваційної технології навчання [Електронний ресурс] / Н. В. Морзе, О. В. Ігнатенко – Режим доступу до до ресурсу: [file:///C:/Users/%D0%9F%D0%BE%D0%BB%D1%8C%D0%B7%D0%BE%D](file:///C:/Users/ÐÐ¾Ð»ÑÐ·Ð¾Ð²Ð°ÑÐµÐ»Ñ/Downloads/031-039%20(1).pdf) [0%B2%D0%B0%D1%82%D0%B5%D0%BB%D1%8C/Downloads/031-](file:///C:/Users/ÐÐ¾Ð»ÑÐ·Ð¾Ð²Ð°ÑÐµÐ»Ñ/Downloads/031-039%20(1).pdf) [039%20\(1\).pdf.](file:///C:/Users/ÐÐ¾Ð»ÑÐ·Ð¾Ð²Ð°ÑÐµÐ»Ñ/Downloads/031-039%20(1).pdf)

## **ОРГАНІЗАЦІЯ ДОСЛІДЖЕННЯ В ФОРМАТІ STEAM-ОСВІТИ**

Талавиря К.О., Золочевська М. В. *КЗ « Харківська гуманітарно-педагогічна академія» ХОР, м. Харків*

До глобальних проблем сучасної освіти відносять нестачу фахівців в галузі точних і інженерних наук, погіршення якості їх підготовки, низьку мотивацію залучення школярів до проведення різного роду дослідження.

Одним з ефективних інструментів у цьому напрямі вважається STEM-освіта (Science, Technology, Engineering, Math).Учні вчаться вирішувати проблеми, стають новаторами, винахідниками, розвивають логічне мислення та технічну грамотність. Головна мета STEM-освіти полягає у реалізації державної політики з урахуванням нових вимог Закону України «Про освіту» щодо посилення розвитку науково-технічного напряму в навчально-методичній діяльності на всіх освітніх рівнях; створенні науково-методичної бази для підвищення творчого потенціалу молоді та професійної компетентності науково педагогічних працівників.

Проблеми і перспективи STEM-освіти (S – science, T – technology, E – engineering,  $A - art/M$ истецтво,  $M -$  mathematics) розглядають у своїх дослідженнях С. Галата, О. Коршунова, Н. Морзе, О. Патрикєєва, І. Сліпухіна, О. Стрижак та інші.

Метою написання статті є висвітлення практичних питань реалізації проведення дослідження в форматі STEAM-освіти.

М. Фіцула стверджує, що дослідження – це особлива форма процесу пізнання, систематичне цілеспрямоване вивчення об'єктів[1]. Згідно з дослідженнями Т. Байбари, дослід як метод пізнання, вид пізнавальної діяльності суб'єкта охоплює такі структурні компоненти: 1) осмислення власне предметних цілей досліду; 2) планування досліду; 3) виконання досліду; 4) осмислення результатів досліду; 5) закріплення результатів проведення досліду.[2]

Сучасні технології покращують проведення дослідження, зокрема, спостереження і експеримент, які є основними методами дослідження.

Однією з доступних програм дослідницької діяльності є Науковий журнал. Науковий журнал – це безкоштовний додаток від Google. З його допомогою викладачі та учні можуть проводити експерименти і зберігати дані про них. Додаток дозволяє проводити дослідження за допомогою датчиків, вбудованих в пристрій (рис. 1).

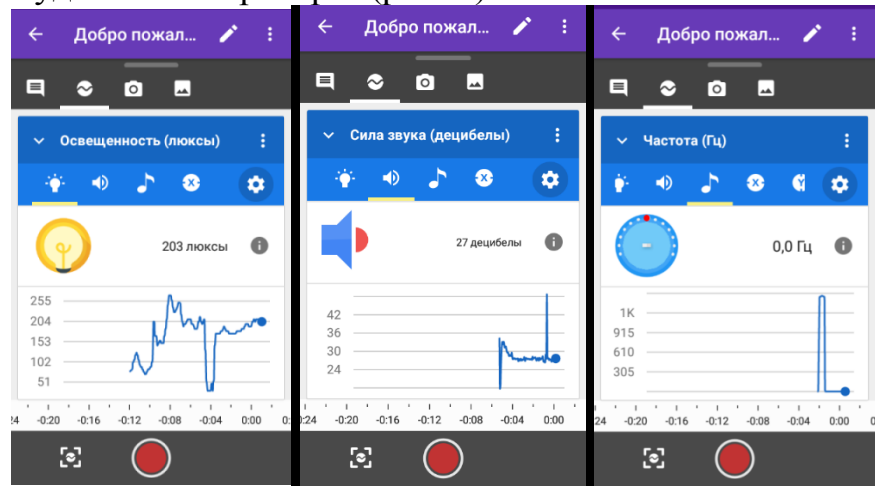

Рис 1. Датчики світла, звуку

У якості прикладу візьмемо дослідження, в якому учні розроблять звукоізолюючі контейнери і оцінюють, наскільки добре вони працюють. Дослідження проводиться в 4 етапи. На першому, підготовчому, визначається мета, завдання та гіпотеза. На другому етапі потрібно підібрати методи дослідження. Для проведення дослідження учням знадобляться такі матеріали: смартфон з додатком Google Science Journal; другий телефон, планшет або комп'ютер з динаміками; гофрований картон; ізоляційна стрічка; асортимент звичайних класних і ремісничих матеріалів для створення звукоізолюючих контейнерів. Під час третього етапу, учні застосують Google Science Journal для спостереження та фіксації отриманих результатів. Під час четвертого етапу учні аналізують та осмислюють отримані результати та роблять висновки. На п'ятому етапі відбувається демонстрація результатів.

Дослідницька діяльність за сучасних умов розвитку та трансформацій освітньої галузі може бути визнана в якості потужного засобу реалізації особистісного потенціалу старших підлітків. Саме STEM-

освіта надає можливості для розвитку дослідницьких вмінь учнів, і тому, беззаперечно, є актуальним напрямком розвитку національної освіти. Перспективи подальших розвідок вбачаємо в аналізі вітчизняних та зарубіжних надбань з проблеми запровадження STEM-освіти.

### **ДЖЕРЕЛА**

1. Фіцула М. М. Педагогіка / М. М. Фіцула. – Тернопіль: Навчальна книга-Богдан, 2005. – 232 с

2. Набільська О. Використання досліду на уроках природознавства Електронний ресурс] – Режим доступу : [http://ukped.com/statti/teorijanavchannja/5856-vykorystannya-doslidu-na](http://ukped.com/statti/teorijanavchannja/5856-vykorystannya-doslidu-na-urokakh-pryrodoznavstva.html)[urokakh-pryrodoznavstva.html](http://ukped.com/statti/teorijanavchannja/5856-vykorystannya-doslidu-na-urokakh-pryrodoznavstva.html)

## **ДОСЛІДЖЕННЯ АЛГОРИТМІВ ВЕКТОРИЗАЦІЇ ТЕКСТУ В ПРОЦЕСІ КЛАСИФІКАЦІЇ БІОМЕДИЧНОГО ТЕКСТОВОГО КОРПУСУ**

Тищенко В.О., Мацуга О.М.

*Дніпровський національний університет імені Олеся Гончара, м. Дніпро*

Алгоритми роботи з текстовими даними або Natural Language Processing знаходять все більш широке застосування у різних сферах наукової та практичної діяльності. Наприклад, потреба в таких алгоритмах виникає в задачі класифікації генетичних мутацій на основі аналізу текстової клінічної літератури. З метою розробки алгоритму для розв'язання цієї задачі на платформі Kаggle було оголошеного змагання «Classifying Clinically Actionable Genetic Mutations» [1].

Під час участі у вищезазначеному змаганні було помічено, що результати класифікації значно відрізняються у разі використання різних алгоритмів представлення тексту в векторній формі (або алгоритмів векторизації). Тож дана робота присвячена порівнянню практичної ефективності найбільш відомих алгоритмів векторизації в процесі класифікації біомедичного текстового корпусу, наданого у вищезгаданому змаганні.

У ході розв'язання даної задачі було створено програмне забезпечення засобами мови python3 та бібліотек gensim, nltk, sklearn, scipy. Було реалізовано лематизацію, стемінг, видалення стоп-слів, фільтрацію даних за допомогою регулярних виразів задля покращення якості текстових документів. Слова, що часто зустрічалися разом у тексті, було об'єднано у біграми, тобто словосполучення з двох слів. Після усіх перетворень, текстовий корпус містив 389 тис. унікальних слів, а кожний документ – 3 тис. слів.

Для дослідження було обрано наступні алгоритми векторизації тексту: CBOW, TF-IDF, Word2Vec, Doc2Vec. Їх вибір пов'язаний з тим, що

вони є достатньо поширеними при роботі з текстом та належать до двох різних груп методів векторизації: BagOfWords та Word Embeddings.

Задача класифікації вирішувалась на основі алгоритму Logistic Regression з регулялізаціїєю  $L_2$  Було обрано саме цей алгоритм, оскільки він добре адаптується до векторних даних, може працювати з вибірками, які мають велику кількість ознак, та має низький поріг перенавчання. Тестування було проведено й на інших методах класифікації, таких як Naiive Bayes та Support Vector Machines, але якість класифікації на їх основі була нижче.

Результати класифікації генетичних мутацій алгоритмом Logistic Regression з регулялізаціїєю  $L<sub>2</sub>$  у разі використання різних алгоритмів векторизації подано нижче (табл. 1).

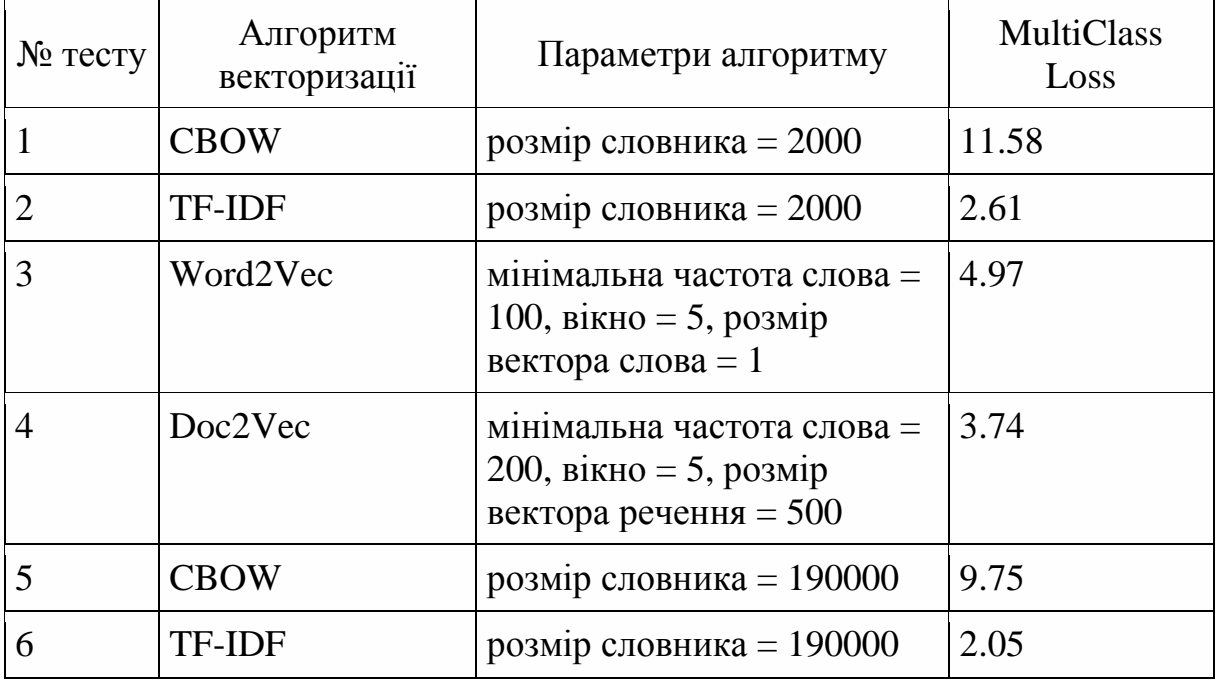

*Таблиця 1. Результати класифікації у разі використання різних алгоритмів векторизації*

За результатами експериментів найвища якість класифікації була досягнута у разі використання алгоритму TF-IDF, що призначає найвищі коефіцієнти словам, які краще відокремлюють документи один від одного. Більш того, різниця результатів класифікації при різному об'ємі словника в цьому алгоритмі, є незначущою відносно інших методів. Метод CBOW має найнижчий показник, що пояснюється його простотою та наявністю великого розкиду поміж координатами векторів кожного документа. Методи Word2Vec та Doc2Vec показали нижчу якість ніж TF-IDF у більшій мірі через те, що біомедичний корпус наукових текстів, на якому було проведено тестування, має достатньо складну структуру та низьку вірогідність повтору контекстів, що є вирішальним для даних алгоритмів.

Тож було визначено, що найбільш ефективним алгоритмом векторизації розглянутого корпусу є TF-IDF. Результати даного дослідження можуть бути корисні також під час обробки інших корпусів наукової біомедичної літератури.

#### **ДЖЕРЕЛА**

1. Personalized Medicine: Redefining Cancer Treatment URL: <https://www.kaggle.com/c/msk-redefining-cancer-treatment/data> (Last accessed: 20.03.2018).

2. Пархоменко П.А., Григорьев А.А., Астраханцев Н.А. Обзор и экспериментальное сравнение методов кластеризации текстов. *Труды ИСП РАН*. 2017. Том 29, Вып. 2. С. 161–200. DOI: 10.15514/ISPRAS-2017-  $29(2)-6.$ 

# **ПОБУДОВА ПОДІЄВОЇ СКЛАДОВОЇ БАЗИ ЗНАНЬ В РАМКАХ СИСТЕМИ УПРАВЛІННЯ ПІДПРИЄМСТВОМ**

Чала О.В.

*Харківський національний університет радіоелектроніки, м .Харків*

Сучасна парадигма управління підприємством «Enterprise 2.0» направлена на поєднання традиційної колективної роботи виконавців із формальними бізнес-процесами шляхом використання як формальних, представлених у документарній формі знань, так і неформальних персональних знань виконавців. Тому реалізація цієї парадигми передбачає створення єдиної бази знань підприємства та її використання в рамках інформаційної системи управління підприємством.

Використання бази знань дозволяє забезпечити комплексну підтримку виконання бізнес-процесів та окремих робіт з урахуванням поточного контексту та індивідуальних можливостей та ролей виконавців. Для реалізації цієї підтримки необхідно провести аналіз реалізації бізнеспроцесів з тим, щоб виявити нові залежності між виконаними діями та контекстом виконання цих дій. Отримані залежності після верифікації вносяться до складу бази знань та в подальшому можуть бути використані для уточнення моделей бізнес-процесів.

Інформація про поведінку процесів формується в інформаційній системі у вигляді логу (журналу подій). Кожна подія відображає завершення або зміну стану однієї з дій бізнес-процесу. Аналіз записів подій методами process mining дає можливість порівняти модельну та реальну поведінку бізнес-процесу. Однак ці методи не дозволяють виявити залежності, що призвели до відхилень між апріорно заданою та поточною послідовністю дій процесу. Зазначене свідчить про актуальність відображення подієвого аспекту у складі бази знань при вирішенні задач управління підприємством.

Запропонована технологія побудови бази знань в рамках системи управління підприємством містить у собі такі базові етапи.

1. Побудова прототипу бази знань на основі апріорно заданих моделей життєвого циклу об'єктів управління, бізнес-процесів, бізнесправил, а також інформації про інфраструктуру підприємства. Прототип містить у собі умови та обмеження на виконання дій.

2. Побудова подієвої складової бази знань з використанням занесених до складу логу послідовностей подій:

2.1. Формування елементів контексту на основі атрибутів подій. Можливість даного кроку обумовлена тим, що атрибути подій одночасно є атрибутами артефактів, тобто об'єктів, з якими оперує бізнес-процес.

2.2. Формування елементів workflow, що відображають послідовність виконання дій процесу.

2.3. Формування типових патернів виконання дій у прив'язці до контексту з урахуванням частоти їх виявлення у трасах логу. Такі патерни задають контексті обмеження на виконання дій (статичний аспект) або умов виконання дій (динамічний аспект).

2.4. Верифікація отриманих патернів з урахуванням існуючих обмежень у базі знань. Верифікація виконується в автоматичному режимі. Якщо нові залежності не пройшли верифікації, то проводиться додаткова перевірка в інтерактивному режимі.

5. Доповнення бази знань за результатами етапу 4.

Взаємозв'язок між рівнями знань, бізнес-процесів, та ресурсів при інтеграції бази знань у систему управління підприємством, що підтверджує обґрунтованість запропонованої технології, наведено на рис.1.

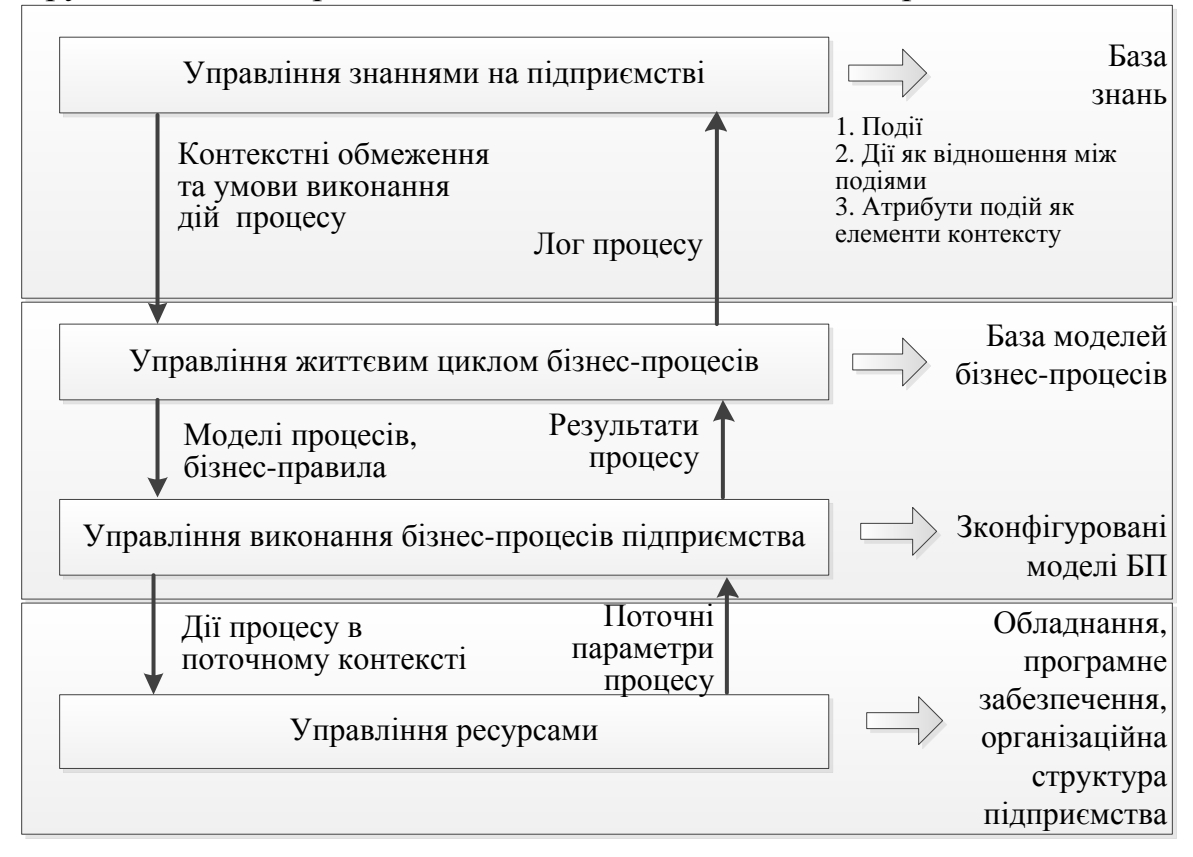

Рис. 1. Інтеграція управління знаннями та процесного управління
Запропоновано технологію побудови бази знань, що передбачає постійне уточнення знань на основі аналізу інформації про поведінку бізнес-процесу, представлену у вигляді журналів подій. Дана технологія створює умови для управління життєвим циклом бізнес-процесів з урахуванням можливостей виконавців коригувати ці процеси під час виконання на основі своїх персональних знань.

## **СТРУКТУРА ЕЛЕКТРОННОГО ПОСІБНИКА**

Чаленко А.І, Золочевська М.В. *Комунальний заклад «Харківська гуманітарно-педагогічна академія» Харківської обласної ради*

У сучасному освітньому просторі суттєва увага приділяється новим засобам навчання, зокрема електронним виданням. Відповідно до Закону України «Про освіту» «держава гарантує безоплатне забезпечення підручниками (у тому числі електронними), посібниками всіх здобувачів повної загальної середньої освіти та педагогічних працівників…» [2]. Разом з тим, вчителі відчувають недостатність розроблених електронних підручників та методичних рекомендацій щодо їх створення, тому проблема методичної допомоги практичним вчителям у цьому напрямку є на сьогодні актуальною.

Метою написання роботи є аналіз сутності поняття електронного підручника (та посібника), визначення його структури.

Електронний підручник, за визначенням О.Баликіної розглядають «як електронну навчальну систему комплексного призначення, що забезпечує безперервність і повноту дидактичного циклу процесу навчання й надає можливість у діалоговому режимі, як правило, самостійно опанувати навчальний курс або його розділ за допомогою комп'ютера і будується за модульним принципом із відкритою архітектурою» [1, с. 68]. Проблеми теорії та практики створення електронних підручників і посібників досліджували українські й зарубіжні вчені, зокрема Л. Гризун, М. Беляев, В. Вимятін, С. Григор'єв, Ю. Древе, М. Нельсон, С. Сисоєва, О. Шмегера та ін. Розглянемо в чому полягає різниця між електронного піручника від друкованого. Відповідно до «Методичних рекомендацій…» [3] зазначимо, що концептуальною відмінністю електронного навчального посібника або підручника від друкованого аналогу є широке функціональне застосування інтерактивних та мультимедійних засобів, елементів навігації, гіпертексту й пошуку. Ця особливість електронного підручника підкріплюється у роботах О. Алексєєва, А. Литвина.

Будемо розрізняти поняття електронного посібника і електронного підручника. Міністерством освіти і науки подано таке визначення: електронний навчальний посібник - навчальне електронне видання, використання якого доповнює або частково замінює підручник [2], тобто електронний посібник може висвітлювати *окремі* теми або розділи

навчальної дисципліни, стосуватися *окремих* видів навчальної діяльності (наприклад, електронний словник, електронний задачник, електронний практикум тощо). Аналіз літературних джерел (робіт науковців, що вивчають дану тему, а саме: Л. Коношевський, О. Шестопал*,* Т.Нападій, Н.Слабіцька та інших) дозволив виокремити чотири класи електронних посібників: - енциклопедичні; інформаційні; навчальні; контрольні (тестувальні). Електронний підручник охоплює значну долю контенту навчальної дисципліни і має забезпечувати різноманітні види діяльності учнів. На основі аналізу нормативних документів МОН України, Міністерства охорони здоров'я України та наукових досліджень Н.Фогіль[2,3,4], ми пропонуємо таку структуру електронного підручника: 1) вихідні дані; 2) зміст; 3) вступ; 4) основний виклад матеріалу; 5) висновки; 6) питання; 7) методичні рекомендації щодо виконання завдань та тестування; 8) практикум для вироблення умінь і навичок, застосування теоретичних знань із прикладами виконання завдань і аналізом найчастіше вживаних помилок — завдання, задачі, вправи; 9) система тестування і контролю знань — тести, виконавши які студент зможе побачити свій рівень засвоєння матеріалу та отримати оцінку; 10) глосарій; 11) список літератури (основний, додатковий, факультативний); 12) допоміжні покажчики; 13) додатки (в яких подана додаткова інформація з тематики курсу) [4]. Окрім зазначених у електронних посібниках можна побачити такі елементи: творчі завдання та електронну бібліотеку.

Висновки. Можемо сказати, що на даний час недостатня кількість навчального та методичного матеріалу у вигляді електронних підручників (посібників) дає поштовх на їх розробку та активне використання у навчальному процесі. Аналіз структури електронних посібників є першим важливим кроком для подальшої роботи щодо вибору доречного комп'ютерного середовища, розробки макету та наповнення підручників навчальним матеріалом відповідно до описаної структури.

## **ДЖЕРЕЛА**

1. Балыкина Е. Н. Подходы к проектированию компьютерных тестов учебных достижений по историческим дисциплинам / Е. Н. Балыкина // Информационное обеспечение исторического образования : сб. ст. / под ред. В. Н. Сидорцова, А. Н. Нечухрина, Е. Н. Балыкиной. – Вып. 3. – Минск; Гродно, 2003. – С. 67–75.

2. Положення про електронні освітні ресурси : затверджене наказом Міністерства освіти і науки, молоді та спорту України №1060 від 01.10.2012 р. [Електронний ресурс]. – Режим доступу [http://zakon1.rada.gov.ua/laws/show/z1695-12.](http://zakon1.rada.gov.ua/laws/show/z1695-12)

3. Міністерство охорони здоров'я України /Державна установа «Центральний методичний кабінет з вищої медичної освіти МОЗ України» // Підготовка електронних видань, дидактичних демонстраційних матеріалів, електронних навчальних посібників та підручників у вищіх медичних навчальних закладах//Методичні рекомендації; Київ, 2015. – С.28.

4. ISSN 2076-9326. Вісник Книжкової палати. 2014. № 7/ Надія Фіголь Структура електронного навчального видання

# **ОСОБЛИВОСТІ ПРОФЕСІЙНОЇ ПІДГОТОВКИ БАКАЛАВРА КОМП'ЮТЕРНИХ НАУК У ГАЛУЗІ КОМП'ЮТЕРНОЇ ГРАФІКИ**

Чемерис Г. Ю.

*Мелітопольський державний педагогічний університет імені Богдана Хмельницького, м. Мелітополь*

Однією з основних завдань модернізації системи вищої освіти є підготовка професійно компетентного фахівця, здатного адаптуватися в складних соціокультурних обставинах. З огляду на сучасні вимоги ринку праці, проблема професійної підготовки бакалавра комп'ютерних наук у галузі комп'ютерної графіки стає особливо актуальною. Про це свідчать наукові дослідження, що присвячені удосконаленню методики викладання графічних дисциплін, що були висвітлені у працях Н. Бондар [1], І. Голіяд [2], О. Джеджули [3] та ін. В умовах компетентнісного підходу виникає необхідність перегляду і переосмислення змісту професійної підготовки майбутніх бакалаврів комп'ютерних наук в галузі комп'ютерної графіки. Відмінна особливість професійної діяльності фахівця полягає не тільки в програмуванні та розробці програмного забезпечення, а й в сукупності з художньою, науково-дослідною, креативною діяльністю, адже від професіонала у галузі комп'ютерних наук нині вимагається вміння швидко проектувати ергономічний та естетичний інтерфейс програмного забезпечення, розробляти якісні макети веб-систем, моделювати та проектувати тривимірну й анімаційну графіку для віртуальної та доповненої реальності, мати творчий підхід до проектної діяльності, що у сукупності передбачає високий рівень володіння навичками у галузі комп'ютерної графіки. Специфіка такої графічної діяльності визначає особливості професійного навчання бакалавра з комп'ютерних наук, що передбачає підготовку випускника до проектної, інформаційно-технологічної, графічної діяльності, тобто до специфічних форм діяльності у сфері комп'ютерної графіки. У зв'язку з цим майбутні бакалаври комп'ютерних наук в своїй професійній діяльності повинні вирішувати наступні професійні завдання: розробка і виконання ескізів, макетів та прототипів на основі методів дизайн-проектування, ергономіки, основ проектної графіки, комп'ютерних технологій в сфері макетування графічного оформлення програмного засобу, що розробляється. Особливості та ефективність професійної підготовки бакалавра комп'ютерних наук залежать від відповідності змісту освіти запитам професійної сфери і потребам суспільства. Тому, з метою встановлення ключових позицій нами було проведено контент аналіз вакансій для

визначення основних вимог до професійної компетентності майбутніх фахівців з урахуванням запитів ринку праці. При визначенні затребуваних професійних якостей бакалавра комп'ютерних наук ми спиралися на вакансії, що розміщені на он-лайн ресурсах вакансій і пошуку персоналу (такі, як: indeed.com, hh.ua, work.ua, rabota.ua, superjob.ru та ін.) [4]. Серед роботодавців окрему увагу приділено було вакансіям фірм, що спеціалізуються на проектуванні інформаційних систем, створенні вебресурсів та розробці відеоігор. Аналіз отриманих результатів показав, що роботодавці на перше місце ставлять такі професійні якості фахівця у сфері комп'ютерних наук, як знання новітніх комп'ютерних технологій і застосування їх на практиці, досвід роботи, вміння прототипування, навички проектування інтерфейсів, здатність до конструювання і макетування. Важливою умовою формування професійної компетентності майбутнього бакалавра комп'ютерних наук є організація освітнього процесу, для якої необхідно створити організаційно-методичне забезпечення процесу навчання з метою оволодіння теоретичними знаннями в області комп'ютерної графіки та активне залучення роботодавців до навчального процесу. Відповідно до навчальних планів спеціальності 122 "Комп'ютерні науки" освоєння теоретичних знань в області комп'ютерної графіки сприяють такі дисципліни професійного циклу, як «Основи комп'ютерного дизайну», «Комп'ютерна графіка», «Обробка зображень і мультимедіа». Проведене дослідження дозволило визначити педагогічні умови формування графічної компетентності бакалавра комп'ютерних наук. У зв'язку з цим вбачається необхідним скоригувати структуру проектної діяльності студентів, формувати у них розуміння специфіки і методології проектування інтерфейсів, професійне володіння навичками виконання прототипів та макетів графічними засобами. Дана стаття не вичерпує всіх аспектів розглянутої проблеми, для вирішення якої необхідно не лише виявити особливості професійної підготовки, визначити вимоги до організації освітнього процесу, а й розробити методику формування графічної компетентності майбутнього бакалавра комп'ютерних наук в сучасних умовах.

#### **ДЖЕРЕЛА**

1. Бондар Н. О. Дидактичні умови активізації мислительної діяльності учнів 8–9 класів на уроках креслення: дис. канд. пед. наук: 13.00.02 / Н. О. Бондар. – Чернігів, 2006. – 236 с.

2. Голіяд І. С. Активізація навчальної діяльності студентів на заняттях з креслення засобами графічних завдань: автореф. дис. канд. пед. наук: 13.00.02 / І. С. Голіяд. – К., 2005. – 22 с.

3. Джеджула О. М. Умови ефективного управління процесом графічної підготовки студентів / О. М. Джеджула, Ю. Л. Хом'яківський, В. М. Николайчук // Наукові записки. Серія: Педагогіка і психологія. – Вінниця, 2003. – Вип. 8. – стр. 94–97.

4. Чемерис Г. Ю. Добір засобів тривимірного моделювання для формування графічної компетентності майбутніх бакалаврів комп'ютерних наук / Осадча К. П., Чемерис Г. Ю. // Information Technologies and Learning Tools. – 2017. – Т. 6,  $\mathbb{N}^{\circ}$  62. – стр. 70-85.

# **ОСВІТНІЙ ХАКАТОН ЯК ПРИКЛАД ПРОЕКТНОГО НАВЧАННЯ**

Черненко Р.М. *НВК №141 «ОРТ», м. Києва*

В умовах активного розвитку інформаційних технологій підхід до навчання теж повинен змінюватися, зокрема підхід до вивчення інформаційних технологій. В наш час активно розвивається STEM – освіта.

Навчання та інноваційні навички – це те, що є потрібним студентам сьогодні, які готуються до все більш складного життя та робочого середовища. Серед інших навичок:

- Творчість та інновації
- Критичне мислення та вирішення проблем  $\bullet$
- Зв'язок  $\bullet$
- Співпраця

Що з себе представляє STEM освіта, якими принципами керується дана методика і які несе переваги.

Бюро статистики робочої сили Сполучених Штатів стверджує, що до 2018 року попит на спеціалістів сфер STEM буде розподілятися наступним чином *(Див.рис.1)*:

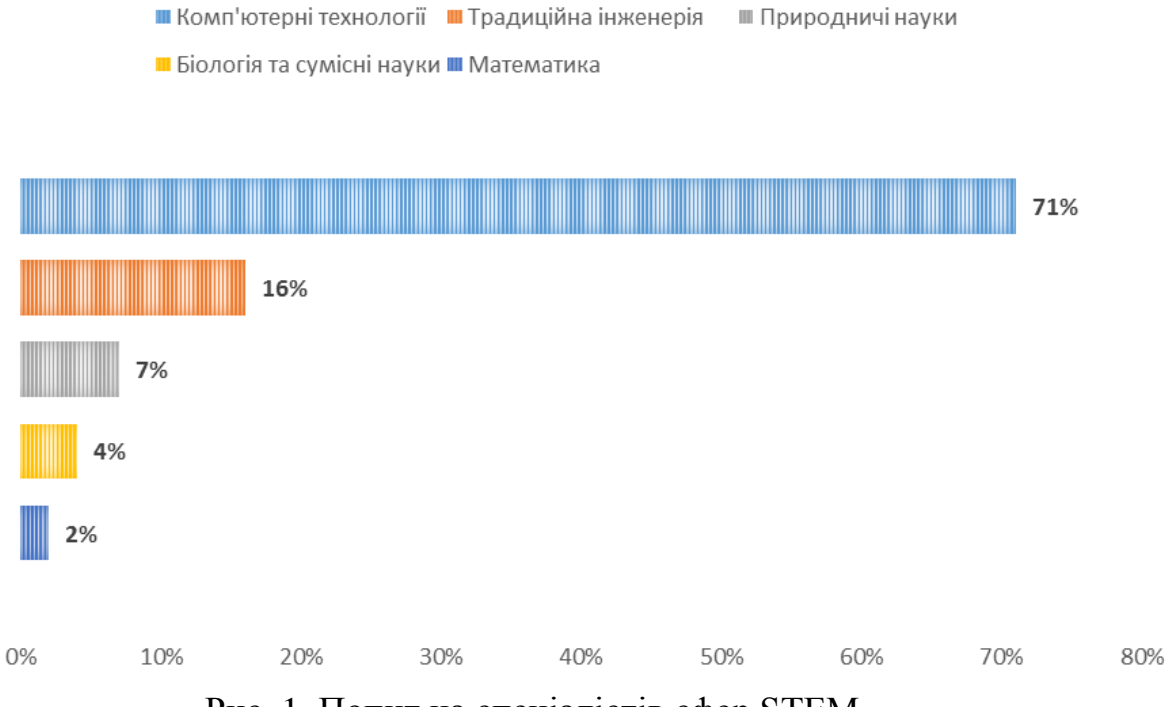

Рис. 1. Попит на спеціалістів сфер STEM

Інтернет розвивається так, як ми ніколи не могли собі уявити. На початку успіхи відбувалися повільно. Сьогодні інновації та комунікації відбуваються на значній швидкості.

Хакатон – захід, під час якого різні спеціалісти в галузі розробки [програмного забезпечення](https://uk.wikipedia.org/wiki/%D0%9F%D1%80%D0%BE%D0%B3%D1%80%D0%B0%D0%BC%D0%BD%D0%B5_%D0%B7%D0%B0%D0%B1%D0%B5%D0%B7%D0%BF%D0%B5%D1%87%D0%B5%D0%BD%D0%BD%D1%8F) інтенсивно і згуртовано разом працюють над розв'язанням якоїсь проблеми, або створенням нового додатку чи сервісу. Зазвичай хакатони тривають від одного дня до тижня. Деякі хакатони призначені для освітніх або соціальних цілей, але часто задачею хакатона є створення повноцінного програмного забезпечення. Кожний хакатон фокусовано на певні області, наприклад, мови програмування, операційні системи, додатки, програмний інтерфейс (API). Освітній хакатон є прикладом проектної методології навчання. Це конкурсна подія, коли команди працюють над ідеєю, співпрацею, проектуванням, прототипом, ітерацією та представляють рішення запропонованого завдання.

Результати навчання студентів:

*Технічні навички* і вміння*:*

під'єднувати фізичний світ до цифрового світу,  $\bullet$ використовуючи оцифрування та Інтернет речей (IoT);

розробляти рішення з швидкими технологіями прототипування;

практичний досвід у створенні схем з електронікою, давачами та виконуючими пристроями.

*Гнучкі навички:*

Критичне мислення та вирішення проблем;

Творчість: як провести сеанс мозкового штурму та інші технічні ідеї;

Спілкування: як ефективно представити або підібрати ідею;  $\bullet$ 

Співпраця: як працювати в багатопрофільній команді;

Студенти, які мають технічні та професійні навички, мають кращі можливості на ринку праці. Деякі з виграшних рішень, створених під час "Хакатонів", можуть стати новим бізнесом, таким чином безпосередньо створюючи нові робочі місця.

Хакатон це нове явище в освіті, яке заслуговує на увагу та впровадження, оскільки дає не просто навички, а допомагає колективно знайти рішення реальної проблеми та показати студентам та учням, що їх ідеї багато чого варті.

## **ДЖЕРЕЛА**

1. Cisco Networking academy. Hackathon 2.0: Instructor Facilitation Manual.  $-40$  c.

2. Навчальний курс Cisco Academy HackathonPlaybook\_Teachers https://37126191.netacad.com/courses/603344

3. Навчальний курс Cisco Academy Introduction to IoT <https://1292660.netacad.com/courses/557863>

4. Навчальний курс Cisco Academy Connecting Things https://1292660.netacad.com/courses/557861

## **ПРОЕКТУВАННЯ НАВЧАЛЬНИХ ЕЛЕКТРОННИХ РЕСУРСІВ З ВИКОРИСТАННЯМ ХМАРНИХ ТЕХНОЛОГІЙ**

Чілій О.В.

*Київський університет імені Бориса Грінченка, м. Київ*

Проблема дослідження: Проектування навчальних електронних ресурсів з використанням хмарних технологій для підвищення ефективності освітнього процесу навчальних закладів.

Завдання дослідження: Окреслити основні можливості та технології навчання у хмаро орієнтованому навчальному середовищі, проаналізувати можливості сучасних ІКТ-сервісів, розробити рекомендації з проектування та використання електронних ресурсів в освітньому процесі.

Дослідження розкривають: Комплекс теоретичних питань, пов'язаних з хмаро орієнтованим навчальним середовищем, його об'єктів та загальних принципах проектування, теоретико-практичні аспекти використання електронних ресурсів для різних форм та методів навчання.

Під хмаро орієнтованим навчальним середовищем (ХОНС) розуміють побудовану систему, що забезпечує навчальну мобільність, групову співпрацю учасників освітнього і наукового процесів і використовує хмарні сервіси для ефективного досягнення дидактичних цілей навчання.

На даному етапі розвитку ХОНС, у широко доступних (Microsoft Office 365, G Suite for Education) до його базових об'єктів найчастіше відносять [3]:

- електронну пошту;  $\bullet$
- системи планування (календарі);  $\bullet$
- е–записничок;  $\bullet$
- структуровані сховища навчально–методичних матеріалів;
- програмне забезпечення;  $\bullet$
- конструктори сайтів;
- системи відеоконференцій;

система управління користувачами (учасниками освітнього процесу);

корпоративну мережу.

Цей перелік може доповнюватися в залежності від потреб навчального закладу та розвитку ІКТ-технологій. Інтеграція базової моделі з додатковими електронними сервісами інтерактивними мультимедійними плакатами (дошками): «Glogster», «Padlet»; сервісами для створення інфографіки: «Google Developers», сервісом для створення онлайн вікторин, тестів та опитувань: «Kahoot» та іншими, забезпечить більш гнучке та ефективне навчальне середовище [2].

На сьогодні в Україні розроблено багато електронних освітніх ресурсів, але значна їх частина має локальний характер (на флеш-носіях, CD) та не забезпечує мобільності та інтерактивності навчання [1]. Педагогічне проектування, подальша розробка різних моделей, варіантів використання електронних освітніх ресурсів в ХОНС, допоможе суб'єктам навчальної діяльності створити оптимальні умови для співпраці, комунікації та кооперації.

Актуальність: Проблема застосування новітніх інформаційнокомунікаційних технологій в освіті є актуальною та потребує подальшого розвитку. Впровадження в практику діяльності навчальних закладів хмарних технологій надає можливість ефективно створити свій власний інформаційний простір та особисте навчальне середовище, створювати умови: для запровадження педагогічно виважених моделей навчання; використання хмаро і мобільно орієнтованих навчальних ресурсів для формування ключових компетенцій ХХІ століття.

### **ДЖЕРЕЛА**

1. Биков В.Ю., Спірін О.М., Пінчук О.П. Проблеми та завдання сучасного етапу інформатизації освіти / [Електронний ресурс] . — Режим доступу : http://lib.iitta.gov.ua/709026/

2. Литвинова С. Г. Методика проектування та використання хмаро орієнтованого навчального середовища загальноосвітнього навчального закладу : методичні рекомендації / С. Г. Литвинова – Київ. : Компринт, 2015. –280 c.

3. Литвинова С. Г. Хмарні технології як засіб розбудови інноваційної школи [Електронний ресурс] / С. Г. Литвинова. http://www.zoippo. zp.ua/pages/el\_gurnal/pages/vip14.html

## **ПРОЕКТНА ТЕХНОЛОГІЯ ЯК ЗАСІБ ЗБЕРЕЖЕННЯ ІСТОРИЧНОЇ ПАМ'ЯТІ**

Чурілова В. Є.

*Відокремлений підрозділ «Лисичанський педагогічний коледж Луганського національного університету імені Тараса Шевченка», м. Лисичанськ*

Феномен історичної пам'яті є чинником, що визначає характер колективних уявлень про минуле, оцінку нинішніх подій та бачення стратегії майбутнього розвитку суспільства.

На тлі інформаційної війни, завдання формування історичної пам'яті у студентської молоді стає першочерговим при викладанні дисциплін суспільного циклу. Ефективним засобом та цікавим досвідом патріотичної мобілізації може стати репрезентація інтегрованого проекту із використанням принципів STEM - освіти у навчальному процесі.

Мета статті – опис практичного застосування проектної технології шляхом синхронізування тем з історії України, української літератури, мистецтва та інформатики в умовах педагогічного коледжу.

Реалізацію проектної технології продемонструємо на прикладі навчально-виховного проекту «Шістдесятництво як явище історії та культури в контексті відродження національної свідомості», у якому студенти, організовані у локації, отримали завдання створення певного е-продукту, що може всебічно, комплексно розкрити тему крізь призму різних навчальних дисциплін. Кінцевий продукт може бути презентацією, відеороликом, інфографікою, блогом, віртуальною платформою, серед яких обирається та, яка найвірогідніше зможе цікаво й змістовно представить тему, в нашому випадку це веб-сервіс «Рrezi» з нелінійною структурою.

Prezi – це хмарний сервіс, який слугує для створення інтерактивних презентацій, що дозволяє додавати зображення, відео та інші файли, необхідні для представлення інформації. Серед переваг Prezi – функції збереження готової роботи: посилання на сторінку з презентацією, яка поширюється будь-яким зручним способом, проведення онлайнпрезентації, завантаження в форматі PDF або завантаження на свій комп'ютер автономний варіант презентації для використання в тих випадках, коли немає з'єднання з Інтернетом.

У результаті проведеного дослідження отримуємо інтегрований проект, що змістовно представляє цілісну картину явища «шістдесятництво» із пропонованими опціями: медіа галерея, віртуальний музей, інфографіка, е-архів.

Дослідження творчого доробку, світоглядних і ідейних позицій окремих масштабних постатей мистецького й, зокрема, літературного шістдесятництва знайшло відображення у медіа галереї «Митці національної ідеї», в якій представлено роботи художників, музикантів, режисерів, поетів, прозаїків, таких як А.Горська, О.Заливаха, В.Стуса, Л.Костенко В.Симоненко.

Віртуальний музей «У андеграунді» - результат аналітичної діяльності медіалокації щодо впливу шістдесятництва на ґенезу національної свідомості українців, правозахисний й дисидентський рух, Українську гельсінську групу.

Уможливлює візуалізацію історичного контексту описуваного явища – інфографіка. Тож, графічне подання інформації (подій і дат) – «десталінізації», міжнародної напруги 60-х років, розстрілу мирної демонстрації у Новочеркаську, «прокураторської» політики Володимира Щербицького, зокрема, русифікації, підписання Гельсинських угод підвищує можливості зорової системи людини бачити й сприймати цілісно хронологічну картину.

Створення міні е-архіву або е-бібліотеки дає змогу студентам долучитися до інтелектуального споживання масиву мистецького продукту репресованого соціуму, насамперед, «самвидаву».

В роботі над проектом знаходять своє електронне представлення спогади окремих представників руху «шістдесятництва» у так званому «цитатнику», що містить відео та аудіо файли й безпосередньо впливає на осмислення студентською молоддю жертовності й драматизму непересічних особистостей українського визвольного руху 60-х –70-х років: Василя Стуса, В'ячеслава Чорновола, Левка Лук'яненка, Василя Симоненка, Ліни Костенко та ін...

Візуалізована лінія проекту сприяє формуванню історичної пам'яті у юних громадян, стає інструментом патріотичної мобілізації, подолання радянських стереотипів суспільної свідомості. Крім того, вона є важливим ресурсом для легітимації європейського демократичного курсу України.

Проект має навчальну значущість, бо передбачає вивчення програмного матеріалу ЗНО з історії України та української літератури, сприяє розвитку навичок ХХІ століття, формуванню соціальних і громадянських компетентностей, вихованню небайдужості до долі Батьківщини, створює ситуацію успіху.

Вважаємо перспективним використання новітніх інформаційних ресурсів у реалізації завдання збереження історичної пам'яті у студентської молоді.

### **ДЖЕРЕЛА**

1. Бабка В. Л. Історична пам'ять як фактор політичного впливу в незалежній Україні : дис. на здобуття наук. ступеня канд. пол. наук : спец. : 23.00.03 "Політична культура і ідеологія" / Володимир Леонідович Бабка. -Ніжин, 2016. – 249 с.

2. Дзьомба Н.М. Національно-світоглядна публіцистика українських шістдесятників : автореф. дис. на здобуття наук. ступеня канд. Наук із соц..комун.: спец.: 27.00.04 "Теорія та історія журналістики" / Н. М.Дзьомба. – Львів, 2016. – 23 с.

# **ВИКОРИСТАННЯ КОМП'ЮТЕРНИХ МОДЕЛЕЙ ПРИ ВИВЧЕННІ ШКІЛЬНОГО КУРСУ ФІЗИКИ**

Шаклеіна І. О.

*Дрогобицький державний педагогічний університет імені Івана Франка, м. Дрогобич*

Розвиток інформаційного світового простору висуває свої вимоги до технологій викладання дисциплін. З огляду на це, на даний час розроблено та інтенсивно впроваджується в навчальних закладах значна кількість електронних навчальних систем, покликаних вдосконалити процес вивчення навчального матеріалу та контролю знань, вмінь і навичок.

Цікавим є використання комп'ютерних моделей при викладанні дисциплін природничого циклу та при вивченні фізики зокрема.

До особливостей вивчення фізики слід віднести її спрямованість на подальше практичне застосування отриманих знань, умінь та навичок. Для формування адекватної фізичної картини світу важливим є розуміння матеріальної природи фізичних явищ і процесів, існування причиннонаслідкових зв'язків між ними. Невід'ємними компонентами процесу вивчення фізики виступають демонстраційний експеримент та лабораторний практикум.

Сучасні ІТ-засоби дозволяють не лише перегляд відео з навчальним експериментом, а й забезпечують користувачам можливість моделювати реальний фізичний експеримент та самостійно проводити аналіз отриманих результатів. В умовах сьогодення використання комп'ютерних моделей фізичних явищ дає змогу перевести демонстраційний експеримент на новий рівень. До переваг такої форми моделювання фізичного експерименту слід віднести можливість використання моделей фізичних явищ при вивченні оптики, квантової фізики та фізики елементарних частинок й інших важливих тем, оскільки проводити такі роботи в лабораторіях переважаюча більшість шкіл не може собі дозволити з огляду на слабку матеріальну базу та рівень безпеки. Також, з'являється можливість детально розглянути явища мікросвіту або процеси, що швидко протікають. Зазвичай учні мають можливість самостійно змінювати параметри відповідної комп'ютерної моделі, при цьому одразу наглядно видно їх вплив на результат.

Побудовані комп'ютерні моделі фізичних процесів та явищ та програмні засоби, що дозволяють будувати модель процесу залежно від встановлених в системі параметрів, можуть бути інтегровані в навчальні середовища чи освітні ресурси, що дозволить частково вирішити питання з організацією фізичного експерименту в умовах слабкої матеріальної забезпеченості фізичних кабінетів.

Важливе значення комп'ютерне моделювання має при організації лабораторного практикуму, що є невід'ємною складовою вивчення фізики. Зараз розробляється величезна кількість програмних продуктів, що мають на увазі проведення активного експерименту – від простих демонстрацій із зміною, наприклад, умов освітленості об'єкту, до програм, що дозволяють провести віртуальну лабораторну роботу на дуже високому рівні. Значну цікавість становить впровадження в навчальний процес віртуальни фізичних лабораторій, які дозволяють проводити повноцінні лабораторні роботи, використовуючи електронні моделі необхідного устаткування. До переваг віртуальних лабораторій можна віднести також можливість самопідготовки учня до виконання лабораторних досліджень. Серед усіх проаналізованих програмних засобів такого типу заслуговує уваги Віртуальна фізична лабораторія «Фізика 7-9, 10-11» (виробник АТЗТ «Квазар - Мікро Техно») для загальноосвітніх навчальних закладів, що містить лабораторні роботи й лабораторний практикум. Однак, ця віртуальна лабораторія не відповідає сучасній шкільній програмі і потребує оновлення та доопрацювання.

Після аналізу можливостей різноманітних програм, що дозволяють ставити експеримент за обраною темою, повторювати його, змінюючи умови проведення й устаткування, можна зробити наступний висновок: віртуальний експеримент не здатний замінити реальні демонстрації. Однак, вдале поєднання комп'ютерних моделей та реальних демонстрацій дає можливість учням досконало розібратися в закономірностях явищ, що вивчаються, відчути себе справжнім експериментатором, здатним самостійно ставити перед собою наукову задачу і вирішувати її, використовуючи відповідне програмне забезпечення.

Варто також відмітити ефективність використання комп'ютерних моделей при розв'язуванні задач, що є важливим елементом процесу навчання фізики [1]. Розвязування задач з використанням комп'ютерних моделей сприяє розвитку самостійності учнів.

Ще одним важливим аспектом є те, що використання комп'ютерних моделей фізичних явищ дає змогу учням з обмеженими можливостями більш якісно включитись в навчальний процес.

Таким чином, системне та грамотне використання різного типу комп'ютерних моделей при вивченні фізики в школі робить навчальний процес більш доступним та різноманітним, сприяє його індивідуалізації. Аналіз даного питання показує, що багато вчителів застосовують відповідні ІТ-засоби при вивченні фізики. Однак, є потреба централізованої розробки та впровадження віртуальних лабораторій та створення спеціальних медіатек, що мають на меті систематизацію та впорядкування існуючого контенту і полегшують роботу вчителя в цьому напрямку.

### **ДЖЕРЕЛА**

1. Комп'ютерне моделювання в процесі розв'язування фізичних задач / Ю. С. Мельник // Комп'ютер у школі та сім'ї. – 2015. – № 7. – С. 18-25.

# **ВІРТУАЛЬНА ДИПЛОМАТІЯ ЯК ІНСТРУМЕНТ МІЖНАРОДНИХ ВІДНОСИН**

Шахова О.А. *Київський університет імені Бориса Грінченка, м. Київ*

У сучасній практиці міжнародних відносин постає ряд актуальних проблем щодо ефективного використання інформаційних систем та технологій. Одним із найновіших інструментів міжнародних відносин вважають віртуальну дипломатію. Віртуальна дипломатія є порівняно новим явищем у сфері міжнародних відносин.

Віртуальна дипломатія була впроваджена у 90-х роках минулого століття. Суть її полягає у використанні методів, технологій та інструментарію глибокого «м'якого ідеологічного впливу» на світову громадськість [1]. Як показує практика, застосування інформаційних технологій може зіграти важливу та ключову роль. Яскравий приклад – це проведення Дейтонських переговорів , коли налаштувати зв'язок між учасниками конфлікту та залучити їх до переговорів було неможливо через складність географічних умов. Ситуацію врятували інформаційні технології.

Інститут Миру США запропонував свій підхід до розуміння віртуальної дипломатії. Власне це форма зовнішньо - політичної діяльності, яка асоціюється з використанням глобальних інформаційно – комунікаційних мереж у міжнародних відносинах [2].

Віртуальна дипломатія базується на мережевій політиці. До таких належать: Real Politic, Kiber Politic, NOO Politic, Media politic, у яких підкреслюється вплив м'яої влади на ідеологію та цінності суспільства.

Завданням віртуальної дипломатії є: забезпечення переваг для країни на міжнародному рівні. Це передбачає створення атмосфери довіри, роботу із цільовими групами, забезпечення політичних цілей засобами м'якої дипломатії і сприяння побудові ідеологічного, дружнього світу [3]. Інструменти віртуальної дипломатії дають змогу попередити кризові ситуації і вирішити спірні проблеми, зміцнити довіру до держави. Тим не менш варто відзначити, що хоча Інтернет дозволяє ефективно і економічно вирішувати багато проблем за допомогою доступних засобів – електронної пошти, створення і підтримки своєї сторінки в мережі, тощо. Проте, все-таки, говорити про повну заміну традиційної дипломатії віртуальною-зарано.

Дж. Купер у своїй статті під назвою "Дипломатія в інформаційну добу [4]: наслідки для суті і управління" стверджує, що новий зміст дипломатії полягає в тому, що для аудиторій не існує більше чіткої різниці між внутрішніми і зовнішніми проблемами.

Отже, на основі проаналізованих матеріалів, можна зробити висновок, що оптимальним та надійним видом ведення дипломатичних перегорів є віртуальна дипломатія, адже надаються гарантії щодо безпеки даних, багатофункціональність; доступність на ринку інформаційних технологій.

### **ДЖЕРЕЛА**

1. Макаренко Є.А. Віртуальна дипломатія. Підручник / Макаренко Є.А., Піпченко Н.О. – К.: Центр вільної преси, 2010. – 302 с.

2. Grech O. Virtual Diplomacy. Diplomacy of the Digital Age. – University of Malta, 2006. – P. 37. - [Cited 2-Apr-2012] - Available from [http://uscpublicdiplomacy.org/pdfs/Grech.pdf.](http://uscpublicdiplomacy.org/pdfs/Grech.pdf)

3. Кулік С. "Електронна дипломатія. Початок" [Електронний  $pecyc$ ]/

С.Кулік //Режим доступу: [http://www.ifap.ru/library/book532.pdf.](http://www.ifap.ru/library/book532.pdf)

4. Нечет О. С. Розвиток віртуальної дипломатії в Україні [Текст]/ О.С.Нечет //Інформаційне забезпечення транскордонного співробітництва України.– Луцьк : СНУ імені Лесі Українки, 2013. –С. 82-85.

# **МОЖЛИВОСТІ ЗАСТОСУВАННЯ МЕДІА В ПРОЦЕСІ ПРИРОДНИЧОЇ ПІДГОТОВКИ МАЙБУТНІХ ФАХІВЦІВ**

Шевирьова І. Г.

*Відокремлений підрозділ «Лисичанський педагогічний коледж Луганського національного університету імені Тараса Шевченка», м. Лисичанськ*

Однією із провідних завдань сучасної освіти є реалізація природничого напряму в процесі професійної підготовки майбутніх фахівців. Здійснення цієї задачі заключається в комплексній інтеграції природничих наук, технології, інженерії, математики. З огляду на навчальні плани з підготовки майбутніх фахівців усіх спеціальностей науковим підґрунтям виступають дисципліни природничого циклу, зокрема, «Основи початкового курсу природознавства», «Біологія», «Екологія», «Методика навчання природознавства», «Географія». В контексті цих програм значної уваги потребують теми «Основні середовища життя й адаптації до них організмів», «Екологічні групи організмів за відношенням до вологості та освітленості». Ґрунтовний аналіз та критичний підхід дозволив нам зрозуміти, що реалізація окреслених тем стане ефективною лише при організації практичного й експериментального підходів. Аби отримати такий висновок викладачі коледжу йшли роками і саме з цією метою в 2012 році було створено лабораторію методики ознайомлення з природою, профіль якої вивчення пристосувальних властивостей організмів до різних умов існування, що викликано різницею географічного положення природних зон, у яких дані організми проживають. Лабораторія живої природи надає значні перспективи для створення змістовних медіа-продуктів з метою кращого розуміння законів та правил природи. Отже, метою нашої статті є обґрунтування можливостей медіатизації освіти в процесі природничої підготовки майбутніх фахівців.

Налагоджена співпраця з керівниками інших спеціалізованих кабінетів, зокрема, технічної творчості й моделювання, машинознавства й загальної електротехніки, лабораторії інформатики та обчислювальної техніки стала більше зацікавлювати студентів досліджувати об'єкти живої

природи, різнобічно підходити до репрезентації наукових напрацювань, адже коли студенти знаходяться в науковому пошуку у них є можливість накопичувати знання не тільки з природознавства, а й з сучасних медіазасобів, які набувають значимості й відкривають широкі можливості для реалізації завдань сучасної освіти. Наприклад, для дослідження та наукового обґрунтування адаптаційних властивостей живих організмів на базі лабораторії живої природи створено відеоекскурсію ландшафтами світу, яка зацікавлює, вмотивовує майбутніх спеціалістів для подальших напрацювань та відкриттів в природничому аспекті, адже завдяки наукам технології, інженерії можна створювати змістовні медіа-продукти, які дозволять кожному з нас зануритись в різні куточки планети. Перегляд таких продуктів надає студентам поштовх задля винаходу чогось нового, невідомого для людства. І в цьому, ми можемо впевнитись. Значний практичний потенціал мають наукові мультимедійні проекти «Пристосування організмів до життя в середовищі, «Життя в умовах арктичних пустель», «Подорож до тихого океану», «Особливості життя в степу», «Життя в умовах арктичних пустель», «Біогеоценоз водойм», «Біосфера та її межі» та ін. Дослідження, ґрунтовний аналіз та підхід для репрезентації означених тем засвідчує, що зацікавленості студентів немає меж. Великої уваги заслуговують інформаційно-екологічні випуски, започатковані викладачами природничих дисциплін з 2015 року і теми яких є надто актуальними в наш час. Так, в першому випуску «Екологічні проекти світу» розглядаються питання стосовно знищення лісів на території України, танення льодовиків як екологічної проблеми світу. В другому випуску «Глобальне потепління клімату» мова йде про причини кліматичних змін, можливі наслідки та шляхи їх розв'язання. В третьому інформаційному випуску, що був укладений в 2017 році, «Екологічні проблеми в контексті антитерористичної операції» висвітлено вплив воєнних дій на Донбасі, зазначені результати та їх масштаби. Наступним результативним медіа-продуктом є збірки електронних журналів (каталог фауни, каталог флори) лабораторії живої природи, підготовлені студентами коледжу. В збірках охарактеризовано адаптаційні властивості рослинного та тваринного світу різних кліматичних зон. Особливої уваги заслуговують відеопроекти, зокрема, «Україно, ти для мене – диво!», розроблений в рамках програми «Скарби твої безцінні, Україно!». Даний проект розкриває незвідані, потаємні куточки рідної землі. Змістовним виявився інформаційно-екологічний вісник «Екологічна криза сучасності в Україні», насичений цікавою науковою, освітньою інформацією, розкриває проблеми довкілля сьогодення. Студентами коледжу спільно з викладачами проводилась дослідницька робота щодо визначення походження річки «Сіверський Донець». Науковий проект отримав назву «Величавий і могутній Танаїс», створений в рамках програми «Єдина й сильна». Значний виховний, патріотичний потенціал мають доробки

студентів коледжу щодо вшанування пам'яті великих науковців у галузі природознавства. В цьому напрямі створено низку електронних проектів про видатних постатей, зокрема, А. Окснер, Я. Алоїзович, С. Гершензон. Зазначимо, що такі проекти покликані виховувати справжніх патріотів нашої держави.

Отже, такий перелік мультимедійних, технічно оснащених матеріалів покликаний поглиблювати у майбутніх фахівців знання з природознавства, екології, біології та формувати екологічну компетентність, медіакомпетентність, які є запорукою успішного становлення сучасного фахівця професіонала.

## **Секція 2 АПАРАТНЕ ТА ПРОГРАМНЕ ЗАБЕЗПЕЧЕННЯ ІНФОРМАЦІЙНИХ ТЕХНОЛОГІЙ**

## **ОСОБЛИВОСТІ ПРОЦЕСІВ ЖИТТЄВОГО ЦИКЛУ ПРОГРАМНИХ ПРОДУКТІВ**

Абашина А.А. *Центральноукраїнський національний технічний університет*

В теперішній час розробка і використання програмного забезпечення (ПЗ) не можливі без використання відповідних стандартів, які дозволяють уніфікувати ПЗ і використовувати його в усіх країнах світу. Одним з таких стандартів є ISO/IEC 12207:2008 [1]. В цей час у програмній індустрії прийшло усвідомлення того, що однаково важливо було оцінювати можливості процесів на постійній основі порівняльним і таким, що повторюється, способом для підтримання і покращення процесів і зниження ризиків при виборі постачальників. Зазначений стандарт є кроком вперед до повної гармонізації процесів життєвого циклу систем і ПЗ, підтримуючи одночасно вимоги, зв'язані з оцінкою.

Стандарт [1] встановлює загальну структуру процесів життєвого циклу ПЗ, на яку можливо орієнтуватись у програмній індустрії. Він визначає процеси, види діяльності і задачі, які використовуються при придбанні програмного продукту або послуги, а також при поставці, розробці, використанні за призначенням, супроводженні та припинені використання програмних продуктів. Означений стандарт призначено для представлення певної сукупності процесів, які полегшують зв'язки між сторонами, що придбають, постачальниками та іншими правовласниками впродовж життєвого циклу ПЗ.

У стандарті, що розглядається, використані наступні терміни з відповідними визначеннями: сторона, що придбає; придбання; діяльність; узгодження; аудит; базова лінія; складова частина конфігурації; контракт; замовник; розробник; забезпечуюча система; оцінювання; основні засоби; фірмовий засіб; виконувач; життєвий цикл; модель життєвого циклу; супроводжувальна сторона; моніторинг; складова частина, що непостачається; готовий; оператор; організація; сторона; процес; мета процесу; вихід процесу; продукт; проект; портфель проектів; кваліфікація; кваліфікаційна вимога; кваліфікаційне тестування; гарантія якості; випуск; заявка на участь в запропонованому тендері; ресурс; зняття з експлуатації; захист; послуга; програмна складова частина; програмний продукт; програмний блок; стадія; правовласник; завдання на виконання роботи;

постачальник; система; системний елемент; задача; тестове покриття; тестованість; користувач; валідація; верефікація; версія.

Використання стандарту [1] включає й ключові поняття і організацію стандарту. До них слід віднести: відношення між програмними продуктами і програмними послугами; відношення між системами і програмними засобами; організації та сторони; впровадження на рівні організації і на рівні проекту; адаптація і тимчасові відношення між процесами; оцінювання по відношенню до верифікації та валідації; критерії для процесів, описання процесів; загальні характеристики процесів; декомпозиція процесів; моделі і стадії життєвого циклу. Організація стандарту передбачає категорії процесів життєвого циклу, короткий зміст процесів життєвого циклу та еталону модель процесів.

Процеси життєвого циклу програмних засобів у міжнародному стандарті подані на рис. 1, з якого видно, що вони включають, три розділи і 18 підрозділів.

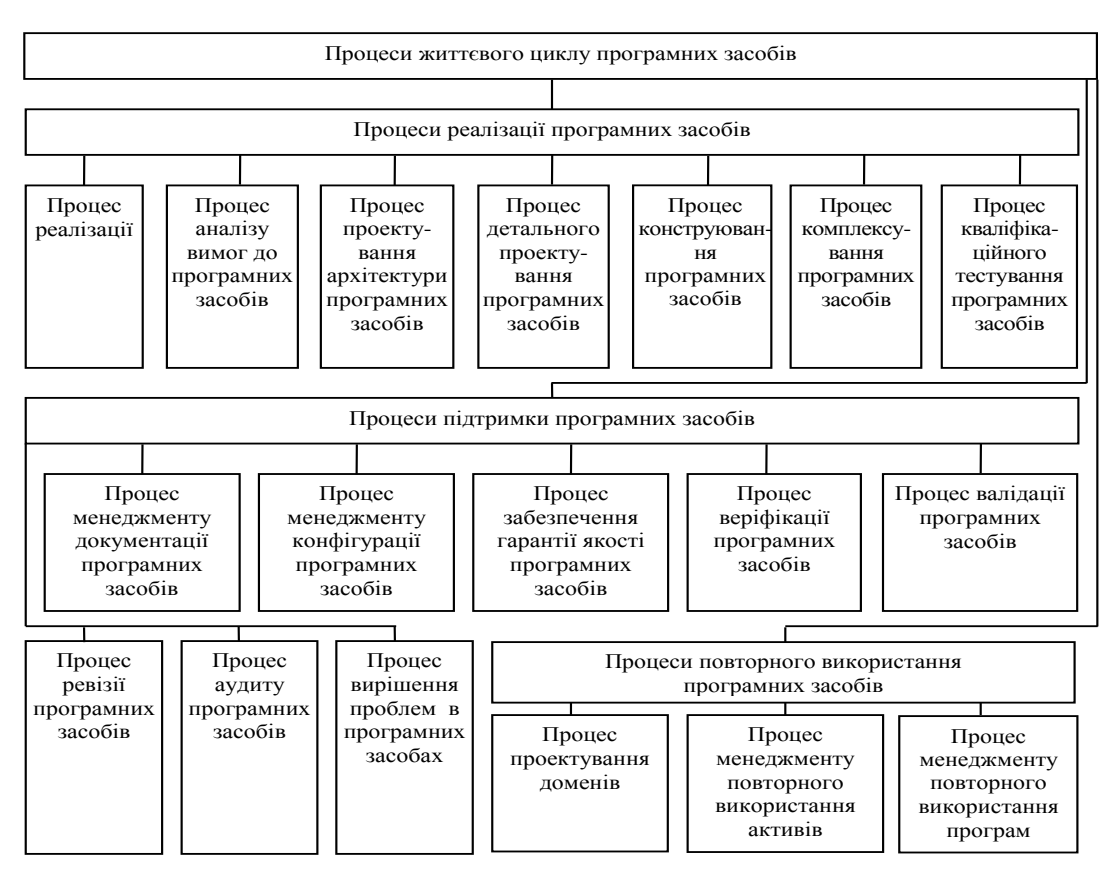

Рис.1 – Процеси життєвого циклу програмних засобів

Отже, розглянуті особливості міжнародного стандарту ISO/IEC 12207:2008 дозволяють швидко ознайомитися з його основними структурними складовими, термінами і визначеннями, областю використання, призначенням і обмеженнями, організацією, процесами життєвого циклу систем і процесами життєвого циклу програмних засобів,

що дозволяє уточнити можливості кожної із сторін розробки та використання програмних продуктів, конкретні положення та ефективно використовувати програмні продукти на практиці.

### **ДЖЕРЕЛА**

1. ISO/IEC 12207:2008. Systems and software engineering – Software life cycle processes. – ISO/IEC-IEEE, 2008. – 122 p. – (International Standard).

## **ВИКОРИСТАННЯ ДВОВИМІРНОЇ СІТКИ ДЛЯ ПРИСКОРЕННЯ ІНТЕРАКТИВНОЇ ВІЗУАЛІЗАЦІЇ МЕТОДОМ ТРАСУВАННЯ ПРОМЕНІВ З ВИКОРИСТАННЯМ GPU**

Алексашин В.С., Михальчук Г.Й. *Дніпровський національний університет імені Олеся Гончара, м. Дніпро*

Розглядається задача інтерактивної візуалізації сцени, яка являє собою множину джерел освітлення та тривимірних триангульованих об'єктів. Також задано початкове положення та напрям камери.

Задача вирішуються методом трасування променів, описаним в роботі [1], який дозволяє досягнути фотореалістичності отриманого в результаті вирішення задачі зображення. Головним недоліком цього методу є велика обчислювальна складність. Одним з найефективніших методів зменшення складності методу є використання акселераційних структур, які певним чином зменшують об'єм простору що трасується кожним променем. Крім того, задля досягнення інтерактивної візуалізації побудова акселераційної структури та трасування променів було реалізовано цілком на GPU.

При візуалізації динамічної сцени акселераційна структура повинна бути оновлена або перебудована для кожного кадру, щоб відображати зміни в геометрії об'єктів. Такі зміни включають як деформацію, так і додання або вилучення певної множити об'єктів. Таким чином, продуктивність візуалізації уявляє собою компроміс між прискоренням трасування та часом, якого потребує оновлення або перебудова акселераційної структури.

В той час як ця проблема була детально вивчена для CPU та підсумована у роботі [2], підходи для візуалізації динамічних сцен на GPU ще знаходяться в процесі активного вивчення.

Одною з акселераційних структур з найнижчим часом на побудову є сітка, запропонована в роботі [3]. Ідея цієї структури полягає в тому, щоб розбити простір сцени на рівні між собою регіони, тобто сітку. Коли промінь проходить крізь регіон, ми перевіряємо всі примітиви, що він містить, на перетин з променем. Однак, ця акселераційна структура не дає бажаного підвищення продуктивності через так звану проблему «чайник на стадіоні». Сітка не може ефективно зменшити кількість кандидатів на перетин в тих регіонах сцени, де щільність об'єктів значно вища.

Для вирішення цієї проблеми ми пропонуємо модифікацію дворівневої сітки, запропонованої у роботі [4], яка дозволяє опрацьовувати сцени з ненормальним розподілом примітивів більш робастно. Дворівнева сітка – це ієрархія з фіксованою глибиною. Кожна секція сітки верхнього рівня уявляє собою сітку нижнього рівня з довільними параметрами секції. В свою чергу, секції сітки нижнього рівня містять геометричні примітиви. Для обходу цієї структури використовується алгоритм DDA, запропонований у роботі [3]. Єдина відмінність полягає у тому, що алгоритм повторюється 2 рази: для сітки верхнього рівня та для сітки нижнього рівня.

Побудова нижнього рівня ієрархії в роботі [4] зводиться до сортування пар значень, що дозволяє зменшити атомарний доступ до глобальної пам'яті. Це було викликано поширеною в той час архітектурою GPU, яка не виконувала хешування доступу до глобальної пам'яті, та мала низьку якість розподілення навантаження.

Запропонована нами модифікація алгоритму дозволяє відкинути необхідність в сортуванні. Пари індексів секції та примітива записуються у структуру одразу у відсортованому вигляді завдяки використанню атомарних лічильників у глобальній пам'яті. Сучасна архітектури GPU роблять ці операції значно швидшими, ніж запропонована операція сортування, що призводить до значного підвищення продуктивності.

Для реалізації алгоритму на GPU була використана технологія Vulkan, хоча створений алгоритм не специфічний для неї. Ця технологія підтримується більшістю сучасних пристроїв, що дозволяє використовувати створене програмне забезпечення на більшості популярних платформ, від мобільних телефонів до персональних комп'ютерів.

Для оцінки якості побудованого розв'язку використовувалося декілька моделей у форматі Wavefront, серед яких Cornell Box та Fairy Forest, та різні моделі GPU: Intel Graphics HD 620, NVidia GTX 750M, AMD Radeon RX460.

### **ДЖЕРЕЛА**

1. Whitted T. An improved illumination model for shaded display. Proceedings of the 6th annual conference on Computer graphics and interactive techniques / Т. Whitted // *Communications of the ACM. – 1980. – 23(6), – C. 343–349.*

2. Wald I. State of Art in Ray Tracing Animated Scenes / I. Wald, W. R. Mark, J. Gunther, S Boulos // Eurographics 2007. State of the Art Report. –  $2007 - P. 89 - 116.$ 

3. Fujimoto A. ARTS: Accelerated Ray-Tracing System / A. Fujimoto, T. Tanaka, K. Iwata // IEEE Computer Graphics and Applications. – 1986. – 6(4)*, –* C. 16–28.

4. Kalojanov J. Two-Level Grids for Ray Tracing on GPUs / J. Kalojanov, M. Billeter, P. Slusallek // Eurographics 2011. – V. 30 (2011), Issue 2. – P. 307– 314.

## **COMPARISON OF THE TOOLS SCAN VULNERABILITY OF THE LOCAL NETWORK**

Antonishyn Mykhailo

*Pukhov Institute for Modelling in Energy Engineering National Academy of Sciences of Ukraine, Kiev*

Scanning the local network must be done to manage vulnerabilities, control the update of operating systems and other equally important tasks for managing information security [5-6].

A specialized scanner is used for network scanning. Task of research – is to conduct comparison characters of results local network scan. This results are detecting and depending from scan facilities. That's because for comparison four network scanner [1-4] were selected: Rapid 7 Nexpose, Tenable Nessus, OpenVAS 9 and Nmap.

#### **Test environment**

For vulnerability comparison of scanners, test network on VMware Workstation 12 Pro was configured. Vulnerability scanners, which we can see in the image above, were installed on the virtual machine of Kali Linux. Each of them scaned on the following modes: Nessus Scanner – «Basic Network Scanning» [2]; Rapid 7 Nexpose – «Full audit without Web Spider» [1]: OpenVAS 9 – «default» [4]. Nmap was work on the following command [3]:

*1. nmap -sV -T4 -O -F - version-light 192.168.234.130-131 2. nmap -Pn --script vuln*

*192.168.234.130-131* 

#### **Test results**

Nexpose was detecting of 527 vulnerabilities:

167 got the status "critical". 349 got the status "severe". 46 got the status "moderate".

Tenable Nessus was detecting of 168 vulnerabilities:

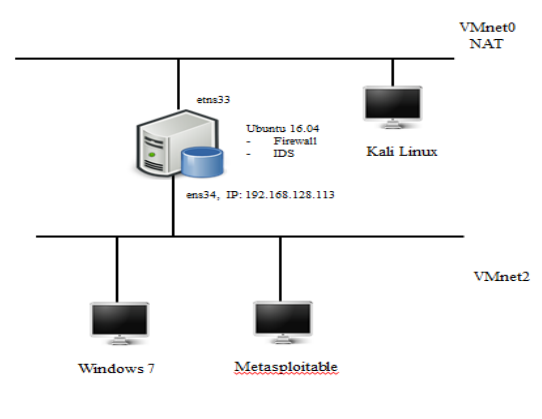

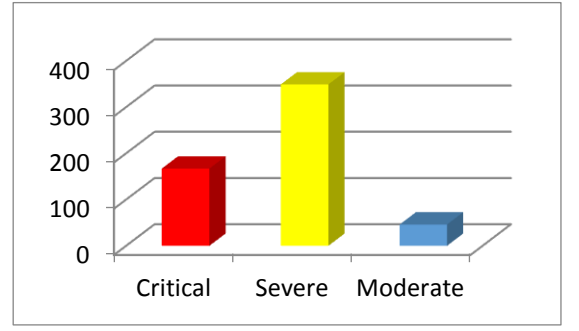

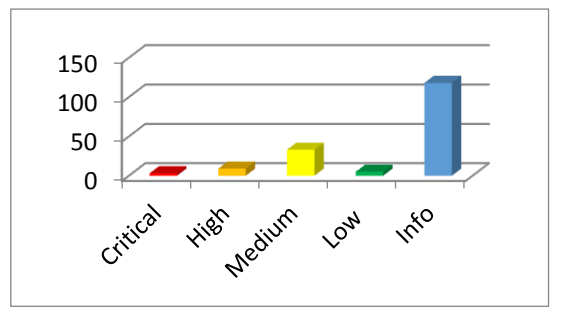

3 got the status "critical". 9 got the status "high". 33 got the status "medium". 5 got the status "low". 118 got the status "info".

OpenVAS was detecting of 53 vulnerabilities:

16 got the status "high".

33 got the status "medium".

4 got the status "low".

40 30 20 10  $\Omega$ Medium **LOW** 

Separately it is necessary to note the scanner Nmap. Whose scan was conducted by two commands, which were analyzed before. As a result, information about operation systems, open services and potential vulnerabilities was received.

### **Conclusions**

To form the conclusions of the scanners, a quantitative method of assessing the effectiveness of the total number of vulnerabilities was used. As a result, were made such conclusions:

1. Nexpose – makes very deep scanning.

2. Teanable Nessus – receives a lot of service information about systems and services.

3. OpenVAS 9 with last updates detected only base vulnerabilities.

4. Nmap – is a very good tool for making analytical testing with an opportunity usage of NSE-scripts.

5. Scanners Nmap and OpenVAS were detected in IDS Suricata.

6. It is recommended to conduct scanners with vendor scanners because they are constantly updated, they carry out an in-depth analysis and you can use vendor support when it is necessary.

### **SOURCES:**

1. Rapid7 Vulnerability management [Electronic resource] – Access mode: [https://www.rapid7.com](https://www.rapid7.com/) – Name the screen.

2. Tenable Nessus Scanner [Electronic resource] – Access mode: <https://www.tenable.com/products/nessus/nessus-professional> - Name the screen.

3. Nmap Guide [Electronic resource] – Режим доступу: [https://nmap.org](https://nmap.org/) – Назва з екрану.

4. OpenVAS Guide [Electronic resource] – Access mode: [http://www.openvas.org](http://www.openvas.org/) – Name the screen.

5. Vulnerability Scanners 101: What, Why, and How to Comply [Electronic resource] – Access mode: http://blog.securitymetrics.com/2016/03/vulnerability-scanners-101-what-whyand-how.html - Name the screen.

6. Threat and Vulnerability Management Standard [Electronic resource] – Access mode: [https://www.resolver.com/trust/policies/threat](https://www.resolver.com/trust/policies/threat-vulnerability-management-standard/)[vulnerability-management-standard/](https://www.resolver.com/trust/policies/threat-vulnerability-management-standard/) - Name the screen.

## **ХМАРНІ ТЕХНОЛОГІЇ ЯК ЗАСІБ УПРАВЛІННЯ ОРГАНІЗАЦІЄЮ**

Біла Я.Ю., Машкіна І.В.

*Київський університет імені Бориса Грінченка, м. Київ*

Інформаційно – комунікаційні технології за короткий час стали невід'ємною складовою сучасного суспільства. У багатьох країнах світу вільне володіння цими технологіями є складовою інформаційно – комунікаційного середовища, яке сприяє удосконаленню не тільки роботі організації, але й управлінню різними процесами підприємства. Володіння комп'ютерними технологіями на сучасному етапі визначає кваліфікацію спеціаліста будь-якої сфери діяльності, що потребує відповідного рівня інформаційної культури.

Хмари стали новою нормою, так як компанії будь-якого розміру тепер за замовчуванням розгортають нові додатки в хмарі і прагнуть перенести туди якомога більше своїх додатків в найкоротші терміни.

На жаль, українські хмари зростають меншими темпами, ніж закордонні. Така тенденція пояснюється комплексом факторів. По-перше, зарубіжних компаній більше. По-друге, іноземні компанії вийшли на цей ринок раніше українських і знання про них серед клієнтів вище. Також вони швидше впроваджують інновації та розширюють продуктову лінійку. І останнє: багато замовників продовжують вважати, що зберігати і обробляти свої дані надійніше за кордоном.

Проте це не заважає збільшенню попиту на хмарні рішення в Україні і він стабільно зростає. Хмарні технології самі по собі стали трендом 2017 року. Ті, хто раніше не міг зважитися на перенесення даних в хмару, експериментують з гібридними рішеннями. Ті, хто з хмарою вже працює, розширюють і оптимізують IТ-інфраструктуру компаній.

Зважаючи на це, одним із завдань фахівця сучасного рівня є необхідність використання різноманітних управлінських технік у поєднанні з інформаційно-комунікаційними технологіями. Таке вміле поєднання сприяє зміні сутності управління підприємством.

В результаті виконання даного дослідження можна виділити наступне:

дослідження сучасного стану розвитку установ, хмарних сервісів та стану використання інтернет-середовищ для забезпечення управлінських процесів, показало, що з розвитком ІКТ в Україні з'являється можливість використовувати сучасні технології в усіх сферах діяльності людини, проте все більшого значення набуває питання забезпечення інформаційного управління різних установ.

На основі розглянутого сучасного стану та дослідження вчених сформували сутність та значення інформаційного інтернет - середовища у покращенні управління діяльності підприємства – це складний механізм узгодження інформаційних ресурсів і способів їх організації, за допомогою хмарних обчислень, при використанні яких керівництво отримує необхідні дані для прийняття відповідних управлінських рішень щодо подальшої діяльності підприємства.

Детально вивчений і досліджений функціонал хмарного сервісу для забезпечення управлінських процесів підприємства - Бітрікс 24.

За допомогою платформи Бітрікс 24 розроблена структура діяльності власної організації, а також створений сайт для просування послуг компанії (Рис. 1).

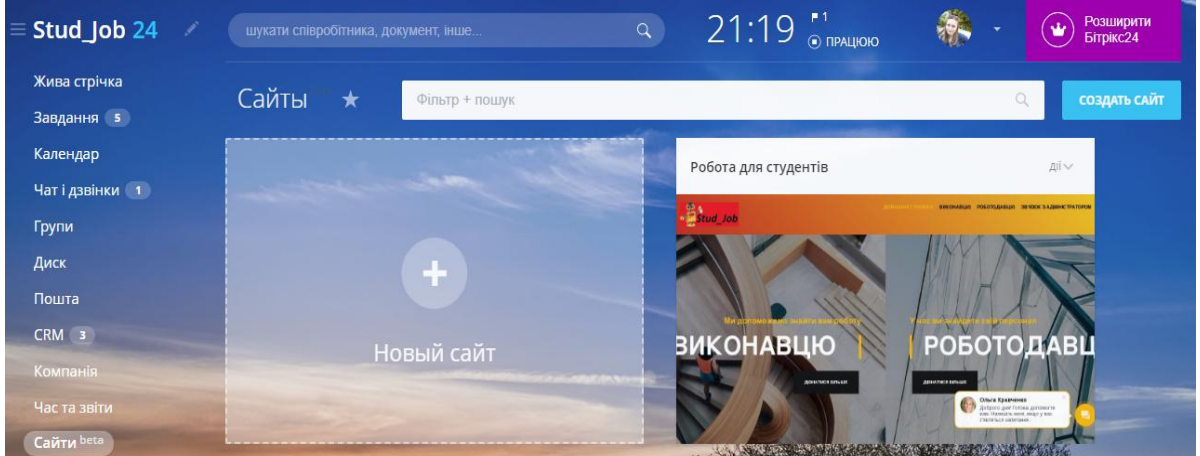

Рис. 1- Сайт в Бітрікс 24

Провівши дослідження, з впевненістю можна стверджувати, що ринок хмарних послуг - один з тих сегментів IT, який показує стабільне зростання протягом останніх 5 років і у нього ще є великий запас зростання в усіх сферах людської діяльності, зокрема і в установах соціальної сфери.

## **ДЖЕРЕЛА**

1. Корпоративна інформаційна система. [Електронний ресурс]. – Режим доступу: https://uk.wikipedia.org/wiki/ Корпоративна\_інформаційна\_система

2. Лавренчук Н.М. Використання сучасних технологічних трендів як фактор розвитку підприємства [Електронний ресурс]. – Режим доступу: <http://conf.management.fmm.kpi.ua/proc/article/view/92450>

3. Царенко О.М. - Економіка розвитку [Електронний ресурс]. – Режим доступу: http://westudents.com.ua/knigi/110-ekonomka-rozvitkutsarenko-om.html

## **ОСОБЛИВОСТІ СЛІПОГО СТЕГОАНАЛІЗУ ЦИФРОВИХ ЗОБРАЖЕНЬ У JPEG-ФОРМАТІ**

Благун А.В., Білобородько О.І. *Дніпровський національний університет імені Олеся Гончара,* 

*м. Дніпро*

Формат JPEG є одним з найпоширеніших форматів зображень. Він використовує алгоритм стиснення з втратами, що дозволяє значно зменшити обсяг пам'яті, який займає файл зображення на диску, вносячи в нього непомітні для людського ока зміни. Стеганографічні методи також використовують нездатність людського зору до фіксації незначних змін у контейнері зі значною психовізуальною надлишковістю – цифровому зображенні. Саме ця особливість породжує певні складнощі в задачах як стеганографії, так і стегоаналізу зображень у JPEG-форматі [1].

Застосування класичних методів стеганографії до контейнерів у форматі JPEG є неможливим, тому що алгоритм стиснення в першу чергу спрямований саме на шумову складову зображення, та знищує стегоповідомлення приховане в ній. Найбільш поширеною модифікацією стегоалгоритмів для роботи з JPEG є приховання інформації не в просторі зображення, а в просторі квантованих коефіцієнтів дискретно косинусного перетворення (ДКП) [1]. Такий підхід дає можливість варіювати якістю зображення в широкому діапазоні, це ускладнює встановлення того, чим зумовлені погрішності, що виникають після стиснення зображення: наслідками приховування даних чи використанням високих коефіцієнтів квантування [2]. Відповідно, для стегоаналізу контейнерів у JPEG-форматі зображення також варто представити у вигляді вектору квантованих ДКП коефіцієнтів та таблиці квантування [1].

Після такого переходу для стегоаналізу можна використати класичні статистичні методи, наприклад, атаку на основі критерію X-квадрат, основна ідея якої полягає в тому, що молодші біти зображень не є випадковими, що також справедливо і для молодших біт ДКП коефіцієнтів JPEG [2]. Атака X- квадрат є універсальною – підходить для аналізу зображень, створених різними алгоритмами приховування інформації. До недоліків методу можна віднести значну залежать від способу приховування даних: за послідовного запису в найменш значущі біти коефіцієнтів ДКП метод забезпечує хороші результати, а при псевдовипадковому виборі молодших біт атака не спрацьовує. Існують різноманітні модифікації алгоритму, що базуються на аналізі окремих блоків, а не всього контейнера [1].

Існують також методи, що базуються безпосередньо на властивостях JPEG-формату. Наприклад, під час JPEG декомпресії здійснюється перехід від колірного простору  $Y C<sub>b</sub> C<sub>r</sub>$  до моделі  $RGB$ , де значення кожного колірного каналу лежить в межах від 0 до 255. Звичайним явищем при

декомпресії є поява величин, які не потрапляють в цей інтервал, і JPEGдекодери виконують їх округлення. Ідея методу полягає в підрахунку кількості таких округлень в оригінальному контейнері С<sub>0</sub> та в серії контейнерів з додаванням псевдовипадкової послідовності  $\{C_1, C_2, \dots, C_N\}$ . Якщо

 $C_0 \geq min$   $C_1, C_2, \ldots, C_N$ , тоді приймається гіпотеза про те, що контейнер містить приховане повідомлення. Недоліками даного методу є залежність від ступеню заповненості контейнера [4].

Для зображень у JPEG-форматі також можна побудувати стегокласифікатор. Важливим етапом при цьому є отримання багатовимірного простору ознак зображення, оскільки обрані ознаки повинні бути чутливими до різноманітних стеганографічних змін і водночас нечутливими до змісту зображення. В якості ознак використовують значення гістограми яскравості, матриці суміжності рівнів сірого, середнього лінійного відхилення, матриці Маркова на певному обмеженому діапазоні частот. Для зменшення залежності від змісту зображення до гістограми яскравості пропонується застосовувати калібрування (calibration) [2].

Калібрування дозволяє отримати оцінку Р порожнього контейнеру Р за заповненим контейнером F. Калібрування починається з декомпресії F, до отриманого зображення застосовується геометричне перетворення (обрізання на декілька рядків чи стовпців, незначний поворот чи масштабування). Далі зображення повторно стискають з використанням тієї ж таблиці квантування. Отримане JPEG зображення Р візуально схоже на F, але стего-повідомлення більше не впливає на його квантовані ДКП коефіцієнти, тому що стиснення виконувалося за таблицею зсунутою по відношенню до таблиці контейнера F. Калібрована форма ознаки f визначається як  $f_c = f(F) - f(P)$  і застосовується під час навчання детектора та класифікації [2].

Таким чином стегоаналіз зображень у JPEG-форматі має ряд особливостей, які необхідно враховувати під час побудови стегодетекторів.

### **ДЖЕРЕЛА**

1. Fridrich J. Steganography in digital media. Principles, algorithms, and applications / J. Fridrich – Cambridge University Press,  $2010 - 437p$ 

2. Westfeld A. Attacks on Steganographic Systems: Breaking the Steganographic Utilities EzStego, Jsteg, Steganos and S-Tools and Some Lessons Learned A. Westfeld – Dresden University of Technology Press, 2007. – 103p

3. Lee Y.K. A novel quantity based on clipping statistics for Jsteg steganalysis / Y.K. Lee – Ming Chuan University Press,  $2009 - 6p$ 

## **РОЗРОБКА ПРОГРАМНОГО ЗАБЕЗПЕЧЕННЯ ДЛЯ ПОБУДОВИ ДЕРЕВ РЕГРЕССІЇ З ВИКОРИСТАННЯМ АЛГОРИТМУ CART**

Близнюк А.Д., Мацуга О.М.

*Дніпровський національний університет імені Олеся Гончара, м. Дніпро*

Задача відновлення регресійних залежностей виникає в багатьох сферах наукової та практичної діяльності. Один з актуальних підходів до її розв'язання полягає у побудові дерева регресії. Головними перевагами такого підходу є: одночасна робота як з кількісними, так і з якісними показниками; можливість роботи з пропусками у даних; наочність одержуваного правила для прогнозування залежної змінної; висока швидкість прогнозування по вже побудованому дереву.

Існуюче програмне забезпечення, що підтримує побудову дерев регресії, як правило, забезпечує можливість візуалізації побудованого дерева, але не побудованої на його основі регресії. Хоча у випадку двовимірних даних візуальне відображення побудованої регресії поряд із кореляційним полем є додатковим важливим елементом для аналізу її адекватності та виявлення ефекту перенавчання.

У даній роботі було створено програмне забезпечення «Regression Tree» на мові C# у середовищі Visual Studio 2015 для розв'язання задачі регресії, яке дозволяє візуалізувати не лише побудоване дерево, а й побудовану регресію для випадку двовимірних даних. Для побудови дерева був обраний алгоритм CART.

У програмному забезпеченні реалізовано наступні можливості:

1. Завантаження навчальної вибірки з файлу формату .txt. Дані можуть містити як кількісні, так і якісні ознаки.

2. Побудова дерева регресії на основі навчальної вибірки за алгоритмом CART [1].

3. Відсікання гілок дерева, використовуючи алгоритм Cost-Complexity Pruning [1].

4. Оцінка якості побудованої регресії на основі коефіцієнта детермінації та залишкової дисперсії, розрахованих за допомогою ковзного контролю.

5. Візуалізація побудованого дерева регресії.

6. Графічне представлення побудованої регресії на одному графіку з кореляційним полем у випадку двовимірних даних.

Тестування програмного забезпечення було здійснено на штучно згенерованих даних.

### **ДЖЕРЕЛА**

1. Андреев И. Деревья решений – CART математический аппарат. Часть1. URL: <https://basegroup.ru/community/articles/math-cart-part1> (дата звернення: 06.03.2018).

## **БЕЗПЕЧНА НАВІГАЦІЯ ВСЕРЕДЕНІ ПРИМІЩЕНЬ ЗІ СКЛАДНОЮ СТРУКТУРОЮ**

Гук М.К., Долженкова О.В.

*Дніпровський національний університет імені Олеся Гончара, м. Дніпро*

 Останнім часом все більш актуальною постає проблема орієнтації та безпечної навігації усередині багатоповерхових будівель, приміщення яких мають досить складну структуру. Навігація істотно ускладнюється при виникненні надзвичайної ситуації (пожежа, землетрус, задимлення).

На сьогодні існують декілька можливих рішень цій проблеми, але усі вони мають суттєві недоліки. Застосування систем супутникового позиціонування GPS практично неможливо у закритих приміщеннях. Навігація із застосуванням існуючої мережі Wi-Fi не дозволяє точно визначити координати об'єкту, похибка може сягати 25 метрів. Орієнтування по базовим станціям операторів стільникового зв'язку (GSM) дозволяє за допомогою сервісів отримати координати базових станцій, а потім методом тріангуляції визначити своє місцерозташування відносно них. Однак такій спосіб не дозволяє отримати високу точність позиціонування, крім того базові станції можуть бути мобільними та постійно змінювати свою дислокацію.

У роботі для організації навігації пропонується використовувати Beacon-маячки, які розташовуються по периметру будівлі та із заданою періодичністю, кожні 100 мс (значення, яке рекомендовано стандартом) розсилають радіосигнали, що містять ідентифікуючу їх інформацію. Координати розташування маячків є відомими. Програмне забезпечення, розташоване на мобільному пристрої відвідувача будівлі, циклічно отримує сигнали маячків, за базою даних знаходить їх координати, на основі виміряної сили сигналу визначає віддаленість від кожного з них та обчислює позицію відвідувача.

База даних з інформацією про маячки розроблена з використанням NoSQL, містить id-маяка, major-значення (виконує угруповання маяків по взаємному розташуванню), minor-значення (виконує угруповання маяків з однаковим значеннями *id* і *major*), *measured power*-значення (визначає рівень сигналу в 1 м від маяка). У базі даних також знаходиться карта будівлі з розташуванням маяків, яка зображується у вигляді png-файла.

Параметр RSSI (*Received Signal Strength Indicator*) визначається Bluetooth-приймачем на основі сили сигналу, його значення порівнюється із значенням *TX Power* (еталонне значення, виміряне виробником маячка на відстані 1 метра від нього). Для визначення відстані до маячка (в метрах) використовується поточне значення RSSI, і еталонне значення *TX Power* для корекції. Обчислення виконуються за алгоритмом трилатерації, у якому для визначення місцерозташування об'єкту використовується заздалегідь відоме положення двох опорних об'єктів і виміряні значення

відстаней між кожним з опорних маячків і пристроєм відвідувача будівлі. Для точного і однозначного визначення місцерозташування об'єкта на двовимірної площині з використанням трилатерації потрібно три опорні точки (інформація від трьох маячків з кращими значеннями RSSI).

Для усунення можливих відхилень значень виконується математична обробка отриманих результатів із використанням фільтра Калмана. Фільтр використовує динамічну модель системи і циклічно повторює дві стадії: передбачення і коригування.

Розташування маячків в приміщенні здійснюється виходячи з міркувань побудови оптимальної топології бездротової сенсорної мережі. Задача оптимізації формулюється як задача кругового покриття та розв'язується за допомогою генетичного алгоритму [1]. Математична модель задачі побудови оптимального покриття області враховує додаткові умови стійкості роботи мережі.

Для практичної реалізації сформульованих задач було розроблено відповідне апаратне та програмне забезпечення. На рис. 1 показано екранну форму мобільного додатка з контекстними повідомленнями навігаційного характеру, ці повідомлення дозволяють користувачеві переміщатися в обраному напрямку. Слід відзначити, що для швидкого знаходження «виходу з приміщення», «розташування аптечки», «розташування вогнегасника» на екрані передбачені «гарячі» кнопки.

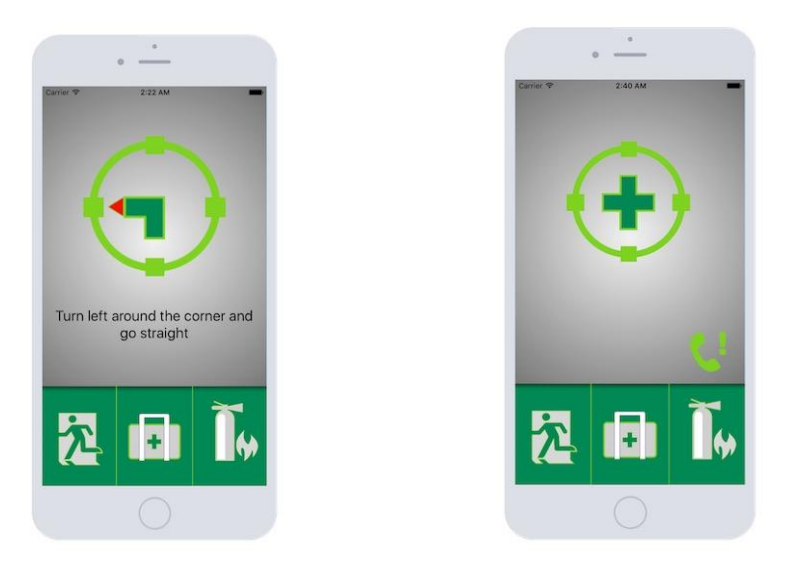

Рис. 1. Екранна форма мобільного додатку

## **ДЖЕРЕЛА**

1. Н.І. Ободан, М.К. Гук Оптимізація топології бездротової сенсорної мережі сповіщення // Питання прикладної математики і математичного моделювання. – зб. наук праць, вип. 17. –2017.– С. 154-162

## **ВИКОРИСТАННЯ ІКТ В МОДЕЛІ УПРАВЛІННЯ ВЗАЄМОВІДНОСИНАМИ З КЛІЄНТАМИ**

Давидов Д. С.

*Київський університет імені Бориса Грінченка, м. Київ*

Поняття CRM-системи представляють собою інформаційні системи, створенні для забезпечення управління взаємовідносинами з клієнтами. Сучасні CRM-системи представляють собою достатньо складний комплекс програмного забезпечення, який направлений на оптимізацію роботи з клієнтами. Типове рішення з використанням CRM виглядає як симбіоз різних завдань і певної організаційної структури, що підтримують процеси роботи з клієнтом.

CRM потрібна для того, щоб [1]:

– фіксувати кожен вхідний дзвінок, кожний запит; на ринку дуже висока конкуренція, як у малому, так і в середньому бізнесі; автоматизовані системи дають змогу найбільш ефективним чином опрацьовувати всі вхідні запити, а отже, ефект від зусиль, що витрачаються на залучення нових клієнтів, буде найбільшим;

– автоматизувати надходження, накопичення інформації про запити, продажі та клієнтів; якщо менеджери працюватимуть у звичному режимі, то така важлива для розвитку компанії інформація буде збиратись досить хаотично і в довільній формі, як звикли менеджери: в електронних таблицях, в записнику або щоденнику, хтось не веде облік взагалі, орієнтується виключно на звіти з 1С або на власну пам'ять; тому для вирішення питання контролю та стандартизації єдиного підходу до роботи з клієнтами ефективним може бути встановлення CRM-системи; – накопичувати й аналізувати статистику роботи; завдяки використанню CRM-системи вся інформація, що надходить на підприємство з різних джерел, збирається в одному місці та формує статистичну базу; в результаті керівник може більш усвідомлено та з використанням певного обсягу інформації приймати рішення та планувати подальшу роботу підприємства;

– покращити та оптимізувати роботу відділу продажів; у малому та середньому бізнесі зазвичай побудова роботи відділу продажу (та інших відділів) формується з його власного розуміння та бачення; проте, встановлюючи CRM-систему, власник отримує не лише продукт та інструменти роботи, але й бачення постачальників програмного продукту на те, як повинен працювати відділ продажів; у самій системі вже встановлено ті інструменти, які наштовхують на те, які кроки необхідно зробити, щоб покращити роботу з клієнтами.

На світовому ринку CRM-систем існує декілька постачальників, що займають найбільш серйозні позиції у сегменті систем управління взаємовідносинами з клієнтами. У 2017 році на 10 провідних постачальників програмного забезпечення CRM припадало близько 51% світового ринку CRM-додатків. Серед них: Salesforce, Oracle, SAP, Microsoft та інші

Світовий ринок CRM-систем знаходиться на етапі зростання, що свідчить про важливість, актуальність, а найважливіше – потреби у застосуванні таких технологій на підприємствах різних галузей.

Сьогодні ринок України становить близько 0,13% від світового обсягу ринку CRM-систем, що у грошовому еквіваленті становить 30 млн. доларів США [2]. Цей показник містить в собі вартість програмного забезпечення, робіт щодо інтеграції, адаптації під замовника і підтримки систем.

Останнім часом збільшився попит на інтеграційні рішення, що розширюють функціонал CRM-систем. До таких відносять:

– інтеграція з телефонією – дозволяє отримувати реальні дані про дзвінки, що відбулися, а не ті, які залишають в CRM-системі ваші співробітники;

– інтеграція з сервісом розсилок – дає можливість маркетологам формувати вибірки, відправляти розсилки і, що найважливіше, отримувати в систему дані про статус доставки, відкриття, прочитання і відповідної реакції для кожного конкретного листа (клієнта);

– інтеграція з соцмережами – сьогодні багато компаній вміло ведуть комунікації з клієнтами в соцмережах. Це дозволяє здійснювати кореляцію користувача соцмережі і клієнта компанії з його історією замовлень, історією звернень, історією скарг дає багато інформації про "next best offer".

Одним з найкращих варіантів вибору CRM-систем для підприємств малого бізнесу є система OneBox. Дана система орієнтована на використання в секторах для B2B, B2C та електронної комерції. Система має розширений фунціонал і складається з модулів власне CRM, ERP (корпоративна інформаційна система), ВРМ (інформаційна система управління персоналом). Система реалізує сучасні напрямки в організації управління взаємовідносинами з клієнтами, а саме, робота з віддаленими сховищами, можливість взаємодіяти через Інтернет, управління документообігом тощо.

## **ДЖЕРЕЛА**

1. Албитов А. CRM (CustomerRelationshipManagement) / Албитов А., Соломатин **[Электронный** Режим доступа:  $E_{\cdot}$  $\text{pecypc} \square$ . http://www.cfin.ru/itm/crm-review.shtml

2. 73. CRM Software from Salesforce.com / Customer Relationship Management, 2017 [Electronic resource]. – Access mode: salesforce.com.

## **ФОРМУВАННЯ ЗАВДАНЬ ЩОДО РОЗРОБКИ МЕТОДІВ ЗАХИСТУ ПРИМІЩЕНЬ СПЕЦПРИЗНАЧЕННЯ**

Деркач І.Л., Кузьмінова Л.Б, Будаєв А.О., Кузьменко О.С. *Київський університет імені Бориса Грінченка, м. Київ*

Захист мовної інформації є однією з найбільш важливих задач в комплексі заходів по забезпеченню інформаційної безпеки об'єкта чи організації. Для її перехвату можливий «зловмисник» може використовувати широкий арсенал портативних засобів акустичної (мовної) розвідки, що дозволяють перехоплювати мовну інформацію по прямому акустичному, віброакустичному, електроакустичному і оптикоелектронному (акустооптичному) каналах.

Для забезпечення захисту акустичної конфіденційної інформації (далі КІ) важливе значення має виявлення і наступне блокування всіх каналів витоку, що мають вихід на зовнішнє середовище з приміщень, що підлягають захисту (службових кабінетів, переговорних кімнат і кабін, конференц-залів для роботи з КІ при проведенні нарад, переговорів, конференцій і т.п.). Для захисту мовної КІ застосовуються як пасивні (за рахунок ефектів екранування та поглинання звукових хвиль за допомогою звукоізольованих приміщень, що підлягають захисту, переговорних кабін, ширм і штор, які часто замінюють терміном «огорожуючі конструкції»), так і системи активного захисту. Активний захист КІ оснований на використанні навмисних перешкод, призначених енергетичним способом (для маскуючих шумових перешкод) або шляхом нанесення максимального інформаційного збитку (для імітаційних перешкод) «зруйнувати» КІ-сигнали в каналах витоку, щоб унеможливити роботу зловмисника за допомогою наявних технічних засобів перехвату.

Практичний досвід показує, що створення детальної довідки за змістом перехопленої розмови неможливо при словесній розбірливості W (основний показник ефективності технічного захисту мовної інформації) менше  $60 - 70$  %, а короткої довідки-анотації – при W менше  $40 - 50$  %. При W менше 20 – 30 % значно важко встановити навіть предмет розмови, а при словесній розбірливості менше 10 % це представляється майже неможливим навіть при використанні сучасної техніки фільтрації завад. Саме тому традиційно безпека мовної інформації на захищеному об'єкті визначається як такий стан об'єкту, при якому словесна розбірливість мови в можливому каналі її витоку не перевищує встановленого нормативного значення. Саме тому обрана тема роботи є надзвичайно актуальною.

Метою даної роботи є підвищення ефективності захисту приміщень спеціального призначення від загроз, що можуть виникнути під час озвучування інформації (секретної інформації).

Для досягнення поставленої мети необхідно вирішити такі завдання: дослідити сучасні методи та засоби захисту інформації на ОІД;

розробити модель захисту мовної інформації від витоку по технічних каналах;

розробити метод підвищення ефективності захисту мовної інформації за рахунок корекції спектру створюваних шумів;

розробити методику захисту мовної інформації на основі стохастичних диференціальних рівнянь зі змінними коефіцієнтами;

виробити рекомендації щодо захисту мовної інформації на ОІД спецпризначення.

### **ДЖЕРЕЛА**

1. Концепція технічного захисту інформації в Україні [Текст]: постанова Кабінету Міністрів України від 8 жовтня 1997 року № 1126 // Урядовий кур'єр. – 1997. 12 листопада. – С. 3. [Електронний ресурс] – Режим доступу: http://zakon.rada.gov.ua/cgibin/laws/main.cgi?nreg=1126-97-  $%EF\.$ 

2. Доктрина інформаційної безпеки України [Текст]: указ Президента України від 8 липня 2009 року № 514/2009 // Офіційний вісник України. – 2009.  $\mathbb{N}_2$  52. С. 7. [Електронний ресурс] – Режим лоступу: № 52. С. 7. [Електронний ресурс] – Режим доступу: http://zakon1.rada.gov.ua/cgi-bin/laws/main.cgi?nreg=514%2F2009.

3. Хорев А.А. Способы и средства защиты информации. – М.: МО РФ, 2000. – 316 с.

4. Хорев А.А. Техническая защита информации: учеб. пособие для студентов вузов./ В 3-х томах. Т. 1. Технические каналы утечки информации. – М.: НПЦ «Аналитика», 2008 – 436 с.

## **EFFECTIVENESS EVALUATION OF ALGORITHMS TESTING AT THE STAGE OF SOFTWARE DETAILED DESIGNING**

Drobko Olena, Kolodiazhnyi Ihor

(Scientific supervisor PhD in Information Technology Oleksandr Dorenskyi) *Central Ukrainian National Technical University*

Nowadays information systems and technologies develop rapidly. They are accompanied by the development of new software that should be secure, highly productive, flexible, functional, convenient, portable as well as given the opportunity to be upgraded and improved. Moreover, designing of a software should be swift, effective and low-cost.

According to [1] software engineering consists of consistent implementation of the following processes: Software Requirements Analysis Process, Software Architectural Design Process, Software Detailed Design Process, Software Construction Process, Software Integration Process, Software Qualification Testing Process. It means software testing should be performed before software implementation. However, today there are available methods of testing algorithms. That is searching for errors in algorithms before starting actual coding. It is suggested in work [2]. So, there is a current task effectiveness evaluation of algorithms testing at the stage of software detailed designing compared with software testing at the stage of qualification testing.

To evaluate the effectiveness it is necessary to analyse the definition of effectiveness itself. The effectiveness itself is an abstract notion so we will base upon the criteria of the cost of finding and correcting the mistake.

The feature of a mistake in software is the increase of the cost of finding and correcting the mistake on every next stage of life cycle of software [2]. This can lead to fundamental overrun of IT-project cost. For instance the cost of finding the mistake incomperison with the stages of analysis and designing increases: at the stage of realisation 4 times more, at the stage of software components testing 5 times more, after software components integration from 150 times more (fig. 1 [3]). The other information about the increase of price to correct mistakes depends on the stage of software lifecycle is addressed in other works [2, 3].

So, the sooner error or defect is detected in software the cheaper it will cost the less resources will be spent on correction. Testing implementation will be particularly important because the stage of сomputational algorithm implementation in software lifecycle is initial and main. Testing the algorithm right after its development (at the stage of software detailed design) we can get 2 options. The first one is the algorithm doesn't contain errors and we can turn to the next software lifecycle stage (Software Construction Process). The second one is the algorithm contains errors that will be corrected and removed. According to [3] error correction needs 25 times less resources (time, money and so on) than if software were developed in according to a traditional approach.

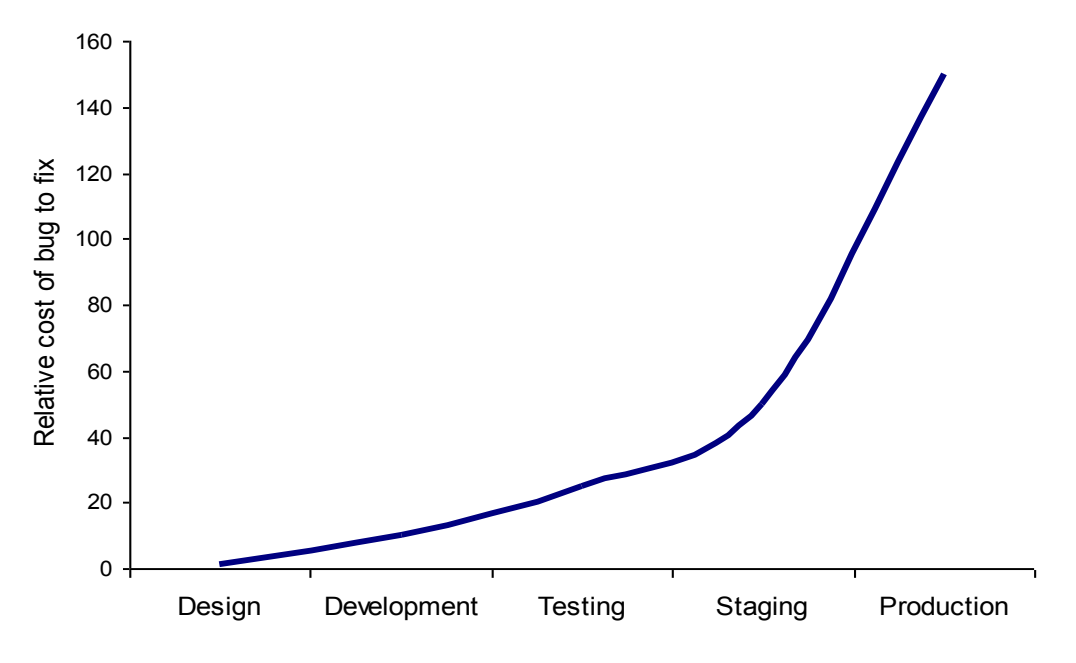

Fig. 1 – Relative cost amount of finding and correcting mistakes in software depends on software lifestyle stage

Gained research results confirm algorithms testing effectiveness at the stage of software detailed design compared with software testing at the stage of qualification testing that is expressed as a 25-fold cost reduction of finding and correcting the mistakes in software.

#### **REFERENCES**

1. ISO/IEC 12207:2008. Systems and software engineering – Software life cycle processes. – ISO/IEC-IEEE, 2008. – 122 p. – (International Standard).

2. Доренський О. П. Інформаційна технологія автоматизованої перевірки проектних рішень щодо поведінки об'єктів програмного забезпечення / О. П. Доренський // Перспективні напрями наукових досліджень – 2015 : Міжнар. наук.-практ. конф. (Братислава, 17-22 жов. 2015 р.): матеріали. – К.: Вид-во "Центр навчальної літератури", 2015. – Т. 2. – C. 207-209.

3. Pomorova O. Intelligent assessment and prediction of software characteristics at the design stage / O. Pomorova, T. Hovorushchenko // American Journal of Software Engineering and Applications. – 2013. – Is. 2(2). – P. 25-31.

## **МОДЕЛЬ ПОВЕДІНКИ КАМЕРИ ПРИ ПЕРЕМІЩЕННІ КОРИСТУВАЧА В ТРИВИМІРНОМУ ПРОСТОРІ**

### Єгошкін Д. І., Гук Н. А.

*Дніпровський національний університет імені Олеся Гончара, м. Дніпро* 

Розглядається задача побудови реалістичної моделі поведінки камери при переміщенні спостерігача (гравця) у тривимірному просторі. Камера – точка огляду сцени з певними характеристиками. Під реалістичної поведінкою камери розуміється така поведінка, яку надає спостерігачу уяву, що зображення рухається разом з ним. Камери бувають двох типів – Target (Спрямована) і Free (Вільна) [1]. З аналізу літератури відомо декілька способів адаптації руху камери до руху спостерігача:

1. Ключові кадри – цей вид анімації використовує послідовність заздалегідь розставлених ключових кадрів або позиції точок, створених вручну аніматором. Генерування інших точок проводиться функцією за допомогою морфинга, мікшування, змішування, складання [2,3].

2. Запис руху – даний вид анімації записується за допомогою спеціального обладнання з реальних об'єктів, що рухаються, в тому числі людей і тварин, потім дані зображуються у вигляді хмари рухомих точок. Поширений приклад такої техніки – Motion capture. Даний вид анімації є досить дорогим, оскільки потребує залучення акторів для запису анімації, а також спеціального обладнання [3].

3. Процедурна анімація – повністю або частково розраховується комп'ютером. Даний вид анімації вимагає мінімальну кількість оперативної пам'яті, оскільки анімація представляється у вигляді функції або набору функцій. Основною проблемою при застосуванні даного методу є конструювання функції необхідного виду [4]. Крім того, даний вид анімації є вимогливим до частоти процесора.

В даній роботі пропонується вважати, що рух камери при здійсненні кроків спостерігачем є фізичним процесом і його можна заздалегідь обчислити. Вказаний процес не містить хаотичної інформації, виключенням випадків, коли користувач керує камерою. Тобто таку анімацію можливо зобразити у вигляді функції. При ходьбі по горизонталі центр ваги тіла людини не залишається на одній і тій же висоті, при здійсненні кожного кроку він піднімається і потім знову опускається [5]. Тоді для опису вказаного ефекту можна використовувати модель коливання маятника. Траєкторія, яка будується при коливанні, повинна повторюватися камерою, при цьому об'єкти спостереження на сцені, які бачить користувач, будуть залишатися незмінними.

Диференціальне рівняння, що описує коливання маятника, має вигляд:

$$
\frac{dx(t)}{dt} = -y(t), \frac{dy(t)}{dt} = x(t);
$$

Загальний розв'язок цього рівняння буде мати вигляд:

 $x(t) = C1 \cdot \sin(t) + C2 \cdot \cos(t), y(t) = -C1 \cdot \cos(t) + C2 \cdot \sin(t);$ 

Виходячи з вигляду загального розв'язку, та враховуючи необхідність додавання анімаційних ефектів, побудуємо функції *x*(*t*), *y*(*t*) наступним чином. Зробимо функцію *y*(*t*) залежною від функції *x*(*t*) , для опису початкової швидкості і прискорення введемо додаткові змінні, здійснимо заміну змінної часу *t* на змінну *x<sup>0</sup>* , яка буде виступати в якості часу від початку першого кроку з циклу кроків:

THEY Початкової швидкості і прискорення введемо додаткові змінні дійснимо заміну змінної часу *t* на змінну *x<sub>0</sub>*, яка буде виступати в якостасу від початку першого кроку з циклу кроків:

\n
$$
x_0 = x_0 + xs \cdot walkRun, x(x_0) = a \cdot \sin(x_0) \cdot SW, y(x) = \left(\sin\left(\left(\frac{1}{2}\right) \cdot \pi \cdot x\right)\right)^2 \cdot SH;
$$

У даній моделі всі значення змінних та їх інтервали отримані експериментальним шляхом, залежно від масштабів, можуть відрізнятися:

*x<sup>0</sup>* – визначає початкове положення для змінної *x*, при старті дорівнює 0, так само виступає в якості часу від початку першого кроку з циклу кроків, при кожній зупинці спостерігача значення *x<sup>0</sup>* починає змінюватися знову з 0, змінна прив'язана до кнопки – дії «йти вперед – W or UP\_ARROW»;

 $xs - \langle x \rangle$  speed» – швидкість ходьби, дорівнює 0.1;

*walkRun* – визначає тип руху (ходьба або біг), для ходьби дорівнює 1, для бігу – 1.7, змінна прив'язана до кнопки – дії «прискорення (SHIFT)»;

*а* – коефіцієнт прискорення, для даній моделі обирається з інтервалу [0..1], якщо персонаж не рухається значення дорівнює 0, якщо персонаж
почав рух, значення коефіцієнту поступово збільшується залежно від здібностей персонажа до прискорення, та через деякий час стає рівним 1;

*SW* («screen width») – коефіцієнт масштабування відносно ширини екрану;

*SH* («screen height») – коефіцієнт масштабування відносно висоти екрану.

Покрокову реалізацію роботи моделі можна побачити на сайтах [6,7], де розглядається: 1. Поведінка камери лише по осі х; 2. Поведінка камери по осі х та у; 3. Поведінка камери по осі х та у. Сцена, камера; 4. Поведінка камери по осі х та у. Сцена, камера, рух.

#### **ДЖЕРЕЛА**

1. Ландсберг Г.С. Элементарный учебник физики. — М.: Физматлит, 1984, Т. 3. Колебания и волны. Оптика. Атомная и ядерная физика, 656 с.

2. Blair Preston. Cartoon Animation. –Walter Foster Publishing, 1994, 224 p.

3. Kelly L. Murdock 3ds Max 2010 Bible. –Wiley Publishing, 2009. 1312 p.

4. Matt Pharr, Randima Fernando GPU Gems 2 –Addison Wesley, 2005.  $-834$  p.

5. Ландсберг Г.С. Элементарный учебник физики. — М.: Физматлит, 1984, Т. 1. Механика. Теплота. Молекулярная физика., 616 с.

6. Егошкин Д.И. "Walking - Test". – [Електронний ресурс]. – Режим доступу: [knightdanila.github.io/Walking/index.html](https://knightdanila.github.io/Walking/index.html)

7. Егошкин Д.И. – [Електронний ресурс] – Режим доступу: [knightdanila.github.io](https://knightdanila.github.io/)

## **АВТОМАТИЗОВАНА СИСТЕМА АНАЛІЗУ СКЛАДУ МАТЕМАТИЧНОЇ ФОРМУЛИ ЗА ЇЇ ЗОБРАЖЕННЯМ**

Кислий Д.О., Сердюк М.Є.

*Дніпровський національний університет імені Олеся Гончара, м. Дніпро*

В роботі з математичними текстами часто доводиться стикатися з проблемою конвертації текстів з одного формату в інший. Це пов'язано з існуванням різних систем для створення текстів з математичними формулами. Найбільш популярними серед таких систем є система TeX та редактор MS Word, який включає спеціальні можливості для створення формул. Але тексти, створені в цих системах, не сумісні між собою. Коректна конвертація з одного формату в інший досі залишається проблемою. Особливі складності в цьому процесі виникають при перетворенні формул. Щоб конвертувати формулу в той чи інший формат, попередньо її необхідно розпізнати. Метою даної роботи є реалізація першого етапу розпізнавання формули за зображенням – структурний аналіз формули з виділенням окремих символів та визначенням ієрархічних зв'язків між ними. Вихідними даними є зображення формули, яке можна отримати із файлу з математичним текстом у форматі .pdf.

Математичний вираз являє собою ієрархічну структуру, яка може містити різноманітну множину символів різних розмірів. Присутність у формулах таких елементів, як дроби, степені, індекси, графічні об'єкти тощо, ускладнює визначення структури формули, яке є необхідним кроком в процесі розпізнавання.

Розглянемо основні етапи обробки зображення формули з метою виділення окремих символів. Попередньо здійснюється процес видалення фону зображення шляхом аналізу його гістограми. В результаті фон представляється у вигляді alpha-каналу, що дозволяє працювати з формулами, які мають різні кольори тексту.

Наступний етап – це процес скелетизації. Скелетом зображення будь-якого символу є плоский граф, який відображає особливості форми об'єкту [1]. Для знаходження скелету використовується алгоритм Зонга-Суня [2, 3]. Вихідне зображення перетворюється на бінарне, де білий колір відповідає фону, а чорний – об'єкту. Далі частина чорних пікселів перефарбовується в білі так, щоб не порушувалась зв'язність залишеного об'єкту. При цьому використовується восьмизв'язна структура сусідства пікселів. Відзначимо, що даний алгоритм є стійким до шуму на зображенні. Результатом його є скелети символів, з використанням яких проводиться подальший аналіз структури формули та відокремлення символів.

Наступний етап - це процес виділення елементів формули. Спочатку зображення проходить через функцію, яка відокремлює кожний елемент або великий об'єкт формули за шириною, наприклад інтеграл або дріб. Цей процес відбувається за допомогою попіксельної обробки зображення, де перший чорний піксель є ознакою початку елементу, а відокремлення елементу відбувається до тих пір, поки на якійсь позиції за шириною всі пікселі будуть білого кольору. Процес триває, поки зображення не буде переглянуто справа наліво. Після цього отримані зображення елементів формули переглядаються за висотою з метою відокремлення символів, які розташовані один над одним або зміщені по висоті відносно середини рядка формули. Ознакою границі символу також є ланцюг пікселів білого кольору. Подібне сканування відбувається двократно для того, щоб коректно обробити складні структури, наприклад, дроби, які мають по декілька операцій в чисельнику та знаменнику, або елементи з індексами або степенями. Окремо потрібно розглянути такі символи, як «i», «j». Крапка може бути як окремим елементом, так і складовою частиною символу, тому необхідна додаткова перевірка на наявність інших чорних пікселів нижче в околі крапки. Для кожного відокремленого елементу зберігаються вертикальні та горизонтальні координати областей їх

розташування, що дозволить в подальшому аналізувати взаємне розташування елементів, їх зв'язки та визначати структуру формули.

Розглянутий метод виділення символів був реалізований в програмному додатку з використанням мови програмування C#. Задля комфортної взаємодії з програмою був реалізований інтерфейс за допомогою Windows Form.

Тестування програми показало, що при використанні даного методу сегментації символів правильність відокремлення символів майже 90%, що є доволі добрим результатом порівняно з іншими методами відокремлення символів в математичних формулах.

#### **ДЖЕРЕЛА**

1. Местецкий Л. М. Непрерывная морфология бинарных изображений, ФИЗМАТЛИТ, 2009.

2. Рогов А. А., Рогова К. А., Кириков П. В., Быстров М. Ю. Информационная система для создания и управления электронными коллекциями графических документов // Электронные библиотеки: перспективные методы и технологии, электронные коллекции: Труды XI Всерос. науч. конф. RCDL'2009 (Петрозаводск, Россия, 17–21 сентября 2009 г.). – Петрозаводск: КарНЦ РАН, 2009. С. 433–438.

3. Кирюшина А. Е. Этапы структурного анализа изображений математических формул и символов // Сборник трудов Молодежной конференции «Информационно-телекоммуникационные технологии и матмоделирование». – УГП им. А. К. Айламазяна. Переславль-Залесский  $2011. - C.132 - 134.$ 

## **ВИКОРИСТАННЯ ВИСОКОДОСТУПНОГО РОЗПОДІЛЕНОГО ГОДИННИКА ДЛЯ ЗАБЕЗПЕЧЕННЯ ЗОВНІШНЬОЇ УЗГОДЖЕНОСТІ В РОЗПОДІЛЕНИХ ОБЧИСЛЕННЯХ**

Кицмен Д. Р. *КПІ ім. Ігоря Сікорського, м. Київ*

Для підтримки зовнішньої узгодженості при виконанні транзакцій в сучасних розподілених системах використовується багато механізмів, проте більшість з них не є ефективними в деяких випадках: розроблені алгоритми не надто зважають на якість мережевого підключення між компонентами систем, що у свою чергу призводить до зменшення відмовостійкості таких систем. Запропонований підхід дозволить зменшити ймовірність виникнення помилок при забезпечення зовнішньої узгодженості.

Література по сучасних асинхронних розподілених системах ігнорує інформацію стосовно часу виконання транзакцій повністю (припускається,

що цей інтервал є цілковито невизначеним) і впорядковує події лише за їх логічним відношенням, використовуючи наступні правила:

1. Якщо події *e* і *f* виконуються одночасно і *е* виконалась перед *f*, тоді гарантовано, що *e* виконалась перед *f.*

2. Якщо *e* надсилає повідомлення *m* і *f* є реципієнтом *m*, тоді *e*  виконалась перед *f.* Події є конкурентними, якщо *e* не виконалась перед *f* та *f* не виконалась перед *e.*

Ця інформація зазвичай отримується з використанням векторних годинників на всіх вузлах системи, де такі операції надсилаються та отримуються. Оскільки кількість таких вузлів може налічувати десятки тисяч одиниць, то складність підтримки такого сховища є дуже високою разом із підтримкою механізмів вибору даних.

З іншої сторони запропонований підхід полягає у використанні високоточних визначених джерел часової інформації, що дозволить запобігти використанню вищезгаданої причинної інформації стосовно послідовності подій. Запропонований механізм дозволить зменшити розмір невизначених інтервалів і уникнути випадків перекриття часу подій.

Нехай *j —* вектор даних з інформацією про вузли системи, тоді *j[j]* – годинник (таймер) для сукупності вузлів, *j[k]* – знання вузла про інформацію таймера вузла *k*. Оскільки значення таймера строго зростає, то:

 $\forall j, k, j[k] \leq k[k]$ 

Будь-яке повідомлення, відправлене з *j*, матиме значення часу годинника. Також будь-яке повідомлення, яке буде отримане *j* оновить значення власного годинника щоб відобразити максимальне значення часу. Такий механізм суттєво зменшить надлишкове спостереження над подіями, оскільки годинники в кожному вузлі будуть прийнятно синхронізовані. Хоча найбільше значення часу буде дуже великим в майбутньому, можна спостерегти, що у випадку, коли вузол *j* не отримує повідомлень з вузла *k* за час *e, j[k]* не потрібно неявно підтримувати. В такому випадку ми все одно явно виводимо, що *j[k]* рівне *j[j]*, оскільки *j[k]*  ніколи не може бути менше ніж *j[j]* завдяки нашому припущенню стосовно синхронізації годинників. Більше того, на практиці розмір вектору *j* буде залежати лише від кількості вузлів, з якими *j* спілкується. Для вузлів, з якими обмін повідомлень не був здійснений, мінімальна латентність з'єднання буди перевищувати необхідний час очікування, і в такому випадку нам не потрібно буде зберігати інформацію про них.

З використанням вищевказаного механізму транзакції будуть виконуватись, як зазвичай, окрім того, що мітка часу буде присвоюватись транзакції координаційним лідером. Розмір цієї мітки зазвичай буде дуже малим, оскільки за невеликий період очікування вузол не буде комуні кувати з суттєвою кількістю інших вузлів.

Транзакція буде виконуватись без затримок: навіть якщо таймер лідера не є досить обізнаним про час вузлів, він може отримати значення таймерів сусідніх вузлів перед відправкою даних. Використовуючи цю казуальну інформацію ми можемо гарантувати, що транзакція *T2* матиме значення часу значно більше за значення часу транзакції *T1.*

Серед недоліків пропонованого підходу можна зазначити необхідність в створенні визначених інтервалів очікування, під час яких жодна подія не може бути оброблена. Також цей підхід вимагає використання GPS і атомних годинників для підтримки тісної синхронізації вузлів.

#### **ДЖЕРЕЛА**

1. S. Kulkarni and Ravikant. Stabilizing causal deterministic merge. J. High Speed Networks, 2005.

2. F. Mattern. Virtual time & global states of distributed systems. Parallel and Distrib. Algorithms, 1989.

### **РОЗРОБКА ПРЕЗЕНТАЦІЙНОГО ДОДАТКУ З ЕЛЕМЕНТАМИ ДОПОВНЕНОЇ 3D РЕАЛЬНОСТІ ДЛЯ МОБІЛЬНОЇ ПЛАТФОРМИ IOS**

Кудінов Р.І.

*Київський університет імені Бориса Грінченка, м. Київ*

Технологія доповненої реальності (Augmented Reality, AR) поєднує справжню обстановку навколо користувача з цифровими доповненнями. На відміну від віртуальної реальності (VR), доповнення не створює повністю комп'ютерну обстановку, а переносить цифрові елементи на предмети, які вас оточують. Отримати досвід доповненої реальності можна кількома шляхами: пристрої тривимірного перегляду, веб-браузери з доповненою реальністю, різноманітні ігри з доповненою реальністю на мобільному пристрої й ігрових приставках. В першому розділі дипломної роботи був проведений аналіз та збір інформації про напрями, можливості, перспективи технології та її недоліки. Це дозволяє об'єктивно поглянути на технологію, що використовується, та зрозуміти чому вона стала настільки популярною та чому вона може вийти з ринку в перспективі 10- 20 років.

В роботі розглянуто актуальні напрями використання цієї технології, а саме: розваги та ігри, медицина, освіта, торгівля, реклама та завершуючи військовим напрямом. З огляду технологій для повноцінної роботи з додатками доповненої реальності потрібний пристрій, на якому доступні: GPS-навігатор, гіроскоп, машинне розпізнавання об'єктів, розпізнавання жестів. Оптимістичні прогнози для ринку контенту дає Goldman Sachs [1].

Метою є створення програмного додатку під мобільну платформу iOS для презентації житлових комплексів Києва з використанням елементів доповненої реальності для можливості застосування 3D та камери аби розглянути житлові комплекси, побувати в майбутніх квартирах комплексу, використовуючи усього лише власний телефон.

Об'єктом дослідження виступають процеси розробки мобільних додатків під мобільну платформу Apple iOS. Предметом дослідження є методи та засоби розробки програмних додатків із елементами доповненої реальності.

Завдання дослідження:

провести дослідження інструментарію, з метою обґрунтування вибору, та опис позитивних та негативних сторін існуючих технологій;

провести аналіз процесу розробки мобільних додатків, щоб визначити ефективні та не ефективні способи;

визначити методи розробки мобільних додатків з технологією AR, для подальшої реалізації програмного продукту, практичної частини дипломної роботи на основі аналізу існуючого інструментарію;

виконати практичну розробку проекту на обрану тему, підплатформу iOS за допомогою платформи Unity3D та технології AR.

Огляд та дослідження наявного інструментарію та відгуки фахівців дозволяють зробити висновок, що:

продукт доцільно створюватися за методологією Scrum [2], – продукт буде розбитий на підзадачі, яким задається часовий проміжок на виконання;

що продукт буде реалізований на Unity з платформою Vuforia через обмеження в застосуванні нового ARKit, який потребує більш нову модель мобільного пристрою.

Проект складається із трьох компонентів:

1. Компонент роботи із базою даних. Дані – інформація по ЖК, самі моделі та додаткова інформація мають бути завантаженими та збережені динамічно. Це забезпечує гнучкість клієнт-компоненту та єдиний формат.

2. Клієнт-компонент. Він є функціоналом для роботи із базою та формує інтерфейсом користувача.

3. Компонент доповненої реальності. Набір реалізацій, що забезпечують роботу та розпізнавання маркерів у навколишньому середовищі із урахуванням положення пристрою у просторі.

На ринку України ще не було представлено продуктів, що мають уніфікувати безліч додатків, які вже існують із подібними функціональними можливостями (наприклад: ЖК Атмосфера, ЖК Маяк, Ж/К Самоцветы, ЖК Green). Вартість створення такого додатку становить близько 10-15 тис. доларів [3], а орієнтовний час створення – 3-4 місяця. Отже особливість продукту, що розробляється, в тому, що метою розробки є закладання аналогу бази житлових комплексів, що дозволить в майбутньому сформувати платформу презентації цих комплексів та збільшити притік нових клієнтів компаніям забудовникам. Суттєвою

перевагою є економія та пришвидшення виходу розробки на ринок – забудовник надає 3D моделі комплексів, а ми, як сервіс-додаток, підлаштовуємо їх під потрібний формат. Ціна, якість і швидкість отримання готового продукту, звісно, відрізнятиметься від конкурентів в рази, і приверне увагу забудовників - бо тоді не потрібно підтримувати десятки різних, індивідуальних додатків, як це роблять студії.

### **ДЖЕРЕЛА**

1. The Goldman Sachs Group Inc. – Profiles In Innovation: Virtual & Augmented reality. [Електронний ресурс]: [http://www.goldmansachs.com/our](http://www.goldmansachs.com/our-thinking/pages/technology-driving-innovation-folder/virtual-and-augmented-reality/report.pdf)[thinking/pages/technology-driving-innovation-folder/virtual-and-augmented](http://www.goldmansachs.com/our-thinking/pages/technology-driving-innovation-folder/virtual-and-augmented-reality/report.pdf)[reality/report.pdf](http://www.goldmansachs.com/our-thinking/pages/technology-driving-innovation-folder/virtual-and-augmented-reality/report.pdf)

2. Кантимирова Альфия Ильдаронва – Опыт внедрения Scrum в ITкомпанию // ПНиО. 2017. №4 (28). 62-63 [Електронний Ресурс] Режим доступу: [https://cyberleninka.ru/article/n/opyt-vnedreniya-scrum-v-it](https://cyberleninka.ru/article/n/opyt-vnedreniya-scrum-v-it-kompaniyu)[kompaniyu](https://cyberleninka.ru/article/n/opyt-vnedreniya-scrum-v-it-kompaniyu)

3. Tecsynt Solutions- How Much Does Augmented Reality App Development Cost in 2018. [Електронний ресурс]: [https://medium.com/thinkmobiles/how-much-does-augmented-reality-app](https://medium.com/thinkmobiles/how-much-does-augmented-reality-app-development-cost-in-2018-712d0441e829)[development-cost-in-2018-712d0441e829](https://medium.com/thinkmobiles/how-much-does-augmented-reality-app-development-cost-in-2018-712d0441e829)

## **ЗАСТОСУВАННЯ 3D ДРУКУ В ПРОМИСЛОВОСТІ**

Малішевський В. *Київський університет імені Бориса Грінченка, м. Київ*

Сьогодні в наш розмовнии лексикон все частіше входять слова 3Dдрук і 3D-принтер. 3D-друк – одна з форм технологіі адитивного виробництва, де тривимірнии об'єкт створюється шляхом накладання послідовних шарів матеріалу. 3D-принтер – пристрій, що використовує метод пошарового створення фізичного об'єкта за цифровою 3D-моделлю. 3D-принтери, як правило, швидші, доступніші та простіші у використанні, ніж інші технологіі адитивного виробництва. 3D друк може пришвидшити розробку продукту на підприємстві. Ця технологія дає можливість швидко зробити прототип майбутнього продукту, протестувати та внести корективи.

Метою представленої роботи є аналіз використання 3D друку на підприємствах для прискорення розробки продукту.

Зараз все частіше знаходять застосування 3D принтера в різних галузях промисловості: в архітектурі, будівництві, дрібносерійному виробництві, медицині, освіті, ювелірній справі, поліграфії, виготовленні рекламної та сувенірної продукції та ін.

Використання 3D-принтерів для функціонального тестування - це один із сучасних методів інноваціиних розробок. У більшості випадків потрібно протестувати новии механізм в зборі, але виготовити окремі компоненти в одному примірнику занадто довго, дорого і вельми проблематично. На допомогу приходять 3D-принтери з різним ступенем деталізаціі моделеи.

Вже зараз на все більшій кількості підприємств України можна знайти хоча б один 3D принтер. Зазвичай, їх можна знайти там, де основна сфера діяльності підприємства хоч якось зв'язана з інформаційними технологіями. Так, наприклад, підприємство, яке займається виготовленням навчальних конструкторів для занять робототехніки може експериментувати з окремими деталями свого комплекту. Це допомагає прискорити процес розробки комплекту. Великий вклад 3D принтери принесли і в світ винахідників та DIY культури. Використання 3D принтеру прискорює прототипування свого винаходу.

Окрім того, застосування цієї технології дозволяє на ранніх етапах перевірити чи правильно змодельовано продукт та виявити можливі дефекти.

Можливо, в найближчому майбутньому 3D принтер стане таким же невід'ємним атрибутом нашого побуту, як холодильник, мікрохвильова піч або телевізор, і ми будемо з подивом згадувати ті часи, коли люди не вміли друкувати одяг, посуд, взуття та інші корисні предмети в домашніх умовах, а купували все це в магазині.

Область застосування 3D-друку постійно розширюється, тому що постійно удосконалюються методи друку, використовуються нові матеріали, збільшується якість, точність і міцність одержуваних об'єктів. А 3D-принтери, навпаки, зменшуються в розмірах, стають доступніші і простіші. Цілком імовірно, що коли-небудь такий принтер буде в кожному будинку, як зараз звичайні струменеві або лазерні друкують на папері картинки

### **ДЖЕРЕЛА**

1. Поширення 3D-друку: що це означатиме для бізнесу [Електроннии ресурс] – Режим доступу: <http://www.management.com.ua/tend/tend876.html>

2. В Киеве открыли цифровую лабораторию FabLab Fabricator для конструкторов и изобретателей [Електроннии ресурс] – Режим доступу: [https://ain.ua/2016/10/11/v-kieve-otkryli-cifrovuyu-laboratoriyu-fablab](https://ain.ua/2016/10/11/v-kieve-otkryli-cifrovuyu-laboratoriyu-fablab-fabricator-dlya-konstruktorov-i-izobretatelej)[fabricator-dlya-konstruktorov-i-izobretatelej](https://ain.ua/2016/10/11/v-kieve-otkryli-cifrovuyu-laboratoriyu-fablab-fabricator-dlya-konstruktorov-i-izobretatelej)

3. Розвиток технології 3-D друку [Електроннии ресурс] – Режим доступу: [https://phm.kspu.kr.ua/nauka/naukovo-populiarni-publikatsii/878](https://phm.kspu.kr.ua/nauka/naukovo-populiarni-publikatsii/878-rozvytok-tekhnolohii-3-d-druku.html) [rozvytok-tekhnolohii-3-d-druku.html](https://phm.kspu.kr.ua/nauka/naukovo-populiarni-publikatsii/878-rozvytok-tekhnolohii-3-d-druku.html)

4. НОВІТНІ ТЕХНОЛОГІІ 3D - ДРУКУ [Електроннии ресурс] – Режим доступу: [http://eprints.zu.edu.ua/17174/1/Бідюк.pdf](http://eprints.zu.edu.ua/17174/1/%D0%91%D1%96%D0%B4%D1%8E%D0%BA.pdf)

## **РОЗРОБКА ПРОГРАМНОГО ЗАБЕЗПЕЧЕННЯ ДЛЯ ДИЗАЙНУ ІНТЕР'ЄРІВ**

Мисан П.О.

*Дніпровський національний університет імені Олеся Гончара, м. Дніпро*

На даний момент існує багато програмних продуктів, що надають можливість створювати макет приміщення та виконувати його дизайн. Проте для роботи з ними необхідні спеціальні знання та навички, отримання яких потребує деякого часу. Функціонал програмних продуктів дозволяє розробляти складні інтер'єри, оскільки вони пристосовані для професійних дизайнерів. Але перевантаження вузькоспрямованими можливостями не є зручним для звичайного користувача. Крім того, більшість професійних продуктів не є бюджетним варіантом для індивідуального використання.

Метою даної роботи є створення лаконічного та простого у використанні для непрофесійних користувачів програмного продукту, за допомогою якого можливо здійснити дизайн інтер'єру приміщення.

При розробці програмного продукту під поняттям «дизайн інтер'єру» будемо розуміти деяку обробку зображення приміщення, яка спрямована на перефарбовування елементів приміщення, зміну текстури їх покриття, регулювання світла, виправлення дефектів тощо.

Оскільки розробка макету приміщення є достатньо складною задачею, що пов'язана зі значними витратами часу, у розробленому програмному продукті у якості вхідних даних використовується фотографія приміщення. Для перефарбовування площин, з яких складається приміщення, необхідно мати зображення, яке поділене на підобласті. Сегментована модель приміщення може бути побудована за допомогою автоматичного розпізнавання або власноруч та використана для визначення окремих елементів приміщення – стін, стелі, підлоги.

Для побудови такої моделі приміщення кожну точку зображення необхідно віднести до конкретної області. Процес виділення площин відбувається за цим правилом, після виділення окремої області на зображені, фактично створюються два об'єкти: виділена площина та залишок (результат віднімання площини від зображення).

Сегментація зображення розбивається на дві підзадачі. Спочатку за допомогою алгоритму, що носить назву Детектор границь Кенні на зображенні позначаються межі. Цей алгоритм складається з п'яти кроків: згладжування, пошук градієнтів, подавлення «не-максимумів», подвійна порогова фільтрація, трасування області неоднозначності.

Далі проводиться виділення зв'язних областей таким чином: якщо різниця яскравості кольорів двох точок менша за фіксований поріг, то вони належать до однієї площини. Інакше, між цими точками проходить межа.

Сегментоване зображення використовується як модель приміщення для забезпечення подальшої можливості зміни його інтер'єру.

Програма проводить опитування користувача з метою визначення необхідної інформації про приміщення, а саме: призначення приміщення, його розміри (наближено), освітленість (сонячна або темна сторона) тощо. На основі цих даних користувачеві пропонуються різні варіанти інтер'єру приміщення. Для цього використовується експертна система.

Експертна система використовує продукційну модель представлення знань, тобто знання про прийнятні варіанти дизайну приміщення зберігаються у вигляді: якщо умова, то дія.

Наприклад: якщо призначення приміщення – кімната для відпочинку, то недоречно використовувати яскраві кольори. Якщо кімната мало освітлена, то темні кольори є неприйнятними. Такі умови задають критерії для вибору готових рішень сполучень кольорів. Також якщо позначити для площин зображення їх тип (стеля, підлога, стіни), то є можливість накласти текстуру кахелю або шпалерів.

Таким чином, запропонований програмний продукт надає користувачеві можливість без додаткових спеціалізованих знань розробити приблизний дизайн-макет приміщення, спираючись на фотографію. З використанням такого підходу якість отримуваного макету є достатньою для звичайного користувача, а процес створення дизайну є простим, швидким і наочним.

# **АНАЛІТИЧНИЙ ОГЛЯД ПРОГРАМНОГО ІНСТРУМЕНТАРІЮ ДЛЯ ОБРОБКИ ЦИФРОВИХ ВІДЕОСИГНАЛІВ**

Ніжегородцев В.О*.,*Гурин А.О. *Університет фіскальної служби України, м. Ірпінь*

На сьогоднішній день сучасний цифровий світ неможливо уявити без об'єктів мультимедіа, які використовуються для створення різноманітних комп'ютерних презентацій, програвання відео мультимедійним програвачем, редагування графічних об'єктів, тощо.

Стрімкий розвиток інформаційних технологій вніс масу коректив у роботу медійника. Одне з найбільших досягнень останніх десятиліть дивовижна швидкість передачі інформації, а особлива увага міжнародних агенцій прикута до нового способу відеозйомки та монтажу, що здатен забезпечити більшу оперативність навіть на мобільних пристроях [2].

Редагування відео перестало бути професійним, адже ця функція стала доступною всім бажаючим пересічним користувачам. Освоєння відеомонтажу і дослідженню мультимедійних можливостей комп'ютера, стало завдяки використанню особливого програмного забезпечення.

Цифрова реєстрація та обробка інформації виявилася більш

досконалою, точною, універсальною та гнучкою. Потужність і водночас простота цифрової обробки сигналів настільки переважають аналогову, що перетворення аналогових по природі сигналів у цифрову форму давно стало виробничим стандартом [1].

Кількість відеоредакторів досить великий, що викликає труднощі у користуванні ними на практиці. Порівняльна характеристика технічних можливостей різних відео редакторів допомогає вирішити задачі щодо обробки різних типів відеосигналів.

*Adobe Premiere Pro* - це один з найпопулярніших відео редакторів, що дозволяє створити відео для будь-якого типу професійного виробництва, включаючи фільми, та ролики для телебачення. Дана програма підтримує практично будь-який тип формату відео та здатна обробляти відеосигнал 360-градусної віртуальної реальності до 8К кадрів.

Ще однією з відомих програм є *Premiere Elements 15.* Дана програма є зручною для користувачів та насичена функціями та параметрами, якими можуть користуватися як аматори, так і професіоналами. Після імпорту засобів масової інформації робочий процес є стандартним. Основні переваги даної програми полягають в тому, що за допомогою її можна створити колаж з відео, покращити звук, деактивізувати пейзаж та стабілізувати відео. Дана програма навіть додає деякі «розумні функції», такі як перевертання об'єктів зверху-вниз, додавання розмитості руху.

Програмне забезпечення *Apple Final Cut Pro X* призначена для професіоналів, яким потрібні потужні інструменти для редагування. Програма вирізняється такими інструментами як бібліотеки, теги, аналіз для обличчя та сцен, а також автоматичне кодування кольорів для кліпів[.](https://www.amazon.com/Cyberlink-PDR-EF00-RPM0-00-PowerDirector-15-Ultimate/dp/B01LEZNCSG?psc=1&SubscriptionId=AKIAINYWQL7SPW7D7JCA&tag=aboutcom02lifewire-20&linkCode=sp1&camp=2025&creative=165953&creativeASIN=B01LEZNCSG)

*[Cyberlink PowerDirector 15 Ultimate](https://www.amazon.com/Cyberlink-PDR-EF00-RPM0-00-PowerDirector-15-Ultimate/dp/B01LEZNCSG?psc=1&SubscriptionId=AKIAINYWQL7SPW7D7JCA&tag=aboutcom02lifewire-20&linkCode=sp1&camp=2025&creative=165953&creativeASIN=B01LEZNCSG)* має доступне і потужне [програмне забезпечення для редагування відео. Ця програма має](https://www.amazon.com/Cyberlink-PDR-EF00-RPM0-00-PowerDirector-15-Ultimate/dp/B01LEZNCSG?psc=1&SubscriptionId=AKIAINYWQL7SPW7D7JCA&tag=aboutcom02lifewire-20&linkCode=sp1&camp=2025&creative=165953&creativeASIN=B01LEZNCSG)  [зрозумілий та зручний інтерфейс. Програма має преміум-функцї,](https://www.amazon.com/Cyberlink-PDR-EF00-RPM0-00-PowerDirector-15-Ultimate/dp/B01LEZNCSG?psc=1&SubscriptionId=AKIAINYWQL7SPW7D7JCA&tag=aboutcom02lifewire-20&linkCode=sp1&camp=2025&creative=165953&creativeASIN=B01LEZNCSG)  [наприклад повноцінне редагування відео на 360 градусів, що дає змогу](https://www.amazon.com/Cyberlink-PDR-EF00-RPM0-00-PowerDirector-15-Ultimate/dp/B01LEZNCSG?psc=1&SubscriptionId=AKIAINYWQL7SPW7D7JCA&tag=aboutcom02lifewire-20&linkCode=sp1&camp=2025&creative=165953&creativeASIN=B01LEZNCSG)  [контролювати всі деталі в ролику. Також, програма має режими, що](https://www.amazon.com/Cyberlink-PDR-EF00-RPM0-00-PowerDirector-15-Ultimate/dp/B01LEZNCSG?psc=1&SubscriptionId=AKIAINYWQL7SPW7D7JCA&tag=aboutcom02lifewire-20&linkCode=sp1&camp=2025&creative=165953&creativeASIN=B01LEZNCSG)  [призначені для спортивних кадрів, та туризму, що робить цей](https://www.amazon.com/Cyberlink-PDR-EF00-RPM0-00-PowerDirector-15-Ultimate/dp/B01LEZNCSG?psc=1&SubscriptionId=AKIAINYWQL7SPW7D7JCA&tag=aboutcom02lifewire-20&linkCode=sp1&camp=2025&creative=165953&creativeASIN=B01LEZNCSG)  [універсальний інструмент придатним для багатьох подій та сцен.](https://www.amazon.com/Cyberlink-PDR-EF00-RPM0-00-PowerDirector-15-Ultimate/dp/B01LEZNCSG?psc=1&SubscriptionId=AKIAINYWQL7SPW7D7JCA&tag=aboutcom02lifewire-20&linkCode=sp1&camp=2025&creative=165953&creativeASIN=B01LEZNCSG)

Ще однією з найвідоміших професійних комп'ютерних програм є *Pinnacle Studio 21.* Програма має велику кількість функцій в яких можливий імпорт відео з широкого кола джерел, підтримує зупинку руху відео з будь-якої підключеної камери, 3D, 360 відео та надає змогу редагувати відео з декількох камер.

Широкого попиту набув комп'ютерний додаток *Corel VideoStudio,* який призначений для підтримки відео-потоків 4K, можливістю обертання відео-об'єктів на 360 градусів, редагування декількох кадрів, а також велику бібліотеку безкоштовної музики. Також програма має функції. розпізнавання голосу що надає змогу підбирати субтитри до мови у відеокліпах, включаючи підтримку декількох моніторів, полегшення створення

назви та навіть анімацію стоп-руху.

Більшість сучасних програм для монтажу відео дозволяють працювати практично з будь-яким популярним форматом відео. Завдяки такому функціоналу надається можливість імпортування будь-яку відеозапису, використовувати шкалу, тощо. Порівняльний аналіз різних відеоредакторів демонструє, що постійна зміна технічних можливостей, а поява нових програм викликають необхідність дослідження цих змін і тестування додаткових функцій, що в свою чергу стає для пересічного монтажера особистим для вподобання за оптимальним вибором як для початківців так і для професіоналів у сфері редагування відео.

#### **ДЖЕРЕЛА**

1. Дачковська Марія. Топ-7 мобільних додатків для відео монтажу [Електронний ресурс] / Марія Дачковська. //ГО «Детектор медіа» - 2016. Режим доступу:

[http://ms.detector.media/mediaprosvita/how\\_to/top7\\_mobilnikh\\_dodatkiv\\_dlya\\_](http://ms.detector.media/mediaprosvita/how_to/top7_mobilnikh_dodatkiv_dlya_videomontazhu/) [videomontazhu/](http://ms.detector.media/mediaprosvita/how_to/top7_mobilnikh_dodatkiv_dlya_videomontazhu/)

2. Колєнов С. О. Цифрова обробка інформації: Методичний посібник до лабораторного практикуму для студентів радіофізичного факультету / С. О. Колєнов – Київ: Радіофізичний факультет Київського національного університету імені Тараса Шевченка, 2008. – 56 с.

## **TELEGRAM ДОДАТОК ДЛЯ ШВИДКОЇ МЕРЕЖЕВОЇ КОМУНІКАЦІЇ ІЗ МОЖЛИВІСТЮ ЗАСТОСУВАННЯ У ВЕБ-ПРОЕКТАХ**

Пасічник Д.С. *Київський університет імені Бориса Грінченка, м. Київ*

Засоби комунікації в суспільстві є одним з головних напрямків розвитку науки і техніки. Сьогодні бездротові технології дозволяють організовувати глобальні та локальні мережі без встановлення кабельних мереж, що значно полегшує їх розширення та ефективність використання. В даний час для бездротових мереж швидкими темпами удосконалюється набір стандартів для комунікації в бездротовій локальній мережевій зоні (WLAN) частотних діапазонів 2.4, 3.6 і 5 ГГц [1] із використанням, зокрема, технологій Bluetooth та Wi-Fi. З іншого боку, поточне покоління бездротових пристроїв побудовано із використанням цифрових технологій, а цифрові мережі можуть нести набагато більше трафіку і забезпечувати кращі прийом і захист, ніж аналогові мережі. Крім того, цифрові технології зробили можливим введення додаткових служб, типу ідентифікації, поєднання голосового зв'язку із надсиланням текстових повідомлень, з'єднання з Інтернетом тощо. В перспективі такі пристрої використовуватимуть нові частотні діапазони та більш високі швидкості передачі і обробки інформації [2]. Усі перелічені вище технології успішно реалізовані в мобільному телефоні, а перевагою його перед іншими пристроями в двосторонній комунікації є, власне, його постійна наявність у користувача незалежно від часу та місця перебування останнього.

Таким чином, характеристикою сучасних соціальних комунікацій є різка зміна інструментарію та каналів донесення й поширення інформації у зв'язку з поширенням і популяризацією мережевих комунікаційних технологій із використанням мобільних персональний пристроїв. Сьогодні чат-боти здатні і повсюдно заміняють собою служби підтримки сервісів різних видів: спілкування клієнта по телефону із, наприклад, комунальним підприємством, замовлення квитків, виклик таксі, здійснення платежу або переказу, побудова маршруту, завантаження фільму тощо.

Ринок мобільних додатків перенасичений і їх рахунок пішов на мільйони, але користувачі вже не горять бажанням встановлювати щось нове. Згідно з дослідженнями ComScore 80% часу користувачі проводять в трьох додатках [3]. На цьому тлі сегмент месенджерів продовжує активно рости. У минулому році сукупна аудиторія найпопулярніших з них обігнала найпопулярніші соцмережі. Месенджери володіють вищим рівнем приватності, вимагають менше ресурсів, працюють на більш дешевих пристроях і поки ще, на відміну від соцмереж, не забиті зайвою інформацією, нав'язливою рекламою і чужими новинами [4]. Тому інтеграція мобільних пристроїв та Веб-сервісів із використанням мессенджерів та чатів-помічників стає не рекомендацією, а обо-в'язковою вимогою для бізнесу та й в усіх сферах життя людини.

За останніми оприлюдненими даними загальна база користувачів Telegram склала 200 мільйонів активних акаунтів, російсько- та україномовних користувачів в цій ніші 16% [5]. Така популярність пояснюється, крім інших факторів, непідконтрольністю месенджера. Розробник гарантує, що ні за яких умов не видаватиме дані своїх користувачів за запитом контролюючих органів. Свій внесок в популярність внесла також можливість створення зашифрованих переговорів. Коли Telegram тільки з'явився, шифрування трафіку ще не впроваджували повсюдно. На користь версії про відмову Павла Дурова у співпраці з владою говорить також і те, що його месенджер заблокований в Китаї, який відомий своїм прагненням контролювати мережевий простір. Тому розробка та створення Telegram додатків для комунікації в мережі є актуальної задачею, а метою представленої роботи є реалізація швидкої комунікації в мережі без встановлення та використання додаткового обладнання як із використанням мобільних пристроїв, так і Веб-сайтів шляхом створення спеціального чат-помічника.

Створений додаток Telegram Bot на базі WebHooks та LongPoll – це набір скриптів (PHP, JS), які реалізують чат-помічник для сайту (для того, щоб відвідувачі / клієнти могли задати питання в чаті і оперативно отримати відповіді). Також менеджер отримає повідомлення в мобільному додатку Telegram і там же має змогу відповісти. Чат на сайті може отримувати оновлення від сервера не тільки за допомогою Long Poll запитів, але і за допомогою Server Side Event трансляції (вона буде працювати тільки на хостингах, де підтримується set time limit (0) і немає проблем з функцією flush ()). Слід зауважити, що створена система підходить для сайтів, де не дуже великий потік клієнтів, і всі дописи від всіх відвідувачів приходять менеджеру в єдиний чат, що можна вважати незначним недоліком.

Отже в результаті виконання представленої роботи створено додаток Telegram Bot, який дає змогу реалізувати швидкий контакт користувача із консультантом, менеджером, вчителем та іншою особою, в залежності від місця та сфери застосування.

### **ДЖЕРЕЛА**

1. IEEE Standard for Local and metropolitan area networks [Електронний ресурс]:

[https://ieeexplore.ieee.org/browse/standards/number/ieee/?](https://ieeexplore.ieee.org/browse/standards/number/ieee/)queryText= IEEE%20802.11.

2. Зуляр Ю.А. «Массовые коммуникации в рекламе» [Електронний ресурс]: [http://adhdportal.com/book\\_2334.html.](http://adhdportal.com/book_2334.html)

3. 2017 U.S. Cross-Platform Future in Focus [Електронний ресурс]: [https://www.comscore.com/Insights/Presentations-and-Whitepapers/2017/2017-](https://www.comscore.com/Insights/Presentations-and-Whitepapers/2017/2017-US-Cross-Platform-Future-in-Focus?.%20) [US-Cross-Platform-Future-in-Focus?.](https://www.comscore.com/Insights/Presentations-and-Whitepapers/2017/2017-US-Cross-Platform-Future-in-Focus?.%20)

4. Messaging apps are now bigger than social networks [Електронний ресурс]: http://www.businessinsider.com/the-messaging-appreport-2015-11?IR=T

5. Resources Smart Devices [Електронний ресурс]: [https://www.juniperresearch.com.](https://www.juniperresearch.com/)

## **РОЗРОБКА ІНФОРМАЦІЙНОЇ ТЕХНОЛОГІЇ АНАЛІЗУ ТРАЄКТОРІЙ РУХУ ОБ'ЄКТІВ**

Підгорний П.Є., Сидорова М.Г.

*Дніпровський національний університет імені Олеся Гончара, м. Дніпро*

Мобільність є ключовим поняттям в сучасному світі, де все перебуває у стані постійного руху. Останні технічні досягнення дозволяють майже безперервно відстежувати переміщення об'єктів в просторі та часі, що призводить до величезних обсягів інформації, котра генеруються за допомогою мобільних пристроїв, GPS трекерів, спеціальних датчиків, транспорту, систем безпеки тощо. Ця інформація являє собою траєкторії руху людей, тварин, транспортних засобів або інших рухомих об'єктів. Аналізуючи ці данні ми можемо краще зрозуміти особливості руху та поведінки об'єктів, а також інші цікаві закономірності.

Всі ці дані несуть велику цінність при умові правильної її обробки. Одним з прикладів їх використання є галузь аналітики або маркетингу, де дуже важливо правильно аналізувати аудиторію та досить точно розподіляти її по категоріям за інтересами, щоб мати можливість більш точно привертати нову цільову аудиторію або робити висновки на основі інтересів вже існуючої аудиторії.

Метою роботи є розробка математичного та програмного забезпечення аналізу геопозиційних даних, поданих у вигляді множини заоезпечення аналізу геопозиційних даних, поданих у вигляді множини<br>об'єктів спостереження  $X = X_i; i = \overline{1, N}$ ,  $X_i = t_{ij}, lat_{ij}, long_{ij}; j = \overline{1, T}$ , де  $lat_{ij}$ ,  $long_{ij}$  — відповідно значення широти та довготи місцезнаходження об'єкта  $X_i$  у момент часу  $t_{ij}$ .

Для аналізу траєкторій руху зазвичай використовується математичний апарат методів просторового-часового аналізу (Spatio-Temporal analysis). Першочерговим завданням при аналізі геопозиційних даних є пошук «точок інтересів» для кожного з об'єктів. На їх основі можна скласти певний «портрет», що є дуже важливим при наданні персональних рекомендацій. Для цієї задачі було використано щільнісний алгоритм кластеризації просторових даних з присутністю шуму DBSCAN.

Маючи справу з геопозиційними координатами, класичні міри відстані можуть бути не адаптованими під розглянуту задачу. Це пов'язано з особливістю географічних координат, а точніше з формою нашої планети. Форма планети Земля може бути описана як сфера (еліпсоїд) радіусом 6372795 метрів. А відстані двох точок в Евклідовому просторі і двох точок, що лежать на поверхні сфери, мають абсолютно різні принципи обчислення. Тому у якості міри відстані було використано модифіковану формулу гаверсинусів:

$$
\Delta \sigma = \arctan \left\{ \frac{\sqrt{[\cos \varphi_2 \sin \Delta \lambda]^2 + [\cos \varphi_1 \sin \varphi_2 - \sin \varphi_1 \cos \varphi_2 \cos \Delta \lambda]^2}}{\sin \varphi_1 \sin \varphi_2 + \cos \varphi_1 \cos \varphi_2 \cos \Delta \lambda} \right\}
$$

Наступною задачею цієї роботи було виявлення закономірностей у досліджуваних траєкторіях переміщення об'єктів. Це може бути корисним для надання персоналізованої інформації, вирішення бізнес та маркетингових задач тощо. Для вирішення цієї задачі у роботі було реалізовано алгоритм пошуку асоціативних правил Apriori. Асоціативні правила дозволяють знаходити закономірності між зв'язаними подіями. Прикладом такої закономірності може слугувати правило, котре вказує, що з події X з деякою ймовірністю слідує подія Y. Встановлення таких залежностей дає можливість знаходити досить прості та інтуїтивно зрозумілі правила.

Основними результатами проведеної роботи можна вважати наступні висновки:

досліджено існуючі підходи, методи та технології для аналізу геопозиційних даних;

розроблений алгоритм пошуку «точок інтересу» об'єктів дослідження на основі кластерного аналізу, а також цей алгоритм було адаптовано до просторово-часової моделі;

створено механізм для виявлення закономірностей у досліджуваних траєкторіях переміщення об'єктів на основі алгоритму пошуку асоціативних правил Apriori;

створено комплекс програмного забезпечення, яке реалізує розроблені обчислювальні схеми. Програмний пакет складається з двох частин. Перша частина призначена для впровадження обчислювальних схем та аналізу даних (настільна програма, написана на Java за допомогою графічного фреймворку JavaFX). Друга частина дозволяє створювати штучні траєкторії (веб-додаток, написаний з використанням JavaScript);

розроблене програмне забезпечення застосовано до аналізу штучних траєкторій городян, реальних даних відкритої бази даних «African Elephant Range (2012)», що містить дані про місцезнаходження слонів згідно звітів міжнародних організацій IUCN, SSC, African Elephant Specialist Group (AfESG), а також бази даних «Taxi & Limousine Commission Trip Record Data», що містить інформацію про висадку та посадку пасажирів зазначеної служби таксі в місті Нью-Йорк.

# **ОГЛЯД ТА АНАЛІЗ СПОСОБІВ ВЗАЄМОДІЇ ЛЮДИНИ-КОРИСТУВАЧА З КОМП'ЮТЕРНИМИ СИСТЕМАМИ**

Саварин П. В., Поліщук М. М., Стреха В.І., *Луцький НТУ, м. Луцьк*

У сучасному світі технологій ми щоденно зустрічаємося з найрізноманітнішими комп'ютерними системами, з якими взаємодіємо вже

звичними для нас способами, навіть не задумуючись, що раніше таке можна було лише побачити у фантастичних фільмах і здавалось зовсім нереальним. Традиційні методи вводу інформації, такі як миша та клавіатура сьогодні уже відходять на задній план. Замість них користувачі надають перевагу універсальним, мобільним, безпровідним засобам взаємодії, до яких можна віднести голосове управління, розпізнавання рухів, сканування обличчя та відбитків пальців та ін. Сучасні технології дозволяють нам не тільки взаємодіяти з елементами фізичних комп'ютерних систем, а й з об'єктами віртуальної реальності, використовуючи при цьому звичайні для нас повороти голови та концентрацію погляду.

Технології, що лежать в основі сучасних методів взаємодії людиникористувача з комп'ютерними системами, відрізняються між собою за методами отримання вхідної інформації. Однак, спільним для них є те, що

вихідними даними повинна бути певна команда, значення або набір команд з параметрами, які і несуть функціональне призначення, передаючи керуючі сигнали до об'єкта взаємодії. Кожна технологія прийому вхідних даних має свої переваги та недоліки, які визначають її ефективність до використання у тих чи інших системах. Розглянемо представників деяких популярних на сьогоднішній день способів керування комп'ютерними системами та проаналізуємо засоби, що лежать у їхній основі.

Розпочнемо з традиційних методів, до яких можемо віднести добре знайомі нам клавіатуру, мишу, джойстик та ін. В основі даних способів вводу інформації лежить принцип розпізнавання натисків клавіш (кнопок), відповідно до яких генерується код відповідного знаку або ініціюється деяка дія. Сьогодні клавіатури та джойстики не обов'язково повинні бути механічними та окремими пристроями. Будь-який сучасний сенсорний телефон може виконувати дану роль відповідно до потреб користувача. Перевагами даних засобів є: універсальність, стандартизованість, поширеність. Недоліки: швидкість набору нестандартної команди, незручність введення інформації на екранній клавіатурі, необхідність постійно бути біля пристрою вводу.

На заміну традиційним пристроям все частіше приходять технології, що дозволяють користувачу без додаткового обладнання та прямого контакту передавати керуючі сигнали. Однією з таких є голосове управління. Голосовий інтерфейс користувача спроможний забезпечити зручний і гнучкий спосіб взаємодії людини з комп'ютером, оскільки для його використання не потрібно опановувати нові навички. Голосовий інтерфейс якісним чином змінює спосіб, а отже і ефективність взаємодії користувача з системою. Сьогодні великої популярності набули голосові помічники, які інтегровані не тільки у смартфони, але й у системи розумного дому, автомобілі та навіть роботів. Серед найбільш поширених з них є: Apple Siri, Google Assistant, Amazon Alexa, Cortana від Microsoft.

Іншою заміною традиційному інтерфейсу управління вже кілька останніх років є системи розпізнавання рухів, які набули популярності у якості периферійних пристроїв для ігрових консолей. Розвиток науки і електроніки дозволив значно зменшити розміри і масу акселерометрів, гіроскопів та інших пристроїв, здатних виявляти власний рух або зміну положення. Таким чином стало можливим оснащення користувацьких пристроїв датчиками, здатними зчитувати їхні кінематичні дані. Такий підхід застосовується у багатьох галузях електроніки – від військової до розважальної. Найвідомішими представниками даної технології є PlayStation Move від компанії Sony та Wii Remote від компанії Nintendo.

Ще одним з способів розпізнавання жестів користувача є оптична взаємодія на основі камер та датчиків приближення (інфрачервоних, звукових та ін.). Між даними контролерами та попередніми периферійними пристроями є кілька відмінностей. Зокрема, у PlayStation

Move для розпізнавання руху, користувач повинен тримати у руках джойстики з кульками, що світяться – саме їх зчитує камера-контролер. У той час Kinect представляє собою безконтактний сенсорний пристрій, який дозволяє користувачеві взаємодіяти з системою без допомоги контактного ігрового контролера через усні команди, пози тіла, об'єкти або малюнки.

Механічні інтерфейси взаємодії все ще не поступаються місцем безконтактним методам завдяки своїй простоті апаратного та програмного забезпечення, звичності, точності та безпеки. Проте нові способи роботи з комп'ютерними пристроями поступово набувають все більшої популярності, надаючи можливість використовувати більш природні здібності людини без потреби фізичного контакту з пристроєм управління.

Таке ефективне використання різних методів свідчить про те, що технології датчиків руху, оптичної і голосової взаємодії знаходяться на високому, економічно вигідному рівні розвитку. Найбільш приближеними до механічної на сьогоднішній день є оптична та сенсорна взаємодія. Однак складність програмного та апаратного забезпечення оптичної взаємодії та вартість високоточних камер і сенсорів дають можливість зробити висновок, що найбільш перспективним альтернативним напрямком сучасного людино-машинного інтерфейсу є саме сенсорна взаємодія.

## **ВИКОРИСТАННЯ СПОСОБУ ВІДДАЛЕНОГО МОНІТОРИНГУ В ІНФОРМАЦІЙНИХ СИСТЕМАХ БЕЗПЕКИ**

Савеленко О.К., Савеленко Г.В. *Центральноукраїнський національний технічний університет, м. Кропивницький*

На сьогодні розвиток і функціонування будь-якого суб'єкта господарської діяльності (СГД) незалежно від форми власності неможливе без впровадження на ньому якісної інформаційної системи безпеки. Як показав проведений експрес-аналіз, зазвичай СГД використовують мережні системи захисту, адже саме Інтернет став зручним і ефективним знаряддям для здійснення комп'ютерних злочинів в сфері економіки й фінансів. До складу цих систем входять як клієнтська частина, яка встановлюється на об'єкті (робоча станція), який підлягає захисту, так і серверна частинавстановлюється на виділеному комп'ютері (сервер безпеки). Ефективність роботи мережної системи захисту залежить від ступені протидії несанкціонованому переведенню її механізму захисту в пасивний стан.

Питаннями захисту в області інформаційної безпеки займались Щеглов А.Ю. [1], Богуш В.Н. [2], Гончарова Л.А. [3], Кузьменко Б.В. [4], Чупарьова А.В. [5] та інші. Вони розглядають систему захисту інформації як комплексну багаторівневу систему, що ускладнює несанкціонований фізичний доступ до інформації в мережі, використовуючи системи огородження, сигналізації та авторизації при підключенні до ресурсів на робочому місці. Проте в недостатній міри приділили увагу саме питанню захисту системи протидії загрози від переведення її в пасивний стан від зловмисного програмного забезпечення та способам протидії цим погрозам без використання додаткових апаратних пристроїв. Тому дослідження направлені на розв'язок вище описаної проблеми є на даний час актуальною задачею.

Об'єкт що підлягає захисту можна описати трьома станами (з точки зору задоволення вимог інформаційної безпеки):

- нормальний режим функціонування: об'єкт ввімкнений, під'єднаний до мережі, система захисту активна;

- режим відключення об'єкта: об'єкт вимкнений або відключений від мережі;

- небезпечний режим функціонування: об'єкт ввімкнений і під'єднаний до мережі, система захисту переведена в неактивний стан.

Виявлення небезпечного режиму функціонування є важливою задачею, так як в даному режимі комп'ютер не захищений. Для розв'язання даного питання пропонуємо використовувати спосіб віддаленого моніторингу активності системи захисту з метою визначення вищеозначених станів захищених об'єктів. Алгоритм роботи способу віддаленого моніторингу полягає в наступному. Після успішної авторизації на робочому місці, відбувається активація клієнтської частини системи захисту та встановлюється з'єднання з сервером безпеки, сервер безпеки дозволяє доступ під'єднаному користувачу до мережних ресурсів. З'єднання клієнтської частини з серверною реалізується по захищеному протоколу з сеансовою авторизацією та шифруванням трафіка.

При розірванні з'єднання програмного додатку клієнтської частини з сервером безпеки виконується спроба відновити тестове з'єднання з клієнтською частиною з використанням відкритого протоколу або команди, наприклад ping, реалізованої на рівні ядра операційної системи. Якщо активність робочої станції підтверджується, то можна стверджувати, що виник небезпечний режим функціонування і система захисту переведена у пасивний стан.

При виявленні даного режиму для усунення віддалених атак на мережі об'єктам необхідно обмежити до них доступ до тих пір, поки не буде відновлений нормальний режим функціонування об'єкта захисту. Для швидкої реакції системи захисту пропонується виконувати логічне відключення серверів від небезпечної робочої станції в автоматичному режимі або при наявності в мережі комутаторів 3 рівня виконувати відключення користувача від мережі до з'ясування причини переведення системи захисту в пасивний стан .

Таким чином умовами можливого використання мережевого способу контролю є:

- централізований характер обробки і збереження даних (файл сервери, технології, що використовують і т.п. ). При цьому дані, які підлягають захисту не зберігаються та не обробляються на робочих станціях.

- можливість віддаленого межування доступу до серверів. Ця можливість реалізується для забезпечення реакції на вимкнення небезпечного режиму функціонування робочої станції.

Застосування даного способу дозволить підвищити ступінь захисту існуючих систем захисту, що зменшить ймовірність несанкціонованого доступу до ресурсів мережі.

#### **ДЖЕРЕЛА**

1. Щеглов А. Ю. Защита компьютерной информации от несанкционированного доступа. – СПб: Наука и Техника, 2004. – 384.

2. Богуш В.М., Довидьков О.А., Кривуца В. Г. Теоретичні основи захищених інформаційних технологій. Навч. посібник. – К.: ДУІКТ, 2010. – 454 с.

3. Гончарова Л.Л., Возненко А.Д., Стасюк О.І., Коваль Ю.О. Основи захисту інформації в телекомунікаційних та комп'ютерних мережах. – К., 2013. – 435 с., іл.160.

4. Кузьменко Б.В., Чайковська О.А. Захист інформації. Навчальний посібник. Ч.1. (Організаційно-правові засоби забезпечення інформаційної безпеки) - К., 2009. – 83 с.

5. Чунарьова А.В., Зюбіна Р.В. Проблеми захисту інформації в сучасних інформаційно-комунікаційних системах та мережах [Електронний ресурс]. – Режим доступу: [http://www.rusnauka.com/6\\_PNI\\_2011/Informatica/](http://www.rusnauka.com/6_PNI_2011/Informatica/) 4\_80227.doc.htm. – Назва з екрану.

### **АНАЛІЗУВАННЯ НОРМАТИВНИХ ДОКУМЕНТІВ У СФЕРІ ПРОГРАМНОЇ ІНЖЕНЕРІЇ ЩОДО ЯКОСТІ ПРОДУКТУ**

Сахнюк І.О., Кириленко Л. В. *Технічний центр Національної академії наук України*

Одним із актуальних завдань міжнародного науково-технічного співробітництва у сфері стандартизації є гармонізація національної нормативної бази з міжнародною і європейською [1]. Відповідно до законодавства України міжнародні, регіональні та національні стандарти розробляють технічні комітети стандартизації [2], або робочі групи, утворені національним органом стандартизації. Міжнародні та європейські стандарти в Україні приймають методами підтвердження або перевидання.

Авторами здійснено аналізування чинних в Україні національних стандартів (ДСТУ) і сучасних міжнародних стандартів у сфері програмної інженерії щодо якості продукту. Результати аналізу наведено в таблиці.

Зокрема стандарт ДСТУ ІS0/ІЕС 9126-1 описує двоскладову модель якості програмного продукту: зовнішню якість та внутрішню якість і якість під час використовування. Перша складова моделі встановлює шість характеристик щодо внутрішньої та зовнішньої якості, які далі поділяють на підхарактеристики. Цей стандарт не конкретизує модель зовнішньої й внутрішньої якості нижче ніж рівень підхарактеристик. Друга складова моделі встановлює чотири характеристики якості під час використовування, але не конкретизує модель якості під час використовування нижче ніж рівень характеристик.

ДСТУ ISO/IEC TR 9126-4 забезпечує якість у використанні метрики для вимірювання атрибутів, визначених у ДСТУ ISO/IEC 9126-1. ДСТУ ISO/IEC TR 9126-2 визначає зовнішні показники та призначений для використання разом з ДСТУ ISO/IEC 9126-1. ДСТУ ISO/IEC TR 9126-3 визначає внутрішні показники для вимірювання підхарактеристик, визначених у ДСТУ ISO/IEC 9126-1. Внутрішні показники вимірюють саме програмне забезпечення, зовнішні показники вимірюють поведінку комп'ютерної системи, яка включає програмне забезпечення. Метрики не призначені для вичерпного набору. Розробники чи менеджери з якості та користувачі можуть вибирати показники для визначення вимог, оцінки програмних продуктів, вимірювання аспектів якості та інших цілей.

Отже, аналіз чинних в Україні національних стандартів згарманізованих із міжнародними та сучасних міжнародних стандартів у сфері програмної інженерії щодо якості продукту доводіть таке. На цей час чинні національні стандарти (див. таблицю) потребують перевірки внаслідок скасування застарілих відповідних міжнародних стандартів та їх заміною на нові.

| Код НД   | Позначення     | Назва                |                     |
|----------|----------------|----------------------|---------------------|
| згідно з | національних   | національного        | Примітка            |
| ДК 004   | стандартів     | стандарту            |                     |
| 35.080,  | ДСТУ ISO/IEC   | Програмна            | Стандарт            |
| 03.120.  | 9126-1:2013    | інженерія. Якість    | ISO/IEC 25010: 2011 |
| 99       | (ISO/IEC 9126- | продукту. Частина 1. | скасовує та замінює |
|          | 1:2001, IDT)   | Модель якості        | ISO/IEC 9126-1:2001 |
| 35.080   | ДСТУ ISO/IEC   | Програмна            | Стандарт            |
|          | TR 9126-2:2008 | інженерія. Якість    | ISO/IEC 25023:2016  |
|          | (ISO/IEC TR    | продукту. Частина 2. | скасовує та замінює |

*Таблиця — Чинні національні стандарти та міжнародні стандарти у сфері програмної інженерії щодо якості продукту*

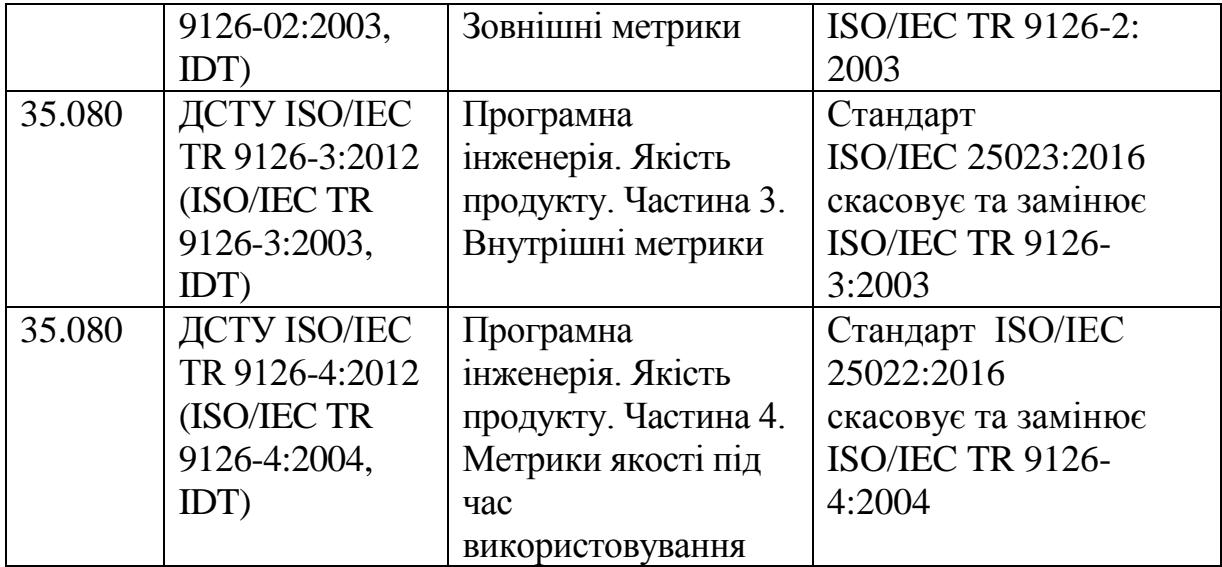

#### **ДЖЕРЕЛА**

1 Сахнюк, І.О Сучасні тенденції у міжнародній та європейській практиці щодо здійснення стандартизації / І.О. Сахнюк, Л.В Кириленко// науковий журнал «Альманах науки». № 2/1 (11) лютий 2018р. — Київ, 2018. С. 42–44. – ISSN 2522-4131.

2 Кириленко, Л. В. «Стандартизація інформаційних технологій в Україні» / Л.В Кириленко// ІІ Всеукраїнська наук.-практ. конф. «Теоретикопрактичні проблеми використання математичних методів і комп'ютерноорієнтованих технологій в освіті та науці» (28 березня 2018р., м. Київ): зб. матеріалів / Київ. ун-т ім. Б. Грінченка; відповід. за вип.: Д.М. Бодненко, О.М. Глушак, О.С. Литвин, В.В. Прошкін. – К.: Київ. ун-т ім. Б. Грінченка, 2018.– С. 152–155.

### **СТВОРЕННЯ СТУДЕНТСЬКОГО СУПУТНИКА «CANSAT»**

Сегеда О.Р., Кротенко А.Г., Гомілко І.В. *Дніпровський національний університет імені Олеся Гончара, м. Дніпро*

У 1999 році в США пройшов перший конкурс CanSat, що став з тих пір дуже популярним за кордоном. Назва конкурсу говорить про те, що повинні зробити його учасники. А саме макет справжнього супутника, укладений в звичайній банці з-під Coca Cola. Учасники конкурсу повинні вмістити всі основні системи супутника, такі як система електроживлення та передачі телеметричної інформації, а також корисне навантаження, в обсязі 330 мл. Після відділення від ракети CanSat повинен провести вимірювання, передати їх на станцію.

Перед нами ставилось завдання розробити супутник з наступними характеристиками:

- 1. діаметр 66 мм;
- 2. висота 115 мм;

3. маса не більше 350 г;

4. запис відеоінформації на внутрішню пам'ять;

5. визначення позиції супутника за допомогою GPS;

6. визначення температури, тиску, вологості, кутової швидкості та прискорення;

7. передача даних телеметрії на наземну станцію;

8. можливість збереження працездатності при навантаженнях до 10 g;

9. час безперервної роботи не менше ніж 45 хвилин;

10. Забезпечення супутника парашутною системою, яка б дозволила успішне приземлення після скидання з двокілометрової висоти.

Виходячи з поставлених завдань були обрані наступні комплектуючі:

мікрокомп'ютер - NanoPi NEO Air 2 (центральний блок та перший канал зв'язку);

модуль GY-801, (гіроскоп, акселерометр, магнітометр, барометр, термометр);

GPS модуль Ublox NEO-6M GP (визначення координат)

- GSM модуль SIM800C (другий канал зв'язку);
- X-Bee PRO модулі (третій канал зв'язку);

світлодіоди і електромеханічний звуковипромінювач (визначення положення супутника після приземлення).

Після підбору модулів була розроблений та виготовлений супутник, зовнішній вигляд якого без парашутної системи та блоку акумуляторів зображений на рисунку 1.

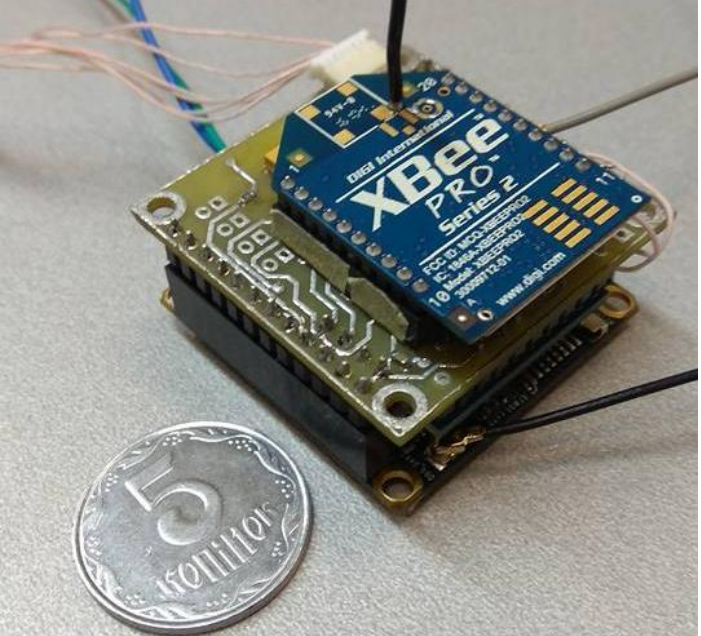

Рис.1. Зовнішній вигляд супутника

Наступним кроком було створення програмного забезпечення. Програмне забезпечення складалося з трьох складових:

1. Програма яка опитувала датчики, забезпечувала роботу GPS та здійснювала зв'язок з наземною станцією за допомогою GSM. Ця програма була написана на Python.

2. Програма яка передавала данні, отриманні першою програмою за допомогою Wi-Fi та X-Bee. Ця програма була розроблена на NodeJS та використовувала протокол WebSocket, що дозволяло отримати данні у реальному часі.

3. Сайт, який отримував всю інформацію, та виводив у доступному для оператора вигляді.

Тестування розробленого супутника показало можливість його використання при запусках. Супутник задовольнив усім пред'явленим вимогам.

16 квітня в рамках проекту "Студентська ракета" фахівці Noosphere Engineering School за участю студентів Дніпровського національного університету імені Олеся Гончара та експертів Південного Машинобудівного Заводу розробили і запустили ракету-носій легкого класу на якому і був запущений наш супутник CanSat.

## **РЕАЛІЗАЦІЯ ТА ПОЄДНАННЯ РІЗНОТИПНИХ ЕЛЕМЕНТІВ КЕРУВАННЯ ПРИ СТВОРЕННІ КОМП'ЮТЕРНОЇ ГРИ**

Слугін М.Д., Сидорова М.Г.

*Дніпровський національний університет імені Олеся Гончара, м. Дніпро*

Метою роботи є створення гри у жанрі «квест», яка буде реалізовувати в собі систему різнотипних елементів керування, а саме голосового та графічного, в різних аспектах ігрового процесу з використанням можливостей Unity та системних бібліотек операційної системи Windows 10.

Платформа Unity надає широкі можливості для розробки ігор з тривимірною графікою. Зокрема, у роботі застосовується створення моделі тривимірних сцен, різноманітні візуальні ефекти за рахунок системи частинок, здійснюється систематичне обчислювальне оновлення сцени для відображення у користувача та інтеграція власних скриптів, що є самостійними компонентами об'єктів на сцені.

Важливо при розробці гри пам'ятати, що особливу роль має ступінь занурення користувача в ігровий процес, наскільки він вірить в існування ігрового світу. Для цього слід комбінувати різні засоби інтерфейсу, розширюючи в першу чергу можливості для ігрового дизайну і посилюючи відчуття сприйняття впливу гравця на ігровий процес. При цьому слід дотримуватися балансу: при використанні двох і більше нетипових для жанру гри засобів взаємодії користувача з інтерфейсом вони повинні бути рівноправними (якщо переважання одного із засобів не є рішенням ігрового дизайну).

У даній роботі взаємодія користувача з елементами ігрового світу (будь-то істоти або статичні неживі об'єкти) здійснюється за допомогою реалізації розпізнавання складних 2D фігур, які користувач зображує шляхом контролера миші, відповідно до списку заздалегідь описаних фігур. Для опису складної фігури створена окрема невелика система. Розпізнавання реалізоване шляхом приведення зображеної користувачем фігури до єдиного масштабу списку заданих фігур і пошуку фігури з мінімальним відстанню до зображеної (з урахуванням максимального порога відстані, при якому не розпізнається жодна з фігур). В майбутньому контролер миша планується замінити на аналогічний для віртуальної реальності (з переходом від 2D фігур до 3D формату) – Wii-контролер або більш прогресивні аналоги.

Протягом останніх років все ширше використовуються голосові команди в управлінні технікою і різними додатками. Уже майже в кожному сучасному гаджеті, будь то операційні системи телефонів і ПК, або будь-які локальні додатки, є модуль, що відповідає за розпізнавання голосу і виконання відповідних команд. Однак ігрова індустрія досі практично не має випадків використання голосу гравця як одного з елементів занурення в ігровий процес. Ринок ігор з можливістю повного або часткового управління голосом практично пустує, за винятком деяких інді-ігор (які розробляються маленькою групою об'єднаних ідеєю розробників практично без зовнішнього фінансування) сумнівної якості. Основною проблемою в розробці таких програм була ненадійність будьяких апаратних рішень в цій галузі, тому великі студії не ризикували спонсорувати такі проекти AAA-рівня через великі ризики. Яскравим прикладом такої гри є In Verbis Virtus, створена командою розробки Indomitus Games, в якій за допомогою голосу реалізована система взаємодії гравця з системою ігрових заклинань. Однак навіть цей проект в більшій мірі є пробником подібного підходу до гейм-дизайну, ніж будь-якою глибоко продуманою системою з голосовим керуванням.

В роботі реалізовано систему голосового керування з використанням можливостей системних бібліотек операційної системи Windows 10. Здійснюється розпізнавання мови користувача з наперед заданого словника (в даній роботі використовуються слова на латині). Система добре розпізнає та здатна адаптуватися до будь-якого тембру голосу. Особливістю та перевагою також є можливість розпізнавати слова, що не належать до англійського чи будь-якого словників, тобто вигадані слова.

Саме комбінація двох підмножин з множин фігур і ключових слів призводить до результату ігрового процесу - відгуку і різних дій ігрового аватара користувача. На рисунку 1 наведено приклад реакції гри на зображене користувачем коло та розпізнане ключове слово «Aqua» магічна водна сфера.

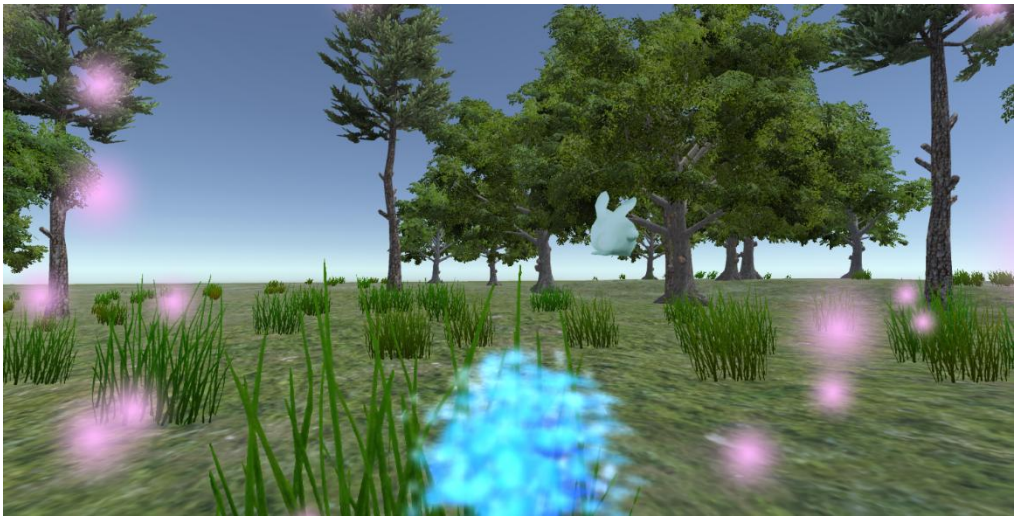

Рис.1. Приклад

В ході роботи було розроблено програмне забезпечення з використанням наступних технологій: мови C# та середовища Visual Studio – для написання самостійних компонент об'єктів; Unity – середовища для розробки ігор; бібліотеки UnityEngine.Windows.Speech для розпізнання мови.

## **АВТОМАТИЗОВАНА СИСТЕМА ІДЕНТИФІКАЦІЇ ОБ'ЄКТІВ ЗА ЇХ ДВОВИМІРНИМ ЗОБРАЖЕННЯМ**

Сорокіна А.І., Сердюк М.Є. *Дніпровський національний університет імені Олеся Гончара, м. Дніпро*

Ідентифікація об'єктів за їх зображенням – це одна з провідних задач автоматизованого аналізу візуальної інформації. У зв'язку зі зростанням автоматизації виробництва виникла необхідність забезпечити роботу багатьох технологічних процесів без участі людини. Головним чином це процеси, пов'язані з одноманітною роботою, небезпечні для людини або процеси, що вимагають надлюдську швидкість реакції [2]. В такому випадку людину доцільно замінити на автомати, які реагують на різноманітні відхилення параметрів технологічного процесу від номінальних.

Розпізнавання образів за двовимірним зображенням, незважаючи на суттєвий рівень розвитку інформаційних технологій, досі стикається з рядом проблем: наприклад, обмежене впровадження механізмів розпізнавання зображень у повсякденне життя, відсутність достатньої кількості зручних додатків відповідного функціоналу, надто суттєвий вплив умов отримання зображення об'єкта на результат його ідентифікації тощо. Ці фактори обумовлюють необхідність подальшого дослідження й удосконалення алгоритмів ідентифікації об'єктів.

Метою даної роботи є розробка автоматизованої системи для ідентифікації об'єктів за їх двовимірним зображенням з мінімальним втручанням користувача.

Задача розпізнавання складається з трьох основних підзадач: отримання даних, виокремлення характерних ознак кожного класу та, власне, розпізнавання об'єкта [1]. Розроблене програмне забезпечення з ідентифікації об'єктів передбачає винятково інструктивний вплив розробника на задачу отримання даних, адже фото об'єкта надає користувач.

Розглянемо більш детально задачі виокремлення характерних ознак і розпізнавання. Перша з задач передбачає багатоетапну попередню обробку отриманого зображення з метою зменшення розмірності векторів образів. Для тестування й навчання розпізнавальної системи було вирішено використовувати кольорові зображення на світлому контрастному фоні, тому об'єкт на зображенні, поданому в якості вхідних даних, спочатку виокремлюється від фону шляхом попіксельної заміни кольорів із сумарною яскравістю вище порогового значення на заздалегідь встановлений колір фону.

Потім шляхом вертикальних і горизонтальних проходів у чотирьох можливих напрямках виявляються рядки та стовпці, де вперше й востаннє наявні пікселі, колір яких відрізняється від кольору фону. Таким чином формується умовна рамка навколо об'єкта до розпізнавання, натомість прямокутники з усіх боків, умістом яких є тільки фон, видаляються з зображення для стандартизації вхідних даних і економії дискового простору й часу на обробку.

Крім того, з метою стандартизації, зображення будь-якого початкового розміру масштабується до фіксованого, щоб у подальшому забезпечити можливість зберігання даних щодо зображень у масивах фіксованої однакової розмірності.

Після завершення попередньої обробки процес навчання системи відбувається наступним чином. Обчислюються градієнтні значення для кожної пари сусідніх пікселів. У цілочисловому режимі, якщо значення зміни яскравості виявиться більшим за порогове значення, то така точка зміни яскравості позначається одиницею в масиві з нулів і одиниць, який і буде характеризувати кожен канонічний клас. Інакше, точка позначається нулем. У режимі з використанням дробових чисел замість нулів і одиниць використовується дробове градієнтне значення, нормоване в межах від нуля до одиниці, обчислене для кожного пікселю зображення. При додаванні зображення в канонічний клас масив чисел для цього зображення додається до масиву цілочислових або дробових, залежно від обраного режиму, значень канонічного класу (розмірність їх однакова за визначенням). Таким чином, що частіше під час навчання в даній точці траплятиметься зміна яскравості (або, в дробовому режимі, що більшою буде зміна яскравості), то більшим буде число в канонічному масиві.

В процесі ідентифікації використовується та ж сама попередня обробка, що й у процесі навчання, але після обробки отримана градієнтна карта об'єкта, який підлягає ідентифікації, поелементно множиться послідовно на масиви значень кожного з канонічних видів, унаслідок чого після нормування отриманих значень маємо набір чисел, кожне з яких відповідає коефіцієнту відповідності границь вхідного зображення границям канонічних видів. Що більше отримане число для певного канону, то більша ймовірність, що вхідний об'єкт належить саме до цього класу.

Вищезазначені функціональні можливості було реалізовано мовою програмування C# у середовищі Microsoft Visual Studio 2017 Community Edition з використанням інтерфейсу програмування додатків Windows Forms.

Розроблена система була протестована на зображеннях об'єктів рослинного походження. Результат тестування підтвердив правильність обраних підходів до ідентифікації об'єктів.

#### **ДЖЕРЕЛА**

1. Лепский А.Е., Броневич А.Г. Математические методы распознавания образов / Таганрог: Изд-во ТТИ ЮФУ, 2009. - 155 с.

2. Шапиро Л. Компьютерное зрение / Л.Шапиро, Дж. Стокман – М.:Бином. Лаборатория знаний, 2013. – 752 с.

## **РОЗРОБКА НЕЙРОМЕРЕЖНОЇ СИСТЕМИ ДЛЯ ЕКСПРЕС-ДІАГНОСТИКИ СЕРЦЕВО-СУДИННИХ ЗАХВОРЮВАНЬ**

Турукало А.В.

(науковий керівник – к.т.н., доцент Гладун А.Я.) *Київський університет імені Бориса Грінченка, м. Київ*

Для розробки нейронної мережі на сьогоднішній день для ІТспеціаліста представлено десятки бібліотек. Усі вони розрізняються між собою, але можна виявити два основні підходи: імперативний і декларативний.

Обидва підходи мають свої переваги і недоліки. В імперативному підході одна інструкція (оператор) мови високого рівня відповідає послідовності з декількох низькорівневих інструкцій, або команд. Виходячи з того, що програма, по суті, являє собою набір директив, звернених до комп'ютера, такий підхід до програмування отримав назву імперативного. Суть декларативного підходу полягає в тому, що програма являє собою не набір команд, а опис дій, які необхідно здійснити. Цей

підхід, значно простіше і прозоріше формалізується математичними засобами. Отже, програми простіше перевіряти на наявність помилок (тестувати), а також на відповідність заданій технічної специфікації (верифікації). Високий ступінь абстракції також є перевагою даного підходу. Фактично, програміст оперує не набором інструкцій, а абстрактними поняттями, які можуть бути досить узагальненими.

Ми зупиняємося на цьому так докладно, тому що імперативна парадигма знайома більшості програмістів, в той час як символьний підхід може здатися незвичним, і Theano, як раз, явний приклад декларативного фреймворка.

При формуванні нейромережевих математичних моделей велике значення має вибір значущих вхідних параметрів, тобто тих параметрів предметної області, які впливають на результат моделювання. Вирішення питання про те, які саме симптоми і параметри пацієнта мають вирішальний вплив на постановку діагнозу захворювання серцевосудинної системи, не представляється очевидним. Тому на початкових стадіях формування математичної моделі вибиралася максимально можлива кількість параметрів, що характеризують пацієнта, які можуть мати вплив на його діагноз. З іншого боку, маючи на меті створення дешевої і доступної для масового застосування системи експресдіагностики, до уваги бралися тільки найбільш доступні дані, для отримання яких не потрібно застосування спеціальних методів обстеження пацієнта.

Діагностична система передбачає дев'ять можливих діагнозів захворювань серцево-судинної системи: ішемічна хвороба серця; інфаркт міокарда; стенокардія стабільна; стенокардія нестабільна; аритмії і блокади серця; хронічна серцева недостатність; гіпертонічна хвороба; екстрасистолія; миготлива аритмія.

Лікар в кожному конкретному випадку присвоював ймовірність наявності захворювання у пацієнта за шкалою від 0 до 100 балів. Причому анкетування піддавалися хворі, у яких діагноз був підтверджений чотирма критеріями: типова клінічна картина; ЕКГ-діагностика; лабораторні тести; коронарографія.

В початковому виконанні нейронна мережа має 71 вхідний нейрон для введення даних про пацієнта і його симптомів захворювання і 9 вихідних нейронів для виведення діагнозу пацієнта.

Всього було заповнено і оброблено 125 анкет, причому анкетуванню піддавалися не тільки кардіологічні хворі, але і статисти, у яких симптоми захворювання системи кровообігу були відсутні. З усієї кількості анкет була сформована множина прикладів для навчання і тестування нейронної мережі. Число тестують прикладів становило 10% від навчального. Проектування, навчання, тестування нейронної мережі і віртуальні експерименти над нейромережною математичною моделлю виконувалися за допомогою нейропакету PyCharm від Get Brains. Воно відрізняється від інших просунутою системою мета-контролю коду та допомоги користувачу під час роботи.

Тестова версія діагностичної системи розміщена за посиланням: [http://healtz-quiz.herokuapp.com](http://healtz-quiz.herokuapp.com/)

#### **ДЖЕРЕЛА**

1. Гладун А.Я., Ю.В. Рогушина Data Mining: пошук знань в даних.– К: Універсаріум, 2016.-386 с.

2. Арзамасцев А.А., Крючин О.В., Азарова П.А., Универсальный программный комплекс для компьютерного моделирования на основе искусственной нейронной сети с самоорганизацией структуры // Вестн. Тамб. ун-та. Сер. Естественные и технические науки. Тамбов, 2006. Т. 11. Вып.

3. Качановский Ю.П., Коротков Е.А. Предобработка данных для обучения нейронной сети // Фундаментальные исследования. – 2011. – No 12-1.

# **РОЗРОБКА КОНВЕРГЕНТНОЇ ЦИФРОВОЇ КОМП'ЮТЕРНОЇ МЕРЕЖІ МАЛОГО ПІДПРИЄМСТВА**

#### Уваров М. А.

*Київський університет імені Бориса Грінченка, м. Київ*

Результатом еволюції комп'ютерних технологій є обчислювальні мережі. Зараз використання цих засобів дає кожному підприємству численні можливості. Кінцевою метою застосування мережевих технологій на підприємстві, особливо у сфері торгівлі, є підвищення ефективності його роботи, яке може виражатися різними факторами: збільшення прибутку підприємства, підвищення якості роботи співробітників, ефективну взаємодію різних відділів підприємства як усередині окремо взятого магазину, так і між торговими точками. Один із найбільш ефективних шляхів вирішення цієї задачі є використання конвергенції мереж. Такий підхід передбачає створення систем комунікації на основі злиття мереж, які відрізняються цілим рядом ознак. Це, перш за все, мережі, які використовують різні телекомунікаційні технології, локальні й територіальні мережі, провідні та бездротові мережі, стаціонарні та мобільні мережі, мережі доступу та транспортні мережі.

Довгий час для організації локальної мережі використовувалися дротові лінії зв'язку між окремими вузлами. Маючи численні переваги, ці технології не можуть повністю задовольнити потреби великої організації. Віддаленість робочих місць більш, ніж на 100 м, складність прокладки кабелю, багатоповерховість будівель, залізобетонні перекриття поверхів – всі ці фактори роблять непридатним використання універсальної крученої пари. На допомогу приходять бездротові мережі (Wireless Local Area Network, WLAN), які використовують для передачі інформації радіохвилі. Технологія Wi-Fi (є абревіатурою від Wireless Fidelity) – це один з форматів передачі цифрових даних по радіоканалах, що визначена в стандарті IEEE 802.11.

Для підприємства вибір технології локальної комп'ютерної мережі потрібно робити, відштовхуючись від завдання, адже мета підприємства – покращення умов ведення бізнесу. Технологія Wi-Fi та мобільні комунікаційні засоби дозволяють мінімізувати час і витрати на розгортання мережі. Тому, якщо врахувати ситуації, в яких при організації локальної комп'ютерної мережі прокладка кабелю не є можливою, а, іноді, вартість прокладки крученої пари є дуже високою або для робочого місця співробітника необхідна постійна мобільність, то в цій області у бездротових та мобільних мереж немає конкуренції. Однак повністю ця технологія ще не може витіснити усталений стандарт дротових мереж. Таким чином, для реалізації корпоративної комп'ютерної мережі підприємства можна скористатися конвергентним підходом.

Метою роботи є розробка оптимізованого за критерієм собівартості проекту інформаційної мережі малого підприємства.

Для досягнення поставленої мети необхідно виконати ряд завдань:

з'ясувати потреби технологічного процесу роботи підприємства, пов'язані необхідними мережевими сервісами;

сформувати технічне завдання на розробку мережі;

визначити найбільш ефективні з точки зору собівартості технології, що відповідають технічному завданню;

- розробити архітектуру інформаційної мережі;  $\bullet$
- визначити перелік необхідного обладнання;
- оцінити собівартість розробленої мережі.

Розробка і застосування конвергентної комп'ютерної мережі дозволяє впровадити сучасні інформаційно-комунікаційні технології в роботу підприємства, збільшити його прибуток, підвищити ефективність роботи співробітників, налагодити інформаційну взаємодію різних підрозділів підприємства відповідно до специфіки роботи торгової організації, підняти рівень інформаційної безпеки на підприємстві.

## **ВИРОБЛЕННЯ ЗАВДАНЬ ЩОДО ТЕХНОЛОГІЙ ТА МЕХАНІЗМІВ ЗАХИСТУ В СИСТЕМАХ ВІДДАЛЕНОГО ІНТЕРНЕТ-БАНКІНГУ**

Фонарьов Д.Л., Кравченко О.В., Мостовенко Є.А., Корня П.В. *Київський університет імені Бориса Грінченка, м. Київ*

Інформаційні ресурси держави або суспільства в цілому, а також окремих організацій і фізичних осіб являють собою певну цінність, мають відповідне матеріальне вираження і вимагають захисту від різноманітних за своєю сутністю впливів, які можуть призвести до зниження цінності ІР. Впливи, які призводять до зниження цінності ІР, називаються несприятливими. Потенційно можливий несприятливий вплив називається загрозою. Захист інформації, що обробляється в автоматизованих системах (АС), полягає в створенні і підтримці в дієздатному стані системи заходів, як технічних (інженерних, програмно-апаратних), так і нетехнічних (правових, організаційних), що дозволяють запобігти або ускладнити можливість реалізації загроз, а також знизити потенційні збитки.

Вісім років тому, коли в Україні тільки з'явилася така послуга, як Інтернет-банкінг для фізичних осіб, у нас мало хто знав, що це таке. Приватбанку, що першим запропонував дану систему - доводилося пояснювати клієнтам, що це практично те ж саме, що й обслуговування в касах фін-установи, тільки через Інтернет: громадянин без походу в банк на його веб-сайті може платити зі своїх карткових рахунків за комунальні послуги, телефон та Інтернет, а також перераховувати гроші друзям і близьким. Втім, широкі маси не вдалося відразу зацікавити новаторськими сервісами, і ними користувалися або VIP-клієнти, або технічно просунуті українці, які активно працюють у світовій павутині. Але і для них це була радше екзотика, ніж реальний інструмент для щоденного користування. Причому користувалися вони їм недовго. У перший раз користувачів банкінгу відлякали в 2005-2006р., коли з їхніх рахунків почали зникати кошти. З'ясувалося, що хакери легко зламують банківські системи захисту, і фінансистам потрібно вкладати мільйони, щоб зберегти кошти клієнтів.

В системах інтернет-банкінгу існує постійна загроза перехоплення та спотворення інформації. Саме тому тема роботи, присвячена дослідженню шляхів та виробленню рекомендацій щодо забезпечення інформаційної безпеки в системах інтернет-банкінгу.

Метою даної роботи - підвищення ефективності захисту банківських транзакцій в системах інтернет-банкінгу. Для досягнення поставленої мети необхідно вирішити такі завдання:

дослідити тенденції розвитку, напрямки впровадження та забезпечення безпеки онлайн-банкінгу;

розробити моделі загроз та порушника для систем віддаленого Інтернет-банкінгу;

розробити теоретико-множинну модель управління віддаленим Інтернет-банкінгом;

розробити семантичну схему викрадення інформації в системах віддаленого Інтернет-банкінгу;

виробити рекомендації щодо підвищення безпеки інтернетбанкінгута вибору технології для оптимізації системи захищеного інтернет-банкінгу.

#### **ДЖЕРЕЛА**

1. Закон України "Про інформацію" від 2 жовтня 1992 року N 2658-XII // Із змінами і доповненнями, внесеними Законами України станом від 23 червня 2005 року N 2707-IV

2. Закон України "Про захист інформації в інформаційнотелекомунікаційних системах" (Законом України від 31 травня 2005 року N 2594-IV цей Закон викладено у новій редакції) // Із змінами і доповненнями, внесеними Законами України станом від 15 січня 2009 року N 879-VI

3. Закон України "Про Державну службу спеціального зв'язку та захисту інформації України" від 23 лютого 2006 року N 3475-IV // Із змінами і доповненнями, внесеними Законами України станом від 15 січня 2009 року N 879-VI

4. Закон України "Про науково-технічну інформацію" від 25 червня 1993 року N 3322-ХII //Із змінами і доповненнями, внесеними Законами України станом від 20 листопада 2003 року N 1294-IV

## **ОГЛЯД ПРОГРАМНОГО ЗАБЕЗПЕЧЕННЯ ДЛЯ РОЗРОБКИ РЕКЛАМНОЇ ПРОДУКЦІЇ**

Хмара Л.О.

*Київський університет імені Бориса Грінченка, м. Київ*

Актуальність дослідження обумовлена великим попитом на рекламну продукцію, яка здійснюється, власне, за допомогою програмного забезпечення.

В наші дні реклама стала невід'ємною частиною життя, без неї важко уявити собі сучасні засоби масової інформації (ЗМІ). Економіка країни, мас-медіа та аудиторія не можуть обійтися без реклами. Вона здатна виконувати ряд важливих завдань: інформувати, утворювати, соціалізувати, розважати. Реклама впливає на не тільки на формування уявлень (не тільки економічних), але і на поведінку населення країни та здатна змінити установки аудиторії.

Сувеніри з фірмовою символікою становлять невід'ємну частину корпоративного стилю. Це найсильніший інструмент реклами та хороша можливість привернути увагу до своєї марки. Корисний або оригінальний сувенір з логотипом компанії - це і приємний знак уваги, і витончений спосіб нагадати про себе потенційному споживачеві.

Давайте розглянемо програмне забезпечення для створення рекламної продукції на основі буклету. Оригінально створенний буклет може стати найкращою рекламою і своєрідною візиткою для будь-якої компанії. Представнику компанії не доведеться пояснювати, чим займається фірма або спільнота - просто дайте людині буклет. Для створення буклетів зараз застосовують програми для роботи з друкованою продукцією. В статті розглядається два кращих програм засоби для створення буклетів на комп'ютері.

В цілому програми для створення буклетів схожі між собою. Вони дозволяють розділити лист на 2 або 3 колонки і наповнювати ці колонки матеріалом. Після друку, документ, який Ви отримаєте, можна зігнути, перетворивши його в витончений буклет.

Цілком пристойні, досить зручні та відносно прості в корисутванні програми, які дозволяють створювати різні варіанти друку, такі, як Microsoft Office Publisher та OpenOffice Draw, на яких ми зараз і зупинимось.

*1. Microsoft Office Publisher*

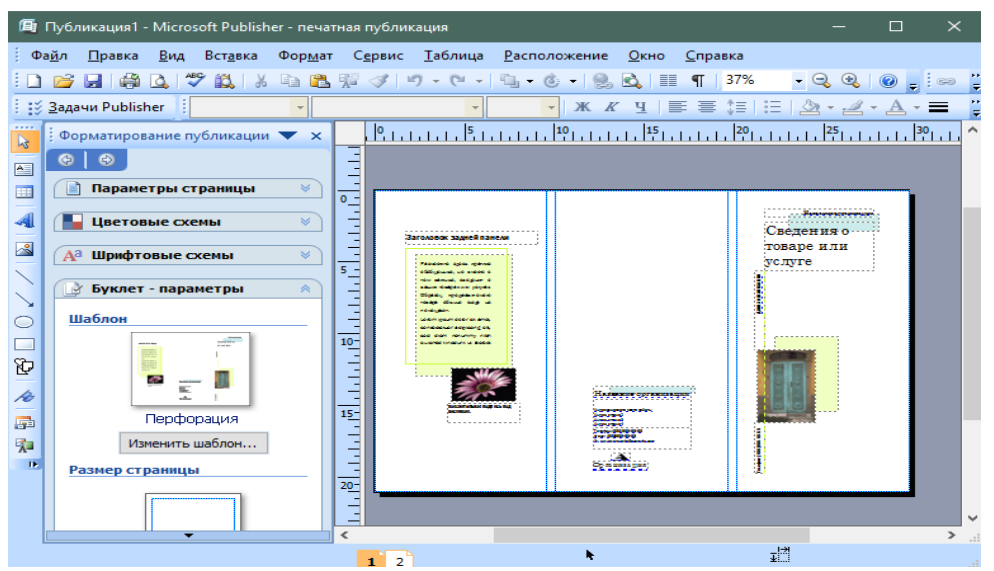

Рис. 1. Вікно Microsoft Office Publisher

Це програма для роботи з друкованою рекламною продукцією від відомої фірми Microsoft. Додаток підтримує високі стандарти, задані такими класичними рішеннями, як Word і Excel.

У Publisher є можливість створювати бланки, брошури, буклети, наклейки та інші друковані матеріали. Інтерфейс схожий на Word, тому багато хто буде відчувати себе як вдома, працюючи в Microsoft Office Publisher.

*2. OpenOffice Draw.*

Безкоштовний пакет програм, який одночасно з текстовим редактором, електронними таблицями і модулем створення публікацій містить модуль Draw, який і відповідає за графіком.

Цей варіант друку є універсальним, оскільки ви зможете не тільки малювати рекламні буклети з шаблонами або власними ескізами, але і отримайте ряд відмінних програм (безкоштовно).

Отже, реклама, в тому числі, рекламна продукція, відіграє невід'ємну роль у сучасному суспільстві. Доречним буде вивчення програмного забезпечення, яке дасть змогу виконати ефективну рекламну продукцію.

### **ДЖЕРЕЛА**

1. Рогожин М.Ю. «Теория и практика рекламной деятельности», Москва: Альфа-Пресс, 2010.

2. <https://moluch.ru/archive/47/5912/>

3. <http://lumpics.ru/program-for-creating-booklets/>

4. [http://poradumo.com.ua/31128-programi-dlya-stvorennya-](http://poradumo.com.ua/31128-programi-dlya-stvorennya-reklamnih-bukletiv-oglyad-bezkoshtovnih-variantiv/)

[reklamnih-bukletiv-oglyad-bezkoshtovnih-variantiv/](http://poradumo.com.ua/31128-programi-dlya-stvorennya-reklamnih-bukletiv-oglyad-bezkoshtovnih-variantiv/)

## **Секція 3 МАТЕМАТИЧНЕ МОДЕЛЮВАННЯ ТА ОБЧИСЛЮВАЛЬНІ МЕТОДИ**

# **ВИКОРИСТАННЯ НЕЧІТКОЇ ЛОГІКИ ДЛЯ АНАЛІЗУ СХИЛЬНОСТІ ДО ІГРОВОЇ ЗАЛЕЖНОСТІ**

Андріяш П. Ю.

*Дніпровський національний університет імені Олесі Гончара, м. Дніпро*

Нерідко постає питання обробки великого обсягу інформації, яка отримується завдяки соціологічним опитуванням. Зазвичай це робиться за допомогою для таких цілей створених математичних моделей. Але коли кількість вхідних параметрів у системі велика (як і питань в опитуванні), постає проблема трасування поставленої задачі. Мається на увазі, що з точки зору логіки треба використовувати багато умовних виразів, адже кожна нова змінна дає нові можливі комбінації, які треба врахувати.

Але сам підхід можна зробити інакшим, якщо використовувати правила нечіткого виводу. Нечітка логіка дає змогу за певними правилами утворювати із груп вхідних параметрів часткові висновки, які вже у свою чергу обробляються заради кінцевої відповіді. Тобто не потрібно ґрунтувати громіздкі умови через сотні диз'юнкцій, достатньо ввести декілька рівнів (прошарків на шляху обробку даних) і проходити їх один за одним, зменшуючи знову і знову кількість активних параметрів, аж доки модель не дійде до верхнього рівня.

У прикладі, що буде розглядатися далі, шукається рівень схильності опитуваної людини до ігрової залежності. Кількість вхідних параметрів досить велика. Це: кількість годин на добу, які людина грає, її здатність не грати замість інших справ, відносини із сім'єю на фоні ігрової активності, самооцінка, сила волі, час від часу виникаюче відчуття депресії, відношення частки інтроверсії до частки екстраверсії, зайняття спортом. Тепер, як і було зазначено вище, ці параметри треба об'єднати між собою, утворюючи різні базиси моделі. З оглядкою на тематику системи створюємо такі рівні, як внутрішній комфорт, зовнішній комфорт та пряме контролювання, яке залежить напряму від частоти ігор.

Далі треба розробити список правил, які б дозволили системі оцінювати значення на кожному з рівнів, аж до вершини. Якщо не вдаватися в подробиці, то кожне з правил буде мати вигляд «Якщо кількість годин на добу, які людина грає, перевищує п'ять, то пряме контролювання має низьке значення» і далі, надаючи значення вихідним змінним прямого контролювання, внутрішнього та зовнішнього комфорту. А потом із них вже отримуємо значення схильності до ігрової залежності.

Найбільш особливе в даному підході те, яким чином обробляються дані. По-перше, відповідь на кожне питання опитування подається не в чіткому вигляді, а як точка на відрізці, яку потім можна спроектувати на нечітку множини та зрозуміти, яким її частинам вона відповідає.
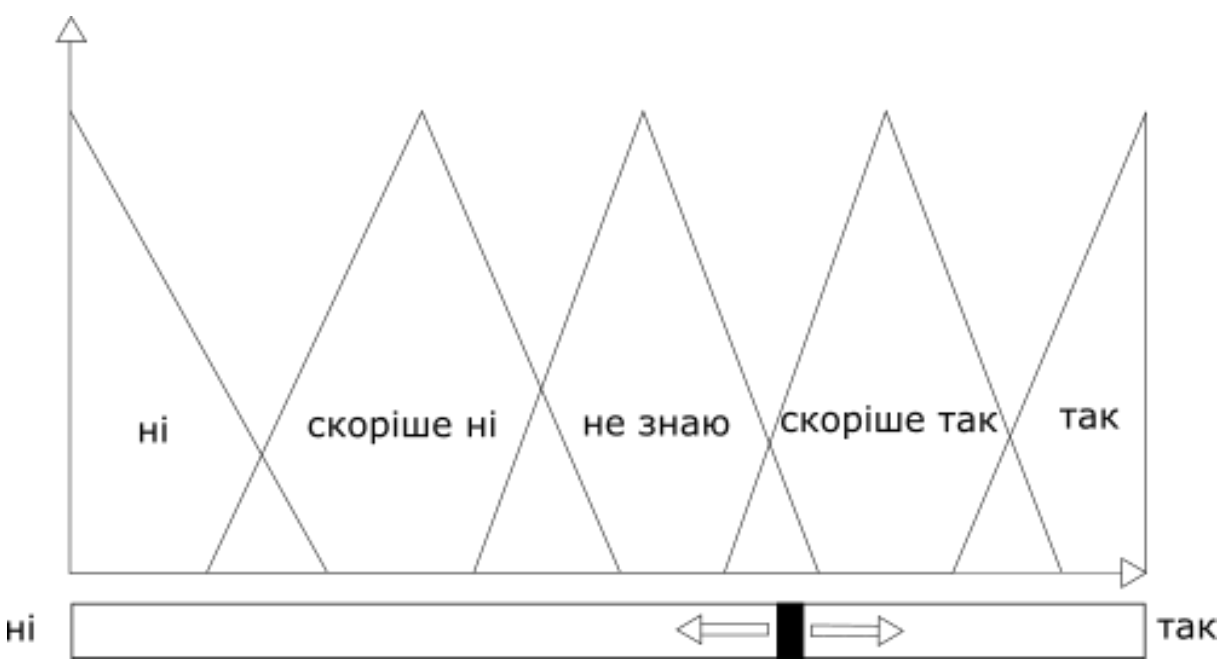

Рис. 1. Приклад графіку термів та повзунка відповіді на запитання в опитуванні

Наприклад, у випадку, зображеному на малюнку, обране значення належить як терму «не знаю», так і терму «скоріше так», але із різними коефіцієнтами належності. Саме завдяки цим коефіцієнтам, які напряму вставляються у вирази при рахуванні правил, і стає можливим рух далі.

Тобто після того, як введені дані були підставлені у правила та вирахувані коефіцієнти істинності кожного із них, вибираються найсильніші із правил та утворюють кінцеву відповідь. Причому ця відповідь, як і всі проміжні етапи у системи, також знаходиться у нечіткому вигляді, через що потрібно зробити ще один крок – нормування, дефазифікацію. Але це вже найпростіше з усього: достатньо виміряти точку рівноваги отриманого терму будь-яким способом і відповідь, навіть у нормальному вигляді, а не нечіткому, буде готова.

Саме таким чином можна створювати досить місткі моделі, які все одно будуть правильно та швидко опрацьовувати дані і, що найбільш важливе, давати коректні відповіді.

## **МЕТОД ПОСЛІДОВНИХ ПОСТУПОК РОЗВ'ЯЗАННЯ ТРЬОХКРИТЕРІАЛЬНОЇ ЗАДАЧІ УПОРЯДКУВАННЯ**

Бідник М.А.

*Дніпровський національний університет імені Олеся Гончара, м.Дніпро*

Розглянемо одну із оптимізаційних задач, яка зводиться до оптимізаційних задач на графах.

Необхідно виконати *n* робіт. Причому на порядок їх виконання накладаються несуперечливі умови слідування. В кожен фіксований

момент часу може виконуватись не більше ніж задана кількість робіт. Необхідно так організувати виконання всіх робіт, щоб не порушувались технологічні обмеження слідування і всі роботи були виконані за мінімальний час. Оскільки обмеження на порядок слідування можна задати орієнтованим графом, то дану задачу можна сформулювати як оптимізаційну задачу на графах. В класичній постановці необхідно так розмістити вершини орграфа на мінімальній кількості місць, щоб кількість вершин, що стоять на кожному місці, не перевершувала задану константу і якщо з вершини *i* йде дуга до вершини *j* , то вершина *i* розміщується раніше від вершини *j*. Задача буде мати розв'язок, якщо граф не містить циклів.

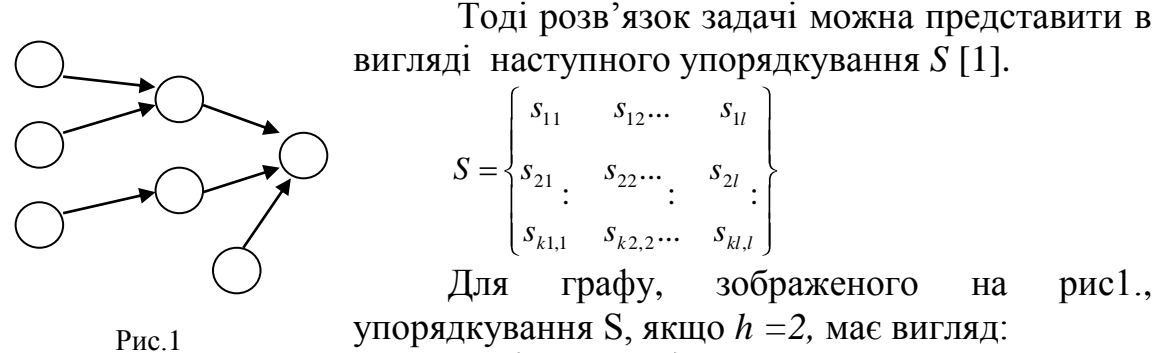

$$
AC.1
$$

Для графу, зображеного на рис1.,

$$
S = \begin{Bmatrix} 2 & 1 & 4 & 7 \\ 3 & 5 & 6 \end{Bmatrix}.
$$

Упорядкування *S* містить *l* векторів *S*[*i*]. Величина *l* називається довжиною упорядкування. В загальному випадку кожен вектор *S*[*i*] може містити різну кількість вершин, але не більше ніж *h.* Розглядається наступна трьохкритеріальна задача упорядкування *S* .

Критерій 1:  $f_1(S) = l \rightarrow \min_s$ 

 $K$ ритерій 2:  $f_2(S) = \max_i (|S[i]|) - \min_i (|S[i]|) \rightarrow \min_s$ 

Критерій 3. Розглянемо набір робіт *S*[*i*] та *S*[*j*]. Введемо функцію *r*(*S*[*i*],*S*[*i*+1]).  $0, | S[i] - S[i+1]| = 0$ 1,  $|S[i] - S[i+1]| > 0$  $(S[i], S[i+1])$  $S[i] - S[i]$  $S[i] - S[i]$  $r(S[i], S[i+1]) = \begin{cases} 1, |\mathcal{Q}[i] - \mathcal{Q}[i+1]| > 0 \\ 0, |\mathcal{Q}[i]|, 0, |\mathcal{Q}[i+1]| \end{cases}$ . Тоді цей критерій має наступний вигляд:  $f_3(S) = \sum_{i=1}^{l-1} f_3(S_i)$ 1  $\sum_{i=3}^{l} (S) = \sum_{i=1}^{l-1} r(S[i], S[i+1]) \to \min_{i=1}^{l}$  $f_3(S) = \sum_{i=1}^n r(S[i], S[i+1]) \to \min_{S}$ 

В даній роботі переваги критеріїв спадають згідно з номером цільової функції. Для отримання розв'язку трьохкритеріальної задачі запропоновано метод, який реалізує відомий підхід, що базується на послідовних поступках [2].

Пропонуються алгоритми оптимізації критеріїв  $f_2$  та  $f_3$ , та програмна реалізація методу послідовних поступок для наведеної трьохкритеріальної задачі оптимізації.

До даної задачі зводяться, наприклад, наступні прикладні задачі:

1) Задача про виробництво мікросхем. Тоді *n* – загальна кількість елементів, що можна розмістити на платі; *h* – максимальна кількість елементів, що може одночасно розміщувати автомат. Перший критерій мінімізує час розміщення елементів, другий - кількість насадок і третій – частоту зміни насадок для автомата.

2) Оптимізація багатопроцесорних обчислень. Нехай задано деякий алгоритм, що складається з певних підзадач *s*. Відомо, що алгоритм піддається розпаралеленню. Тоді *h* – максимальна кількість потоків. Перший критерій мінімізує час, другий – зменшує простої процесорів, третій мінімізує частоту створення потоків.

### **ДЖЕРЕЛА**

1. Бурдюк В.Я. Алгоритмы параллельного упорядочения /В.Я. Бурдюк, В.А. Турчина. – Д.:ДГУ, 1985. – 84с.

2. Подиновский В.В. Оптимизация по последовательно применяемым критериям / В.В. Подиновский, В.М. Гаврилов - М.. «Сов. радио» 1975. – 192с.

# **ОЦІНКА ЕФЕКТИВНОСТІ РІЗНИХ ПІДХОДІВ ПОШУКУ ВИГРАШНОЇ СТРАТЕГІЇ ГРИ У «2048»**

Воронюк О.В., Гладіголов С.С., Кульчицька О.Ю. *Донецький національний університет імені Василя Стуса, м. Вінниця*

Відома браузерна гра «2048» є класичним прикладом так званих розсувних головоломок (Sliding puzzle), що завжди привертали увагу математиків-дослідників. Найбільш знаною, мабуть, серед розсувних головоломок є гра «П'ятнашки», придумана ще у 1878 році. Розсувні головоломки з математичної точки зору перш за все цікаві у розрізі алгоритмізації: пошуку виграшної стратегії, знаходження найкоротших шляхів тощо. Так, той факт, що в узагальненому випадку пошук найкоротшого шляху у грі «П'ятнашки» є NP-повною задачею розглянуто у [1-2]. З розвитком проблематики машинного навчання різні аспекти розсувних головоломок, зокрема гри «П'ятнашки», стали об'єктом вивчення вже с позицій алгоритмів штучного інтелекту.

На цьому тлі гра «2048» видається менш вивченою, хоча їй вже присвячена низка математичних досліджень. Так, оцінка максимально можливої кількості очок у грі при різних умовах розглянута у [3]; деякі аспекти стратегії гри з точку зору теорії складності алгоритмів зазначені у [4]. Бібліографія вказаних робіт має додаткові посилання з означеної тематики.

Нам видається цікавим дослідження ефективності гри у «2048» з точки зору кількості набраних очок за один сеанс. Порівнюються три наступні характеристики: середня кількість очок, набраних гравцем при

великій кількості експериментів; середня кількість очок, отриманих при роботі евристичного алгоритму; середня кількість очок, отримана у результаті кібернетичного експерименту (навчання з підкріпленням). Серед пунктів два та три, останній підхід видається найбільш перспективним, оскільки середовище задачі може бути змодельоване як марковський процес вирішування, бо «2048» є гарним прикладом задачі, де наслідки є частково контрольованими ухвалювачем рішення, а частково випадковими.

Програмна реалізація виконана на мові програмування Python.

### **ДЖЕРЕЛА**

1. Ratner D., Warmuth M. The (n2-1)-puzzle and related relocation problems // Journal of Symbolic Computation, (1990), 10, 111-137. [Режим доступу]:<https://users.soe.ucsc.edu/~manfred/pubs/J15.pdf>

2. Люгер Дж.Ф. Искусственный интеллект: стратегии и методы решения сложных проблем. – М.: Издательский дом «Вильямс», 2003. – 864 с.

3. Bhargavi G. Mathematical Analysis of 2048, The Game / Advances in Applied Mathematical Analysis, (2017), 12 (1), 1-7. [Режим доступу]: [https://www.ripublication.com/aama17/aamav12n1\\_01.pdf](https://www.ripublication.com/aama17/aamav12n1_01.pdf)

4. Hamjaya H.S. Graph Application in The Strategy of Solving 2048 Tile Game **Game** [Режим доступу]: [http://informatika.stei.itb.ac.id/~rinaldi.munir/Matdis/2017-](http://informatika.stei.itb.ac.id/~rinaldi.munir/Matdis/2017-2018/Makalah2017/Makalah-Matdis-2017-138.pdf) [2018/Makalah2017/Makalah-Matdis-2017-138.pdf](http://informatika.stei.itb.ac.id/~rinaldi.munir/Matdis/2017-2018/Makalah2017/Makalah-Matdis-2017-138.pdf)

# **МАТЕМАТИЧНА ІНТЕРПРЕТАЦІЯ ІНФОРМАЦІЙНОГО СУПРОВОДУ ЗОВНІШНЬОЇ ПОЛІТИКИ ДЕРЖАВИ**

*Київський університет імені Бориса Грінченка, м. Київ*

Актуальність теми дослідження визначається роллю інформаційного супроводу в просуванні та реалізації зовнішньої політики. Стає помітним взаємопроникнення інформаційних засобів та політики. На нинішньому етапі вони перетворилися з простого інструменту передачі інформації в активного учасника внутрішнього та зовнішнього життя держави, зростає їх роль у формуванні зовнішньополітичного курсу держави.

Саме тому важливу роль в успішній зовнішній політиці відіграє її інформаційний супровід. Відповідно значну увагу держава повинна приділяти якості інформації про свою діяльність та вдосконалювати концепції використання Інтернет-технологій у зовнішньополітичній діяльності.

Тому була розроблена формула визначення інформаційного супроводу зовнішньої політики держави в певний проміжок часу **(ISt = 2St** 

Гондюл О. Д.

**+ Dt + 2Rt)**. Дана формула є авторською гіпотезою і не суперечить економічним, математичним теоремам, законам, аксіомам та може використовуватись в рамках наукових досліджень з відповідної тематики.

В описі формули розглянуто різноманітні аспекти інформаційного супроводу зовнішньої політики, проаналізовано статичні та динамічні критерії. ISt – інформаційний супровід зовнішньої політики за певний період часу.

St – статичні критерії. Безумовно, їх розуміють такими відносно. Дані критерії змінюються постійно, але зміни відбуваються повільно, впродовж тривалих періодів. Зв'язки та орієнтації мають сталий системотворний характер. Таким чином, дана сума – це рівень підготовленості. *St = Lt + Mt*

Dt – динамічні критерії. Трансформаційний стан, відбуваються часті якісні зміни, що супроводжуються порушенням усталених взаємозв'язків та орієнтацій. Дана сума – це можливості. *Dt = 2Ct + Vt + At* 

Lt – законодавче регулювання (нормативні акти, концепції, стратегії, де прописано інформаційний супровід і його роль у забезпеченні зовнішньої політики). *(min – 1, max – 10)* 

Mt – зовнішньополітичний інформаційний менеджмент (органи держави, які мають забезпечувати інформаційний супровід зовнішньої політики – МЗС, Відомство лідера держави, державні ЗМІ, Управління з інформації та комунікації, Розвідувальне управління). *(min – 1, max – 10)* 

Ct – ефективність політичної комунікації (роль радіо, газет, телебачення, інформаційних агентств, сайти державних органів, використання політиками/органами соціальних мереж – для підтримання ефективного інформаційного супроводу зовнішньої політики). *(min – 1, max – 10)* 

Vt – впровадження віртуальної дипломатії (культурна дипломатія і публічна дипломатія та їх іміджеві проекти; інформаційні технології в діяльності дипломатичних представництв). *(min – 1, max – 10)* 

At – використання аналітичних центрів для зовнішньополітичного впливу (зосереджуються на різноманітних сферах, проводять дослідження надають аналіз і рекомендації як з міжнародних, так і внутрішньополітичних питань і, таким чином, надають інформаційну підтримку зовнішній політиці). *(min – 1, max – 10)* 

Rt – визначення іміджу держави та її репутації на міжнародній арені (певні уявлення, які є результатом сукупності ознак держави, досвіду, позиції в загальносвітових рейтингах, таких як – опитування BBC про ставлення до країн, рейтинг 100 національних брендів, рейтинг репутації країн світу, індекс розвитку ІКТ) . *(min – 1, max – 10)* 

Дані статистичного аналізу з формули матимуть значний науковий інтерес для науковців, аналітиків та експертів в сфері міжнародних відносин, міжнародних економічних відносин, зовнішньої політики.

Безумовно, важливим є подальше дослідження основних засобів та інструментів інформаційного супроводу зовнішньої політики, адже нові технології розвиваються і дають змогу ефективно використовувати їх для впливу на інші держави та для утвердження позицій на міжнародній арені.

Таким чином, можна зробити висновки, що інформаційний супровід в реалізації зовнішньої політики відіграє дуже важливу роль. Адже завдяки своїм інструментам дозволяє реалізовувати зовнішню політику, впроваджувати інформаційну політику, здійснювати вплив на прийняття зовнішньополітичних рішень, використовувати інформаційнокомунікативну складову у відносинах з іншими державами.

#### **ДЖЕРЕЛА**

1. Макаренко Віртуальна дипломатія / Є.А. Макаренко, Н.О. Піпченко / Підручник. К.: Центр вільної преси. – 2010. – С. 11-30, с. 87-102.

2. Мельник, В. Д. Інформаційний менеджмент: конспект лекцій / В. Д. Мельник, Ю. Л. Романишин. **–** Івано-Франківськ : ІФНТУНГ Факел. **–** 2008.  $- C. 7-9.$ 

3. Цыганков П. Мировая политика: содержание, динамика, основные тенденции [Електронний ресурс] / П. Цыганков. – С. 138. – Режим доступу: http:/[/ecsocman.hse.ru/data/576/864/1217/014Tsygankov.pdf](http://ecsocman.hse.ru/data/576/864/1217/014Tsygankov.pdf)

# **ОЦІНКА ТОЧНОСТІ АПРОКСИМАЦІЇ ХВИЛЬОВОЇ ФУНКЦІЇ ДЕЙТРОНА**

### Жаба В. І. *Ужгородський національний університет*

У зв'язку зі складністю та громіздкістю запису структури нуклоннуклонних потенціалів представляє інтерес написання спрощеного програмного коду для одержання хвильової функції дейтрона (ХФД) в координатному представленні. Слід врахувати і те, що ХФД може бути представлена через відповідні масиви чисельних значень радіальних функцій. Це сприяє теоретичному знаходженню та практичному застосуванню простих аналітичних форм ХФД. У подальшому по ним можна одержувати як статичні характеристики дейтрона, так і формфактори, тензорну поляризацію, тензорну асиметрію та ін.

Так ХФД для потенціалів Неймегенської групи апроксимувано аналітичними формами виду [1, 2]:

$$
\begin{cases}\n u(r) = r^{3/2} \sum_{i=1}^{N} A_i \exp(-a_i r^3), \\
 w(r) = r \sum_{i=1}^{N} B_i \exp(-b_i r^3).\n\end{cases}
$$
\n(1)

Для оцінки точності апроксимації зручно використовувати величину:

$$
\chi^2 = \frac{\sum_{i=1}^n y_i - f(x_i; a_1, a_2, ..., a_p)^2}{n - p},
$$
\n(2)

де *n* - число точок масиву *y<sup>i</sup>* чисельних значень хвильових функцій дейтрона в координатному представленні; *f* - апроксимуюча функція *u* (або *w*) згідно формули (1);  $a_1, a_2, ..., a_p$  - параметри;  $p = 2N$  - число параметрів (коефіцієнтів) в сумах (1). Отже, *χ 2* визначається не тільки формою апроксимуючої функції, але й числом вибраних параметрів. У випадку вибору нуклон-нуклонного потенціалу Argonne v18 при  $N = 12$  значення  $\chi^2$ для *u(r)* і *w(r)* становить 7.24086·10-5 і 2.82126·10-7 відповідно. Розрахунки проведені в інтервалі координат *r*=0-15 fm.

Окрім величини  $\chi^2$ , задовільність вибраної апроксимуючої функції (1) можна охарактеризувати відносною похибкою<br>  $\begin{bmatrix} y_i - f(x_i; a_1, a_2, ..., a_p) \end{bmatrix}$ 

$$
\varepsilon = \frac{|y_i - f(x_i; a_1, a_2, ..., a_p)|}{y_i} \cdot 100\% \,. \tag{3}
$$

При мінімальних значеннях величин *χ 2* і ε аналітична форма (1) коректно описує ХФД в координатному представленні.

На рис. 1 приведено розраховану величину ε для апроксимаційної залежності (1), коли її застосовано для чисельного розрахунку ХФД для потенціалу Argonne v18. Знання поведінки і форми ε дозволяє оцінити високо імпульсну частину тензорної поляризації  $t_{20}$  [3], яка чутлива до радіальної ХФД в координатному представленні при малих значеннях координати *r*. До речі, саме ця частина тензорної поляризації слабо досліджена як теоретично, так і експериментально.

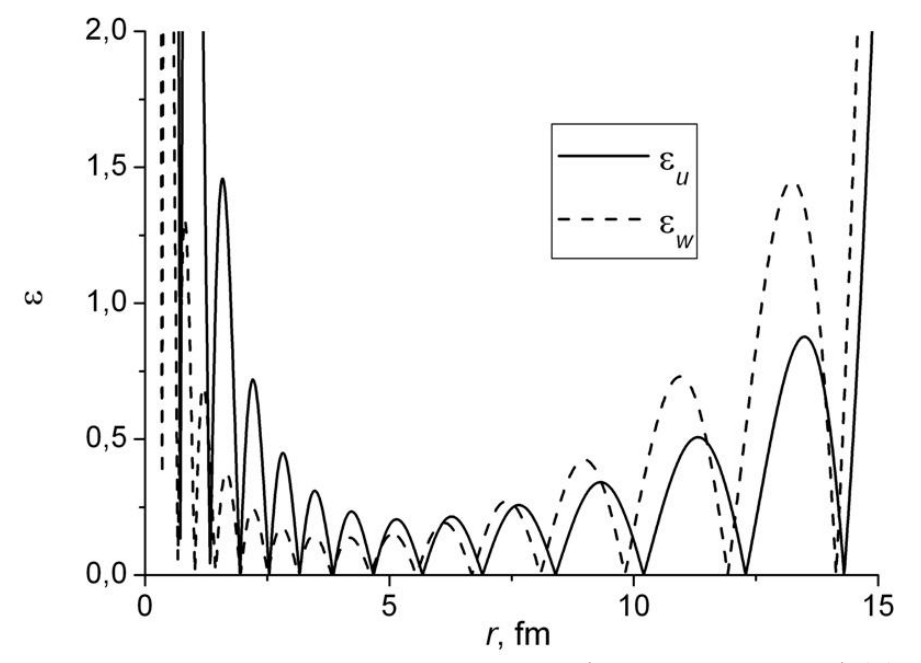

Рис.1. Розрахунок ε для апроксимаційної залежності (1)

Зрештою ХФД у зручній формі необхідні для використання у теоретичних розрахунках поляризаційних та спінзалежних характеристик процесів за участю дейтрона.

### **ДЖЕРЕЛА**

1. В. І. Жаба. Нові аналітичні форми хвильової функції дейтрона для потенціалів Неймегенської групи // Ядерна фізика та енергетика. – 2016. – Т. 17, № 1. – С. 22-26.

2. V. І. Zhaba. New analytical forms of wave function in coordinate space and tensor polarization of deuteron // Mod. Phys. Lett.  $A - 2016$ .  $-$  Vol. 31, No. 25 – P. 1650139.

3. В. І. Жаба. Аналітичні форми хвильової функції в координатному представленні і тензорна поляризація дейтрона для потенціалів Неймегенської групи // Журнал фізичних досліджень. – 2016. – Т. 20, № 3.  $- C. 3101.$ 

## **ПРО АПРОКСИМАЦІЮ СИСТЕМ ІЗ ЗАПІЗНЕННЯМ ТА ЇХ МОДЕЛЮВАННЯ**

Іліка С.А.

*Чернівецький національний університет імені Юрія Федьковича*

У даній роботі розглядаються застосування схем апроксимації диференціально-різницевих рівнянь [1-3] для наближеного знаходження неасимптотичних коренів квазіполіномів та аналізу стійкості розв`язків систем лінійних диференціальних рівнянь із запізненням.

Розглянемо лінійну систему із багатьма запізненнями

$$
\frac{dx(t)}{dt} = \sum_{i=0}^{k} A_i x(t - \tau_i),
$$
 (1)

де  $x \in \mathbb{R}^n$ ,  $A_i$ ,  $i = \overline{1,k}$ ,  $-n \times n$  сталі матриці,  $0 = \tau_0 < \tau_1 < ... < \tau_k = \tau$ .

Квазіполіном для системи (1) має вигляд

$$
\Phi(\lambda) = \det \left( \lambda E - \sum_{i=0}^{k} A_i e^{-\lambda \tau_i} \right).
$$
 (2)

Поставимо у відповідність рівнянню (1) за схемою [1-3] систему<br>
йних диференціальних рівнянь<br>  $\frac{dz_0(t)}{dt} = \sum_{i=0}^{k} A_i z_{l_i}(t), l_i = \frac{\tau_i m}{\tau},$ звичайних диференціальних рівнянь

$$
\frac{dz_0(t)}{dt} = \sum_{i=0}^{k} A_i z_{l_i}(t), \ l_i = \left[\frac{\tau_i m}{\tau}\right],
$$
\n
$$
\frac{dz_i(t)}{dt} = \mu \ z_{i-1}(t) - z_i(t), \ i = \overline{1, m}, \ \mu = \frac{m}{\tau}, \ m \in \mathbb{N}.
$$
\n(3)

Для характеристичного рівняння апроксимуючої системи (3) має місце рівність [3]

225

$$
\Psi_m(\lambda) = \det \left( \lambda E - \sum_{i=0}^k A_i \left( \frac{\mu}{\mu + \lambda} \right)^{l_i} \right) \mu + \lambda^{mn}, \tag{4}
$$

а послідовність функцій

$$
H_m(\lambda) = \frac{\Psi_m(\lambda)}{\left(\mu + \lambda\right)^{mn}}\tag{5}
$$

збігається при *m*→∞ до квазіполінома (2). Цю властивість можна використати для наближеного знаходження неасимптотичних коренів квазіполінома (2).

**Теорема [3].** *Якщо нульовий розв`язок рівняння (1) експоненціально*   $c$ тійкий (нестійкий), тоді існує m $_0$  > 0 таке, що при всіх m > m $_0$  нульовий *розв`язок системи (3) експоненціально стійкий (нестійкий), то й нульовий розв`язок рівняння (1) експоненціально стійкий (нестійкий).*

Застосовуючи дану теорему можна одержати ефективний алгоритм дослідження на експоненціальну стійкість системи

$$
\frac{dx}{dt} = Ax(t) + Bx(t-\tau),\tag{6}
$$

де  $x \in \mathbb{R}^n$ ,  $A, B - n \times n$  сталі матриці,  $\tau > 0$ .

Обчислюючи нулі характеристичного рівняння апроксимуючої для (6) системи звичайних диференціальних рівнянь при різних значеннях  $\tau$ , знаходимо область значень запізнення  $\tau$ , для яких система (6)  $\epsilon$ експоненціально стійкою.

Числові експерименти показують, що система (6) із матрицями<br> $A = \begin{pmatrix} -0.9 & -6.5 \\ 0.9 & -6.5 \end{pmatrix}$   $B = \begin{pmatrix} -1.39 & -0.65 \\ 0.65 & -0.65 \end{pmatrix}$ 

IMCHTH IOKA 3YIOTB, IUO CICTEMA (6) 13 M

\n
$$
A = \begin{pmatrix} -0.9 & -6.5 \\ 4.8 & -0.9 \end{pmatrix}, \ B = \begin{pmatrix} -1.39 & -0.65 \\ 0.48 & -1.39 \end{pmatrix}
$$

буде асимптотично стійкою тоді, коли  $\tau \in (0, \tau_1) \cup (\tau_2, \tau_3),$ де  $\tau_1 = 0,2862, \tau_2 = 0,7141, \tau_3 = 1,2142.$ 

Одержані результати добре узгоджуються із дослідженнями стійкості лінійних диференціальних рівнянь із запізненням у роботі [4].

#### **ДЖЕРЕЛА**

1. Репин Ю.М. О приближенной замене систем э запаздыванием обыкновенными дифференциальными уравнениями // ПММ.- 1965.-29 № 2.- С.226-245.

2. Cherevko I., Piddubna L. Approximations of differential difference equations and calculation of nonasymptotic roots of quasipolynomials // Revue D'Analysenumerique et de theorie de l'approximations.- 1999.-28, №1 .-P. 15- 21.

3. Матвій О.В.,Черевко І.М. Про апроксимацію систем із запізненням та їх стійкість // Нелінійні коливання.- 2004.-7, №2.- С.208- 216.

4. Хохлова Т.Н. Конус устойчивости для линейного матричного дифференциального уравнения с запаздыванием // Вестник ЮУрГУ – 2010.- Вып. 30: Математика. Физика. Химия.- С.33-37.

# **ІМІТАЦІЙНЕ МОДЕЛЮВАННЯ ЗАДАЧІ СИСТЕМИ МАСОВОГО ОБСЛУГОВУВАННЯ**

Карасюк Г.О., Машкіна І.В. *Київський університет імені Бориса Грінченка, м. Київ*

Завдяки розвитку комп'ютерних технологій та інформатики стало простіше вирішувати складні завдання, для вирішення яких потрібні великі часові та фінансові витрати. Використовуючи моделювання, можна спростити їх вирішення.

Найбільш зручним способом моделювання складних систем є імітаційне комп'ютерне моделювання процесів реального світу.

Неможливо відразу моделювати будь-який процес, для цього необхідне навчання способам, прийомам і технологіям комп'ютерного імітаційного моделювання. За допомогою імітаційного моделювання систем масового обслуговування можна швидко й ефективно створити модель, провести аналіз і «програти» всі можливі варіанти подій, не витрачаючи при цьому багато часу і грошей.

Спеціаліст, приступаючи до вирішення завдання, повинен знати основи динамічних процесів, підходи і методи вирішення складних процесів і систем, в тому числі аналітичних та імітаційних, а також знати конкретні інформаційні системи моделювання і використовувані в них мови програмування. Як приклад за завдання ми візьмемо вільний турнікет, який підходить для будь якої системи і змоделюємо декілька ситуацій.

На нашу думку, для вирішення проблеми можна використати такі види моделювання як аналітичне та імітаційне моделювання.

За допомогою цих видів моделювання ми можемо зробити найбільш точний прогноз або відтворити нашу систему, тому що Імітаційне моделювання — це окремий випадок математичного моделювання. Існує клас об'єктів, для яких з різних причин не розроблені аналітичні моделі або не розроблені методи розв'язування задач про такі моделі. В цьому випадку математична модель замінюється імітатором або імітаційною моделлю.

Імітаційна модель – логіко-математичний опис об'єкта, який може бути використаний для експериментування на комп'ютері, з метою проектування, аналізу і оцінки функціонування об'єкта. Для розробки моделі використовують різні види програмних розробок, які можуть полегшити розробку моделі та надати можливість зробити більш якісну модель з кращими та більш точними показниками.

Для імітаційного моделювання ми використаємо AnyLogic програмне забезпечення для імітаційного моделювання бізнес-процесів, розроблене компанією The AnyLogic Company. Інструмент забезпечено сучасним графічним інтерфейсом та дозволяє використовувати мову програмування Java для розробки моделей.

### Модель турнікета

Нехай користувачі підходять до турнікету аеропорту через інтервал часу, розподілений згідно експоненціального закону із середнім значенням N секунд і встають у чергу, в якій знаходяться до тих пір, поки не пройдуть на задане місце. Прохід через турнікет займає час, розподілений по трикутному розподілу із середнім значенням Т секунд і мінімальним та максимальним значеннями секунд відповідно. Максимальна довжина черги до турнікету С осіб. Передбачається, що, в разі максимальної довжини черги, глядач переходить до іншого турнікету. Будь-яка модель системи масового обслуговування включає в себе модель транзакції, модель генератора трансакцій, модель черги транзакцій, модель обслуговування транзакцій і модель знищення транзакцій.

Для створення моделі кількість функціональних систем (у нашому випадку турнікети) є дуже важливою, від кількості людей та кількості турнікетів буде залежати якою буде черга і який час вона буде тривати. Можна прорахувати інтенсивність потоку, середню довжину черги, кількість каналів обслуговування, середній час очікування в черзі, якщо вона є, середню кількість вимог, вірогідність виходу з ладу обладнання. Після таких висновків і результатів ми зможемо оцінити кількість турнікетів та отримати найбільш точні очікувані результати та зведемо до мінімуму критичні ситуації.

Велика частка додатків імітаційного моделювання доводиться на оперативно-тактичні завдання в сфері логістики, виробництва і систем обслуговування, основним використовуваним методом є дискретноподієве моделювання, особливі технології «фізичного рівня» застосовуються при моделюванні пішохідної та дорожньої динаміки. Саме моделюванню технологій фізичного рівня присвячена дана робота Модель, яка була взята за приклад, може бути використана у будь-якій системі та дає можливість отримати результати, що наближені до реальних процесів без втрати великої частини часу та без величезних фінансових витрат. Така імітаційна модель може використовуватись для планування, організації та оптимізації пішохідних потоків при моделюванні та створенні комплексних рішень для різних громадських об'єктів, таких як аеропорти, стадіони , торгівельні центри, тощо.

### **ДЖЕРЕЛА**

1. Імітаційне моделювання та метод статистичних випробувань. [Електронний ресурс]. – 2002. – Режим доступу до ресурсу: http://elkniga.info/book\_86.html.

2. В.Ф.Ситник. Н.С.Орленко. Імітаційне моделювання: Навч.-метод. посібник для самост.вивч.дисц.-К.:КНЕУ, 1999.-208с.

# **ІМІТАЦІЙНЕ МОДЕЛЮВАННЯ ПОХІДНИХ ФІНАНСОВИХ ІНСТРУМЕНТІВ НА ОСНОВІ МОДЕЛІ МАРКОВІЦА**

Клімковська О. І.

(науковий керівник – канд. фіз.-мат. наук Радченко С.П.) *Київський університет імені Бориса Грінченка, м. Київ*

У запропонованій статті розглядаються методи підвищення ефективності управління інвестиційним портфелем на українському ринку. На допомогу вирішення таких питань допомогає модель Марковіца, яка переважає за точністю обчислень ряд інших методів оцінювання вартості ПФІ.

Оцінювання вартості похідних фінансових інструментів відіграє неабияку роль в підвищені ефективності управління інвестиційним портфелем цінних паперів. Досягти бажаної структури виплат портфеля можна лише використовуючи похідні фінансові інструменти, тому що тільки вони мають нелінійну структуру виплат. Оцінювання вартості ПФІ є необхідним для оптимізації структури виплат інвестиційного портфеля, а також зменшення ризиків. Оскільки вартість ПФІ залежить від інших фінансових інструментів (ФІ), оптимізація інвестиційного портфеля таких інструментів потребує попередньої оцінки справедливої вартості базових фінансових інструментів та інших параметрів моделей.

На українському ринку, на жаль, немає таких широких можливостей для інвестування, як в розвинених країнах, тому деякі компоненти автоматизованої системи управління фінансово-інвестиційною діяльності залишаються незатребуваними. Найбільш цікавими з цієї точки зору в Україні компонентами є оптимізація інвестиційного портфеля, прогнозування дохідності та управління ризиками. В значній мірі у вирішенні таких питань може допомогти імітаційна модель Марковіца.

Доходність цінних паперів складається з курсової різниці, дивідендних платежів, купонних платежів, дисконта тощо. В умовах сучасного фондового ринку України розраховувати на дивіденди поки що рано. Через це за доходність цінних паперів приймається відносна курсова різниця. Імітаційна модель або модулі підтримки прийняття рішень на її основі призначені для використання в якості діагностичного інструменту. А сама модель базується на тому, що показники прибутковості різних цінних паперів взаємопов'язані: із зростанням дохідності одних паперів спостерігається одночасне зростання і за іншими паперами, треті залишаються без змін, а в четвертих, навпаки, дохідність знижується.

Отже, на сучасному етапі розвитку фондового ринку України при оптимізації фондового портфеля можна користуватися імітаційною моделлю Марковіца. Яку раціонально використати при стабільному стані фондового ринку, коли бажано сформувати портфель з цінних паперів

різного характеру, що належать різним галузям. Основний недолік моделі — очікувана доходність цінних паперів приймається рівній середньої доходності за даними минулих. Враховуючи всі вищенаведені факти можемо стверджувати , що в сучасному розвитку інвестиційного сектору економіки України і інших країн світу, викликав необхідність створення нових систем портфельного інвестування у цінні папери. І це являється актуальною проблемою для інвестиційних компаній світу і України.

### **ДЖЕРЕЛА**

1. Имитационное моделирование экономических процессов: Учеб. пособие/ А.А. Емельянов, Е.А. Власова, Р.В. Дума.- М.: Финансы и статистика, 2002.- 98с

2. Нейлор Т. Машинные имитационные эксперименты с моделями экономических систем. - М., «Мир», 1975.- 199 c.

3. Прицкер А. «Введення ЄІАС у імітаційне моделювання» -М.: Світ,1987.-644с.

4. Markowitz H.M. Portfolio selection// Journal of Finance. – 1952. – V.  $7. - N_2 1. - P.77 - 91.$ 

## **МОДЕЛЬ ЛОТКИ-ВОЛЬТЕРРИ В ЗАДАЧАХ ВІРУСОЛОГІЇ**

Кондратенко М. М.

*Київський університет імені Бориса Грінченка, м. Київ*

Сьогодні світ опинився в становищі, коли «старі» і «нові» інфекційні захворювання мають високий потенціал до безконтрольного поширення і, причому, з безпрецедентно високою швидкістю. Очевидно, що нові аспекти сучасної епідеміології, особливо небезпечних інфекцій, вченим ще належить глибоко вивчити та проаналізувати, у тому числі за допомогою методів математичного та комп'ютерного моделювання епідемій.

Математична модель Лотки-Вольтерри , яка використовується для опису різних процесів у біології, екології, медицині, вірусології, в соціальних дослідженнях та інших науках успішно можна використовувати для моделювання систем «хижак — жертва», «паразит господар», конкуренції та інших видів взаємодії між двома видами. Це система диференціальних рівнянь першого порядку, яка описує взаємодію двох видів – популяції хижаків і популяції жертв. Рівняння запропонували незалежно один від одного Альфред Джеймс Лотка та Віто Вольтерра, в 1925 та 1926 роках, відповідно.

Розглянемо більш детально принцип дії самої моделі на конкретній задачі, а саме на прикладі вірусної моделі інфекційного захворювання. Дослідимо найпростішу модель імунної реакції, в якій взаємодія між антигеном і антитілом описується терміном «хижак–жертва». Основними чинниками в моделі інфекційного захворювання є наступні положення:

концентрація патогенних антигенів *V(t)*, що розмножуються*;*

концентрація антитіл *F(t);* під антитілами розуміють субстрати імунної системи, які нейтралізують антигени (рецептори клітин);

концентрація плазмоклітин *C* – носіїв і продуцентів антитіл – передбачається сталою;

ступінь ураження органу-мішені не враховується.

Рівняння, що описує зміну кількості антигенів (чужорідних клітин, проникаючих в організм), має вигляд

$$
\frac{dx}{dt} = \beta V - \gamma F V. \tag{1}
$$

Перший доданок у рівнянні – швидкість приросту антигенів за рахунок розмноження; β – коефіцієнт розмноження антигенів; доданок γ*FV* описує число антигенів, що нейтралізуюються антитілами *F* за одиницю часу; γ – коефіцієнт, пов'язаний з імовірністю нейтралізації антигену антитілами при зустрічі з ними.

Для отримання другого рівняння підрахуємо баланс кількості антитіл, що реагують з антигеном. Будемо мати

$$
dF = \rho C dt - \eta \gamma F V dt - \mu_f F dt. \tag{2}
$$

Перший доданок у правій частині рівняння (2) описує генерацію антитіл плазмовими клітинами за час *dt*; ρ – швидкість виробництва антитіл плазмоклітиною. Другий доданок (ηγ*FV dt*) описує зменшення кількості антитіл за рахунок взаємодії з антигенами, причому на нейтралізацію одного антигену витрачається η антитіл. Третій доданок ( $\mu$ *fFdt*) описує зменшення популяції антитіл за рахунок старіння;  $\mu$ <sup>-</sup> коефіцієнт, обернено пропорційний часові розпаду антитіл. Поділивши рівняння (2) на *dt,* отримаємо

$$
\frac{dF}{dt} = \rho C - \mu_f + \eta \gamma V \ F.
$$
 (3)

Якщо при *t < V(t)≡0,* то початкові умови матимуть вигляд

$$
t_0 = V_0, \qquad F \ t_0 = F_0. \tag{4}
$$

Розглядаються два граничних випадки динаміки хвороби: 1) організм не виробляє антитіл цієї специфічності, тобто F  $t = F_0 = 0$  для всіх  $t ≥ 0$  i  $\rho = 0$ ; 2) присутні в організмі антитіла (специфічні до даного антигену) достатні для того, щоб знищити всі, які проникли, в організм антигени, не включаючи у дію механізм антитілоутворення.

Модель Лотки-Вольтерри виявилася ефективною в математичнму моделюванні епідемій вірусології, оскільки описує поведінку, що спостерігається в коливальній системі хижака і жертви, а її аналіз може використовуватися для подальшого прогнозування розвитку хвороб.

### **ДЖЕРЕЛА**

1. Вольтерра, В. Математическая теория борьбы за существование / В. Вольтерра. – пер. с итал. П.П. Лазарев – М.; Наука, 1976. – 288 с.

2. Д.И. Трубецков. Феномен математической модели Лотки-Вольтерры и сходных с ней / Д.И. Трубецков. – Изв. вузов «ПНД», т. 19, № 2, 2011, 82-83 с.

3. Братусь А.С., Новожилов А.С., Платонов А.П. Динамические системы и модели биологии. Драфт. Версия 1.0.5. Только для внутреннего пользования. 04.01.2011, 123 с.

# **АНАЛІТИЧНЕ МОДЕЛЮВАННЯ ЗАДАЧІ ЕЛЕМЕНТА СИСТЕМИ МАСОВОГО ОБСЛУГОВУВАННЯ (СМО)**

Кракович Д.Г.

(науковий керівник – к.т.н., доцент Машкіна І.В) *Київський університет імені Бориса Грінченка, м. Київ*

Останнім часом, в Україні все частіше проводяться масові заходи, які є досить масштабними (Евробачення, фінал Ліги Чемпіонів тощо). Такі заходи потребують особливої уваги, оскільки вони, по-перше, повинні бути безпечними, а, по-друге, комфортними для людей. Саме теорія масового обслуговування або теорія черг займається дослідженням функціонування таких систем, а моделювання є інструментом для того, щоб дослідити ефективність функціонування системи та її взаємозв'язок зі своїми параметрами. Головне завдання – змоделювати таку систему масового обслуговування (СМО), щоб отримати високу ефективність за розумну вартість.

Дослідження систем масового обслуговування та побудова моделей систем на основні дослідження є актуальним питанням, оскільки існують та будуть існувати черги. І проблема полягає у тому, що необхідно задовольнити потреби мас. Тому можна сказати, що при раціональному підході можна змоделювати таку систему, у якій витрати на утримання СМО будуть зведені до можливого мінімуму, а прибуток та кількість обслугованих заявок максимізувати.

Метою роботи є побудова аналітичної моделі елемента СМО. На сьогоднішній день існують наступні види СМО:

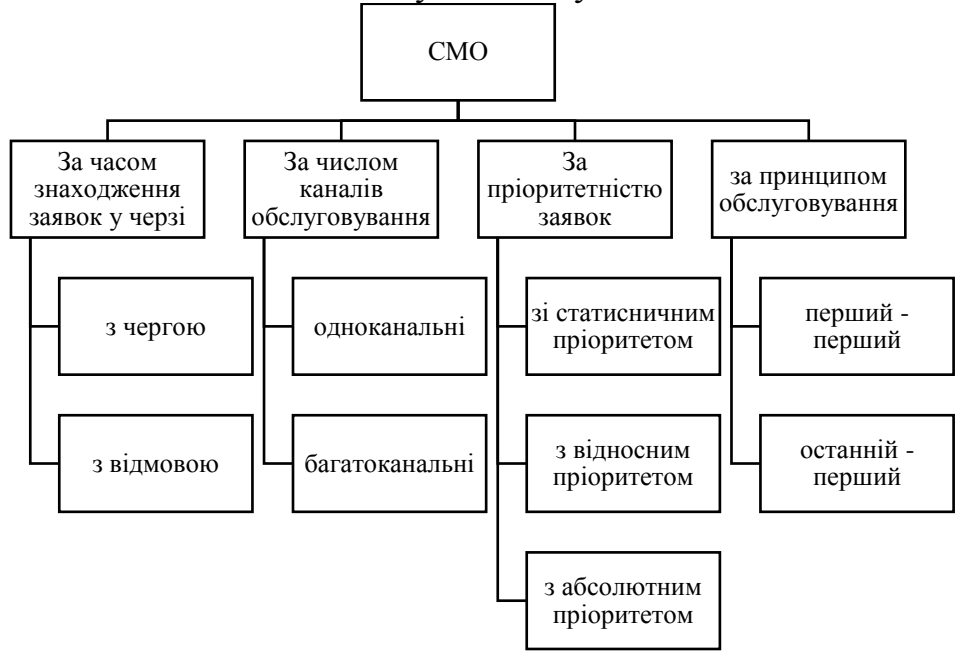

Для конкретизації за СМО були обрані турнікети (рамки). У наш час вони застосовуються скрізь, де є потік людей, яким необхідно потрапити, наприклад, в офіс, у приміщення, на стадіон, у метрополітен тощо. Тому була поставлена наступна задача: розробити модель турнікету (рамки), на вхід якої заявки прибувають випадково з деякою середньою швидкістю. Обслуговування заявок турнікетом також відбувається з певною середньою швидкістю.

Спочатку задача була розглянута найпростіша СМО – одноканальна із відмовами та у загальному випадку. Склавши граф та розв'язавши систему диференціальних рівнянь Колмогорова, отримали наступні результати:

$$
P_1 = \frac{\lambda}{\lambda + \mu}; \ P_0 = \frac{\mu}{\lambda + \mu} \tag{1}
$$

Були знайдені граничні ймовірності станів. А вже, знаючи їх, можна знайти і всі інші показники ефективності СМО.

Наступним етапом роботи є модифікація СМО. Тепер маємо багатоканальну  $(n = 3)$  систему із обмеженою чергою  $(m = 5)$ . Задача залишається такою ж – побудувати модель та знайти показники ефективності роботи СМО.

Модель будуємо за допомогою системи диференційних рівнянь Колмогорова (2) із заданими початковими умовами (3):

$$
\frac{dP_0}{dt} = \mu P_1 - \lambda P_0
$$
\n
$$
\frac{dP_1}{dt} = \lambda P_0 - \lambda P_1 - \mu P_1 + 2\mu P_2
$$
\n
$$
\frac{dP_2}{dt} = \lambda P_1 - \lambda P_2 - 2\mu P_2 + 3\mu P_3
$$
\n
$$
\frac{dP_3}{dt} = \lambda P_2 - \lambda P_3 - 3\mu P_3 + 3\mu P_4
$$
\n
$$
\frac{dP_4}{dt} = \lambda P_3 - \lambda P_4 - 3\mu P_4 + 3\mu P_5
$$
\n
$$
\frac{dP_5}{dt} = \lambda P_4 - \lambda P_5 - 3\mu P_5 + 3\mu P_6
$$
\n
$$
\frac{dP_6}{dt} = \lambda P_5 - \lambda P_6 - 3\mu P_6 + 3\mu P_7
$$
\n
$$
\frac{dP_7}{dt} = \lambda P_6 - \lambda P_7 - 3\mu P_7 + 3\mu P_8
$$
\n
$$
\frac{dP_8}{dt} = \lambda P_7 - 3\mu P_8
$$

 $P_0$  0 = 1,  $P_1$  0 =  $P_2$  0 =  $P_3$  0 =  $P_4$  0 =  $P_5$  0 =  $P_6$  0 =  $P_7$  0 =  $P_8$  0 = 0 (3)

Система (2) була вирішена за допомогою чисельного методу Ейлера у програмному забезпеченні Maple16. Отримані результати були порівняні із тими, які отримали при встановленні системою стаціонарного режиму, тобто, прирівнявши похідні в системі (2) до нуля.

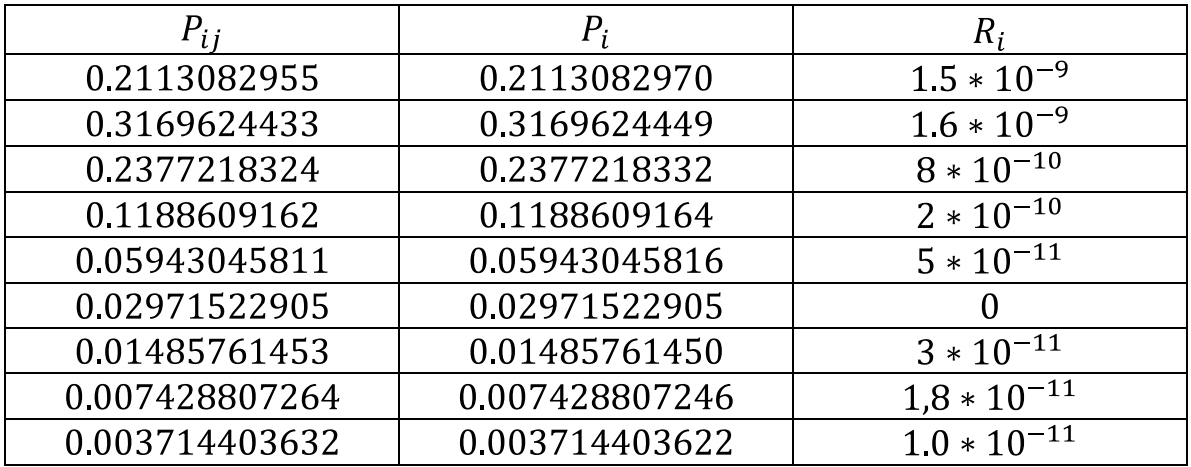

Можна спостерігати, що похибки досить малі. Це й підтверджує правильність отриманих результатів. У роботі також були знайдені показники ефективності СМО.

Таким чином, у роботі був аналітично змодельований елемент СМО та знайдені показники ефективності. Результатом було показано, що система із часом стає стаціонарною.

#### **ДЖЕРЕЛА**

1. Кошуняєва. Н.В. Патронова Н.Н. Теорія масового обслуговування: навч.-метод. посібник – Архангельск, 2013 – 107 с.

2. Стеценко І.В. Моделювання систем: навч. посіб. – Черкаси: ЧДТУ,  $2010 - 399$  c.

# **ДОСЛІДЖЕННЯ ЯКОСТІ ГЕНЕРУВАННЯ ПОТОКУ МАТРИЧНИХ КЛЮЧІВ ПЕРЕСТАНОВОК ДЛЯ КРИПТОГРАФІЧНИХ ПЕРЕТВОРЕНЬ**

Красиленко В.Г., Нікітович Д.В. *Вінницький національний технічний університет*

Переваги криптографічних перетворень (КП) текстографічних документів (ТГД) з візами та підписами, зображень (З), табличних масивів, діаграм, тощо, матрично-алгебраїчними моделями (МАМ), алгоритмами та криптосистемами матричного типу (МТ) [1-4], в тому числі на основі узагальнених матричних афінних і афінно-перестановочних шифрів та при створенні сліпих та інших цифрових підписів були продемонстровані у роботах [5-10]. Модифікації МАМ дозволяють перевіряти у криптограмах чорно-білих, кольорових зображень наявність перекручувань, їх цілісність

[5,7], створювати блокові [6], багатофункціональні параметричні моделі [8], багатосторінкові [9] та досліджувати їх характеристики стійкості [10]. Базовими операціями МАМ є по-елементні множення, додавання за модулем матриць та матричні моделі перестановок (ММ\_П) з процедурами множення матриць. Для реалізації КП необхідно матриці байтів зліва та справа множити на матриці перестановок (МП), матрицю з рядків, колонок, векторів, що в унітарних кодах відображають символи, коди, байти, теж замінювати, переставляти за допомогою перестановок. Для змін гістограми, збільшення ентропії криптограми З при їх КП на основі ММ\_П необхідні декомпозиція R,G,B складових і їх бітових зрізів та декілька матричних ключів (МК) ще й векторних (ВК) [3-5]. Тобто для вдосконалених МАМ є гостра необхідність формування цілої низки МП з головного МК, які б задовольняли ряду вимог. А оскільки питання узгодження головного МК загального виду, а не низки (потоку) МП розглядались в [11,12], то метою роботи є моделювання та дослідження процесів формування потоку МП для реалізації МАМ КП для криптосистем МТ, перевірка статистичних та кореляційних властивостей масиву генерованих МК.

Розглянемо ситуацію, коли для КП блоків довжиною 256\*256 байтів, що представлені у вигляді матриці чорно-білого зображення, чи векторів довжиною 256 байтів (2048 біт) використовуються МП розміром 256\*256, описані в [2-5], де наведені процеси їх генерації, МАМ їх перетворень та КП на їх основі. Оскільки для кожного блоку, декількох раундових, циклових КП бажано мати низку МК, генерованих з головного ключа, наприклад, такої ж МП, то, з урахуванням вимог до крипто-статистичних характеристик МК, стає актуальною задача дослідження процесів швидкого надійного генерування послідовності МК у виді МП. Припустимо, що їх кількість теж дорівнює 256. Нехай випадкова сформована МП KPX (рис.1) є головним МК. Вона однозначно відображається 256-компонентною перестановкою (вектором) V\_KPX та ще й у вигляді З чи матриці байтів (МБ), але вже розміром 16\*16 з тією особливістю, що всі 256 її градацій інтенсивності є різними.

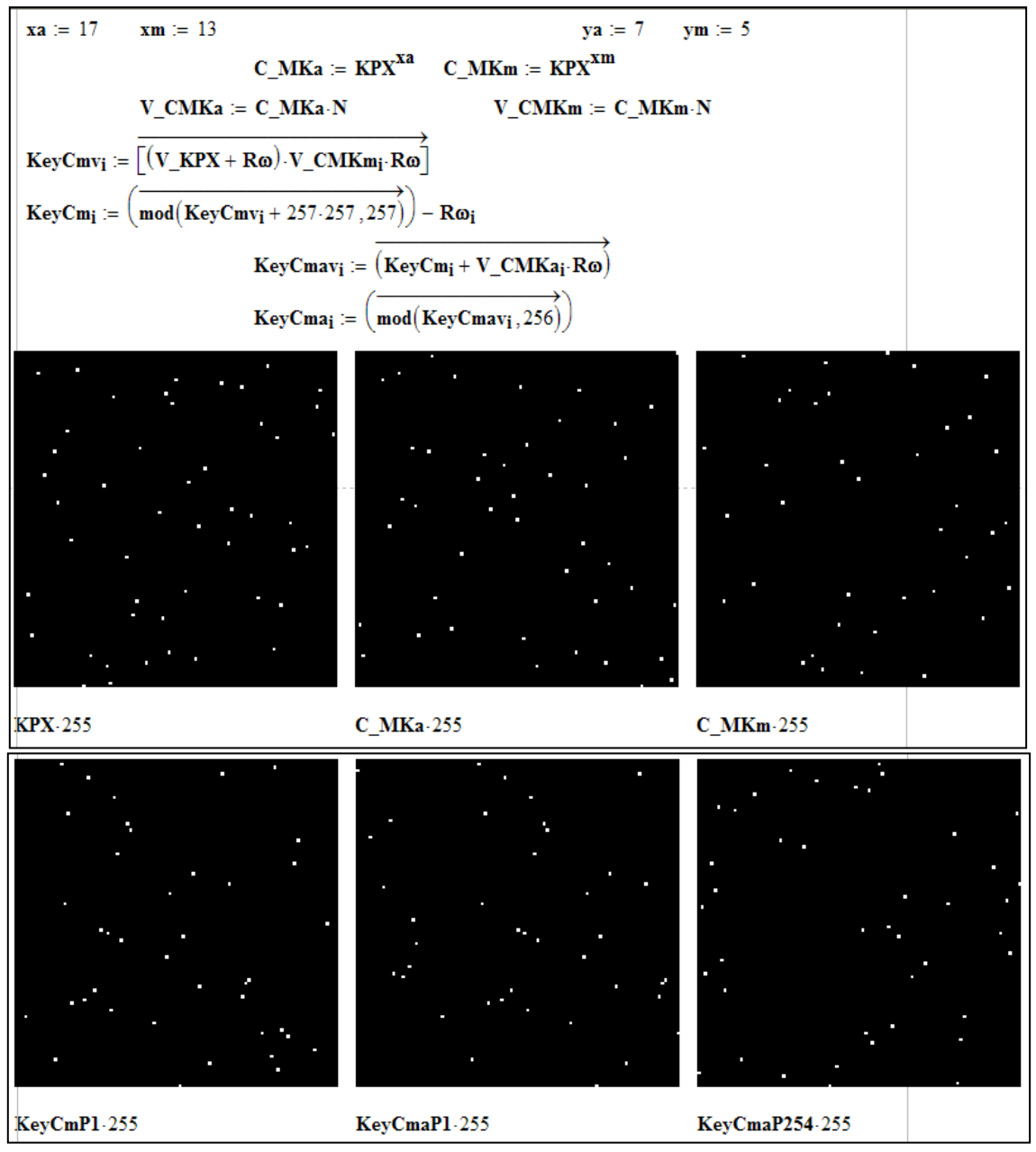

Рис. 1. Результати моделювання процесів генерування масиву МК  $(MII)$ 

Використовуючи степені KPX сформуємо дві додаткові випадкові матриці С\_MKa, С\_MKm та відповідні їм вектори V\_CMKa, V\_CMKm, за допомогою пари і-их компонентів яких (адитивна і мультиплікативна складові) та афінного шифру формуємо з V\_KPX і-ті криптограми, що є iими поточними перестановками (векторами) KeyCma і представляються бітовими матрицями (256\*256) KeyCmaР, дивись рис.1. Гістограми всіх МК є горизонтальними лініями, а ентропія МК рівна 8 біт! Головний та 2 допоміжні МК секретні, що дозволяє лише сторонам КП мати цю низку МК. Для дослідження якості МК нами були розраховані всі можливі авто -

та взаємно еквівалентністні нормовані функції створеної низки МК, що підтверджують досягнення напрочуд гарних властивостей, дивись рис.2.

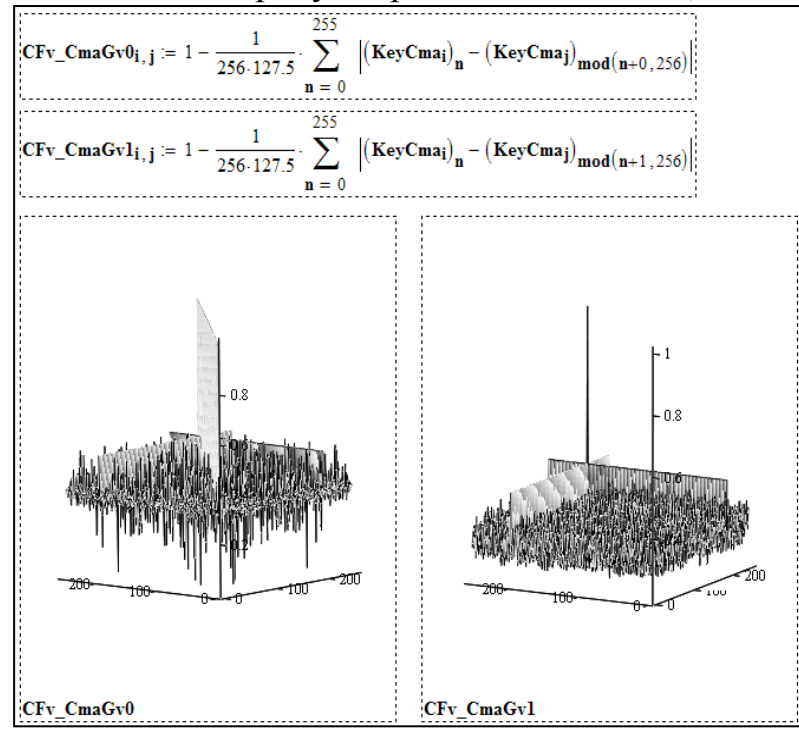

Рис. 2. Взаємно еквівалентністні нормовані функції створеної низки МК

Запропонований і промодельований в Mathcad метод генерації низки МК (МП) для багатосторінкових, блокових, матричних афінноперестановочних алгоритмів та МАМ КП. Досліджені властивості низки МК (МП) за допомогою взаємно еквівалентністних нормованих функцій, що є ефективнішими за кореляційні, та підтверджено адекватність, стійкість методу.

#### **ДЖЕРЕЛА**

1. Красиленко В.Г. Моделювання матричних алгоритмів криптографічного захисту / В.Г. Красиленко, Ю.А. Флавицька // Вісн. НУ "Львів. політехніка".- 2009. - № 658. - С. 59-63.

2. Красиленко В. Г. Матричні афінно-перестановочні алгоритми для шифрування та дешифрування зображень / В. Г. Красиленко, С. К. Грабовляк // Системи обробки інформації. - 2012. - Вип. 3(2). - С. 53-61. Режим доступу: [http://nbuv.gov.ua/UJRN/soi\\_2012\\_2\\_3\\_15](http://nbuv.gov.ua/UJRN/soi_2012_2_3_15)

3. Красиленко В.Г. Криптографічні перетворення зображень на основі матричних моделей перестановок з матрично-бітовозрізовою декомпозицією та їх моделювання / В. Г. Красиленко, В. М. Дубчак // Вісник Хмельн. НУ. Технічні науки. - 2014. - № 1. - С. 74-79.

4. Красиленко В.Г. Моделювання криптографічних перетворень кольорових зображень на основі матричних моделей перестановок зі спектральною та бітово-зрізовою декомпозиціями / В.Г. Красиленко, Д.В. Нікітович // Комп'ютерно-інтегровані технології: освіта, наука,

виробництво : наук. журн. – Луцьк: Видавництво Луц. нац. техн. ун-т., - 2016. - № 23. - С. 31-36. – Режим доступу: [http://ki.lutsk](http://ki.lutsk-ntu.com.ua/node/132/section/9)[ntu.com.ua/node/132/section/9](http://ki.lutsk-ntu.com.ua/node/132/section/9)

5. Красиленко В.Г. Моделювання та дослідження криптографічних перетворень зображень на основі їхньої матрично-бітовозрізової декомпозиції та матричних моделей перестановок з верифікацією цілісності / В.Г. Красиленко, Д.В. Нікітович // Електроніка та інформаційні технології. – Львів: ЛНУ імені Івана Франка, 2016. – Вип. 6. – С 111-127. – Режим доступу: http://elit.lnu.edu.ua/pdf/6\_12.pdf

6. Красиленко В.Г. Моделі блокових матричних афінноперестановочних шифрів (МАПШ) для криптографічних перетворень та їх дослідження / В.Г. Красиленко, Д.В. Нікітович // 72 НТК: матеріали конференції (13-15 грудня 2017 р.). – Одеса: ОНАЗ ім. О.С. Попова, 2017. – Частина 1. – С.117-122.

7. Красиленко, В.Г. Моделювання матричних афінних алгоритмів для шифрування кольорових зображень / В. Г. Красиленко, К. В. Огородник, Ю.А.Флавицька // Комп'ютерні технології: наука і освіта: тези доповідей V Всеукр. НПК– К., 2010. – С.120-124.

8. Красиленко В.Г. Багатофункціональні параметричні матричноалгебраїчні моделі (МАМ) криптографічних перетворень (КП) з операціями за модулем та їх моделювання. / В.Г. Красиленко, Д.В. Нікітович. // 72 НПК: матеріали конференції (13-15 грудня 2017 року). – Одеса: ОНАЗ ім. О.С. Попова, 2017. – Частина 1. – С.123-128.

9. Красиленко В.Г. Моделювання сторінкових криптографічних перетворень масивів кольорових зображень на основі матричних моделей та перестановок / В.Г. Красиленко, Д.В. Нікітович // «Інформаційнокомп'ютерні технології – 2018»: Збірник тез доповідей IX Міжнародної НТК, 20-21 квітня 2018 року. – Житомир: Вид. О. О. Євенок, 2018. – С. 73- 77.

10. Красиленко В.Г. Дослідження покращеного багатокрокового 2D RSA шифру та його гістограмно-ентропійних характеристик / В.Г. Красиленко, Д.В. Нікітович // «Інформаційна безпека та комп'ютерні технології»: Збірник тез доповідей ІІІ Міжнародної НПК, 19-20 квітня 2018 року. – Кропивницький: ЦНТУ, 2018. – С. 78-82. Режим доступу: [http://it](http://it-kntu.kr.ua/wp-content/uploads/2015/01/Zbirnyk-tez-InfoSecCompTech-2018.pdf)[kntu.kr.ua/wp-content/uploads/2015/01/Zbirnyk-tez-InfoSecCompTech-](http://it-kntu.kr.ua/wp-content/uploads/2015/01/Zbirnyk-tez-InfoSecCompTech-2018.pdf)[2018.pdf](http://it-kntu.kr.ua/wp-content/uploads/2015/01/Zbirnyk-tez-InfoSecCompTech-2018.pdf)

11. Красиленко В.Г. Моделювання протоколів узгодження секретного матричного ключа для криптографічних перетворень та систем матричного типу / В.Г. Красиленко, Д.В. Нікітович // Системи обробки інформації. – 2017. – Вип. 3 (149). – С 151-157.

12. Красиленко В.Г. "Моделювання багатокрокових та багатоступеневих протоколів узгодження секретних матричних ключів" / В.Г. Красиленко, Д.В. Нікітович // Комп`ютерно-інтегровані технології: освіта, наука, виробництво: науковий журнал. – Луцьк: ЛНТУ, 2017. – Вип. 26. – С 111-120. - Режим доступу: [http://ki.lutsk](http://ki.lutsk-ntu.com.ua/node/134/section/27)[ntu.com.ua/node/134/section/27.](http://ki.lutsk-ntu.com.ua/node/134/section/27)

# **ПОРІВНЯЛЬНИЙ АНАЛІЗ ШВИДКОДІЇ РЕАЛІЗАЦІЇ ECDSA НА БАЗІ ЕЛІПТИЧНИХ КРИВИХ У ФОРМІ ВЕЙЄРШТРАСА І ЕДВАРДСА**

Кривко Д.О., Бессалов А.В. *Київський університет імені Бориса Грінченка, м. Київ*

З кожним днем збільшується обмін електронними документами і все більше підприємств долучається до цього процесу. Електронні документи допомагають економити більше часу за рахунок швидкої доставки документів через мережу та витрат на друк і доставку різних паперових документів. Проте будь яка передача електронних документів через мережу супроводжується небезпекою що їх можуть перехватити під час передачі і змінити на користь перехоплювача та здійснення шкоди відправнику. Для забезпечення цілісності даних їх можна зашифрувати для передачі, проте затрати на кожен такий документ буде сильним навантаженням на систему. Проте якщо електронний документ який буде передаватися не є конфіденційним, але його цілісність повинна бути незаперечною, а витрати на забезпечення цілісності меншими. Для таких випадків можна використати електронний цифровий підпис. Такий підпис отримується за допомогою криптографічного перетворення набору електронних даних який додається до даних або логічно поєднується з ним і дає змогу підтвердити його цілісність та ідентифікувати підписувача. Електронний цифровий підпис накладається за допомогою особистого ключа та перевіряється за допомогою відкритого ключа. Отже тепер ми не тільки точно знаємо хто відправляє документ, а також впевненні в його цілісності. Адже при будь якій зміні документа, змінюється і значення підпису, навіть якщо змінився хоча б один символ і під час перевірки цілісності документа виявиться що документ був змінений і не буде прийнятий.

Електронний цифровий підпис формується не на єдиній формулі. Використовують різни типи та формули для створення підписів. Більш захищеною та швидкісною є підпис створений на базі еліптичних кривих. Канонічною формулою для створення цифрових електронних підписів вважається форма Вейерштраса:

$$
y^2 = x^3 + ax + b
$$

Проте у сучасній науковій літературі почали використовувати форму Едвардса:

$$
x^2 + y^2 = 1 + dx^2 y^2
$$

Перш за все таку увагу почали надавати через чудові властивості даної форми. Скалярний добуток для точок кривої Едвардса вираховується мінімальним числом операцій в полі в порівнянні з іншими відомими представниками еліптичних кривих.

Задачею дослідженняє оцінка швидкодії даних форм для створення електронного цифрового підпису. Проведення порівняння цих форм буде здійснюватися аналізом їхньої швидкодії. Після чого за результатами їх порівняння буду вибрана найефективніша форма реалізації створення електронного цифрового підпису.

## **ЗНАХОДЖЕННЯ ТОЧНИХ РОЗВ'ЯЗКІВ НЕЛІНІЙНИХ ДИФЕРЕНЦІАЛЬНИХ РІВНЯНЬ ЗА ДОПОМОГОЮ MAPLE**

Локазюк О.В.

*Київський університет імені Бориса Грінченка, м. Київ*

При наукових дослідженнях у сфері математичної фізики, щоб дійти до кінцевого результату, необхідно виконати безліч проміжних обчислень та знайти розв'язки багатьох задач.

Метою дослідження є обґрунтування можливості використання математичного пакету Maple до задач математичної фізики, зокрема знаходження точних розв'язків рівняння типу нелінійної теплопровідності (1):

$$
w_t = H(w_{xx}) \tag{1}
$$

Для фіксованого рівняння чи системи диференціальних рівнянь відносно легко (у рамках стандартних алгоритмів) побудувати відповідні класи точних розв'язків – сьогодні вже і за допомогою пакетів символьних обчислень. Набагато складнішою є ця задача у випадку, коли розглядуване диференціальне рівняння чи система диференціальних рівнянь включає довільні елементи (довільні параметри, функції тощо), як у вказаному рівнянні (1). Тому виникає задача групової класифікації – це опис симетрій розглядуваної моделі залежно від цих довільних елементів.

Після проведення групової класифікації, для прикладу розглянемо випадок рівняння (1), коли *H=ln(wxx)*. Під час дослідження було отримано нееквівалентні одновимірні підалгебри алгебри ліївської інваріантності для даного рівняння, знайдено інваріанти, побудовано відповідні абзаци та записано редукції до звичайних диференціальних рівнянь (Таблиця 1):

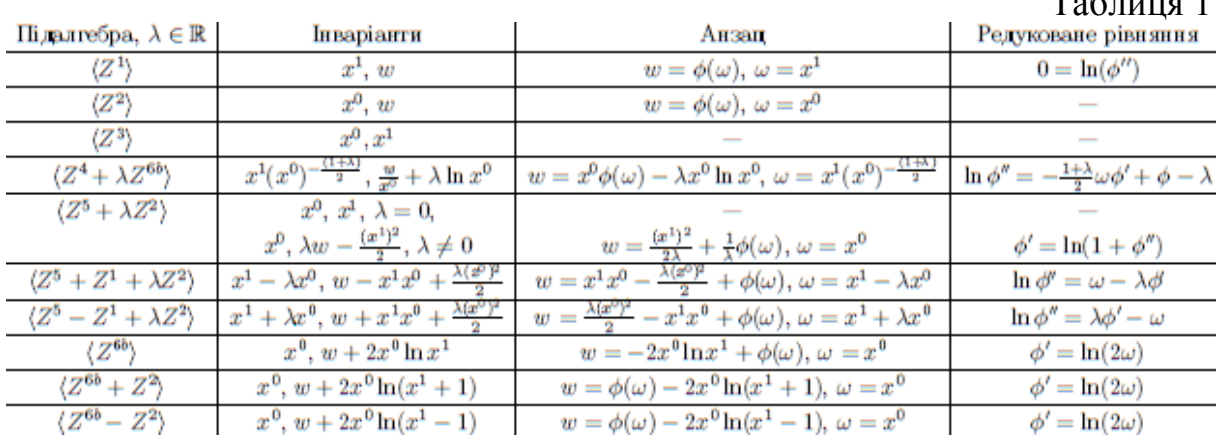

Таблиця 1

Далі наведемо використання середовища Maple до конкретних задач математичної фізики. Найчастіше виникають проблеми при перевірці інваріантності певних перетворень та знаходженні розв'язків диференціальних рівнянь. Пакет символьних обчислень Maple можна використовувати до знаходження точних розв'язків диференціальних рівнянь в частинних похідних. Нижче розглянемо декілька прикладів, тобто розв'язки редукованих рівнянь з таблиці 1 (Рис.1):

| restart                                                                                                    | restart                                                                       |
|----------------------------------------------------------------------------------------------------|-------------------------------------------------------------------------------|
| with(ODETools): with(PDETools): with(plots):                                                                         | with(ODETools): with(PDETools):                                               |
| $PDE := diff(\text{phi}(\text{omega}), \text{omega}) = (\ln(1 + diff(\text{phi}(\text{omega}), \text{beta}))$        |                                                                               |
| omega, omega));                                                                                                    | $PDE1 := diff(\text{phi}(\text{omega}), \text{omega}) = \ln(2 \text{omega}).$ |
| $rac{d}{d\omega}\phi(\omega) = \ln\left(1 + \frac{d^2}{d\omega^2}\phi(\omega)\right)$                                | $\frac{d}{dx} \phi(\omega) = \ln(2 \omega)$                                   |
| <i>newvar</i> = { $omega = \{omega = t\}$ ;                                                                          |                                                                               |
| $\{\omega = t\}$                                                                                                    | Заміна змінних :                                                              |
| $ODE := \ndchange(newvar, PDE)$ ;                                                                                    | <i>newvar</i> = { $omega = t$ };                                              |
|                                                                                                    | $\{\omega = t\}$                                                              |
| $rac{d}{dt} \phi(t) = \ln \left( 1 + \frac{d^2}{dt^2} \phi(t) \right)$                                               | ODE2 == dchange(newvar, PDE1);                                                |
|                                                                                                    | $\frac{d}{dt}\phi(t) = \ln(2 t)$                                              |
| $ODEI := int\{ODE\};$                                                                                                |                                                                               |
|                                                                                                    | Інтегрування:                                                                 |
| $int \left\{ \frac{d}{dt} \phi(t) = \ln \left( 1 + \frac{d^2}{dt^2} \phi(t) \right) \right\}$                        | $ODE3 := int\{ODE2\};$                                                        |
| $SOL := dsolve(ODE);$                                                                                                | $int \left\{ \frac{d}{dt} \phi(t) = \ln(2 t) \right\}$                        |
|                                                                                                    |                                                                               |
| $\phi(t) = -\text{dilog}\left(-\frac{1}{e^t C^t - 1}\right) - \frac{1}{2} \ln \left(-\frac{1}{e^t C^t - 1}\right)^2$ | $SOL1 := dsolve(ODE2);$                                                       |
| $+$ $C2$                                                                                                    | $\phi(t) = \ln(2) t + t \ln(t) - t + CI$                                      |
| $p := \text{subs}(\{ \_CI = 1, \_C2 = 0 \}, \text{SOL})$ ;                                                           | Частковий розв'язок:                                                          |
|                                                                                                    | $pl := \text{subs}(\{\_C1 = 1, \_C2 = 0\}, \text{SOL1});$                     |
| $\phi(t) = -\frac{di \log \left(-\frac{1}{e^t - 1}\right)}{-\frac{1}{2} \ln \left(-\frac{1}{e^t - 1}\right)^2}$      | $\phi(t) = \ln(2) t + t \ln(t) - t + 1$                                       |
|                                                                                                    |                                                                               |
|                                                                                                    |                                                                               |

Рис. 1. Використання Maple

**Висновок.** Математичний пакет Maple став потужним допоміжним інструментом при дослідженні. Виконуючи певні перетворення та операції, в процесі знаходження точних розв'язків, Maple допомагає уникнути технічних помилок та перевірити правильність отриманого результату.

### **ДЖЕРЕЛА**

1. [Електронний ресурс]. – Режим доступу: http://www.maplesoft.com

## **THE OPTIMIZATION METHODS OF THE ENTERPRISE PERSONALIZED DATA ANALYSIS**

Melnykova N.I., Kopach M.I., Pylypiv O. *Lviv Polytechnic National University*

The role of timely and high-quality enterprise financial position, liquidity, solvency, and financial stability estimation, the ways of financial stability improvement is notably increasing in the financial-economic field. The enterprise financial analysis characterizes the financial resources and funds use level, fulfillment of obligations concerning state, owner, personnel and other entities. It is also one of the adjustment methods to the variable market conditions.

Topicality of this research is conditioned by the high demand for the financial position objective estimation, which enables forming personalized decisions concerning the increase in enterprise financial development potential opportunities.

The goal of this research is analysis of personalized enterprise data optimization methods and forming conclusions about their advantages and disadvantages as well as their use expediency.

Preliminary indexes analysis is crucial for defining personalized approaches concerning the enterprise financial state. Such analysis means determining the most common critical points for the purpose of their future deep learning and development appropriate recommendations. The index system is important as it allows to define critical points at an early stage [1].

The enterprise state analysis results reveal the expediency of relative indexes use of financial assets dynamics, which are calculated on the basis of financial report activity information. Actual values of change speed of certain index of enterprise functioning efficiency dynamics will demonstrate the drawbacks in its activity and expose critical points. In addition, it is advised to analyze profitability relative indexes, the values of which considered in indexes or rates.

Fast and objective evaluation of enterprise financial progress is reached due to various analysis optimization methods which take into account contradictory influence factors.

Unstable functioning environment and rapid innovative organization development increases the use of heuristics analysis methods based on professional judgments, experience and expert intuition. These methods enable carrying out of current and strategic analysis, giving a reasonable evaluation of proprietary and financial organization state and substantiate development opportunities [2].

Working with enterprise estimation criteria is usually complicated due to problems with determining their amount for carrying out the analysis of financial state and priority of their influence on the decision optimization

process, because increase in criteria amount makes the analysis more precise and more complex at the same time. The use of multipurpose approach for planning problems solving means determining the optimality criterion, which is an important stage of multipurpose optimization. Therefore, the right choice of a criterion has an influence on the decision success result. The principles Of independence , consistence, completeness etc. are followed while choosing criteria [1].

The demand for making strategic decisions concerning enterprise activity financial planning optimization evokes the need for determining the influence level of particular success factors and considering the power of their influence on forming the end result. The Bayes' method is suggested, it allows estimating the hypothesis certainty about getting the positive money flow on the basis of 5 main criteria groups (liquidity, money capacity, efficiency, perspective money flows, sinking and maneuverability of enterprise money flows) [3]. Bayes' theorem is a rational choice model in conditions of imprecise or incomplete information. The results can be implemented in calculations for increasing the money flow reliability potential level and in economic reasoning of enterprise development strategic ways.

So, various decision optimization techniques and methods are used in the enterprise financial state analysis process. In consequence of the results of existing optimization method analysis we can assume that different optimization methods are suggested to be used due to taking into account enterprise activity individual indices, its financial success and various impact factors. Thus, multipurpose approach is efficient for complex analysis of enterprise state, heuristic methods are productive in the varying financial environment, and Bayes' theorem enables making optimal decisions in uncertain circumstances.

### **REFERENCES**

1. Lytvyn B. M. Financial Analysis: A Textbook / B. M. Lytvyn, M. V. Stelmakh - Kyiv, 2008. - 336 p.

2. Moiseenko I. E. Financial Planning of Enterprises / I. E. Moiseenko - Kyiv, 2000. -727 p.

3. Shakhovska N.B. Integration of heterogeneous sources based on metadata analysis / N. B. Shakhovska, V. Ya. Krayovsky, E. Mogylsky // Information systems and networks - L.: View of Lviv. Polytechnic, 2009. - P. 215-223. - (Bulletin /Lviv Polytechnic National University , No. 653).

4. Melnykova, N. Semantic approach to personalization of medical data / Melnykova, N., Markiv, O. // IEEE . Scientific and Technical Conference? Computer Sciences and Information Technologies (CSIT), 2016 XIth International. 2016/9. - 59-61 pag.

5. Melnykova, N. The basic approaches to automation of management by enterprise finances / Melnykova, N. // IEEE . Scientific and Technical Conference? Computer Sciences and Information Technologies (CSIT), 2017 XII-th International. 2017/9. - 215-218 pag.

## **ІНТЕГРАЛЬНЕ ВИВЕДЕННЯ ФОРМУЛИ КІНЕТИЧНОЇ ЕНЕРГІЇ ТІЛА, ЩО ОБЕРТАЄТЬСЯ НАВКОЛО ОСІ**

Моргун О.О.

*Київський університет імені Бориса Грінченка, м. Київ*

Диференціальне та інтегральне числення – базовий математичний апарат класичної механіки. Для прикладу розглянемо наступну задачу.

**Задача.** Однорідний стержень масою *m* і довжиною *l* обертається навколо осі, яка проходить через середину стержня перпендикулярно до нього. Кутова швидкість обертання  $\omega$ . Визначити кінетичну енергію *Т* обертання стержня.

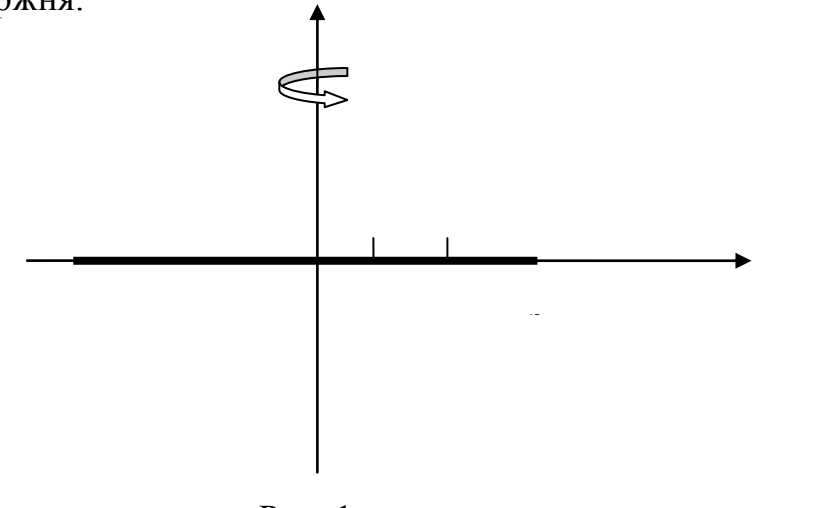

Рис. 1

Розмістимо стержень в системі координат, як на рисунку 1. Знайдемо кінетичну енергію правої половини і результат помножимо на 2.

Відомо, що 2  $T = \frac{mv^2}{r^2}$  (кінетична енергія матеріальної точки визначається її масою і швидкістю). Ділимо відрізок [0; *l*/2 ] довільно на частин точками:

$$
0 = x_0 < x_1 < \ldots < x_k < x_{k+1} < \ldots < x_n = \frac{l}{2}.
$$

I знайдемо кінетичну енергію відрізків  $[x_k; x_{k+1}]$ ,  $k = 0, n-1$ . На кожному з елементарних відрізків  $[x_k; x_{k+1}]$  візьмемо довільно точку  $\xi_k$ . Тоді кінетична енергія точки *k* дорівнює:

$$
T_k = \frac{m_k v_k^2}{2},\tag{1}
$$

де  $m_k$  – маса *k*-тої ділянки стержня (від точки  $x_k$  до точки  $x_{k+1}$ ).

Очевидно, що  $m_k = \frac{m}{l} (x_{k+1} - x_k) = \frac{m}{l} \Delta x_k$ . *l*  $(x_{k+1} - x_k) = \frac{m}{l}$ *l*  $m_k = \frac{m}{l} (x_{k+1} - x_k) = \frac{m}{l} \cdot \Delta x_k$ Відомо, що  $v = \omega R$ , тому  $v_k = \omega \xi_k$ .

Підставляючи записані значення маси й швидкості в (1), маємо:

$$
T_k = \frac{m\omega^2}{2l} \cdot \xi_k \Delta x_k.
$$

Кінетична ж енергія *T* усього стержня приблизно дорівнює

$$
2\sum_{k=0}^{n-1} \frac{m\omega^2}{2l} \cdot \xi_k \Delta x_k , \qquad (2)
$$

причому це наближення ,тим краще ,чим менше  $\Delta x_k$ . Позначимо  $\max_k {\Delta x_k}$ ). Тоді точне значення шуканої кінетичної енергії стержня буде:

$$
T = \lim_{\lambda \to 0} \left( 2 \sum_{k=0}^{n-1} \frac{m \omega^2}{2l} \cdot \xi_k \Delta x_k \right) = \frac{m \omega^2}{l} \cdot \int_0^1 x^2 dx = \frac{m \omega^2}{l} \cdot \frac{l^3}{24} = \frac{m l^2}{2} \cdot \omega^2
$$
(3)

Враховуючи, що  $\frac{m}{\sigma} = I$ *ml* 12 2 – момент інерції, із (3) маємо остаточно:

$$
T=\frac{I\omega^2}{2}.
$$

А це відома у фізиці формула кінетичної енергії тіла, що здійснює обертовий рух навколо нерухомої осі.

#### **ДЖЕРЕЛА**

1. Павловський М.А. Теоретична механіка : Підручник.– Київ: В-во: «Техніка», 2002.– 510 с.

### **ГЕОМЕТРИЧНА МОДЕЛЬ ПРОГРАМУВАННЯ ДЕРЕВООБРОБНОГО ОБЛАДНАННЯ**

Проскуряков Р.С., Баланенко І. Г. *Дніпровський національний університет імені Олеся Гончара, м. Дніпро*

Сучасні комп'ютерні технології відкривають великі можливості як для суспільства в цілому, так і для нових форм організації праці в різних напрямах промисловості. За статистичними даними, що надані ще в 2014 році Міністерством економіки, прогнозується, що на період з 2015 по 2020 рік значний попит буде направлено на область інженерії, телекомунікації, фізичних і математичних наук, а також технічну сферу.

Застосування математичного інструментарію та вдала побудова моделі дозволяє істотно знизити витрати по собівартості виробництва, раціонально використовувати як виробничі, так і людські ресурси. Утримати на високому рівні якість продукції вдається за рахунок автоматизації процесу і виключення помилок, що притаманні при використанні ручної, нехай навіть авторської праці.

У роботі розглядається виробнича задача для автоматичного розпилу заготовки на одному з підприємств деревообробної промисловості. Розширення асортименту продукції забезпечується авторськими виробами, але запуск в масове виробництво потребує ефективної математичної (у даному випадку геометричної) моделі для подальшого програмування сучасного технічного обладнання.

Метою використання математичного моделювання в області економіки є аналіз даних, визначення структури і параметрів системи, а також її практична ефективність.

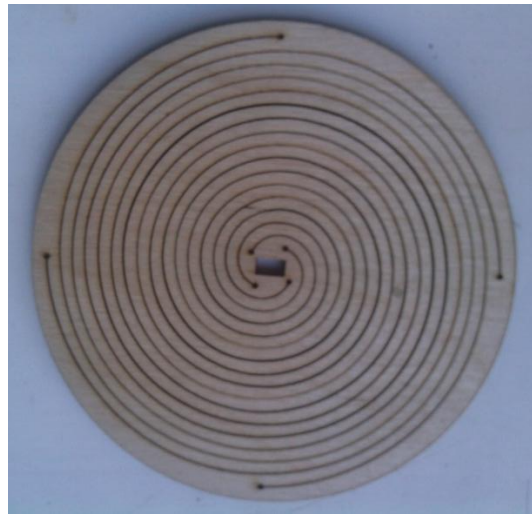

Рис.1

На рисунку 1 наведено фото першої моделі-заготовки «ялинки». Необхідно було математично вивести і програмно побудувати криву лінію, що відповідає заданій формі. Крім того, дослідити іншу модель, в якій задана певна кількість обертів N, початковий і кінцевий радіус R1 і R2, розмір центрального прямокутного отвору, а крім того ширина полоси спіралі рівномірно зростає від H1 до H2.

В якості базової кривої обрано спіраль Архімеда  $\rho = a \cdot \varphi$ . Для кожної з чотирьох гілок обрано відповідний зсув відносно початку координат. Параметр а зростає за лінійним законом. Програмна реалізація виконана в середовищі MatLab. На рисунку 2 наведено скріншоти результатів для N=8 N=20.

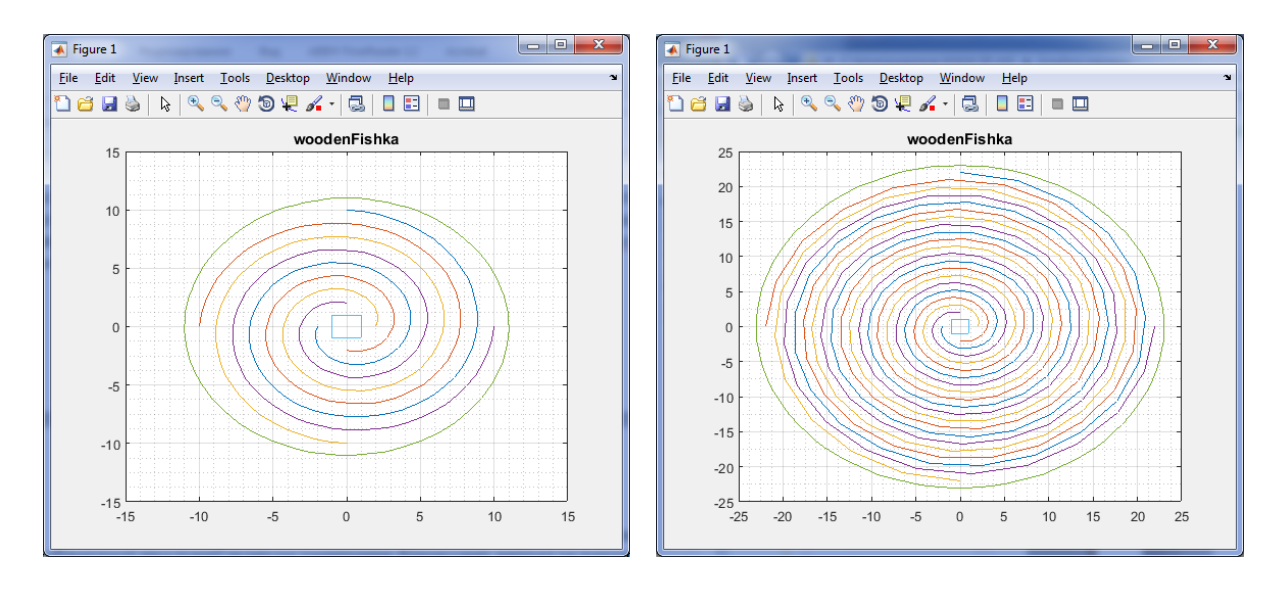

#### Рис.2

Актуальність завдання полягає в можливості істотного зниження собівартості продукції шляхом зменшення фінансових витрат. Розв'язання такої задачі дозволить підвищити конкурентоспроможність і прибутковість підприємства. Крім того, процес автоматизації дозволяє позбавитись кропіткої та ємкої за часом праці і уникнути можливих помилок, пов'язаних з людським чинником.

#### **ДЖЕРЕЛА**

1. Васильев А. Н. MATLAB. Самоучитель. Практический подход. 2-е издание. — СПб.: Наука и Техника, 2015. — 448 с.: ил.

2. Бронштейн И.Н., Семендяев К.А. Справочник по математике для инженеров и учащихся втузов. – 13-еизд., исправленное – М.: Наука, Гл. Ред. Физ.-мат.лит., 1986. – 544 с.

### **ТЕОРЕМА ДЕЗАРГА НА РОЗШИРЕНІЙ ЕВКЛІДОВІЙ ПЛОЩИНІ**

Радченко С.С.

*Київський університет імені Бориса Грінченка, м. Київ*

#### **Теорема Дезарга (на площині):**

*пряма*: якщо прямі, які з'єднують відповідні вершини двох трикутників перетинаються в одній точці, то відповідні сторони цих трикутників належать прямим, що перетинаються в трьох точках, що лежать на одній прямій (рис.1)

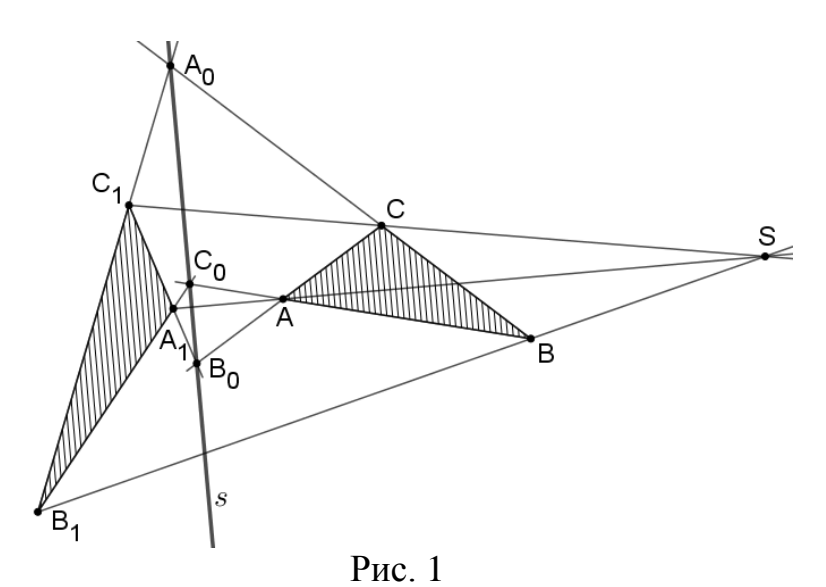

*обернена*: якщо прямі, що містять відповідні сторони двох заданих трикутників перетинаються в трьох точках, що лежать на одній прямій, то прямі, що з'єднують відповідні вершини цих трикутників, перетинаються в одній точці.

Розглянемо приклади задач на побудову і доведення, які містять конфігурацію Дезарга.

**Задача 1.** Двіпрямінамальовані на аркушіпаперу так, що точка їхперетинузнаходиться за межами цьогоаркуша. Через точку *Р*, щознаходитьсяміжцимипрямими на аркуші провести пряму, що за умовипевногопродовженняпройде через точку перетинуданихпрямих. (Рис.2)

Розв'язання. Позначимоданіпряміяк та т. На прямій *t* позначимо довільну точку A, а на прямій  $m - \mu$ ві довільні точки  $B \tau a B_1$ . Проведено довільну пряму, що перетинатиме прямі ВРі АР в точках Нта відповідно. Нехай пряма HN ∩ AB = L, B<sub>1</sub>L ∩ t = A<sub>1</sub>, B<sub>1</sub>H ∩ A<sub>1</sub>N = P<sub>1</sub>.

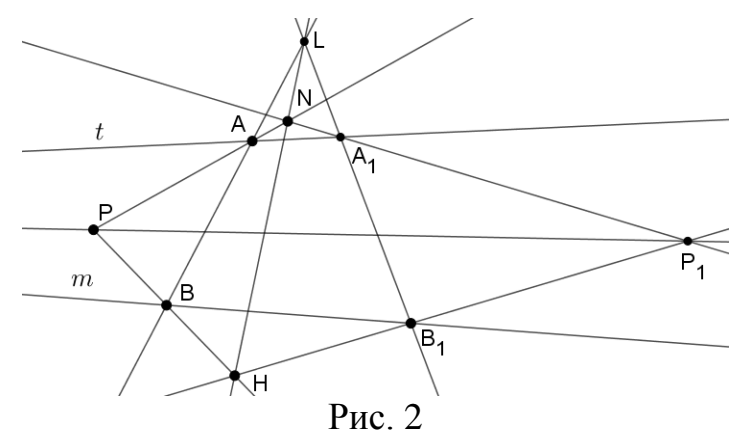

Оскільки  $\Delta$  РАВта $\Delta$  Р<sub>1</sub>А<sub>1</sub> В<sub>1</sub> перспективні відносно прямої, то за оберненою теоремою Дезарга ці трикутники також перспективні відносно точки, а саме точки перетину прямих  $AA_1, BB_1$ ,  $PP_1$ . Звідси випливає, що  $PP_1$  — шукана пряма.

**Задача 2**. Довести, що медіани трикутника перетинаються в одній точці. (Рис.3)

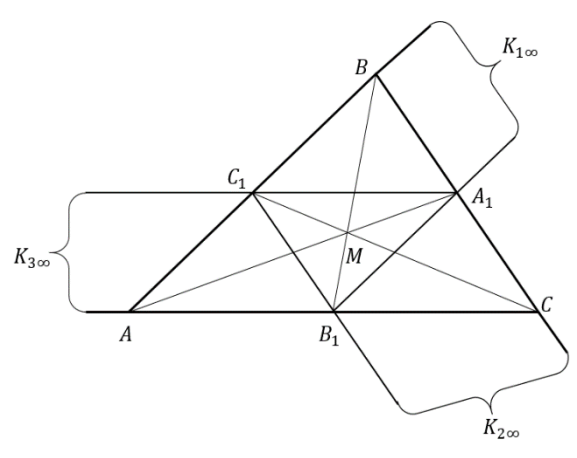

Рис. 3

 $\Delta$ *Оведення*. Нехай маємо трикутник ABC, у якому  $AA_1$ , BB<sub>1</sub>,CC<sub>1</sub> – медіани (Рис. 1.2). Розглянемо трикутники *ABC* і  $A_1B_1C_1$ . Оскільки  $AB||A_1B_1, BC||B_1C_1, AC||A_1C_1$  (середня лінія трикутника паралельна основі), то прямі, що містять зазначені пари відрізків, перетинаються в нескінченно віддалених точках, які належать одній прямій (нескінченно віддаленій). За теоремою Дезарга прямі  $AA_1$ ,  $BB_1$ ,  $CC_1$ , що містять відповідні вершини цих трикутників, перетинаються в одній точці, що й треба було довести.

Наведені приклади свідчать, що методи проективної геометрії ефективні при розв'язуванні задач на евклідовій площині.

# **РЕАЛІЗАЦІЯ ЗАДАЧІ ПРО РЮКЗАК В ЕЛЕКТРОННИХ ТАБЛИЦЯХ MS EXCEL**

Сєдих О. Л., Дуборєзов О. Д. *Національний університет харчових технологій, м. Київ*

Логістика є одним з ключових елементів системи управління складом і вантажоперевезеннями. Основне завдання логістики – оптимізація економічних рішень. Важливими складовими організації транспортних перевезень є найбільш повне використання вантажопідйомності транспортних засобів за допомогою правильного їх завантаження. Багато промислових проблеми можуть бути вирішені за допомогою задачі про рюкзак: навантаження, перевезення, контроль витрат. Розглянемо простий приклад управління логістикою в судноплавній галузі. Кожен вантаж має певну вагу, а вантажне судно має незмінну вантажопідйомність. Тому перевізники намагаються максимізувати свій прибуток шляхом ефективного завантаження і доставки максимальної ваги в фіксованому об'ємі. Така проблема може бути вирішена за допомогою задачі оптимізації, а саме за допомогою задачі про рюкзак.

Розглянемо приклад. На причалі порту розміщена група вантажів *n*  типів у вигляді вектора *X* = (*x*1, …, *x*n), де *x*<sup>i</sup> – кількість одиниць *і*-го вантажу (*i*=1,…,10), з цієї групи необхідно вибрати оптимальний набір вантажів для розміщення у трюмі судна найкращим чином – цінність (у вартісному вимірі) загального вантажу має бути максимальною.

Кожна одиниця *і*-го вантажу характеризується вартістю (ціною, *c*i), об'ємом (*o*i), вагою (*w*i), сервісними вимогами (*s*i). Судно має об'єм (*О*), вантажопідйомність (*W*) та сервісні можливості (*S*), що є обмежуючими факторами, загальна цінність вмісту – С, яка має бути максимальною. Початкові дані наведені у таблиці 1.

Таблиня 1

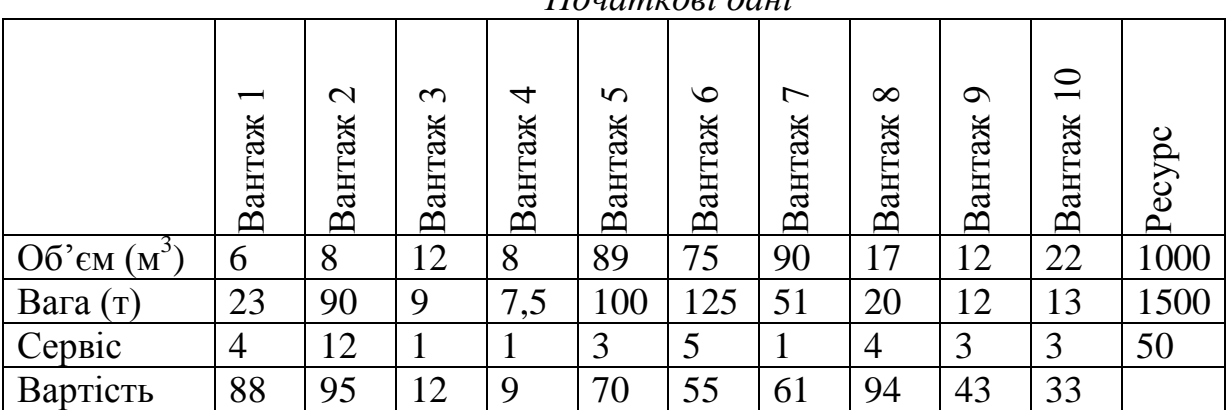

*Початкові дані*

Існують ще наступні додаткові умови: судно можна відправити у рейс, якщо загальний об'єм і вага вмісту не менше 75% норми; на причалі є 5 «вигідних» вантажів 7-го типу і 3 одиниці 8-го типу; за нормами судноплавства судно необхідно завантажити не менше, ніж на 75% загальної вантажопідйомності.

Тоді, з урахуванням усіх вимог, математична постановка задачі буде мати вигляд:

$$
C = \sum_{i=1}^{n} c_i x_i \rightarrow \max
$$
  

$$
\begin{cases} \sum_{i=1}^{n} o_i x_i \le O \ (o \delta' \epsilon M) \\ 75\% \cdot W \le \sum_{i=1}^{n} w_i x_i \le W \ (saza) \\ \sum_{i=1}^{n} s_i x_i \le S \ (cepec) \\ x_7 \le 5; \\ x_8 \le 3; \\ x_i - \psi \in \mathcal{A} \text{ } muny; \ x_i \ge 0 \end{cases}
$$

|                | $\overline{A}$ | B                                                                        | C                      | D              | E              | F           | G                 | H                        |                    | J                 | K.        | L      | M           | N.      | $\circ$            |
|----------------|----------------|--------------------------------------------------------------------------|------------------------|----------------|----------------|-------------|-------------------|--------------------------|--------------------|-------------------|-----------|--------|-------------|---------|--------------------|
| 1              |                | −<br>Вантаж                                                              | $\mathbf{c}$<br>Вантаж | 3<br>Вантаж    | 4<br>Вантаж    | 5<br>Вантаж | $\circ$<br>Вантаж | $\overline{ }$<br>Вантаж | $\infty$<br>Вантаж | $\circ$<br>Вантаж | Вантаж 10 | Pecypc | Використано | Залишок | використання<br>S, |
| $\overline{2}$ | O6'em          | 6                                                                        | 8                      | 12             | 8              | 89          | 75                | 90                       | 17                 | 12                | 22        | 1000   | 998,00      | 2,00    | 99,80%             |
| 3              | Bara           | 23                                                                       | 90                     | 9              | 7,5            | 100         | 125               | 51                       | 20                 | 12                | 13        | 1500   | 1175,50     | 324,50  | 78,37%             |
| 4              | Сервіс         | 4                                                                        | 12                     | $\mathbf{1}$   | $\mathbf{1}$   | 3           | 5                 | 1                        | 4                  | 3                 | 3         | 50     | 50,00       | 0,00    | 100,00%            |
| 5              | Вартість       | 88                                                                       | 95                     | 12             | 9              | 70          | 55                | 61                       | 94                 | 43                | 33        |        | ЦФ=         | 1107,00 |                    |
| 6              | План           | 4                                                                        | $\overline{0}$         | $\overline{0}$ | $\overline{1}$ | 9           | 1                 |                          | $\overline{0}$     | $\overline{0}$    | $\bf{0}$  |        |             |         |                    |
| 7              |                | $\overline{\mathbf{x}}$                                                  |                        |                |                |             |                   |                          |                    |                   |           |        |             |         |                    |
| 8              |                | Поиск решения                                                            |                        |                |                |             |                   |                          |                    |                   |           |        |             |         |                    |
| 9              |                | ES.<br>Установить целевую ячейку:<br>\$N\$5<br>Выполнить                 |                        |                |                |             |                   |                          |                    |                   |           |        |             |         |                    |
| 10             |                | $\bf{0}$<br>Равной:<br>• максимальному значению<br>значению:<br>Закрыть  |                        |                |                |             |                   |                          |                    |                   |           |        |             |         |                    |
| 11             |                | минимальному значению                                                    |                        |                |                |             |                   |                          |                    |                   |           |        |             |         |                    |
| 12             |                |                                                                          | Изменяя ячейки:        |                |                |             |                   |                          |                    |                   |           |        |             |         |                    |
| 13             |                | ES.<br>\$B\$6:\$K\$6<br>Предположить                                     |                        |                |                |             |                   |                          |                    |                   |           |        |             |         |                    |
| 14             |                |                                                                          |                        |                |                |             |                   |                          |                    |                   |           |        |             |         |                    |
| 15             |                | Параметры<br>Ограничения:                                                |                        |                |                |             |                   |                          |                    |                   |           |        |             |         |                    |
| 16             |                | $$B$6: $K$6 = \text{uence}$<br>Добавить<br>▴<br>$$B$6: $K$6 > = 0$       |                        |                |                |             |                   |                          |                    |                   |           |        |             |         |                    |
| 17             |                | $$H$6 \le 5$<br>Изменить                                                 |                        |                |                |             |                   |                          |                    |                   |           |        |             |         |                    |
| 18             |                | $$I$6 \leq 3$<br>Восстановить<br>\$M\$2:\$M\$4 <= \$L\$2:\$L\$4          |                        |                |                |             |                   |                          |                    |                   |           |        |             |         |                    |
| 19             |                | <b>Удалить</b><br>$\overline{\phantom{a}}$<br>$$M$3 > = 1125$<br>Справка |                        |                |                |             |                   |                          |                    |                   |           |        |             |         |                    |
| 20             |                |                                                                          |                        |                |                |             |                   |                          |                    |                   |           |        |             |         |                    |
|                | 21             |                                                                          |                        |                |                |             |                   |                          |                    |                   |           |        |             |         |                    |

Рис. 1. Реалізація задачі про рюкзак в MS Excel

Розв'язок задачі наведено на *рис. 1*. Отже, до завантаження підготовлено 16 одиниць вантажів 5-ти типів (1, 4, 5, 6, 7), за об'ємом і сервісом наповненість повна, за вагою 78%, що означає виконання норми судноплавства, економічна цінність вантажу складає 1107, судно готове йти у рейс.

# **ВИКОРИСТАННЯМ МОЖЛИВОСТЕЙ MS EXCEL В ЗАДАЧАХ ПРИЙНЯТТЯ РІШЕНЬ**

Сєдих О. Л., Фурта О. О. *Національний університет харчових технологій, м. Київ*

Всім досвідченим управлінцям добре відомо, що одним з найбільш ефективних, інтелектуальних інструментів менеджера є теорія прийняття рішень. Основна властивість раціонального рішення – це оптимальність, тобто при інших рівних умовах обраний варіант повинен мати найвищу оцінку. При прийняті рішень часто використовуються оптимізаційні методи. Економічна суть методів оптимізації полягає в тому, що з наявності певних ресурсів обирається такий спосіб їх розподілу, при якому забезпечується максимум (або мінімум) показника.

Одним із посадових обов'язків менеджера є робота з персоналом з питань найму, звільнення, переводу робітників. Невірне рішення менеджера може мати негативні наслідки як для працівника, так і для підприємства в цілому.

Розглянемо наступну задачу оптимізації: у зв'язку із розширенням підприємство оголосило конкурс на дві нові посади. На ці посади претендують троє співробітників, які вже працюють на підприємстві, та чотири нових претендента. Відділ кадрів оцінив за дванадцятибальною шкалою компетентність співробітників, що вже працюють на підприємстві, та чотирьох нових претендентів для роботи на нових та існуючих посадах. Результати такої оцінки наведені в табл. 1.

*Таблиця 1*

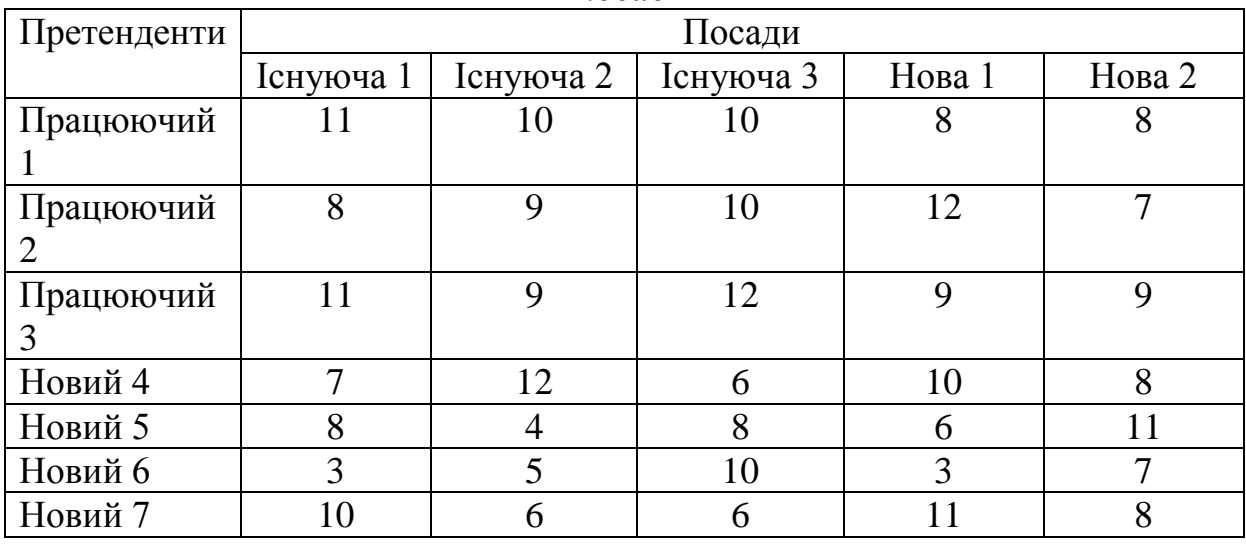

*Оцінки компетентності претендентів для роботи на кожній із посад*

Необхідно зауважити, що керівництво не бажає звільняти співробітників, які вже працюють на підприємстві, а також, щоб вони претендували на посади один одного. Необхідно розподілити претендентів за посадами таким чином, щоб сумарна їх компетентність була максимальною при заданих обмеженнях.

Загальна кількість претендентів 7 чоловік (*n*=7), а загальна кількість посад 5 (*m*=5). Оскільки *n*≠*m*, то задача про призначення є незбалансованою. Тому для забезпечення збалансованості задачі вводимо дві фіктивні посади. Критерієм оптимальності буде сумарна компетентність співробітників на посадах.

Математична модель задачі буде мати вигляд:

$$
f(X) = \sum_{i=1}^{n} \sum_{j=1}^{m} c_{ij} \cdot x_{ij} \rightarrow \max
$$
  
\n
$$
\begin{cases}\nx_{11} + x_{12} + x_{13} + x_{14} + x_{15} + x_{16} + x_{17} = 1; & x_{11} + x_{21} + x_{31} + x_{41} + x_{51} + x_{61} + x_{71} = 1; \\
x_{21} + x_{22} + x_{23} + x_{24} + x_{25} + x_{26} + x_{27} = 1; & x_{12} + x_{22} + x_{32} + x_{42} + x_{52} + x_{62} + x_{72} = 1; \\
x_{31} + x_{32} + x_{33} + x_{34} + x_{35} + x_{36} + x_{37} = 1; & x_{13} + x_{23} + x_{33} + x_{43} + x_{53} + x_{63} + x_{73} = 1; \\
x_{41} + x_{42} + x_{43} + x_{44} + x_{45} + x_{46} + x_{47} = 1; & x_{14} + x_{24} + x_{34} + x_{44} + x_{54} + x_{64} + x_{74} = 1; \\
x_{51} + x_{52} + x_{53} + x_{54} + x_{55} + x_{56} + x_{57} = 1; & x_{15} + x_{25} + x_{35} + x_{45} + x_{55} + x_{65} + x_{75} = 1; \\
x_{61} + x_{62} + x_{63} + x_{64} + x_{65} + x_{66} + x_{67} = 1; & x_{16} + x_{26} + x_{36} + x_{46} + x_{56} + x_{66} + x_{76} = 1; \\
x_{71} + x_{72} + x_{73} + x_{74} + x_{75} + x_{76} + x_{77} = 1; & x_{17} + x_{27} + x_{37} + x_{47} + x_{57} + x_{67} + x_{77} = 1;\n\end{cases}
$$

Оптимізаційну задачі про призначення будемо вирішувати в MS Excel за допомогою надбудови «Поиск решения».

|                | $\overline{A}$                             | B                                                              | Ċ                                                                                               | D              | F                                                                                      | F                            | G            | н                  |              |  | K    |  |  |  |
|----------------|--------------------------------------------|----------------------------------------------------------------|-------------------------------------------------------------------------------------------------|----------------|----------------------------------------------------------------------------------------|------------------------------|--------------|--------------------|--------------|--|------|--|--|--|
| 1              | Матриця призначень                         |                                                                |                                                                                                 |                |                                                                                        |                              |              |                    |              |  |      |  |  |  |
| $\overline{2}$ |                                            |                                                                |                                                                                                 |                | Кількість                                                                              |                              |              |                    |              |  |      |  |  |  |
| 3              | Претенденти                                | Існуюча 1                                                      | Існуюча 2                                                                                       | Існуюча 3      | Hoba <sub>1</sub>                                                                      | <b>Нова 2</b>                | Фіктивна 1   | Фіктивна 2         | претендентів |  |      |  |  |  |
| 4              | Працюючий 1                                | 1                                                              | $\mathbf{0}$                                                                                    | $\mathbf{0}$   | $\bf{0}$                                                                               | $\bf{0}$                     | $\mathbf 0$  | 0                  |              |  |      |  |  |  |
| 5              | Працюючий 2                                | $\bf{0}$                                                       | $\bf{0}$                                                                                        | $\mathbf{0}$   |                                                                                        | $\bf{0}$                     | $\mathbf 0$  | 0                  |              |  |      |  |  |  |
| 6              | Працюючий 3                                | $\mathbf{0}$                                                   | $\mathbf{0}$                                                                                    | 1              | $\bf{0}$                                                                               | $\bf{0}$                     | $\mathbf{0}$ | 0                  |              |  |      |  |  |  |
| 7              | Новий 4                                    | $\mathbf{0}$                                                   |                                                                                                 | $\mathbf{0}$   | $\mathbf{0}$                                                                           | $\overline{0}$               | $\mathbf 0$  | 0                  |              |  |      |  |  |  |
| 8              | Новий 5                                    | $\mathbf{0}$                                                   | $\mathbf{0}$                                                                                    | $\mathbf{0}$   | $\bf{0}$                                                                               | 1<br>$\mathbf 0$             |              | 0                  |              |  |      |  |  |  |
| 9              | Новий 6                                    | $\mathbf{0}$                                                   | $\mathbf{0}$                                                                                    | $\mathbf{0}$   | $\bf{0}$                                                                               | $\bf{0}$                     | $\mathbf 0$  | 1                  |              |  |      |  |  |  |
|                | 10 Новий 7                                 | $\mathbf{0}$                                                   | $\mathbf{0}$                                                                                    | $\Omega$       | $\mathbf{0}$                                                                           | 0                            | 1            | 0                  |              |  | Ц.Ф. |  |  |  |
| 11             | Кількість посад                            | 1                                                              | $\mathbf{1}$                                                                                    | 1              | 1                                                                                      | 1                            | $\mathbf{1}$ | 1                  | 7            |  | 60   |  |  |  |
| 12             |                                            |                                                                |                                                                                                 |                |                                                                                        |                              |              |                    |              |  |      |  |  |  |
| 13             | Матриця компетентності                     |                                                                |                                                                                                 |                |                                                                                        |                              |              |                    |              |  |      |  |  |  |
| 14             | $V$ is $\sim$<br>$\mathbf{H}_{\text{max}}$ |                                                                |                                                                                                 |                |                                                                                        |                              |              |                    |              |  |      |  |  |  |
|                | Претенденти                                | $\mathbf{x}$<br>Поиск решения<br>Ici<br>Існуюча 1<br>Існуюча 2 |                                                                                                 |                |                                                                                        |                              |              |                    |              |  |      |  |  |  |
| 15             |                                            |                                                                |                                                                                                 |                | Установить целевую ячейку:                                                             |                              | \$K\$11      | EK.                | Выполнить    |  |      |  |  |  |
|                | 16 Працюючий 1                             | 11                                                             | $\mathbf{0}$<br><b>O</b><br>Равной: • максимальному значению<br>$\odot$<br>значению:<br>Закрыть |                |                                                                                        |                              |              |                    |              |  |      |  |  |  |
|                | 17 Працюючий 2                             | $\mathbf{0}$                                                   | 9                                                                                               |                |                                                                                        | <b>МИНИМАЛЬНОМУ ЗНАЧЕНИЮ</b> |              |                    |              |  |      |  |  |  |
| 18             | Працюючий 3                                | $\mathbf{0}$                                                   | $\mathbf{0}$                                                                                    |                | Изменяя ячейки:                                                                        |                              |              |                    |              |  |      |  |  |  |
|                | 19 Новий 4                                 | 7                                                              | 12                                                                                              | \$B\$4:\$H\$10 |                                                                                        |                              |              | B.<br>Предположить |              |  |      |  |  |  |
|                | 20 Новий 5                                 | 8                                                              | 4                                                                                               | Ограничения:   |                                                                                        |                              |              |                    | Параметры    |  |      |  |  |  |
|                | 21 Новий 6                                 | 3                                                              | 5                                                                                               |                |                                                                                        |                              |              |                    |              |  |      |  |  |  |
|                | 22 Новий 7                                 | 10                                                             | 6                                                                                               |                | $$B$11:$H$11 = $B$23:$H$23$<br>Добавить<br>$\blacktriangle$<br>$$B$4:$H$10 =$ двоичное |                              |              |                    |              |  |      |  |  |  |
|                | Кількість посад                            |                                                                |                                                                                                 |                | $$I$4:$I$1$10 = $I$16:$I$22$<br>Изменить<br><b>Восстановить</b>                        |                              |              |                    |              |  |      |  |  |  |
| 23             |                                            | 1                                                              | 1                                                                                               | Удалить        |                                                                                        |                              |              |                    |              |  |      |  |  |  |
| 24             |                                            |                                                                |                                                                                                 |                |                                                                                        |                              |              |                    | Справка      |  |      |  |  |  |

Рис. 1. Реалізація задачі про призначення в MS Excel

Розв'язок задачі наведено на *рис. 1*. Знайдено матрицю призначень (*Х*) та максимальне значення цільової функції - 60, претенденти 6 і 7 не отримали посаду.

При використанні задач про призначення для прийняття управлінських рішень в управлінні персоналом потрібно пам'ятати, що отримані результати можуть носити лише характер рекомендацій. Тому прийняття остаточних рішень у цій сфері залежить від компетентності та професіоналізму менеджерів із персоналу.
## <span id="page-252-1"></span><span id="page-252-0"></span>**МОДЕЛЮВАННЯ ПРОГНОЗУ СЕМЕСТРОВОЇ УСПІШНОСТІ СТУДЕНТІВ**

Федорчук Ю.С.<sup>1</sup>, Федорчук С.Н.<sup>2</sup> *<sup>1</sup>Львівський торговельно-економічний університет, <sup>2</sup>ЛНУ ‖ ЛЬВІВСЬКА ПОЛІТЕХНІКА‖, м. Львів*

Навчальний семестр в університеті включає фіксовану кількість дисциплін. Оцінка успішності студента за семестр у балах проводиться на основі оцінювання результатів поточного та семестрового контролю. Результуюча оцінка може коливатись в балах стосовно різних навчальних дисциплін. В [1] подана модель задачі прогнозу рейтингової семестрової оцінки для успішності студента у формі задачі оптимізації:

3
$$
\text{Haŭти} \qquad \min \Phi = (1/n \sum_{i=1}^{n} b_i - R_{con})^2 ; \qquad (1)
$$

тут R<sub>con</sub> – бажаний прогнозний рейтинг у балах ; n- кількість дисциплін; b<sup>i</sup> – семестрова оцінка в балах для і-тої дисципліни;

 $b_{i,mn} \leq b_i \leq b_{i,mn}$  – прямі обмеження на допустимі значення успішності в балах за кожною дисципліною. Проведені обчислення за моделлю (1) показують можливості обчислення кластерів з різними семестровими оцінками для отримання єдиного значення прогнозного рейтингу. Такі результати надають можливості розподілу зусиль в навчанні студента.

**Модель задачі прогнозування**. Пропонується модель оцінювання прогнозних значень оцінок в балах для поточного та семестрового контролю. Cума цих оцінок дає значення семестрової оцінки в балах для конкретної навчальної дисципліни. Якщо за прогнозну оцінку дисципліни обрати значення, отримане з моделювання за формулою (1), то можна запропонувати модель оцінювання в балах для оцінок поточного та семестрового контролю у формі задачі оптимізації:

3  
Haŭти min
$$
\Phi
$$
 =  $(\sum_{i=1}^{n} P_i + \sum_{i=1}^{n} E_i - (\sum_{i=1}^{n} S_i)^2)$ ; (2)

тут S<sup>і</sup> – прогнозне значення семестрової оцінки в балах для окремої дисципліни, обране за моделлю (1); n- кількість дисциплін;  $P_i$  – оцінка в балах поточного контролю для і-тої дисципліни; Е<sup>i</sup> – оцінка в балах екзаменаційного контролю для і-тої дисципліни;

 $b_{i, \text{min}} \leq b_i \leq b_{i, \text{max}} - npn$ и обмеження на допустимі значення оцінки в балах для поточного та екзаменаційного контролю за кожною дисципліною.

**Результати моделювання.** Для перевірки запропонованої моделі виконували імітаційне моделювання задачі прогнозування для 10-х дисциплін. Обмеження на значення оцінок поточного та екзаменаційного контролю у балах для 10-и дисциплін складали :

$$
1(\begin{array}{c} 1\\ B_{i,\text{min}} \end{array}) \leq b_i \leq 45(\begin{array}{c} B_{i,\text{max}} \\ \end{array}) \; ; i \in [1,10]; \qquad (3) \\ 1(\begin{array}{c} 1\\ B_{i,\text{min}} \end{array}) \leq b_i \leq 55(\begin{array}{c} B_{i,\text{max}} \\ \end{array}) \; ; i \in [1,10]. \qquad (4)
$$

Значення прогнозних семестрових оцінок обирались з масиву:

84 99 99 79 99 84 84 99 93 81 Для розв'язування оптимізаційної задачі використали процедуру ПОШУК РІШЕННЯ в системі Excel.

На рис. 1 подано результати моделювання на основі формули (2). Для заданих прогнозних семестрових оцінок отримується кластер оцінок поточного(ПК) та екзаменаційного(ЕК) контролю.

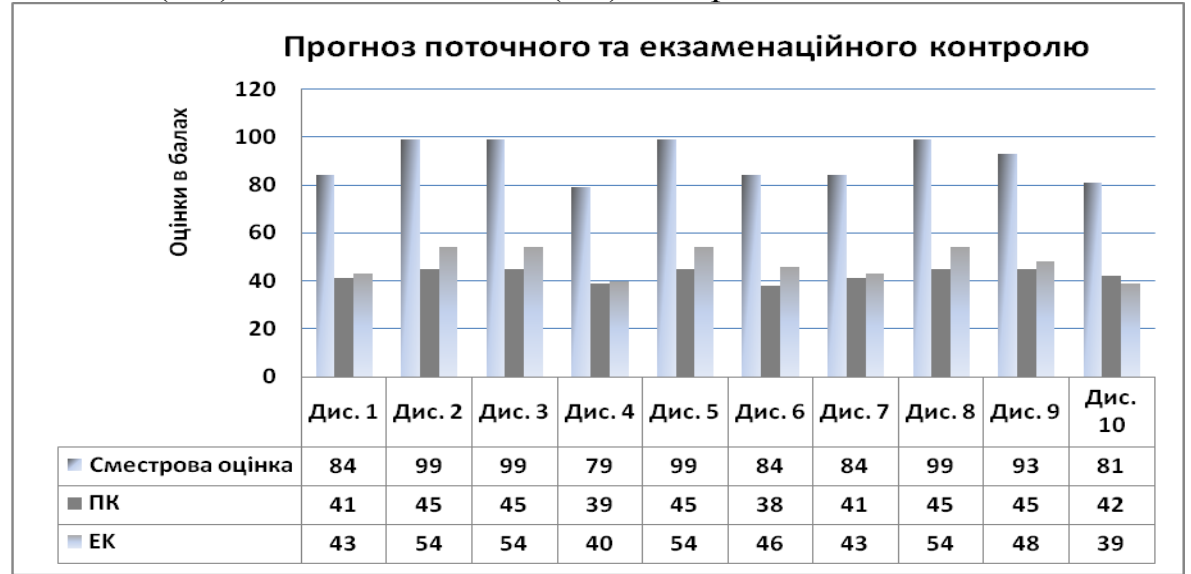

Рис.1. Результати моделювання поточного та екзаменаційного контролю.

Результати моделювання на основі (2) показують , як потрібно виконувати завдання поточного та семестрового контролю , щоб досягати прогнозної семестрової оцінки, обчисленої на основі (1). Отримуються дані для розподілу зусиль на навчання за різними дисциплінами.

## **ДЖЕРЕЛА**

1. Федорчук Є.Н. Програма прогнозу оцінювання успішності студентів на основі кластерного аналізу/ Є.Н. Федорчук, Ю.Є. Федорчук.// Теоретико-практичні проблеми використання математичних методів і комп'ютерно-орієнтованих технологій в освіті та науці: збірник матеріалів || Всеукраїнської конференції 28 березня 2018р., м. Київ/ Київ, ун-т ім. Б. Грінченка,2018. – С.229-230.

## **ЗМІСТ**

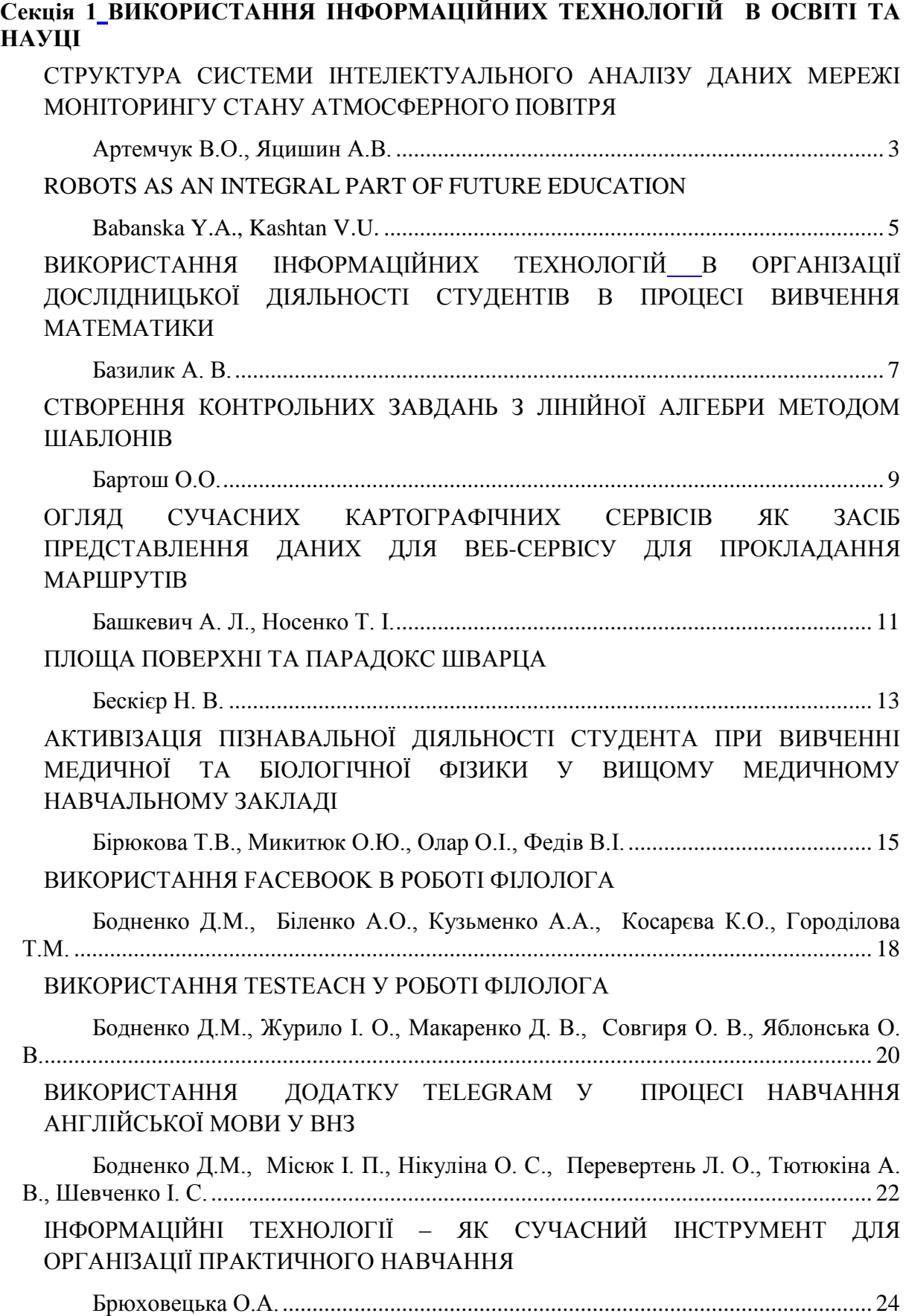

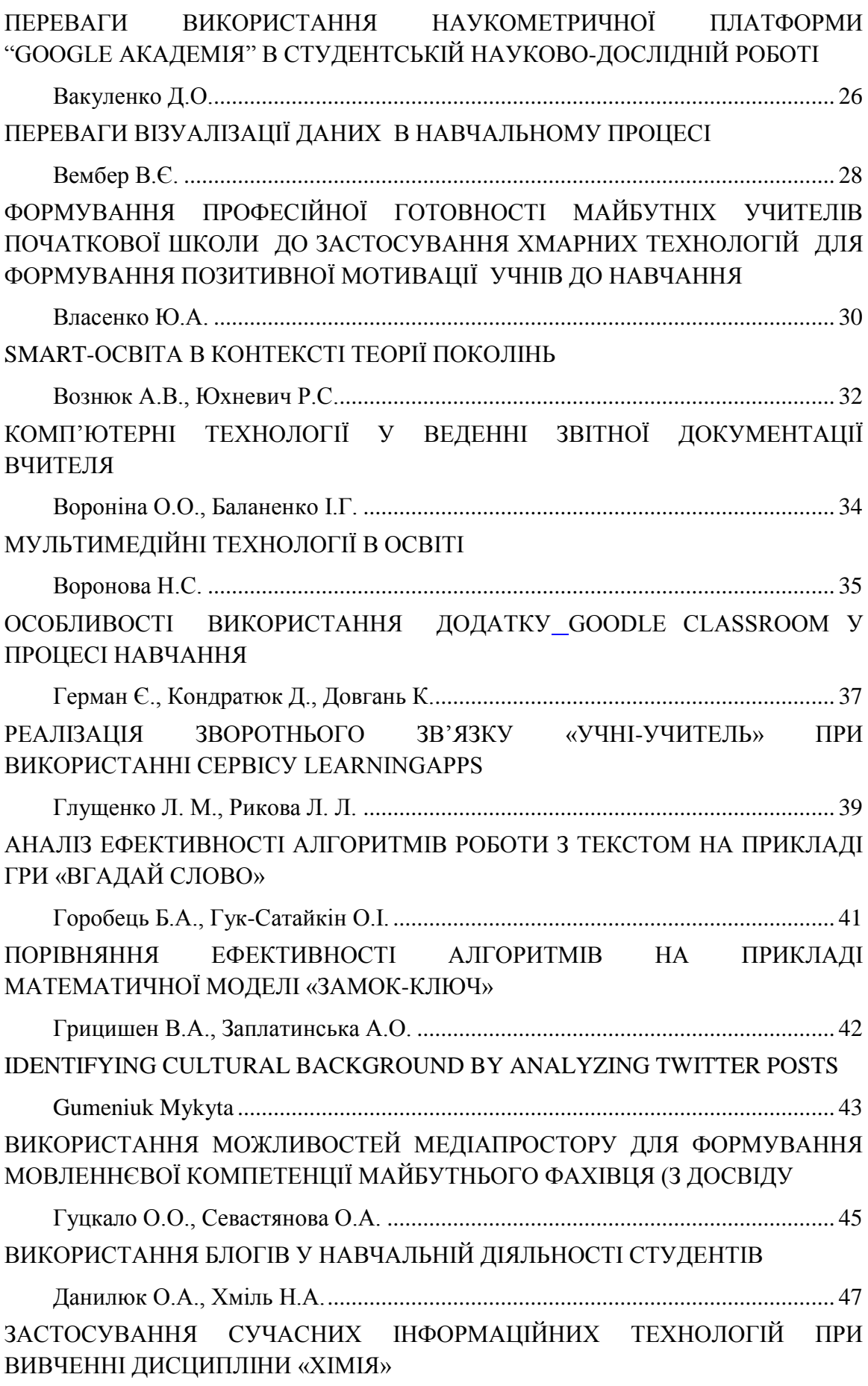

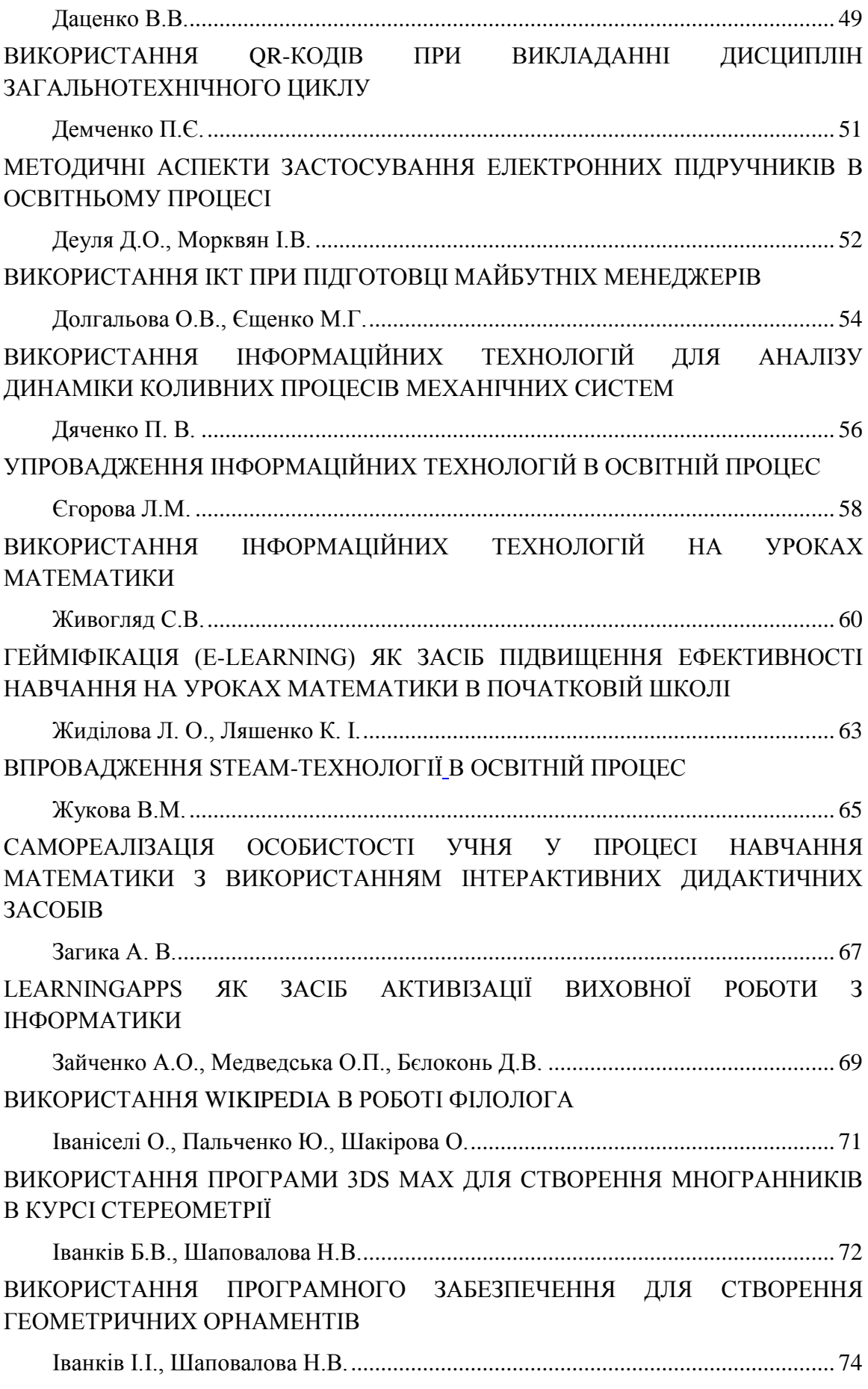

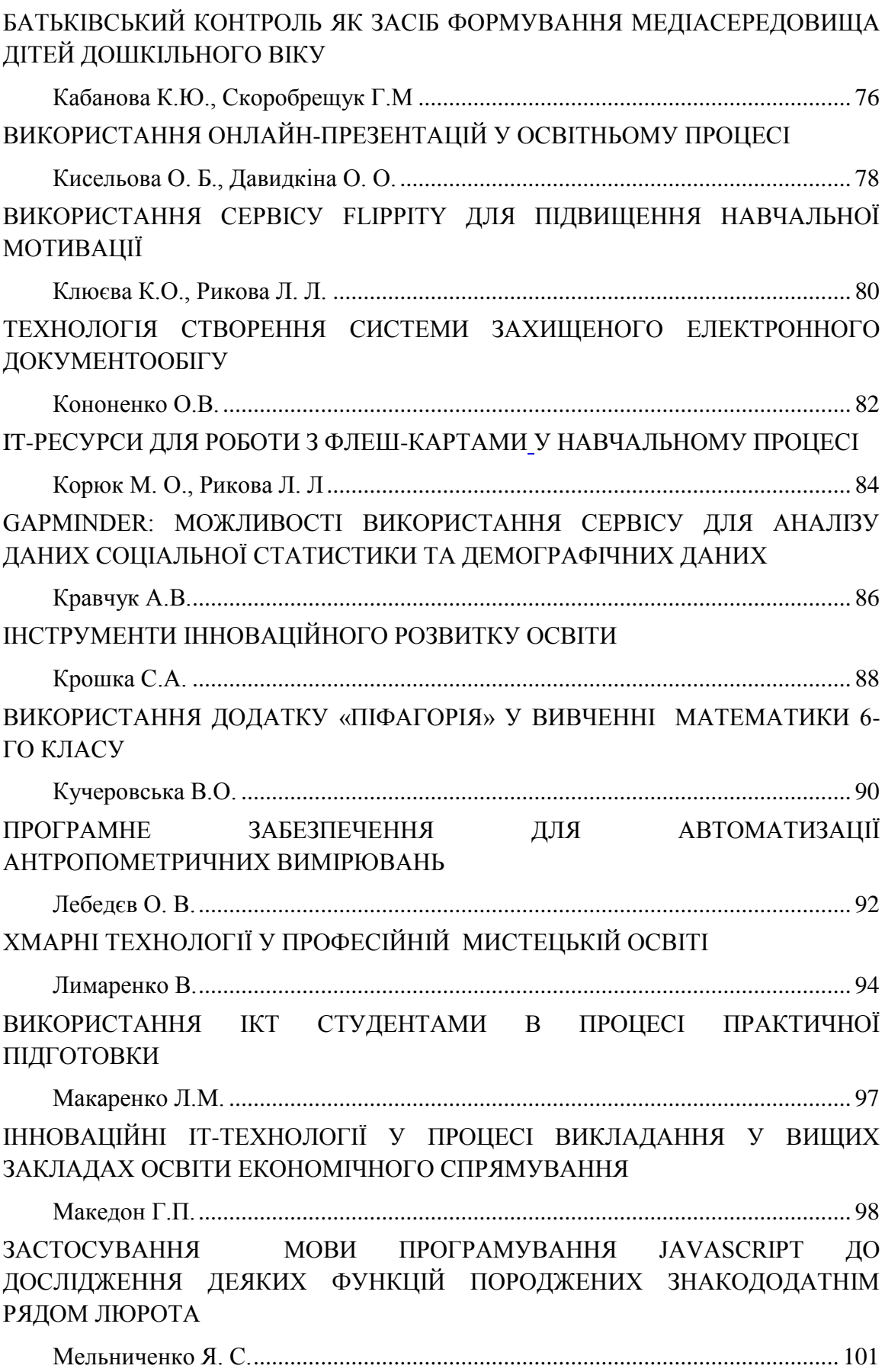

[ЗАСТОСУВАННЯ «MІCRO-CAP» ДЛЯ ДОСЛІДЖЕННЯ ХАРАКТЕРИСТИК](#page-101-0)  [АСИНРОННИХ ДВИГУНІВ ТА СИСТЕМ КЕРУВАННЯ НИМИ](#page-101-0) [Михайлюта С.Л.....................................................................................................](#page-101-1) 102 [ВИКОРИСТАННЯ МАШИННОГО НАВЧАННЯ ДЛЯ ВИЯВЛЕННЯ](#page-103-0)  [СУБ'ЄКТИВНИХ УПЕРЕДЖЕНЬ В ІНФОРМАЦІЙНИХ ПОВІДОМЛЕННЯХ](#page-103-0) [Молібоженко В.А., Білобородько О.І.](#page-103-1) ................................................................ 104 [ХМАРНІ ТЕХНОЛОГІЇ У НАВЧАННІ ФАХІВЦІВ ЛІСОВОГО ГОСПОДАРСТВА](#page-104-0) [Мосійчук Р.С.........................................................................................................](#page-104-1) 105 ФРЕЙМ-ТЕХНОЛОГІЯ – [ЕФЕКТИВНИЙ ЗАСІБ ФОРМУВАННЯ](#page-106-0)  [ДОСЛІДНИЦЬКОЇ КОМПЕТНОСТІ У МАЙБУТНІХ ДОКТОРІВ ФІЛОСОФІЇ](#page-106-0) Олійник І.В. [...........................................................................................................](#page-106-1) 107 [ПЕРСПЕКТИВИ ЗАСТОСУВАННЯ ІНФОРМАЦІЙНИХ ТЕХНОЛОГІЙ ДЛЯ](#page-108-0)  [ПІДВИЩЕННЯ РІВНЯ БЕЗПЕЧНОСТІ ХАРЧОВИХ ПРОДУКТІВ](#page-108-0) Олійник К.І. [...........................................................................................................](#page-108-1) 109 [ВСТАНОВЛЕННЯ ВЛАСНИХ ЦІЛЕЙ СТУДЕНТАМИ ЗВО ЯК МЕТОД](#page-110-0)  [ПІДВИЩЕННЯ ЇХ МОТИВАЦІЇ НА ДИСТАНЦІЙНОМУ НАВЧАННІ](#page-110-0) [Олійниченко О.М..................................................................................................](#page-110-1) 111 [ФОРМУВАННЯ САМООСВІТНЬОЇ КОМПЕТЕНТНОСТІ МАЙБУТНІХ](#page-112-0)  [УЧИТЕЛІВ ПОЧАТКОВОЇ ШКОЛИ ШЛЯХОМ ВИКОРИСТАННЯ](#page-112-0)  [ІНФОРМАЦІЙНИХ ТЕХНОЛОГІЙ](#page-112-0) Онищенко І. В. [......................................................................................................](#page-112-1) 113 [МУЛЬТИПЕДІЯ ЯК ЗАСІБ ОПТИМІЗАЦІЇ ПІЗНАВАЛЬНОГО ІНТЕРЕСУ ДО](#page-114-0)  [МИСТЕЦТВА У ПРОЦЕСІ РОЗВИТКУ ПРОФЕСІЙНОЇ КОМПЕТЕНТНОСТІ](#page-114-0)  [МАЙБУТНІХ ФАХІВЦІВ ПОЧАТКОВОЇ ШКОЛИ](#page-114-0) Орєхова В. [В..........................................................................................................](#page-114-1) 115 [ОСОБЛИВОСТІ ВИКОРИСТАННЯ SKYPE У ПРОЦЕСІ НАВЧАННЯ](#page-116-0)  [АНГЛІЙСЬКОЇ МОВИ МАЙБУТНІХ ЕКОЛОГІВ](#page-116-0) [Остапенко М.В., Кулаков М. А., Дьоміна В. А..................................................](#page-116-1) 117 [THE ROLE OF INTERNET TECHNOLOGIES IN THE PROCESS OF](#page-117-0)  [PROFESSIONAL TRAINING OF PEDAGOGICAL SPECIALISTS IN A BRANCH](#page-117-0)  [OF COMPUTER TECHNOLOGIES](#page-117-0) [Potapchuk Olga.......................................................................................................](#page-117-1) 118 ВИКОРИСТАННЯ НОВИХ ІНФОРМАЦІЙНИХ ТЕХНОЛОГІЙ ЛЛЯ [ПІДВИЩЕННЯ ЯКОСТІ ПРОФЕСІЙНОЇ ПІДГОТОВКИ СТУДЕНТІВ](#page-118-0) Самовілова Н. О. [...................................................................................................](#page-118-1) 119 [ВИКОРИСТАННЯ ІКТ ПРИ СТВОРЕННІ ЕЛЕКТРОННИХ ПРОЕКТІВ](#page-120-0)  ["ВИХОВНИЙ ПОТЕНЦІАЛ ПЕДАГОГІЧНИХ ДИНАСТІЙ"](#page-120-0) [Саприкіна Т. Г.......................................................................................................](#page-120-1) 121

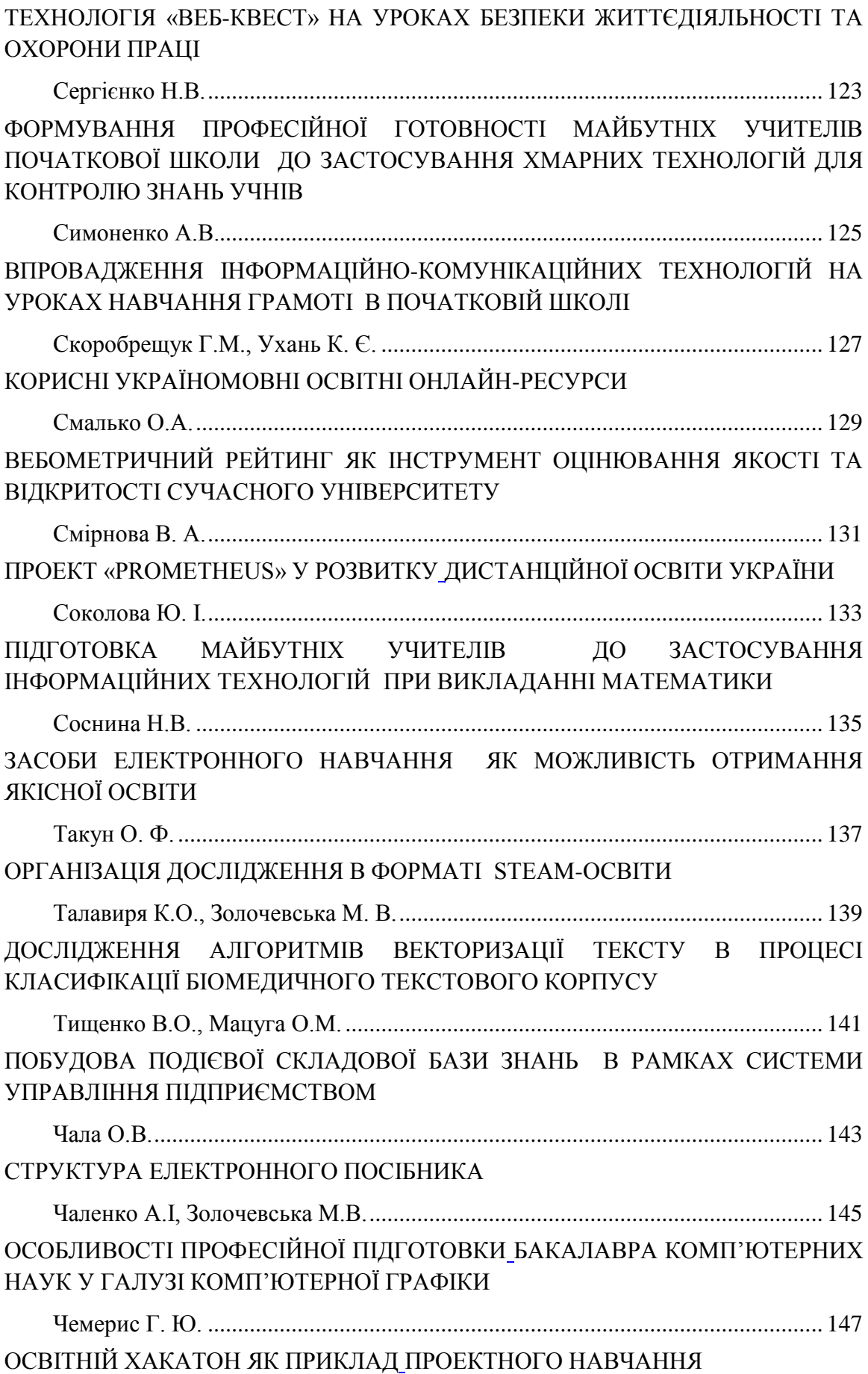

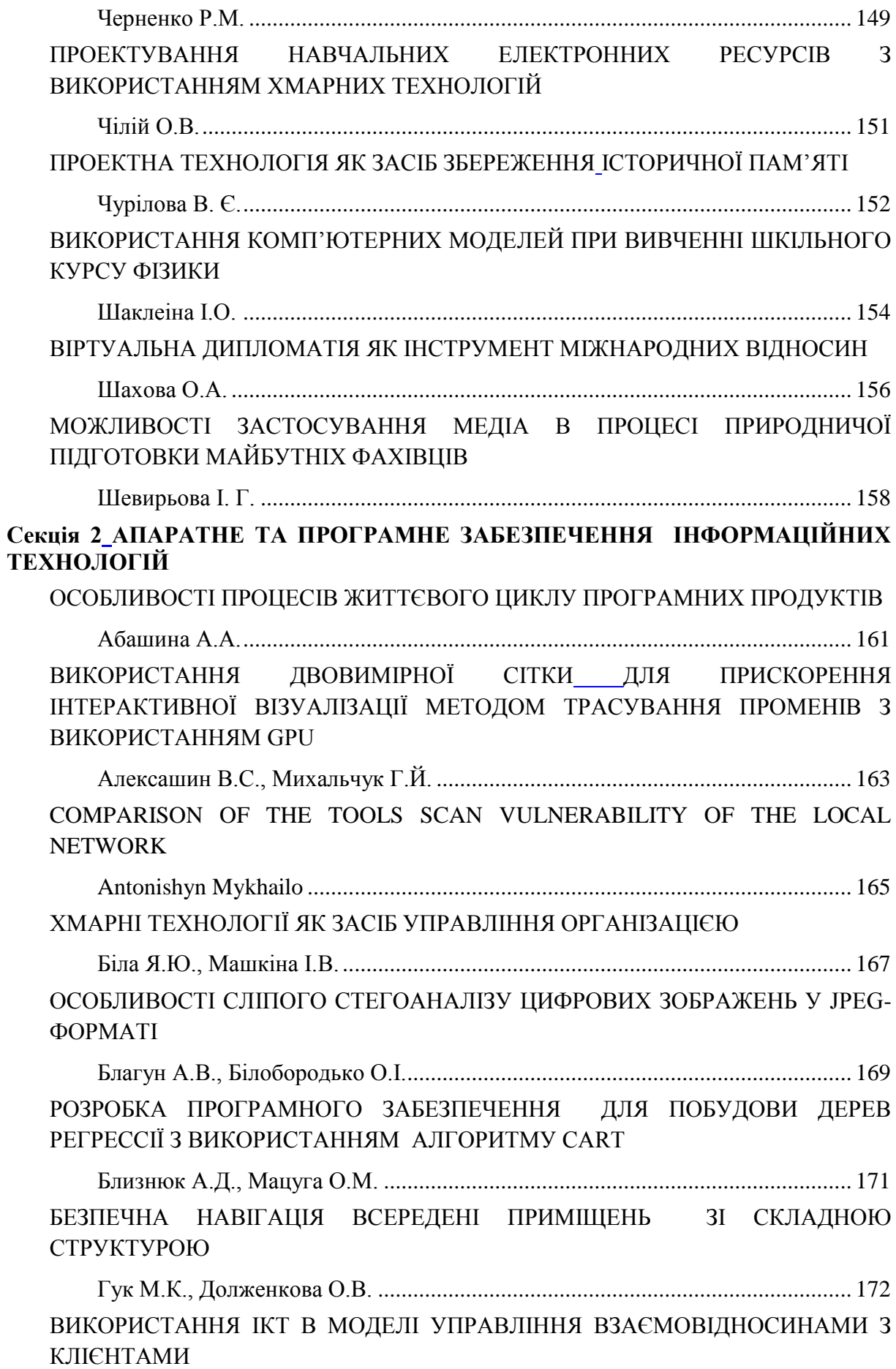

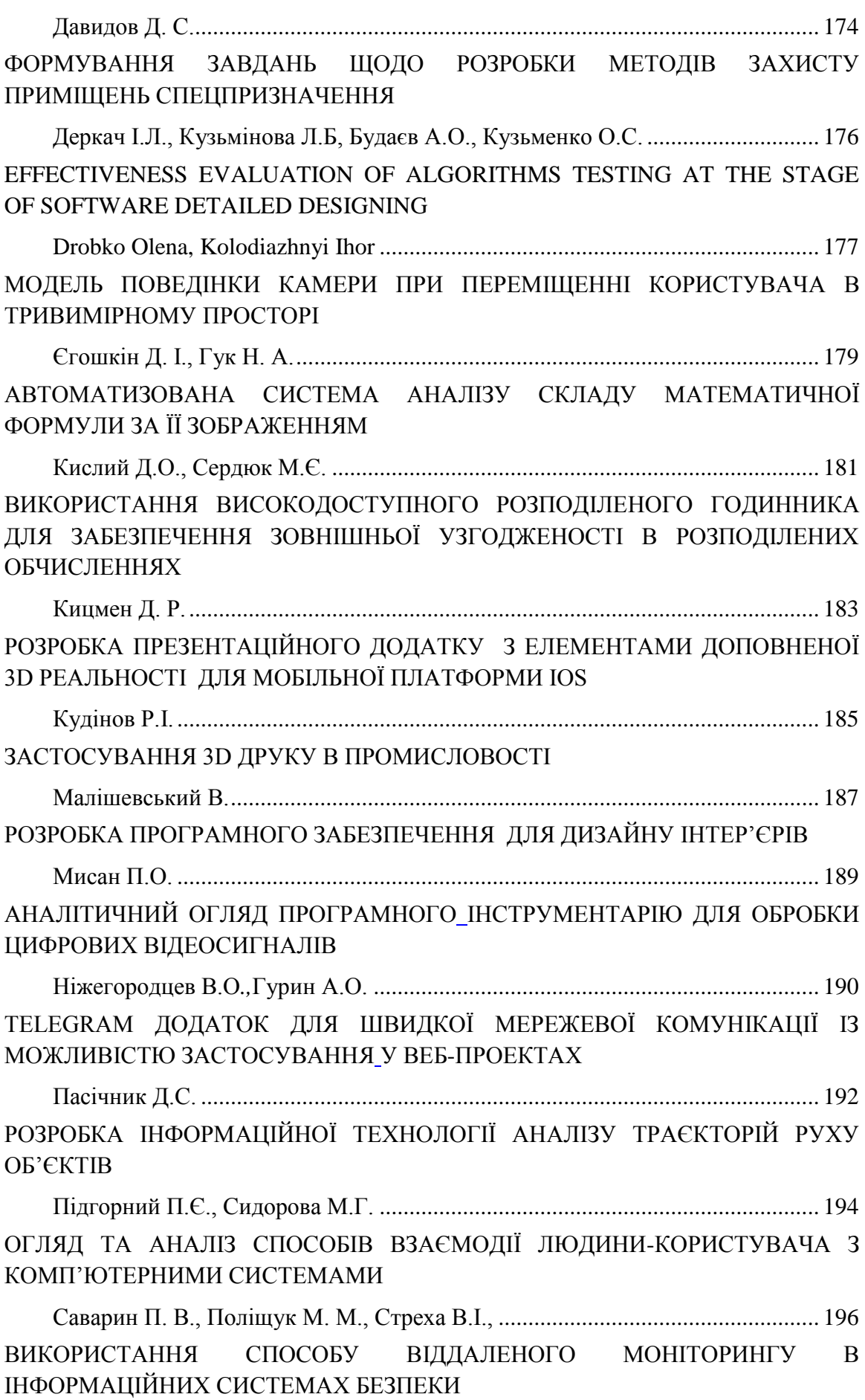

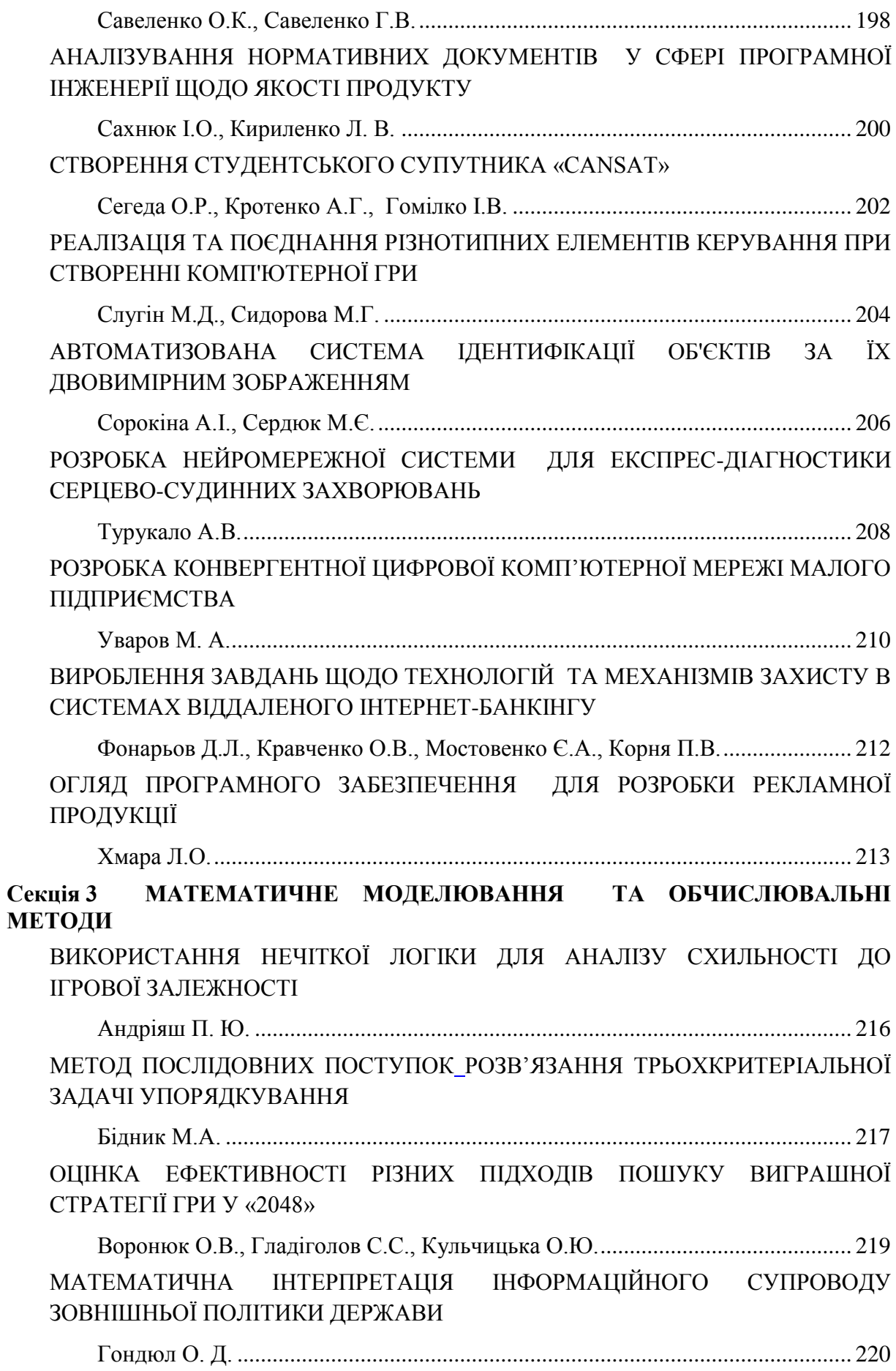

[ОЦІНКА ТОЧНОСТІ АПРОКСИМАЦІЇ ХВИЛЬОВОЇ ФУНКЦІЇ ДЕЙТРОНА](#page-221-0) Жаба В. І. [...............................................................................................................](#page-221-1) 222 [ПРО АПРОКСИМАЦІЮ СИСТЕМ ІЗ ЗАПІЗНЕННЯМ ТА ЇХ МОДЕЛЮВАННЯ](#page-223-0) [Іліка С.А.................................................................................................................](#page-223-1) 224 [ІМІТАЦІЙНЕ МОДЕЛЮВАННЯ ЗАДАЧІ СИСТЕМИ МАСОВОГО](#page-225-0)  [ОБСЛУГОВУВАННЯ](#page-225-0) [Карасюк Г.О., Машкіна І.В..................................................................................](#page-225-1) 226 [ІМІТАЦІЙНЕ МОДЕЛЮВАННЯ ПОХІДНИХ ФІНАНСОВИХ ІНСТРУМЕНТІВ](#page-227-0)  [НА ОСНОВІ МОДЕЛІ МАРКОВІЦА](#page-227-0) [Клімковська О. І....................................................................................................](#page-227-1) 228 [МОДЕЛЬ ЛОТКИ-ВОЛЬТЕРРИ В ЗАДАЧАХ ВІРУСОЛОГІЇ](#page-228-0) Кондратенко М. М. [...............................................................................................](#page-228-1) 229 [АНАЛІТИЧНЕ МОДЕЛЮВАННЯ ЗАДАЧІ ЕЛЕМЕНТА СИСТЕМИ МАСОВОГО](#page-230-0)  [ОБСЛУГОВУВАННЯ \(СМО\)](#page-230-0) [Кракович Д.Г.........................................................................................................](#page-230-1) 231 [ДОСЛІДЖЕННЯ ЯКОСТІ ГЕНЕРУВАННЯ ПОТОКУ МАТРИЧНИХ КЛЮЧІВ](#page-232-0)  [ПЕРЕСТАНОВОК ДЛЯ КРИПТОГРАФІЧНИХ ПЕРЕТВОРЕНЬ](#page-232-0) [Красиленко В.Г., Нікітович Д.В..........................................................................](#page-232-1) 233 [ПОРІВНЯЛЬНИЙ АНАЛІЗ ШВИДКОДІЇ РЕАЛІЗАЦІЇ ECDSA](#page-237-0) НА БАЗІ [ЕЛІПТИЧНИХ КРИВИХ У ФОРМІ ВЕЙЄРШТРАСА І ЕДВАРДСА](#page-237-0) Кривко Д.О., Бессалов А.В. [................................................................................](#page-237-1) 238 [ЗНАХОДЖЕННЯ ТОЧНИХ РОЗВ'ЯЗКІВ](#page-238-0) [НЕЛІНІЙНИХ ДИФЕРЕНЦІАЛЬНИХ](#page-238-1)  [РІВНЯНЬ](#page-238-1) [ЗА ДОПОМОГОЮ MAPLE](#page-238-2) [Локазюк О.В..........................................................................................................](#page-238-3) 239 [THE OPTIMIZATION METHODS OF THE ENTERPRISE PERSONALIZED DATA](#page-240-0)  [ANALYSIS](#page-240-0) [Melnykova N.I., Kopach M.I., Pylypiv O.](#page-240-1) ............................................................. 241 [ІНТЕГРАЛЬНЕ ВИВЕДЕННЯ ФОРМУЛИ](#page-242-0) [КІНЕТИЧНОЇ ЕНЕРГІЇ ТІЛА, ЩО](#page-242-1)  [ОБЕРТАЄТЬСЯ](#page-242-1) [НАВКОЛО ОСІ](#page-242-2) Моргун О.О. [..........................................................................................................](#page-242-3) 243 [ГЕОМЕТРИЧНА МОДЕЛЬ ПРОГРАМУВАННЯ ДЕРЕВООБРОБНОГО](#page-243-0)  [ОБЛАДНАННЯ](#page-243-0) [Проскуряков Р.С., Баланенко І. Г........................................................................](#page-243-1) 244 [ТЕОРЕМА ДЕЗАРГА НА РОЗШИРЕНІЙ ЕВКЛІДОВІЙ ПЛОЩИНІ](#page-245-0) Радченко С.С. [........................................................................................................](#page-245-1) 246 [РЕАЛІЗАЦІЯ ЗАДАЧІ ПРО РЮКЗАК В ЕЛЕКТРОННИХ ТАБЛИЦЯХ MS](#page-247-0) EXCEL Сєдих О. [Л., Дуборєзов О.Д.................................................................................](#page-247-1) 248 [ВИКОРИСТАННЯМ МОЖЛИВОСТЕЙ MS](#page-249-0) EXCEL В ЗАДАЧАХ ПРИЙНЯТТЯ [РІШЕНЬ](#page-249-0)

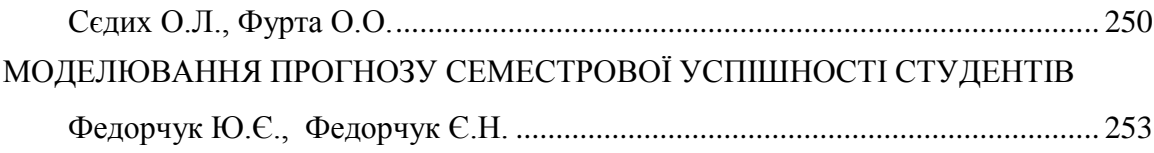

## Наукове видання **ІНФОРМАЦІЙНІ ТЕХНОЛОГІЇ – 2018**

Збірник тез ІІI Української конференції молодих науковців

17 травня 2018 року

м. Київ

Відповідальні за випуск:

М.М. Астаф'єва, Д.М. Бодненко, О.М. Глушак, О.С. Литвин, В.В. Прошкін, С.М. Рижко-Семенюк